# PANSAWE UNIVERSITY

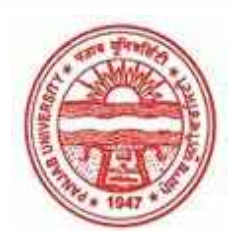

#### **Provisional Admit Card for Under Graduate Examinations (Semester) - September,2020**

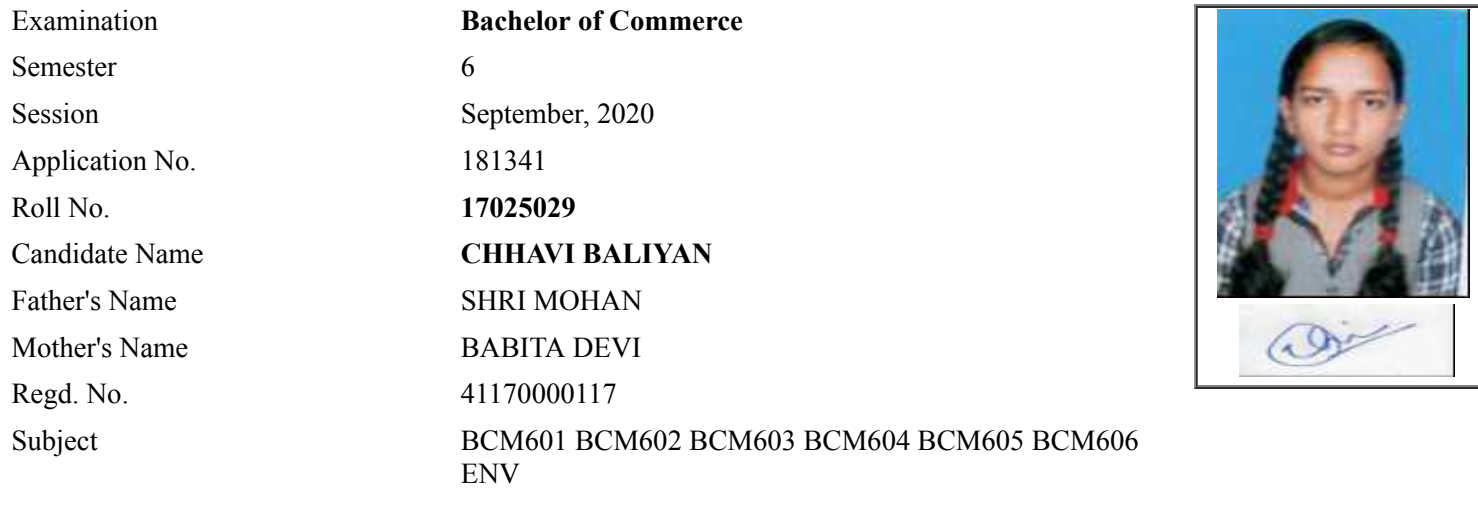

## **Note:=>Candidates must check and verify the Date-sheet/Revised date-sheet available on P.U. Website http://exams.puchd.ac.in/datesheet.php before appearing in the Examination**

### **Important Instructions:**

1. Regular College/Department/Regional Centre Students shall receive the Question Paper/s as per Date-sheet for a particular day from their respective College/Department/Regional Centre using different electronic modes.

2. Private/USOL students shall download Question Paper/s as per Date-sheet for a particular day after successful Login on UG/PG Website.

3. All students can Download Question Paper/s by **[Clicking here](http://ugexam.puchd.ac.in/USOLAdmitCard.aspx)** Question Paper/s as per Date-sheet for a particular day will be available on UG /PG Exam website as follows:

- 8:40 AM for Slot # 1 i.e. (9 AM to 11 AM) -Refer DateSheet
- 9:40 AM for Slot # 2 i.e. (10 AM to 12 noon) -Refer DateSheet
- 1:40 PM for Slot # 3 i.e. (2 PM to 4 PM) -Refer DateSheet

In case any student doesn't have mobile or facing network problem etc., he/she can seek help from the nearest Nodal centre of their area/city.

4. Candidate must attempt the question paper in blue ball-point pen and in his own handwriting.

5. Candidate will solve the question paper from their remote location on A4 size printable sheets (preferably lined) in his/her own handwriting. **The maximum page limit is 12 sheets of which only one side has to be used.** 

6. Candidate will not be asked to attempt any compulsory question.

7. Candidate will be required to attempt 50% of the question paper by choosing any questions. However, the

- 8. Candidate will be required to write the following information on the first page of answer sheet:
	- i) University Roll No. (in figures) (in words) ii) Name of the student iii) Class/Semester iv) Name of Paper v) Code of Paper vi) Total number of pages written vii) Signature
		- viii) Date of Exam

9. Candidate will be required to scan all the attempted sheets in a serial order along with Admit card and merge them into a single PDF file. **The first page of PDF file should be Admit card (Compulsory)**.

#### 10. **Answer-Sheet Submission**

 a. Regular College/Department/Regional Centre Students Candidate will be required to submit PDF file of his/her Answer-sheet to the College E-mail/Website/Hard Copy through Registered Post/Speed Post to their respective College/Department/Regional Centre within 4 hours from the start of examination.

 b. Private/USOL students will be required to submit PDF file of his/her Answer-sheet to the University by Email on **[ugexampu@gmail.com](mailto:ugexampu@gmail.com)** within 4 hours from the start of examination.

c. **Candidate must specify Class Name,University RollNo and Paper Name in the subject line of Email.**

11. Candidate must have own personal Email ID which will be used to send/upload the Answer-Sheet.

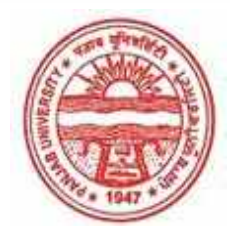

**Provisional Admit Card for Under Graduate Examinations (Semester) - September,2020** 

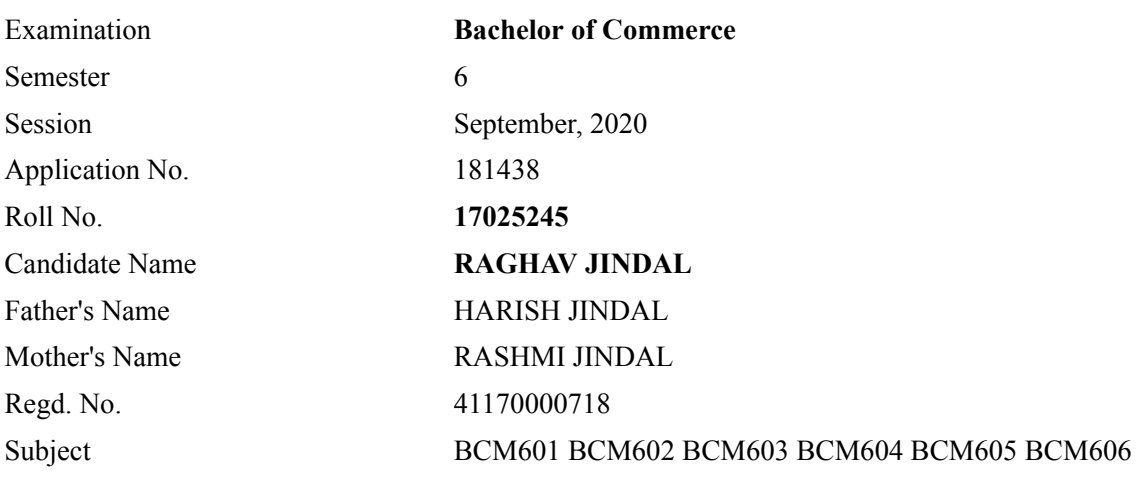

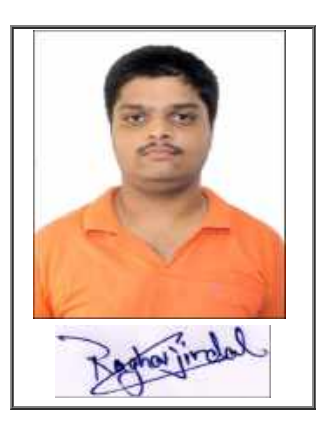

## **Note:=>Candidates must check and verify the Date-sheet/Revised date-sheet available on P.U. Website http://exams.puchd.ac.in/datesheet.php before appearing in the Examination**

### **Important Instructions:**

1. Regular College/Department/Regional Centre Students shall receive the Question Paper/s as per Date-sheet for a particular day from their respective College/Department/Regional Centre using different electronic modes.

2. Private/USOL students shall download Question Paper/s as per Date-sheet for a particular day after successful Login on UG/PG Website.

3. All students can Download Question Paper/s by **[Clicking here](http://ugexam.puchd.ac.in/USOLAdmitCard.aspx)** Question Paper/s as per Date-sheet for a particular day will be available on UG /PG Exam website as follows:

- 8:40 AM for Slot # 1 i.e. (9 AM to 11 AM) -Refer DateSheet
- 9:40 AM for Slot # 2 i.e. (10 AM to 12 noon) -Refer DateSheet
- 1:40 PM for Slot # 3 i.e. (2 PM to 4 PM) -Refer DateSheet

In case any student doesn't have mobile or facing network problem etc., he/she can seek help from the nearest Nodal centre of their area/city.

4. Candidate must attempt the question paper in blue ball-point pen and in his own handwriting.

5. Candidate will solve the question paper from their remote location on A4 size printable sheets (preferably lined) in his/her own handwriting. **The maximum page limit is 12 sheets of which only one side has to be used.** 

6. Candidate will not be asked to attempt any compulsory question.

8. Candidate will be required to write the following information on the first page of answer sheet:

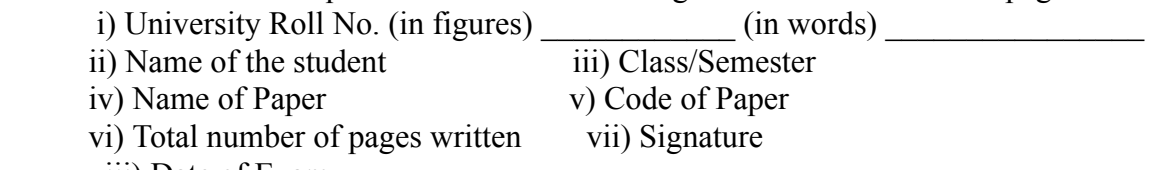

viii) Date of Exam

9. Candidate will be required to scan all the attempted sheets in a serial order along with Admit card and merge them into a single PDF file. **The first page of PDF file should be Admit card (Compulsory)**.

#### 10. **Answer-Sheet Submission**

 a. Regular College/Department/Regional Centre Students Candidate will be required to submit PDF file of his/her Answer-sheet to the College E-mail/Website/Hard Copy through Registered Post/Speed Post to their respective College/Department/Regional Centre within 4 hours from the start of examination.

 b. Private/USOL students will be required to submit PDF file of his/her Answer-sheet to the University by Email on **[ugexampu@gmail.com](mailto:ugexampu@gmail.com)** within 4 hours from the start of examination.

c. **Candidate must specify Class Name,University RollNo and Paper Name in the subject line of Email.**

11. Candidate must have own personal Email ID which will be used to send/upload the Answer-Sheet.

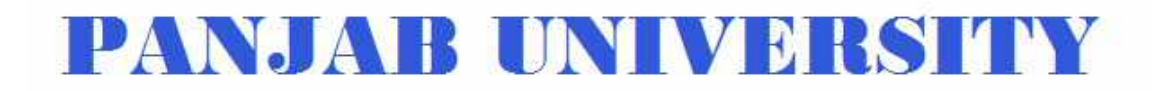

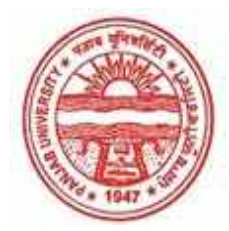

**Provisional Admit Card for Under Graduate Examinations (Semester) - September,2020** 

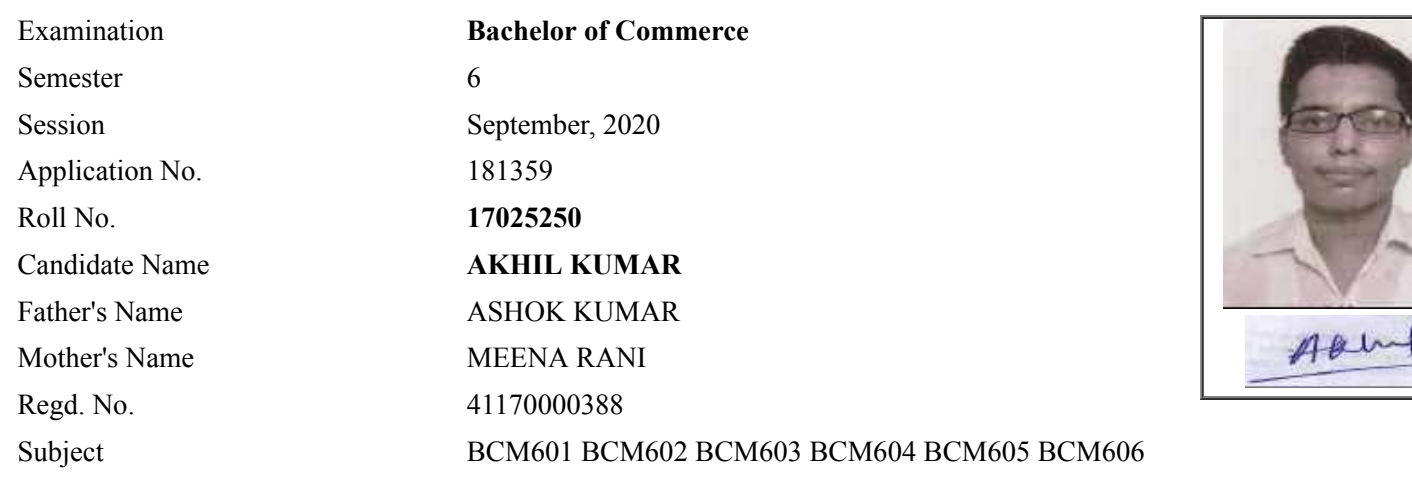

## **Note:=>Candidates must check and verify the Date-sheet/Revised date-sheet available on P.U. Website http://exams.puchd.ac.in/datesheet.php before appearing in the Examination**

#### **Important Instructions:**

1. Regular College/Department/Regional Centre Students shall receive the Question Paper/s as per Date-sheet for a particular day from their respective College/Department/Regional Centre using different electronic modes.

2. Private/USOL students shall download Question Paper/s as per Date-sheet for a particular day after successful Login on UG/PG Website.

3. All students can Download Question Paper/s by **[Clicking here](http://ugexam.puchd.ac.in/USOLAdmitCard.aspx)** Question Paper/s as per Date-sheet for a particular day will be available on UG /PG Exam website as follows:

- 8:40 AM for Slot # 1 i.e. (9 AM to 11 AM) -Refer DateSheet
- 9:40 AM for Slot # 2 i.e. (10 AM to 12 noon) -Refer DateSheet
- 1:40 PM for Slot # 3 i.e. (2 PM to 4 PM) -Refer DateSheet

In case any student doesn't have mobile or facing network problem etc., he/she can seek help from the nearest Nodal centre of their area/city.

4. Candidate must attempt the question paper in blue ball-point pen and in his own handwriting.

5. Candidate will solve the question paper from their remote location on A4 size printable sheets (preferably lined) in his/her own handwriting. **The maximum page limit is 12 sheets of which only one side has to be used.** 

6. Candidate will not be asked to attempt any compulsory question.

8. Candidate will be required to write the following information on the first page of answer sheet:

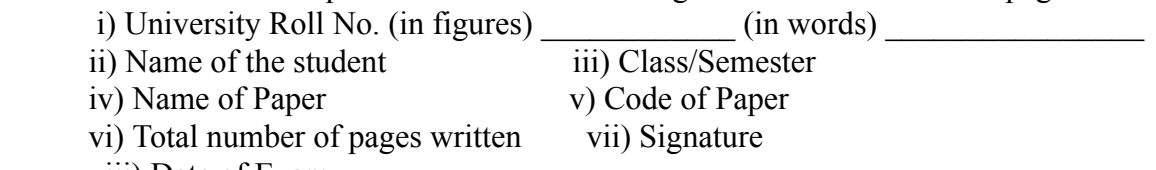

viii) Date of Exam

9. Candidate will be required to scan all the attempted sheets in a serial order along with Admit card and merge them into a single PDF file. **The first page of PDF file should be Admit card (Compulsory)**.

#### 10. **Answer-Sheet Submission**

 a. Regular College/Department/Regional Centre Students Candidate will be required to submit PDF file of his/her Answer-sheet to the College E-mail/Website/Hard Copy through Registered Post/Speed Post to their respective College/Department/Regional Centre within 4 hours from the start of examination.

 b. Private/USOL students will be required to submit PDF file of his/her Answer-sheet to the University by Email on **[ugexampu@gmail.com](mailto:ugexampu@gmail.com)** within 4 hours from the start of examination.

c. **Candidate must specify Class Name,University RollNo and Paper Name in the subject line of Email.**

11. Candidate must have own personal Email ID which will be used to send/upload the Answer-Sheet.

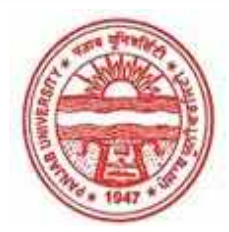

**Provisional Admit Card for Under Graduate Examinations (Semester) - September,2020** 

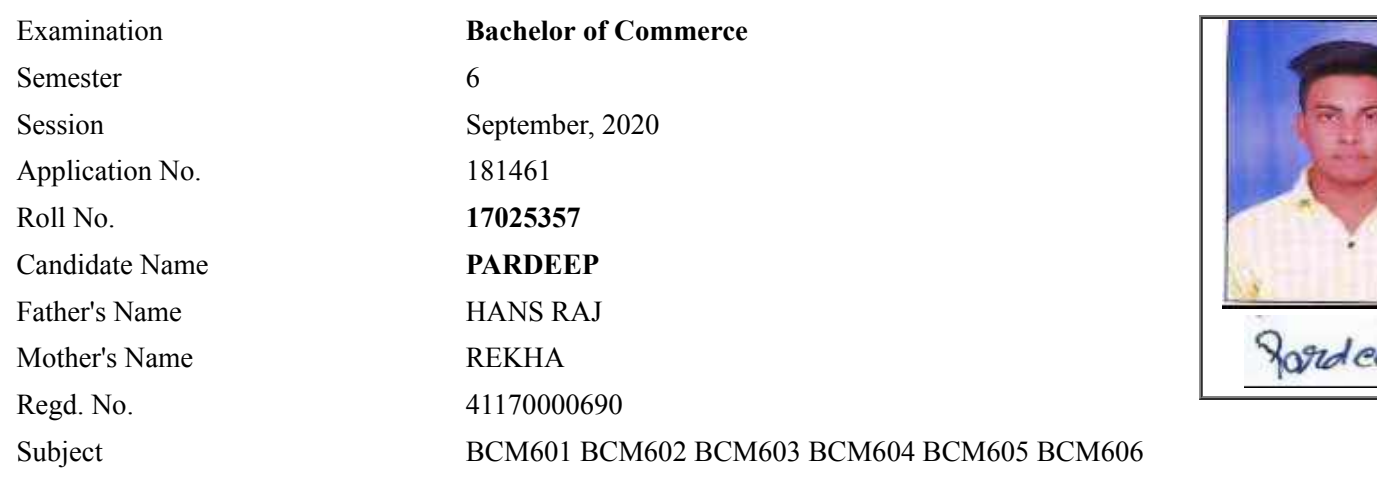

## **Note:=>Candidates must check and verify the Date-sheet/Revised date-sheet available on P.U. Website http://exams.puchd.ac.in/datesheet.php before appearing in the Examination**

#### **Important Instructions:**

1. Regular College/Department/Regional Centre Students shall receive the Question Paper/s as per Date-sheet for a particular day from their respective College/Department/Regional Centre using different electronic modes.

2. Private/USOL students shall download Question Paper/s as per Date-sheet for a particular day after successful Login on UG/PG Website.

3. All students can Download Question Paper/s by **[Clicking here](http://ugexam.puchd.ac.in/USOLAdmitCard.aspx)** Question Paper/s as per Date-sheet for a particular day will be available on UG /PG Exam website as follows:

- 8:40 AM for Slot # 1 i.e. (9 AM to 11 AM) -Refer DateSheet
- 9:40 AM for Slot # 2 i.e. (10 AM to 12 noon) -Refer DateSheet
- 1:40 PM for Slot # 3 i.e. (2 PM to 4 PM) -Refer DateSheet

In case any student doesn't have mobile or facing network problem etc., he/she can seek help from the nearest Nodal centre of their area/city.

4. Candidate must attempt the question paper in blue ball-point pen and in his own handwriting.

5. Candidate will solve the question paper from their remote location on A4 size printable sheets (preferably lined) in his/her own handwriting. **The maximum page limit is 12 sheets of which only one side has to be used.** 

6. Candidate will not be asked to attempt any compulsory question.

8. Candidate will be required to write the following information on the first page of answer sheet:

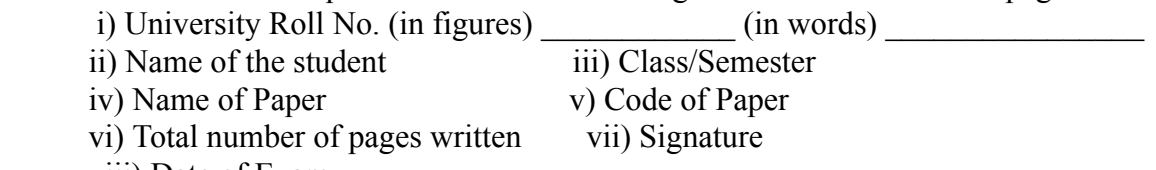

viii) Date of Exam

9. Candidate will be required to scan all the attempted sheets in a serial order along with Admit card and merge them into a single PDF file. **The first page of PDF file should be Admit card (Compulsory)**.

#### 10. **Answer-Sheet Submission**

 a. Regular College/Department/Regional Centre Students Candidate will be required to submit PDF file of his/her Answer-sheet to the College E-mail/Website/Hard Copy through Registered Post/Speed Post to their respective College/Department/Regional Centre within 4 hours from the start of examination.

 b. Private/USOL students will be required to submit PDF file of his/her Answer-sheet to the University by Email on **[ugexampu@gmail.com](mailto:ugexampu@gmail.com)** within 4 hours from the start of examination.

c. **Candidate must specify Class Name,University RollNo and Paper Name in the subject line of Email.**

11. Candidate must have own personal Email ID which will be used to send/upload the Answer-Sheet.

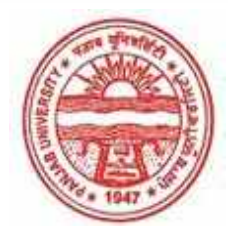

**Provisional Admit Card for Under Graduate Examinations (Semester) - September,2020** 

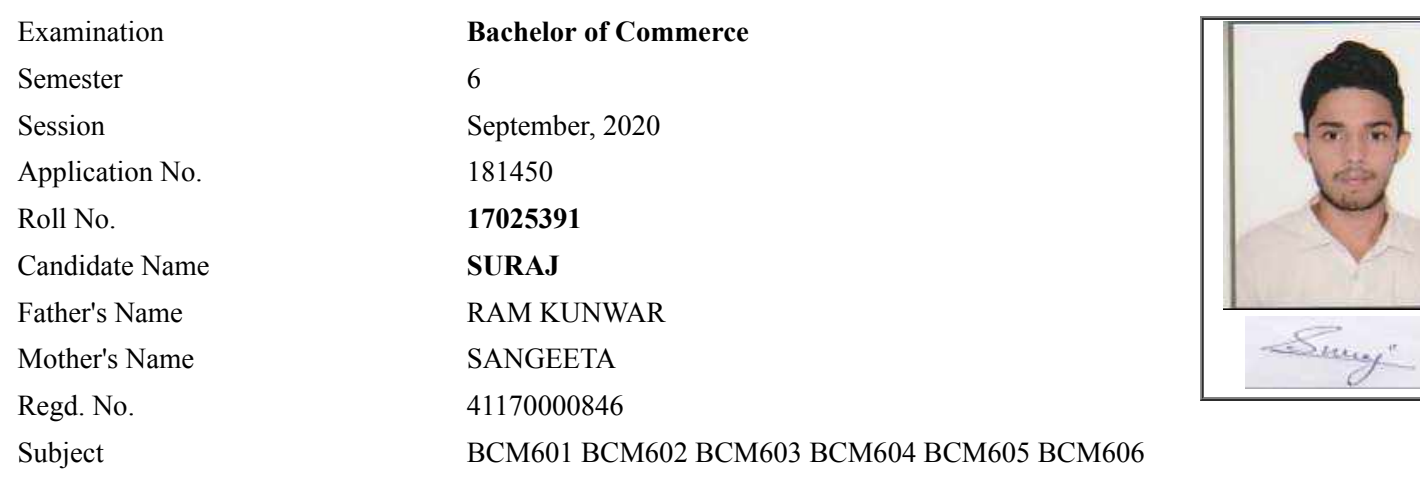

## **Note:=>Candidates must check and verify the Date-sheet/Revised date-sheet available on P.U. Website http://exams.puchd.ac.in/datesheet.php before appearing in the Examination**

### **Important Instructions:**

1. Regular College/Department/Regional Centre Students shall receive the Question Paper/s as per Date-sheet for a particular day from their respective College/Department/Regional Centre using different electronic modes.

2. Private/USOL students shall download Question Paper/s as per Date-sheet for a particular day after successful Login on UG/PG Website.

3. All students can Download Question Paper/s by **[Clicking here](http://ugexam.puchd.ac.in/USOLAdmitCard.aspx)** Question Paper/s as per Date-sheet for a particular day will be available on UG /PG Exam website as follows:

- 8:40 AM for Slot # 1 i.e. (9 AM to 11 AM) -Refer DateSheet
- 9:40 AM for Slot # 2 i.e. (10 AM to 12 noon) -Refer DateSheet
- 1:40 PM for Slot # 3 i.e. (2 PM to 4 PM) -Refer DateSheet

In case any student doesn't have mobile or facing network problem etc., he/she can seek help from the nearest Nodal centre of their area/city.

4. Candidate must attempt the question paper in blue ball-point pen and in his own handwriting.

5. Candidate will solve the question paper from their remote location on A4 size printable sheets (preferably lined) in his/her own handwriting. **The maximum page limit is 12 sheets of which only one side has to be used.** 

6. Candidate will not be asked to attempt any compulsory question.

8. Candidate will be required to write the following information on the first page of answer sheet:

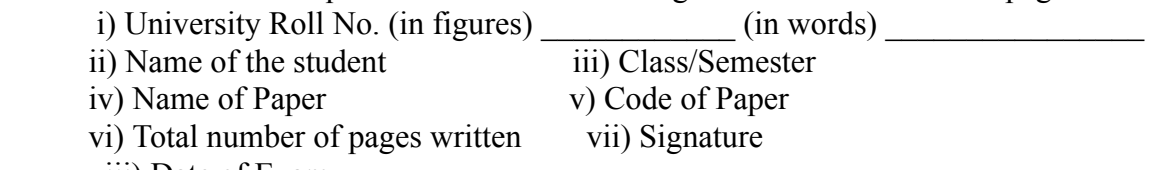

viii) Date of Exam

9. Candidate will be required to scan all the attempted sheets in a serial order along with Admit card and merge them into a single PDF file. **The first page of PDF file should be Admit card (Compulsory)**.

#### 10. **Answer-Sheet Submission**

 a. Regular College/Department/Regional Centre Students Candidate will be required to submit PDF file of his/her Answer-sheet to the College E-mail/Website/Hard Copy through Registered Post/Speed Post to their respective College/Department/Regional Centre within 4 hours from the start of examination.

 b. Private/USOL students will be required to submit PDF file of his/her Answer-sheet to the University by Email on **[ugexampu@gmail.com](mailto:ugexampu@gmail.com)** within 4 hours from the start of examination.

c. **Candidate must specify Class Name,University RollNo and Paper Name in the subject line of Email.**

11. Candidate must have own personal Email ID which will be used to send/upload the Answer-Sheet.

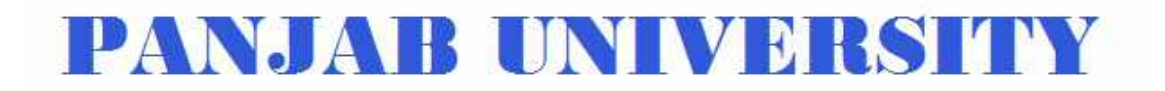

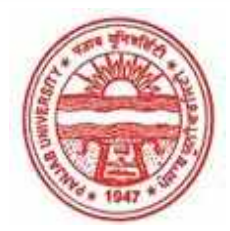

**Provisional Admit Card for Under Graduate Examinations (Semester) - September,2020** 

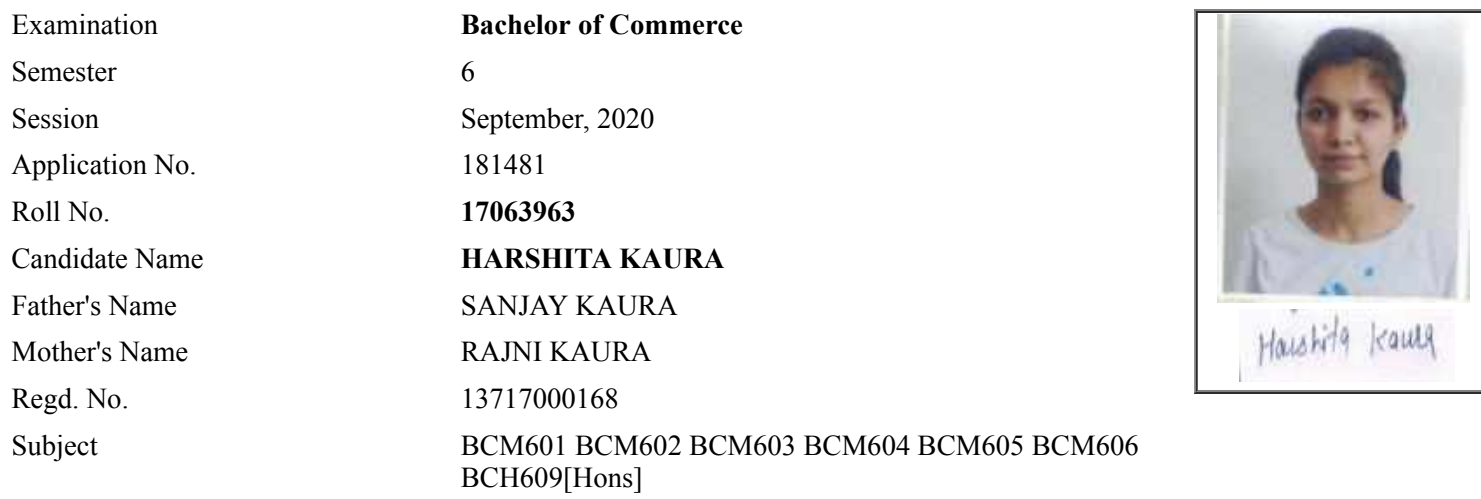

## **Note:=>Candidates must check and verify the Date-sheet/Revised date-sheet available on P.U. Website http://exams.puchd.ac.in/datesheet.php before appearing in the Examination**

### **Important Instructions:**

1. Regular College/Department/Regional Centre Students shall receive the Question Paper/s as per Date-sheet for a particular day from their respective College/Department/Regional Centre using different electronic modes.

2. Private/USOL students shall download Question Paper/s as per Date-sheet for a particular day after successful Login on UG/PG Website.

3. All students can Download Question Paper/s by **[Clicking here](http://ugexam.puchd.ac.in/USOLAdmitCard.aspx)** Question Paper/s as per Date-sheet for a particular day will be available on UG /PG Exam website as follows:

- 8:40 AM for Slot # 1 i.e. (9 AM to 11 AM) -Refer DateSheet
- 9:40 AM for Slot # 2 i.e. (10 AM to 12 noon) -Refer DateSheet
- 1:40 PM for Slot # 3 i.e. (2 PM to 4 PM) -Refer DateSheet

In case any student doesn't have mobile or facing network problem etc., he/she can seek help from the nearest Nodal centre of their area/city.

4. Candidate must attempt the question paper in blue ball-point pen and in his own handwriting.

5. Candidate will solve the question paper from their remote location on A4 size printable sheets (preferably lined) in his/her own handwriting. **The maximum page limit is 12 sheets of which only one side has to be used.** 

6. Candidate will not be asked to attempt any compulsory question.

7. Candidate will be required to attempt 50% of the question paper by choosing any questions. However, the

- 8. Candidate will be required to write the following information on the first page of answer sheet:
	- i) University Roll No. (in figures) (in words) ii) Name of the student iii) Class/Semester iv) Name of Paper v) Code of Paper vi) Total number of pages written vii) Signature
		- viii) Date of Exam

9. Candidate will be required to scan all the attempted sheets in a serial order along with Admit card and merge them into a single PDF file. **The first page of PDF file should be Admit card (Compulsory)**.

#### 10. **Answer-Sheet Submission**

 a. Regular College/Department/Regional Centre Students Candidate will be required to submit PDF file of his/her Answer-sheet to the College E-mail/Website/Hard Copy through Registered Post/Speed Post to their respective College/Department/Regional Centre within 4 hours from the start of examination.

 b. Private/USOL students will be required to submit PDF file of his/her Answer-sheet to the University by Email on **[ugexampu@gmail.com](mailto:ugexampu@gmail.com)** within 4 hours from the start of examination.

c. **Candidate must specify Class Name,University RollNo and Paper Name in the subject line of Email.**

11. Candidate must have own personal Email ID which will be used to send/upload the Answer-Sheet.

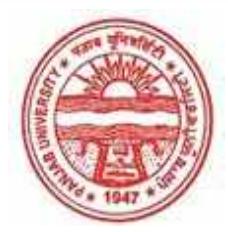

**Provisional Admit Card for Under Graduate Examinations (Semester) - September,2020** 

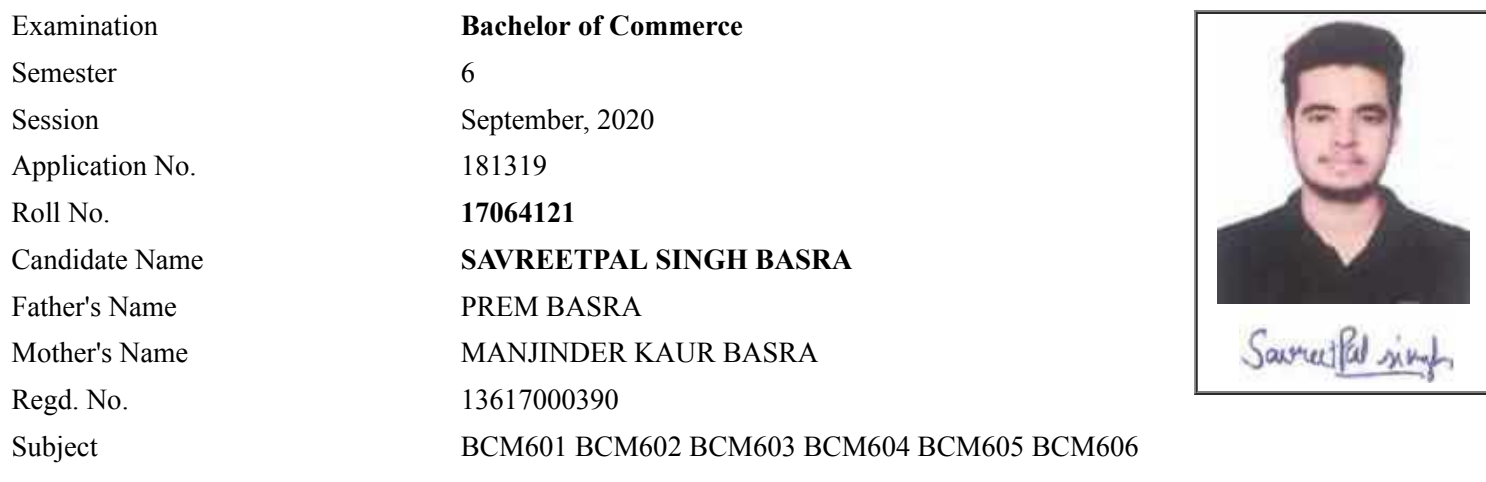

## **Note:=>Candidates must check and verify the Date-sheet/Revised date-sheet available on P.U. Website http://exams.puchd.ac.in/datesheet.php before appearing in the Examination**

### **Important Instructions:**

1. Regular College/Department/Regional Centre Students shall receive the Question Paper/s as per Date-sheet for a particular day from their respective College/Department/Regional Centre using different electronic modes.

2. Private/USOL students shall download Question Paper/s as per Date-sheet for a particular day after successful Login on UG/PG Website.

3. All students can Download Question Paper/s by **[Clicking here](http://ugexam.puchd.ac.in/USOLAdmitCard.aspx)** Question Paper/s as per Date-sheet for a particular day will be available on UG /PG Exam website as follows:

- 8:40 AM for Slot # 1 i.e. (9 AM to 11 AM) -Refer DateSheet
- 9:40 AM for Slot # 2 i.e. (10 AM to 12 noon) -Refer DateSheet
- 1:40 PM for Slot # 3 i.e. (2 PM to 4 PM) -Refer DateSheet

In case any student doesn't have mobile or facing network problem etc., he/she can seek help from the nearest Nodal centre of their area/city.

4. Candidate must attempt the question paper in blue ball-point pen and in his own handwriting.

5. Candidate will solve the question paper from their remote location on A4 size printable sheets (preferably lined) in his/her own handwriting. **The maximum page limit is 12 sheets of which only one side has to be used.** 

6. Candidate will not be asked to attempt any compulsory question.

8. Candidate will be required to write the following information on the first page of answer sheet:

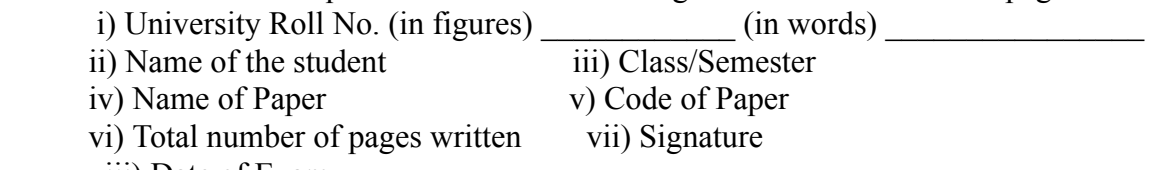

viii) Date of Exam

9. Candidate will be required to scan all the attempted sheets in a serial order along with Admit card and merge them into a single PDF file. **The first page of PDF file should be Admit card (Compulsory)**.

#### 10. **Answer-Sheet Submission**

 a. Regular College/Department/Regional Centre Students Candidate will be required to submit PDF file of his/her Answer-sheet to the College E-mail/Website/Hard Copy through Registered Post/Speed Post to their respective College/Department/Regional Centre within 4 hours from the start of examination.

 b. Private/USOL students will be required to submit PDF file of his/her Answer-sheet to the University by Email on **[ugexampu@gmail.com](mailto:ugexampu@gmail.com)** within 4 hours from the start of examination.

c. **Candidate must specify Class Name,University RollNo and Paper Name in the subject line of Email.**

11. Candidate must have own personal Email ID which will be used to send/upload the Answer-Sheet.

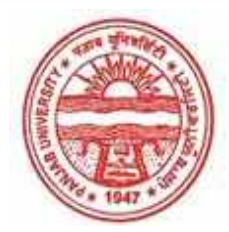

**Provisional Admit Card for Under Graduate Examinations (Semester) - September,2020** 

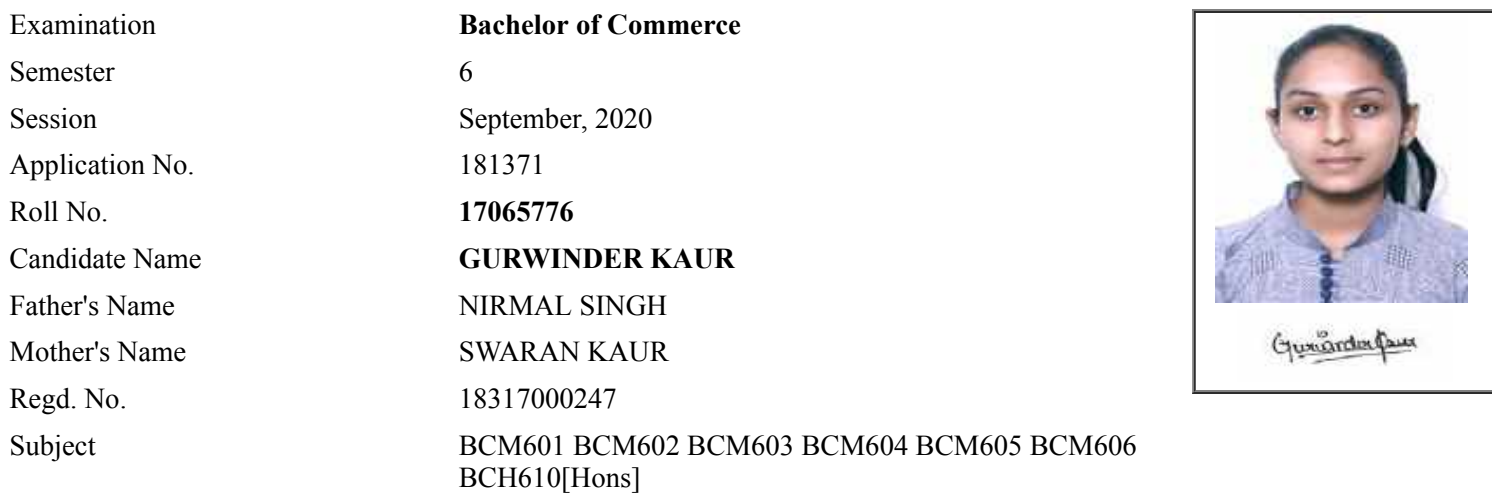

## **Note:=>Candidates must check and verify the Date-sheet/Revised date-sheet available on P.U. Website http://exams.puchd.ac.in/datesheet.php before appearing in the Examination**

### **Important Instructions:**

1. Regular College/Department/Regional Centre Students shall receive the Question Paper/s as per Date-sheet for a particular day from their respective College/Department/Regional Centre using different electronic modes.

2. Private/USOL students shall download Question Paper/s as per Date-sheet for a particular day after successful Login on UG/PG Website.

3. All students can Download Question Paper/s by **[Clicking here](http://ugexam.puchd.ac.in/USOLAdmitCard.aspx)** Question Paper/s as per Date-sheet for a particular day will be available on UG /PG Exam website as follows:

- 8:40 AM for Slot # 1 i.e. (9 AM to 11 AM) -Refer DateSheet
- 9:40 AM for Slot # 2 i.e. (10 AM to 12 noon) -Refer DateSheet
- 1:40 PM for Slot # 3 i.e. (2 PM to 4 PM) -Refer DateSheet

In case any student doesn't have mobile or facing network problem etc., he/she can seek help from the nearest Nodal centre of their area/city.

4. Candidate must attempt the question paper in blue ball-point pen and in his own handwriting.

5. Candidate will solve the question paper from their remote location on A4 size printable sheets (preferably lined) in his/her own handwriting. **The maximum page limit is 12 sheets of which only one side has to be used.** 

- 6. Candidate will not be asked to attempt any compulsory question.
- 7. Candidate will be required to attempt 50% of the question paper by choosing any questions. However, the

- 8. Candidate will be required to write the following information on the first page of answer sheet:
	- i) University Roll No. (in figures) (in words) ii) Name of the student iii) Class/Semester iv) Name of Paper v) Code of Paper vi) Total number of pages written vii) Signature
		- viii) Date of Exam

9. Candidate will be required to scan all the attempted sheets in a serial order along with Admit card and merge them into a single PDF file. **The first page of PDF file should be Admit card (Compulsory)**.

#### 10. **Answer-Sheet Submission**

 a. Regular College/Department/Regional Centre Students Candidate will be required to submit PDF file of his/her Answer-sheet to the College E-mail/Website/Hard Copy through Registered Post/Speed Post to their respective College/Department/Regional Centre within 4 hours from the start of examination.

 b. Private/USOL students will be required to submit PDF file of his/her Answer-sheet to the University by Email on **[ugexampu@gmail.com](mailto:ugexampu@gmail.com)** within 4 hours from the start of examination.

c. **Candidate must specify Class Name,University RollNo and Paper Name in the subject line of Email.**

11. Candidate must have own personal Email ID which will be used to send/upload the Answer-Sheet.

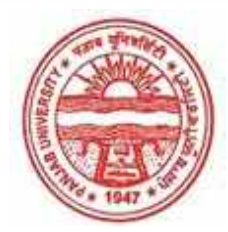

**Provisional Admit Card for Under Graduate Examinations (Semester) - September,2020** 

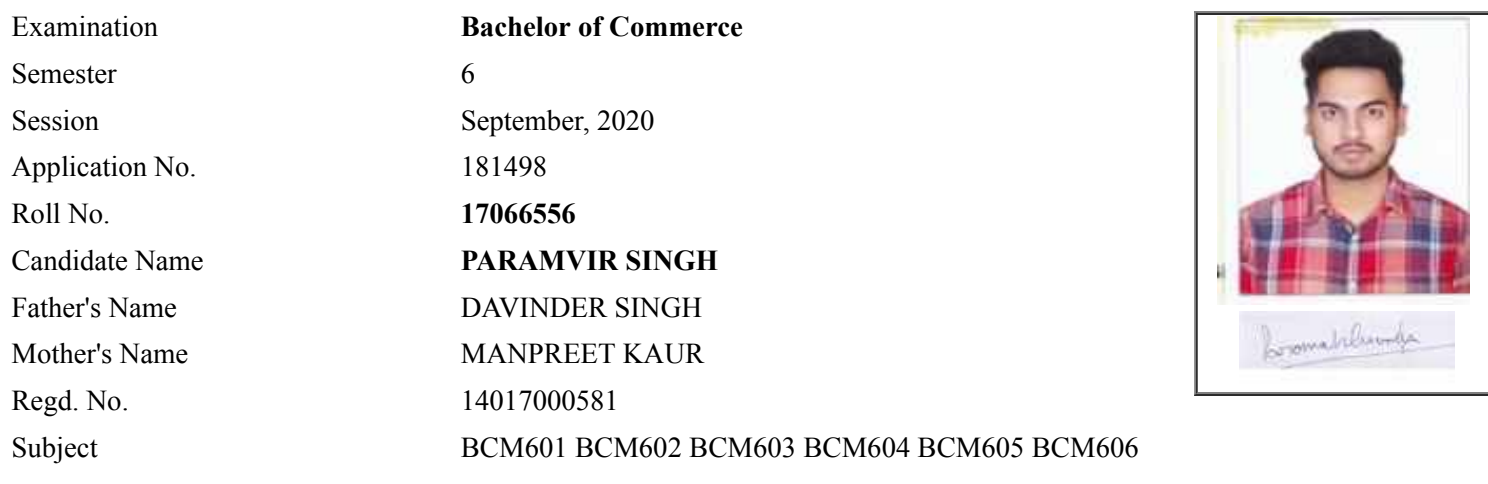

## **Note:=>Candidates must check and verify the Date-sheet/Revised date-sheet available on P.U. Website http://exams.puchd.ac.in/datesheet.php before appearing in the Examination**

### **Important Instructions:**

1. Regular College/Department/Regional Centre Students shall receive the Question Paper/s as per Date-sheet for a particular day from their respective College/Department/Regional Centre using different electronic modes.

2. Private/USOL students shall download Question Paper/s as per Date-sheet for a particular day after successful Login on UG/PG Website.

3. All students can Download Question Paper/s by **[Clicking here](http://ugexam.puchd.ac.in/USOLAdmitCard.aspx)** Question Paper/s as per Date-sheet for a particular day will be available on UG /PG Exam website as follows:

- 8:40 AM for Slot # 1 i.e. (9 AM to 11 AM) -Refer DateSheet
- 9:40 AM for Slot # 2 i.e. (10 AM to 12 noon) -Refer DateSheet
- 1:40 PM for Slot # 3 i.e. (2 PM to 4 PM) -Refer DateSheet

In case any student doesn't have mobile or facing network problem etc., he/she can seek help from the nearest Nodal centre of their area/city.

4. Candidate must attempt the question paper in blue ball-point pen and in his own handwriting.

5. Candidate will solve the question paper from their remote location on A4 size printable sheets (preferably lined) in his/her own handwriting. **The maximum page limit is 12 sheets of which only one side has to be used.** 

6. Candidate will not be asked to attempt any compulsory question.

8. Candidate will be required to write the following information on the first page of answer sheet:

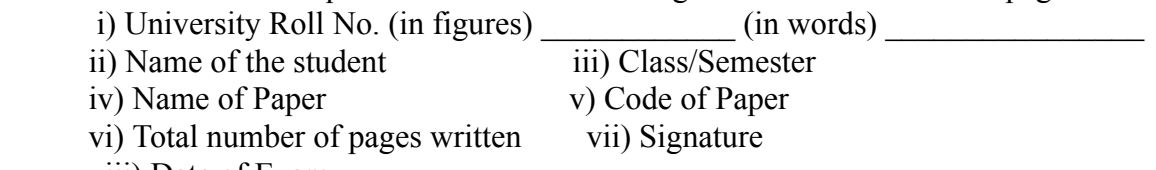

viii) Date of Exam

9. Candidate will be required to scan all the attempted sheets in a serial order along with Admit card and merge them into a single PDF file. **The first page of PDF file should be Admit card (Compulsory)**.

#### 10. **Answer-Sheet Submission**

 a. Regular College/Department/Regional Centre Students Candidate will be required to submit PDF file of his/her Answer-sheet to the College E-mail/Website/Hard Copy through Registered Post/Speed Post to their respective College/Department/Regional Centre within 4 hours from the start of examination.

 b. Private/USOL students will be required to submit PDF file of his/her Answer-sheet to the University by Email on **[ugexampu@gmail.com](mailto:ugexampu@gmail.com)** within 4 hours from the start of examination.

c. **Candidate must specify Class Name,University RollNo and Paper Name in the subject line of Email.**

11. Candidate must have own personal Email ID which will be used to send/upload the Answer-Sheet.

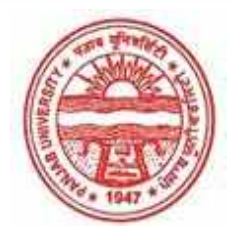

**Provisional Admit Card for Under Graduate Examinations (Semester) - September,2020** 

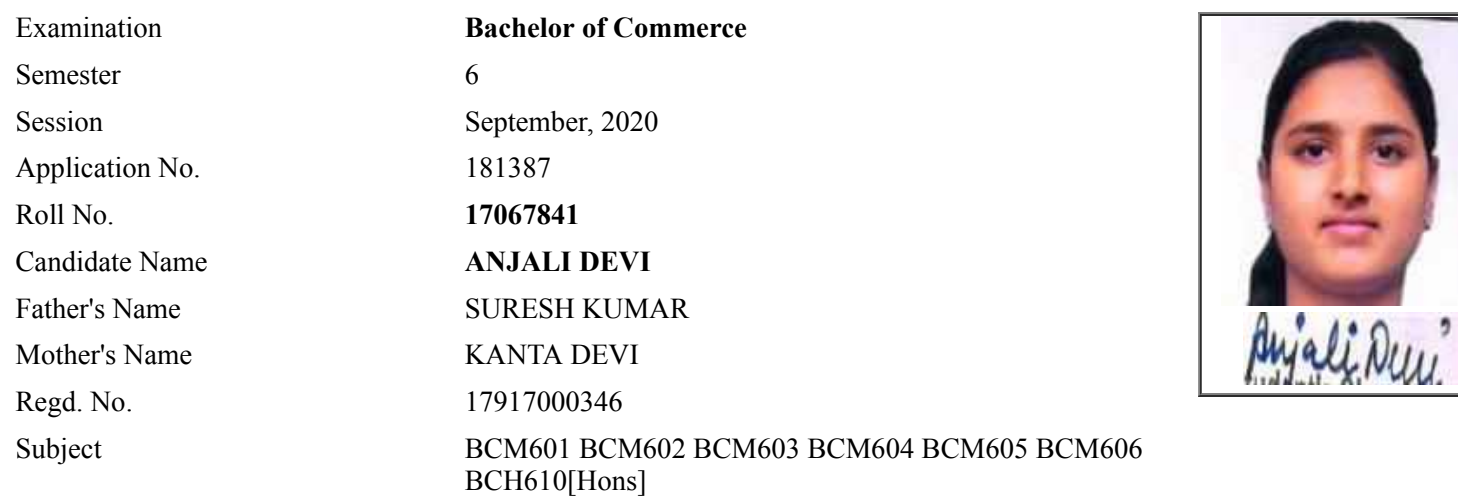

## **Note:=>Candidates must check and verify the Date-sheet/Revised date-sheet available on P.U. Website http://exams.puchd.ac.in/datesheet.php before appearing in the Examination**

### **Important Instructions:**

1. Regular College/Department/Regional Centre Students shall receive the Question Paper/s as per Date-sheet for a particular day from their respective College/Department/Regional Centre using different electronic modes.

2. Private/USOL students shall download Question Paper/s as per Date-sheet for a particular day after successful Login on UG/PG Website.

3. All students can Download Question Paper/s by **[Clicking here](http://ugexam.puchd.ac.in/USOLAdmitCard.aspx)** Question Paper/s as per Date-sheet for a particular day will be available on UG /PG Exam website as follows:

- 8:40 AM for Slot # 1 i.e. (9 AM to 11 AM) -Refer DateSheet
- 9:40 AM for Slot # 2 i.e. (10 AM to 12 noon) -Refer DateSheet
- 1:40 PM for Slot # 3 i.e. (2 PM to 4 PM) -Refer DateSheet

In case any student doesn't have mobile or facing network problem etc., he/she can seek help from the nearest Nodal centre of their area/city.

4. Candidate must attempt the question paper in blue ball-point pen and in his own handwriting.

5. Candidate will solve the question paper from their remote location on A4 size printable sheets (preferably lined) in his/her own handwriting. **The maximum page limit is 12 sheets of which only one side has to be used.** 

- 6. Candidate will not be asked to attempt any compulsory question.
- 7. Candidate will be required to attempt 50% of the question paper by choosing any questions. However, the

- 8. Candidate will be required to write the following information on the first page of answer sheet:
	- i) University Roll No. (in figures) (in words) ii) Name of the student iii) Class/Semester iv) Name of Paper v) Code of Paper vi) Total number of pages written vii) Signature
		- viii) Date of Exam

9. Candidate will be required to scan all the attempted sheets in a serial order along with Admit card and merge them into a single PDF file. **The first page of PDF file should be Admit card (Compulsory)**.

#### 10. **Answer-Sheet Submission**

 a. Regular College/Department/Regional Centre Students Candidate will be required to submit PDF file of his/her Answer-sheet to the College E-mail/Website/Hard Copy through Registered Post/Speed Post to their respective College/Department/Regional Centre within 4 hours from the start of examination.

 b. Private/USOL students will be required to submit PDF file of his/her Answer-sheet to the University by Email on **[ugexampu@gmail.com](mailto:ugexampu@gmail.com)** within 4 hours from the start of examination.

c. **Candidate must specify Class Name,University RollNo and Paper Name in the subject line of Email.**

11. Candidate must have own personal Email ID which will be used to send/upload the Answer-Sheet.

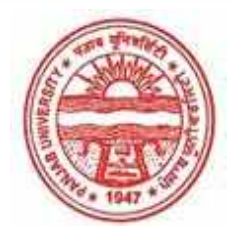

**Provisional Admit Card for Under Graduate Examinations (Semester) - September,2020** 

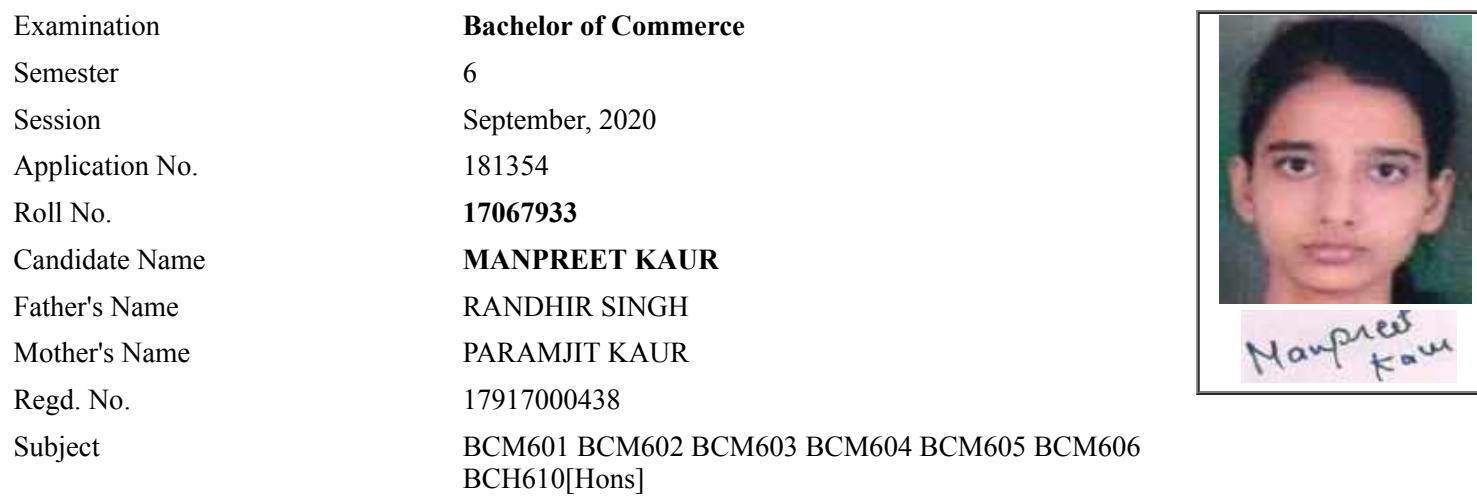

## **Note:=>Candidates must check and verify the Date-sheet/Revised date-sheet available on P.U. Website http://exams.puchd.ac.in/datesheet.php before appearing in the Examination**

### **Important Instructions:**

1. Regular College/Department/Regional Centre Students shall receive the Question Paper/s as per Date-sheet for a particular day from their respective College/Department/Regional Centre using different electronic modes.

2. Private/USOL students shall download Question Paper/s as per Date-sheet for a particular day after successful Login on UG/PG Website.

3. All students can Download Question Paper/s by **[Clicking here](http://ugexam.puchd.ac.in/USOLAdmitCard.aspx)** Question Paper/s as per Date-sheet for a particular day will be available on UG /PG Exam website as follows:

- 8:40 AM for Slot # 1 i.e. (9 AM to 11 AM) -Refer DateSheet
- 9:40 AM for Slot # 2 i.e. (10 AM to 12 noon) -Refer DateSheet
- 1:40 PM for Slot # 3 i.e. (2 PM to 4 PM) -Refer DateSheet

In case any student doesn't have mobile or facing network problem etc., he/she can seek help from the nearest Nodal centre of their area/city.

4. Candidate must attempt the question paper in blue ball-point pen and in his own handwriting.

5. Candidate will solve the question paper from their remote location on A4 size printable sheets (preferably lined) in his/her own handwriting. **The maximum page limit is 12 sheets of which only one side has to be used.** 

- 6. Candidate will not be asked to attempt any compulsory question.
- 7. Candidate will be required to attempt 50% of the question paper by choosing any questions. However, the

- 8. Candidate will be required to write the following information on the first page of answer sheet:
	- i) University Roll No. (in figures) (in words) ii) Name of the student iii) Class/Semester iv) Name of Paper v) Code of Paper vi) Total number of pages written vii) Signature
		- viii) Date of Exam

9. Candidate will be required to scan all the attempted sheets in a serial order along with Admit card and merge them into a single PDF file. **The first page of PDF file should be Admit card (Compulsory)**.

#### 10. **Answer-Sheet Submission**

 a. Regular College/Department/Regional Centre Students Candidate will be required to submit PDF file of his/her Answer-sheet to the College E-mail/Website/Hard Copy through Registered Post/Speed Post to their respective College/Department/Regional Centre within 4 hours from the start of examination.

 b. Private/USOL students will be required to submit PDF file of his/her Answer-sheet to the University by Email on **[ugexampu@gmail.com](mailto:ugexampu@gmail.com)** within 4 hours from the start of examination.

c. **Candidate must specify Class Name,University RollNo and Paper Name in the subject line of Email.**

11. Candidate must have own personal Email ID which will be used to send/upload the Answer-Sheet.

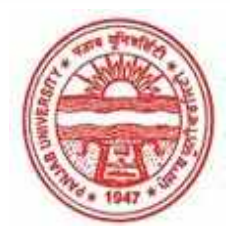

**Provisional Admit Card for Under Graduate Examinations (Semester) - September,2020** 

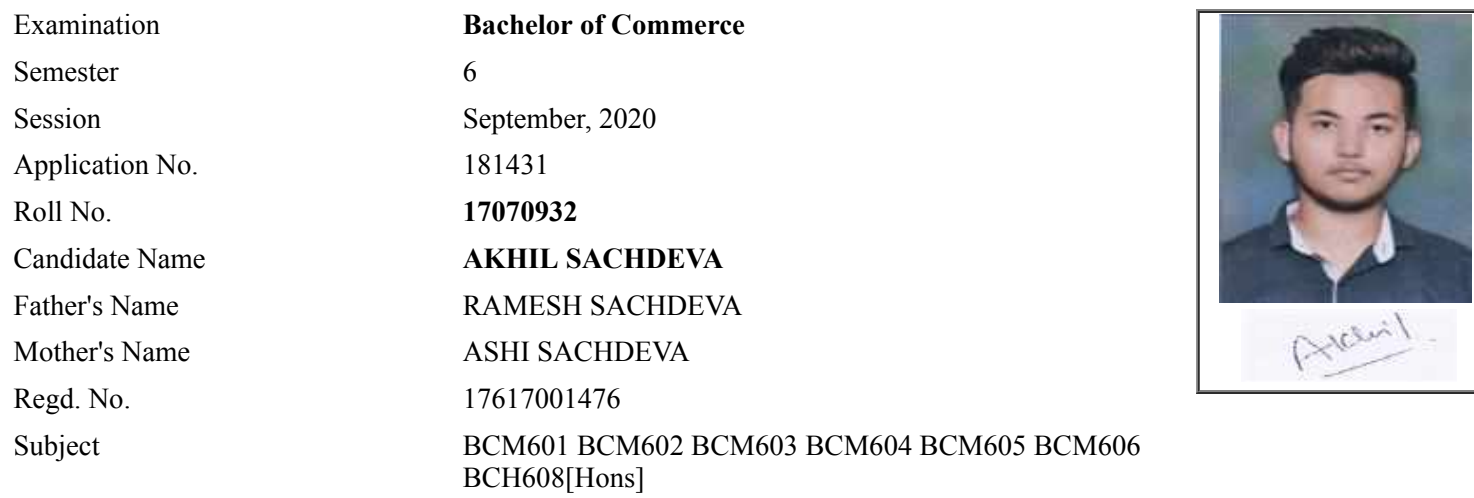

## **Note:=>Candidates must check and verify the Date-sheet/Revised date-sheet available on P.U. Website http://exams.puchd.ac.in/datesheet.php before appearing in the Examination**

### **Important Instructions:**

1. Regular College/Department/Regional Centre Students shall receive the Question Paper/s as per Date-sheet for a particular day from their respective College/Department/Regional Centre using different electronic modes.

2. Private/USOL students shall download Question Paper/s as per Date-sheet for a particular day after successful Login on UG/PG Website.

3. All students can Download Question Paper/s by **[Clicking here](http://ugexam.puchd.ac.in/USOLAdmitCard.aspx)** Question Paper/s as per Date-sheet for a particular day will be available on UG /PG Exam website as follows:

- 8:40 AM for Slot # 1 i.e. (9 AM to 11 AM) -Refer DateSheet
- 9:40 AM for Slot # 2 i.e. (10 AM to 12 noon) -Refer DateSheet
- 1:40 PM for Slot # 3 i.e. (2 PM to 4 PM) -Refer DateSheet

In case any student doesn't have mobile or facing network problem etc., he/she can seek help from the nearest Nodal centre of their area/city.

4. Candidate must attempt the question paper in blue ball-point pen and in his own handwriting.

5. Candidate will solve the question paper from their remote location on A4 size printable sheets (preferably lined) in his/her own handwriting. **The maximum page limit is 12 sheets of which only one side has to be used.** 

- 6. Candidate will not be asked to attempt any compulsory question.
- 7. Candidate will be required to attempt 50% of the question paper by choosing any questions. However, the

- 8. Candidate will be required to write the following information on the first page of answer sheet:
	- i) University Roll No. (in figures) (in words) ii) Name of the student iii) Class/Semester iv) Name of Paper v) Code of Paper vi) Total number of pages written vii) Signature
		- viii) Date of Exam

9. Candidate will be required to scan all the attempted sheets in a serial order along with Admit card and merge them into a single PDF file. **The first page of PDF file should be Admit card (Compulsory)**.

#### 10. **Answer-Sheet Submission**

 a. Regular College/Department/Regional Centre Students Candidate will be required to submit PDF file of his/her Answer-sheet to the College E-mail/Website/Hard Copy through Registered Post/Speed Post to their respective College/Department/Regional Centre within 4 hours from the start of examination.

 b. Private/USOL students will be required to submit PDF file of his/her Answer-sheet to the University by Email on **[ugexampu@gmail.com](mailto:ugexampu@gmail.com)** within 4 hours from the start of examination.

c. **Candidate must specify Class Name,University RollNo and Paper Name in the subject line of Email.**

11. Candidate must have own personal Email ID which will be used to send/upload the Answer-Sheet.

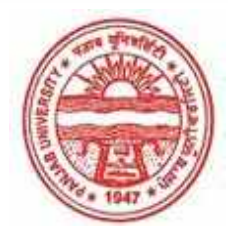

**Provisional Admit Card for Under Graduate Examinations (Semester) - September,2020** 

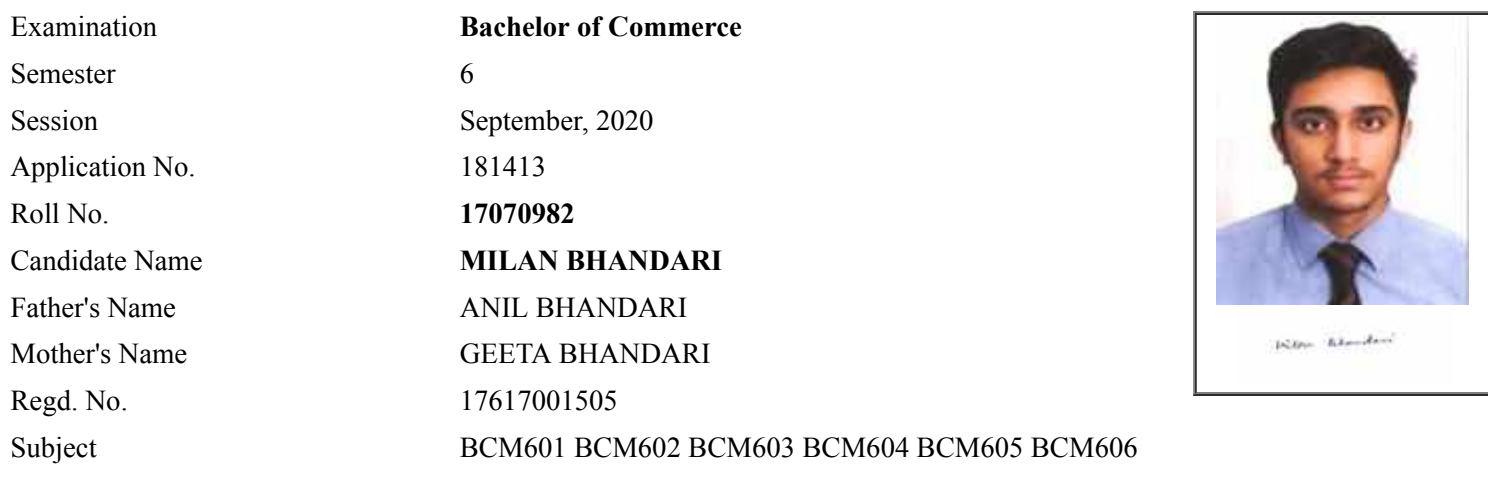

## **Note:=>Candidates must check and verify the Date-sheet/Revised date-sheet available on P.U. Website http://exams.puchd.ac.in/datesheet.php before appearing in the Examination**

### **Important Instructions:**

1. Regular College/Department/Regional Centre Students shall receive the Question Paper/s as per Date-sheet for a particular day from their respective College/Department/Regional Centre using different electronic modes.

2. Private/USOL students shall download Question Paper/s as per Date-sheet for a particular day after successful Login on UG/PG Website.

3. All students can Download Question Paper/s by **[Clicking here](http://ugexam.puchd.ac.in/USOLAdmitCard.aspx)** Question Paper/s as per Date-sheet for a particular day will be available on UG /PG Exam website as follows:

- 8:40 AM for Slot # 1 i.e. (9 AM to 11 AM) -Refer DateSheet
- 9:40 AM for Slot # 2 i.e. (10 AM to 12 noon) -Refer DateSheet
- 1:40 PM for Slot # 3 i.e. (2 PM to 4 PM) -Refer DateSheet

In case any student doesn't have mobile or facing network problem etc., he/she can seek help from the nearest Nodal centre of their area/city.

4. Candidate must attempt the question paper in blue ball-point pen and in his own handwriting.

5. Candidate will solve the question paper from their remote location on A4 size printable sheets (preferably lined) in his/her own handwriting. **The maximum page limit is 12 sheets of which only one side has to be used.** 

6. Candidate will not be asked to attempt any compulsory question.

8. Candidate will be required to write the following information on the first page of answer sheet:

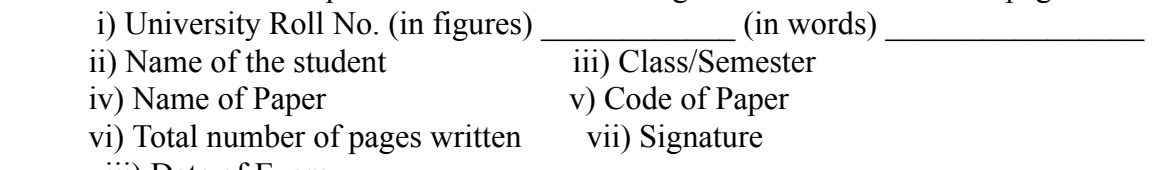

viii) Date of Exam

9. Candidate will be required to scan all the attempted sheets in a serial order along with Admit card and merge them into a single PDF file. **The first page of PDF file should be Admit card (Compulsory)**.

#### 10. **Answer-Sheet Submission**

 a. Regular College/Department/Regional Centre Students Candidate will be required to submit PDF file of his/her Answer-sheet to the College E-mail/Website/Hard Copy through Registered Post/Speed Post to their respective College/Department/Regional Centre within 4 hours from the start of examination.

 b. Private/USOL students will be required to submit PDF file of his/her Answer-sheet to the University by Email on **[ugexampu@gmail.com](mailto:ugexampu@gmail.com)** within 4 hours from the start of examination.

c. **Candidate must specify Class Name,University RollNo and Paper Name in the subject line of Email.**

11. Candidate must have own personal Email ID which will be used to send/upload the Answer-Sheet.

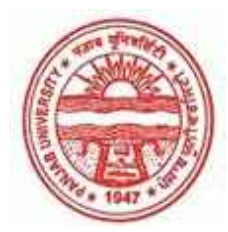

**Provisional Admit Card for Under Graduate Examinations (Semester) - September,2020** 

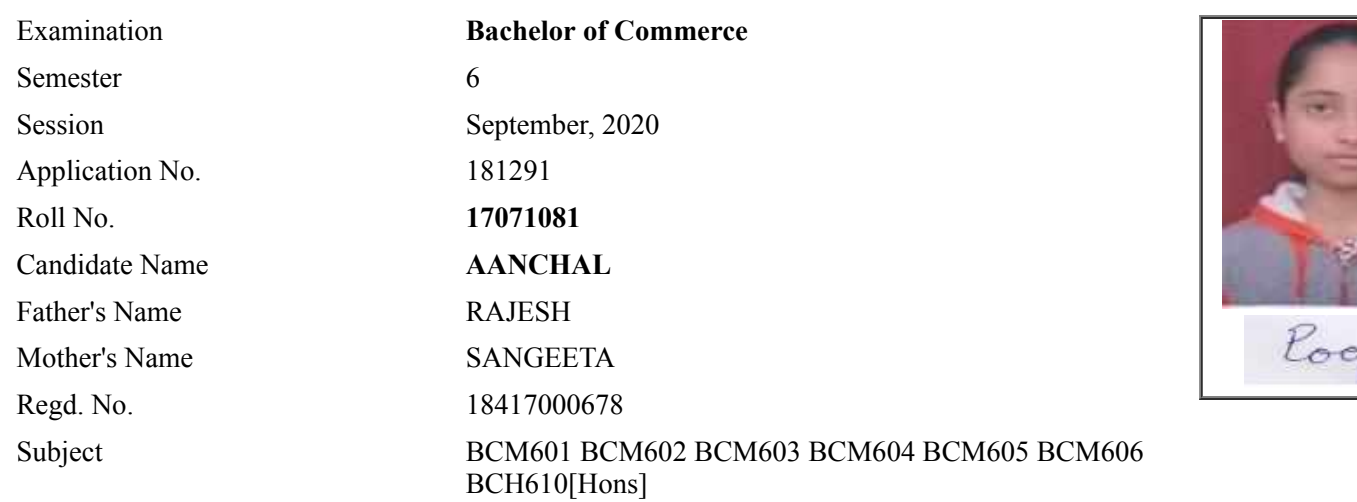

## **Note:=>Candidates must check and verify the Date-sheet/Revised date-sheet available on P.U. Website http://exams.puchd.ac.in/datesheet.php before appearing in the Examination**

 $7a$ 

### **Important Instructions:**

1. Regular College/Department/Regional Centre Students shall receive the Question Paper/s as per Date-sheet for a particular day from their respective College/Department/Regional Centre using different electronic modes.

2. Private/USOL students shall download Question Paper/s as per Date-sheet for a particular day after successful Login on UG/PG Website.

3. All students can Download Question Paper/s by **[Clicking here](http://ugexam.puchd.ac.in/USOLAdmitCard.aspx)** Question Paper/s as per Date-sheet for a particular day will be available on UG /PG Exam website as follows:

- 8:40 AM for Slot # 1 i.e. (9 AM to 11 AM) -Refer DateSheet
- 9:40 AM for Slot # 2 i.e. (10 AM to 12 noon) -Refer DateSheet
- 1:40 PM for Slot # 3 i.e. (2 PM to 4 PM) -Refer DateSheet

In case any student doesn't have mobile or facing network problem etc., he/she can seek help from the nearest Nodal centre of their area/city.

4. Candidate must attempt the question paper in blue ball-point pen and in his own handwriting.

5. Candidate will solve the question paper from their remote location on A4 size printable sheets (preferably lined) in his/her own handwriting. **The maximum page limit is 12 sheets of which only one side has to be used.** 

- 6. Candidate will not be asked to attempt any compulsory question.
- 7. Candidate will be required to attempt 50% of the question paper by choosing any questions. However, the

- 8. Candidate will be required to write the following information on the first page of answer sheet:
	- i) University Roll No. (in figures) (in words) ii) Name of the student iii) Class/Semester iv) Name of Paper v) Code of Paper vi) Total number of pages written vii) Signature
		- viii) Date of Exam

9. Candidate will be required to scan all the attempted sheets in a serial order along with Admit card and merge them into a single PDF file. **The first page of PDF file should be Admit card (Compulsory)**.

#### 10. **Answer-Sheet Submission**

 a. Regular College/Department/Regional Centre Students Candidate will be required to submit PDF file of his/her Answer-sheet to the College E-mail/Website/Hard Copy through Registered Post/Speed Post to their respective College/Department/Regional Centre within 4 hours from the start of examination.

 b. Private/USOL students will be required to submit PDF file of his/her Answer-sheet to the University by Email on **[ugexampu@gmail.com](mailto:ugexampu@gmail.com)** within 4 hours from the start of examination.

c. **Candidate must specify Class Name,University RollNo and Paper Name in the subject line of Email.**

11. Candidate must have own personal Email ID which will be used to send/upload the Answer-Sheet.

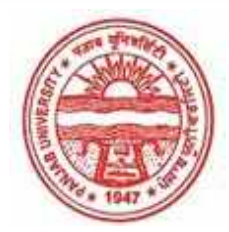

**Provisional Admit Card for Under Graduate Examinations (Semester) - September,2020** 

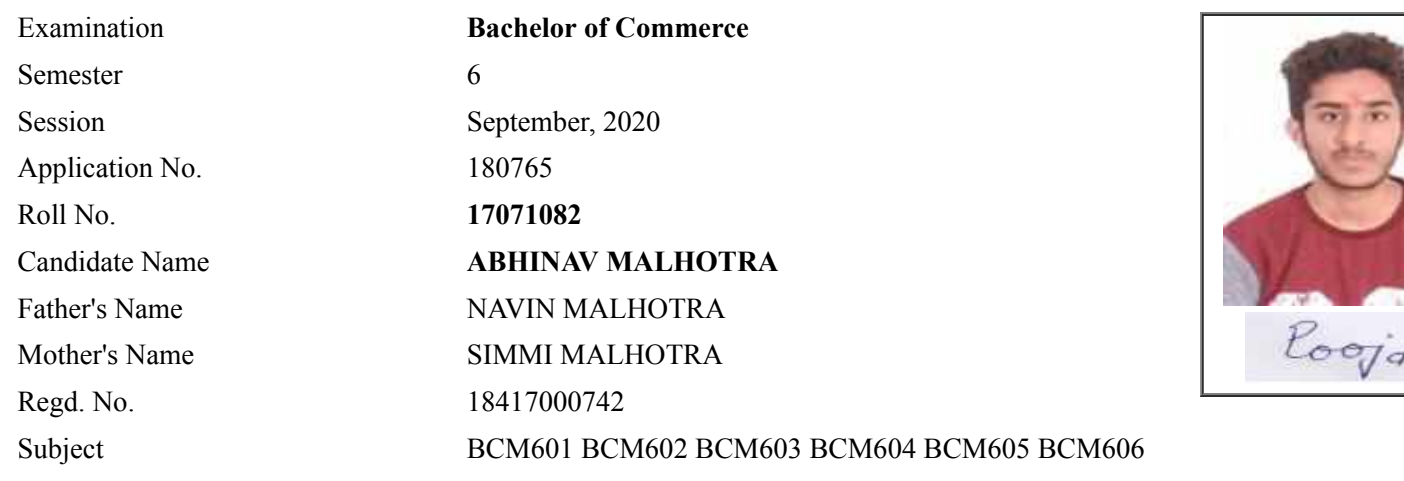

## **Note:=>Candidates must check and verify the Date-sheet/Revised date-sheet available on P.U. Website http://exams.puchd.ac.in/datesheet.php before appearing in the Examination**

### **Important Instructions:**

1. Regular College/Department/Regional Centre Students shall receive the Question Paper/s as per Date-sheet for a particular day from their respective College/Department/Regional Centre using different electronic modes.

2. Private/USOL students shall download Question Paper/s as per Date-sheet for a particular day after successful Login on UG/PG Website.

3. All students can Download Question Paper/s by **[Clicking here](http://ugexam.puchd.ac.in/USOLAdmitCard.aspx)** Question Paper/s as per Date-sheet for a particular day will be available on UG /PG Exam website as follows:

- 8:40 AM for Slot # 1 i.e. (9 AM to 11 AM) -Refer DateSheet
- 9:40 AM for Slot # 2 i.e. (10 AM to 12 noon) -Refer DateSheet
- 1:40 PM for Slot # 3 i.e. (2 PM to 4 PM) -Refer DateSheet

In case any student doesn't have mobile or facing network problem etc., he/she can seek help from the nearest Nodal centre of their area/city.

4. Candidate must attempt the question paper in blue ball-point pen and in his own handwriting.

5. Candidate will solve the question paper from their remote location on A4 size printable sheets (preferably lined) in his/her own handwriting. **The maximum page limit is 12 sheets of which only one side has to be used.** 

6. Candidate will not be asked to attempt any compulsory question.

8. Candidate will be required to write the following information on the first page of answer sheet:

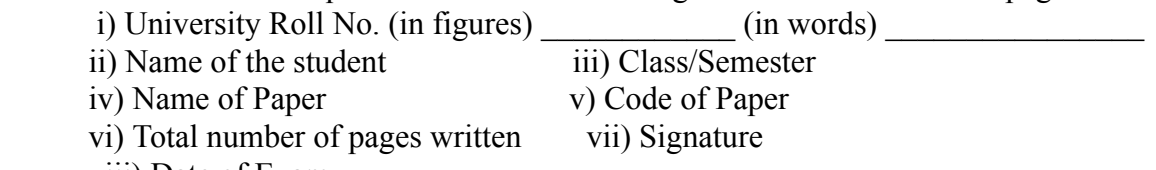

viii) Date of Exam

9. Candidate will be required to scan all the attempted sheets in a serial order along with Admit card and merge them into a single PDF file. **The first page of PDF file should be Admit card (Compulsory)**.

#### 10. **Answer-Sheet Submission**

 a. Regular College/Department/Regional Centre Students Candidate will be required to submit PDF file of his/her Answer-sheet to the College E-mail/Website/Hard Copy through Registered Post/Speed Post to their respective College/Department/Regional Centre within 4 hours from the start of examination.

 b. Private/USOL students will be required to submit PDF file of his/her Answer-sheet to the University by Email on **[ugexampu@gmail.com](mailto:ugexampu@gmail.com)** within 4 hours from the start of examination.

c. **Candidate must specify Class Name,University RollNo and Paper Name in the subject line of Email.**

11. Candidate must have own personal Email ID which will be used to send/upload the Answer-Sheet.

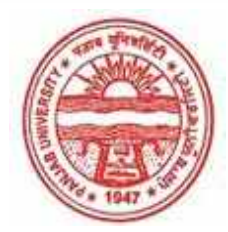

**Provisional Admit Card for Under Graduate Examinations (Semester) - September,2020** 

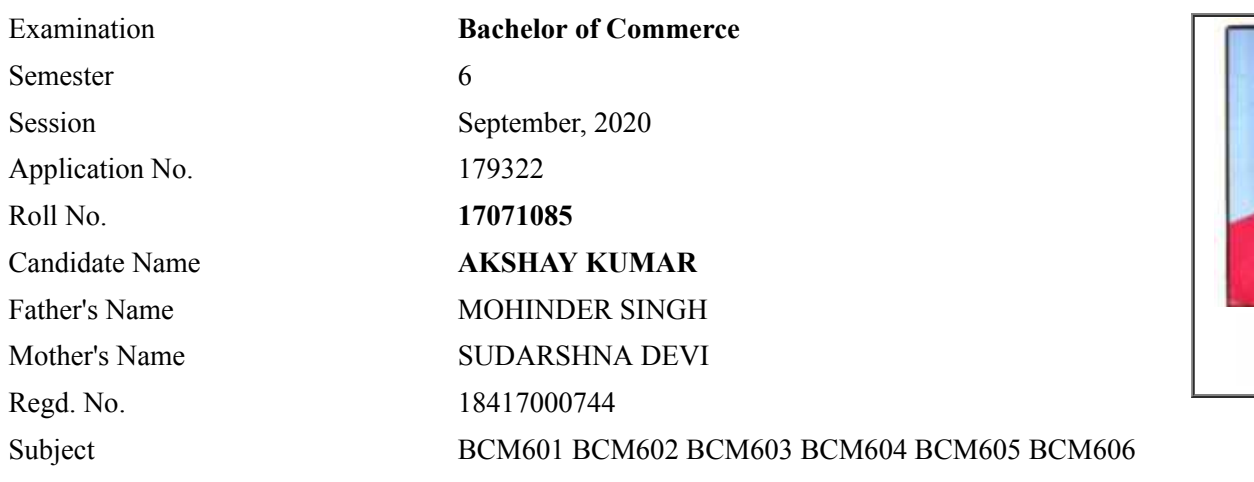

## **Note:=>Candidates must check and verify the Date-sheet/Revised date-sheet available on P.U. Website http://exams.puchd.ac.in/datesheet.php before appearing in the Examination**

#### **Important Instructions:**

1. Regular College/Department/Regional Centre Students shall receive the Question Paper/s as per Date-sheet for a particular day from their respective College/Department/Regional Centre using different electronic modes.

2. Private/USOL students shall download Question Paper/s as per Date-sheet for a particular day after successful Login on UG/PG Website.

3. All students can Download Question Paper/s by **[Clicking here](http://ugexam.puchd.ac.in/USOLAdmitCard.aspx)** Question Paper/s as per Date-sheet for a particular day will be available on UG /PG Exam website as follows:

- 8:40 AM for Slot # 1 i.e. (9 AM to 11 AM) -Refer DateSheet
- 9:40 AM for Slot # 2 i.e. (10 AM to 12 noon) -Refer DateSheet
- 1:40 PM for Slot # 3 i.e. (2 PM to 4 PM) -Refer DateSheet

In case any student doesn't have mobile or facing network problem etc., he/she can seek help from the nearest Nodal centre of their area/city.

4. Candidate must attempt the question paper in blue ball-point pen and in his own handwriting.

5. Candidate will solve the question paper from their remote location on A4 size printable sheets (preferably lined) in his/her own handwriting. **The maximum page limit is 12 sheets of which only one side has to be used.** 

6. Candidate will not be asked to attempt any compulsory question.

8. Candidate will be required to write the following information on the first page of answer sheet:

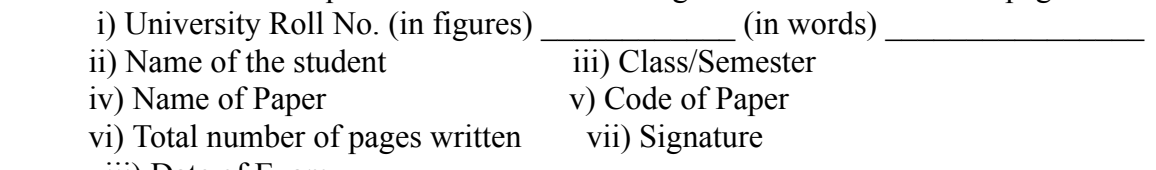

viii) Date of Exam

9. Candidate will be required to scan all the attempted sheets in a serial order along with Admit card and merge them into a single PDF file. **The first page of PDF file should be Admit card (Compulsory)**.

#### 10. **Answer-Sheet Submission**

 a. Regular College/Department/Regional Centre Students Candidate will be required to submit PDF file of his/her Answer-sheet to the College E-mail/Website/Hard Copy through Registered Post/Speed Post to their respective College/Department/Regional Centre within 4 hours from the start of examination.

 b. Private/USOL students will be required to submit PDF file of his/her Answer-sheet to the University by Email on **[ugexampu@gmail.com](mailto:ugexampu@gmail.com)** within 4 hours from the start of examination.

c. **Candidate must specify Class Name,University RollNo and Paper Name in the subject line of Email.**

11. Candidate must have own personal Email ID which will be used to send/upload the Answer-Sheet.

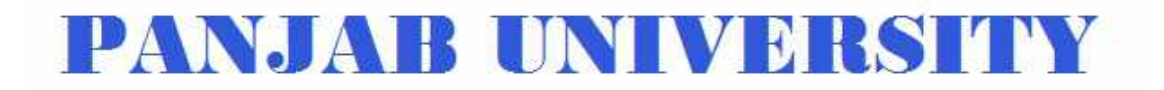

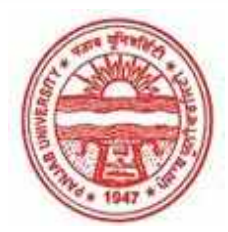

**Provisional Admit Card for Under Graduate Examinations (Semester) - September,2020** 

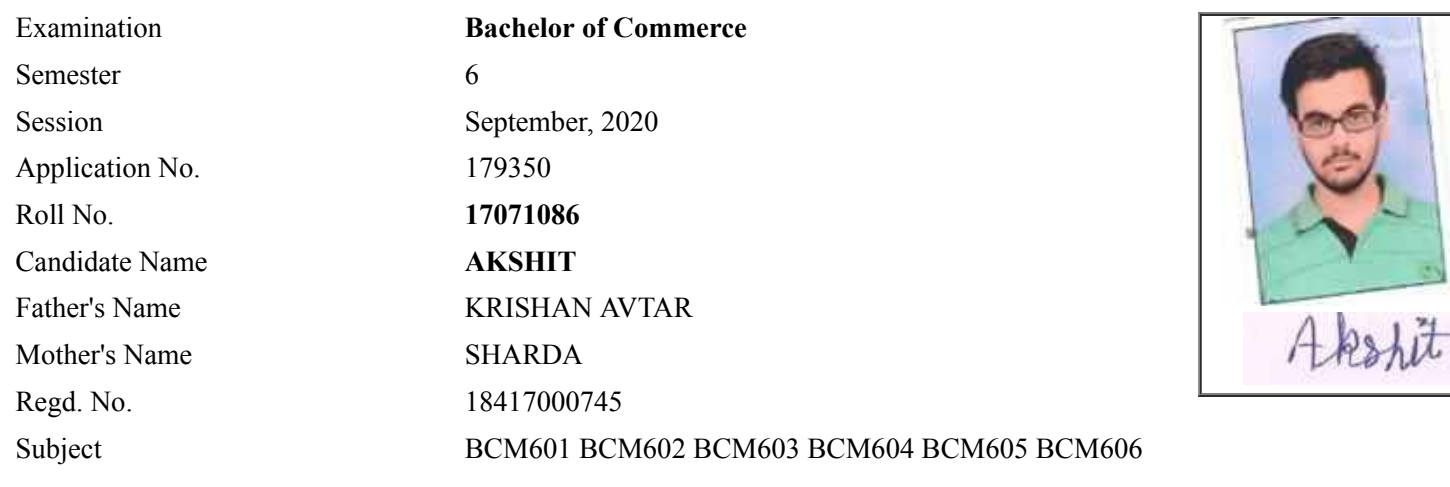

## **Note:=>Candidates must check and verify the Date-sheet/Revised date-sheet available on P.U. Website http://exams.puchd.ac.in/datesheet.php before appearing in the Examination**

#### **Important Instructions:**

1. Regular College/Department/Regional Centre Students shall receive the Question Paper/s as per Date-sheet for a particular day from their respective College/Department/Regional Centre using different electronic modes.

2. Private/USOL students shall download Question Paper/s as per Date-sheet for a particular day after successful Login on UG/PG Website.

3. All students can Download Question Paper/s by **[Clicking here](http://ugexam.puchd.ac.in/USOLAdmitCard.aspx)** Question Paper/s as per Date-sheet for a particular day will be available on UG /PG Exam website as follows:

- 8:40 AM for Slot # 1 i.e. (9 AM to 11 AM) -Refer DateSheet
- 9:40 AM for Slot # 2 i.e. (10 AM to 12 noon) -Refer DateSheet
- 1:40 PM for Slot # 3 i.e. (2 PM to 4 PM) -Refer DateSheet

In case any student doesn't have mobile or facing network problem etc., he/she can seek help from the nearest Nodal centre of their area/city.

4. Candidate must attempt the question paper in blue ball-point pen and in his own handwriting.

5. Candidate will solve the question paper from their remote location on A4 size printable sheets (preferably lined) in his/her own handwriting. **The maximum page limit is 12 sheets of which only one side has to be used.** 

6. Candidate will not be asked to attempt any compulsory question.

8. Candidate will be required to write the following information on the first page of answer sheet:

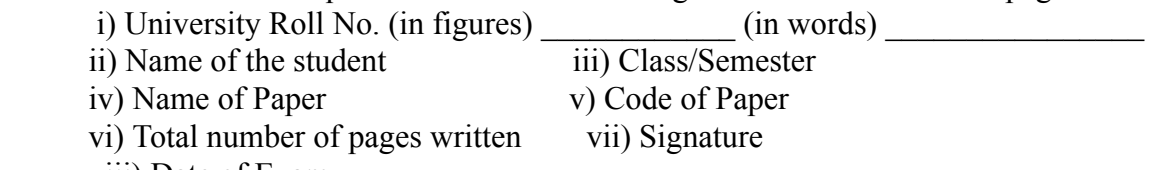

viii) Date of Exam

9. Candidate will be required to scan all the attempted sheets in a serial order along with Admit card and merge them into a single PDF file. **The first page of PDF file should be Admit card (Compulsory)**.

#### 10. **Answer-Sheet Submission**

 a. Regular College/Department/Regional Centre Students Candidate will be required to submit PDF file of his/her Answer-sheet to the College E-mail/Website/Hard Copy through Registered Post/Speed Post to their respective College/Department/Regional Centre within 4 hours from the start of examination.

 b. Private/USOL students will be required to submit PDF file of his/her Answer-sheet to the University by Email on **[ugexampu@gmail.com](mailto:ugexampu@gmail.com)** within 4 hours from the start of examination.

c. **Candidate must specify Class Name,University RollNo and Paper Name in the subject line of Email.**

11. Candidate must have own personal Email ID which will be used to send/upload the Answer-Sheet.

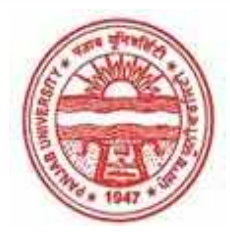

**Provisional Admit Card for Under Graduate Examinations (Semester) - September,2020** 

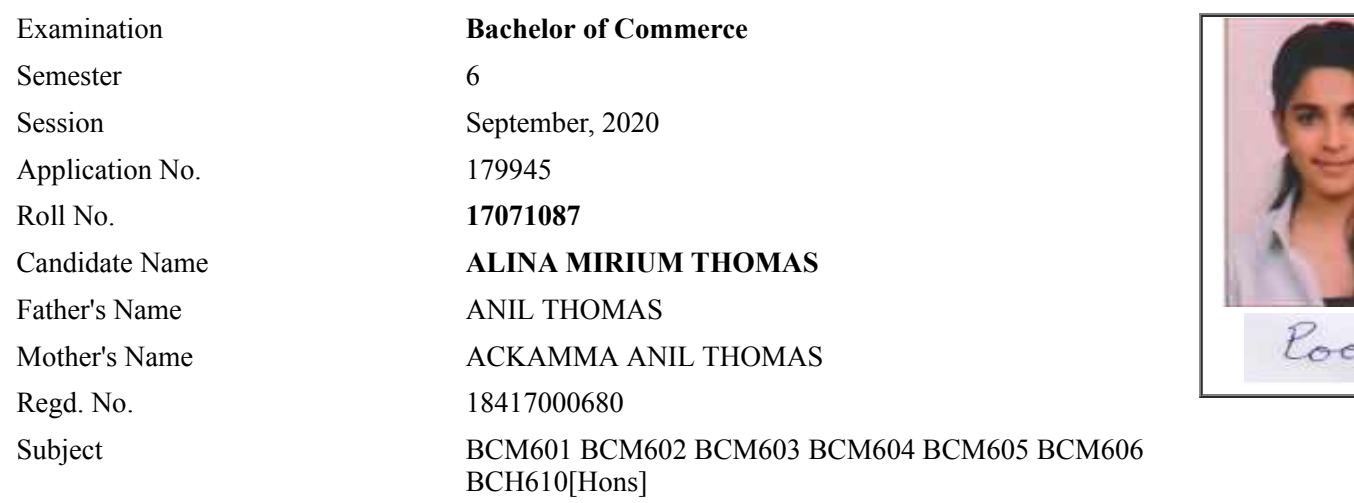

## **Note:=>Candidates must check and verify the Date-sheet/Revised date-sheet available on P.U. Website http://exams.puchd.ac.in/datesheet.php before appearing in the Examination**

Ţa

### **Important Instructions:**

1. Regular College/Department/Regional Centre Students shall receive the Question Paper/s as per Date-sheet for a particular day from their respective College/Department/Regional Centre using different electronic modes.

2. Private/USOL students shall download Question Paper/s as per Date-sheet for a particular day after successful Login on UG/PG Website.

3. All students can Download Question Paper/s by **[Clicking here](http://ugexam.puchd.ac.in/USOLAdmitCard.aspx)** Question Paper/s as per Date-sheet for a particular day will be available on UG /PG Exam website as follows:

- 8:40 AM for Slot # 1 i.e. (9 AM to 11 AM) -Refer DateSheet
- 9:40 AM for Slot # 2 i.e. (10 AM to 12 noon) -Refer DateSheet
- 1:40 PM for Slot # 3 i.e. (2 PM to 4 PM) -Refer DateSheet

In case any student doesn't have mobile or facing network problem etc., he/she can seek help from the nearest Nodal centre of their area/city.

4. Candidate must attempt the question paper in blue ball-point pen and in his own handwriting.

5. Candidate will solve the question paper from their remote location on A4 size printable sheets (preferably lined) in his/her own handwriting. **The maximum page limit is 12 sheets of which only one side has to be used.** 

6. Candidate will not be asked to attempt any compulsory question.

7. Candidate will be required to attempt 50% of the question paper by choosing any questions. However, the

- 8. Candidate will be required to write the following information on the first page of answer sheet:
	- i) University Roll No. (in figures)  $\qquad \qquad$  (in words) ii) Name of the student iii) Class/Semester iv) Name of Paper v) Code of Paper vi) Total number of pages written vii) Signature
		- viii) Date of Exam

9. Candidate will be required to scan all the attempted sheets in a serial order along with Admit card and merge them into a single PDF file. **The first page of PDF file should be Admit card (Compulsory)**.

#### 10. **Answer-Sheet Submission**

 a. Regular College/Department/Regional Centre Students Candidate will be required to submit PDF file of his/her Answer-sheet to the College E-mail/Website/Hard Copy through Registered Post/Speed Post to their respective College/Department/Regional Centre within 4 hours from the start of examination.

 b. Private/USOL students will be required to submit PDF file of his/her Answer-sheet to the University by Email on **[ugexampu@gmail.com](mailto:ugexampu@gmail.com)** within 4 hours from the start of examination.

c. **Candidate must specify Class Name,University RollNo and Paper Name in the subject line of Email.**

11. Candidate must have own personal Email ID which will be used to send/upload the Answer-Sheet.
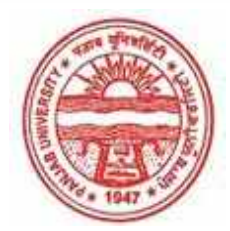

**Provisional Admit Card for Under Graduate Examinations (Semester) - September,2020** 

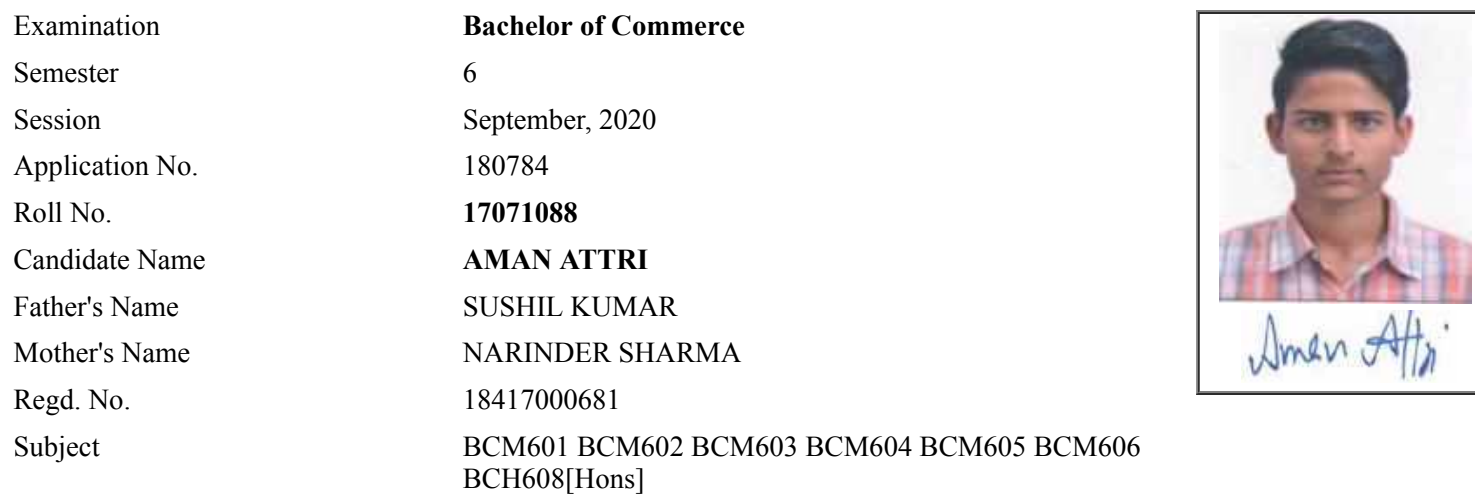

# **Note:=>Candidates must check and verify the Date-sheet/Revised date-sheet available on P.U. Website http://exams.puchd.ac.in/datesheet.php before appearing in the Examination**

## **Important Instructions:**

1. Regular College/Department/Regional Centre Students shall receive the Question Paper/s as per Date-sheet for a particular day from their respective College/Department/Regional Centre using different electronic modes.

2. Private/USOL students shall download Question Paper/s as per Date-sheet for a particular day after successful Login on UG/PG Website.

3. All students can Download Question Paper/s by **[Clicking here](http://ugexam.puchd.ac.in/USOLAdmitCard.aspx)** Question Paper/s as per Date-sheet for a particular day will be available on UG /PG Exam website as follows:

- 8:40 AM for Slot # 1 i.e. (9 AM to 11 AM) -Refer DateSheet
- 9:40 AM for Slot # 2 i.e. (10 AM to 12 noon) -Refer DateSheet
- 1:40 PM for Slot # 3 i.e. (2 PM to 4 PM) -Refer DateSheet

In case any student doesn't have mobile or facing network problem etc., he/she can seek help from the nearest Nodal centre of their area/city.

4. Candidate must attempt the question paper in blue ball-point pen and in his own handwriting.

5. Candidate will solve the question paper from their remote location on A4 size printable sheets (preferably lined) in his/her own handwriting. **The maximum page limit is 12 sheets of which only one side has to be used.** 

- 6. Candidate will not be asked to attempt any compulsory question.
- 7. Candidate will be required to attempt 50% of the question paper by choosing any questions. However, the

- 8. Candidate will be required to write the following information on the first page of answer sheet:
	- i) University Roll No. (in figures) (in words) ii) Name of the student iii) Class/Semester iv) Name of Paper v) Code of Paper vi) Total number of pages written vii) Signature
		- viii) Date of Exam

9. Candidate will be required to scan all the attempted sheets in a serial order along with Admit card and merge them into a single PDF file. **The first page of PDF file should be Admit card (Compulsory)**.

#### 10. **Answer-Sheet Submission**

 a. Regular College/Department/Regional Centre Students Candidate will be required to submit PDF file of his/her Answer-sheet to the College E-mail/Website/Hard Copy through Registered Post/Speed Post to their respective College/Department/Regional Centre within 4 hours from the start of examination.

 b. Private/USOL students will be required to submit PDF file of his/her Answer-sheet to the University by Email on **[ugexampu@gmail.com](mailto:ugexampu@gmail.com)** within 4 hours from the start of examination.

c. **Candidate must specify Class Name,University RollNo and Paper Name in the subject line of Email.**

11. Candidate must have own personal Email ID which will be used to send/upload the Answer-Sheet.

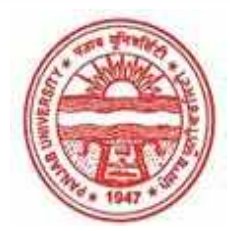

**Provisional Admit Card for Under Graduate Examinations (Semester) - September,2020** 

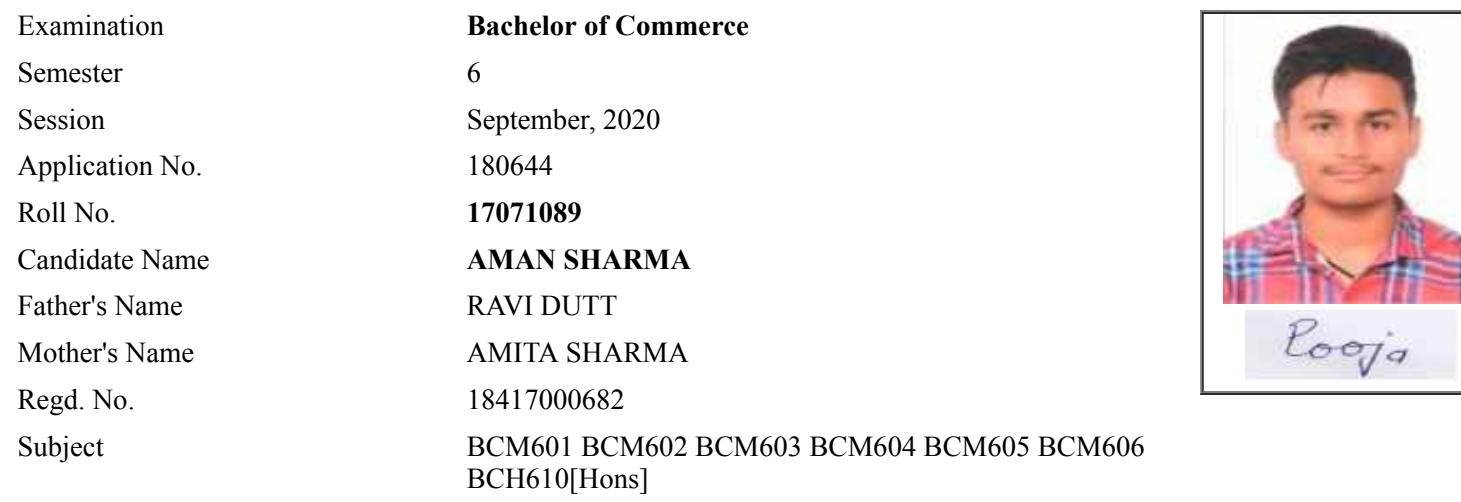

## **Note:=>Candidates must check and verify the Date-sheet/Revised date-sheet available on P.U. Website http://exams.puchd.ac.in/datesheet.php before appearing in the Examination**

## **Important Instructions:**

1. Regular College/Department/Regional Centre Students shall receive the Question Paper/s as per Date-sheet for a particular day from their respective College/Department/Regional Centre using different electronic modes.

2. Private/USOL students shall download Question Paper/s as per Date-sheet for a particular day after successful Login on UG/PG Website.

3. All students can Download Question Paper/s by **[Clicking here](http://ugexam.puchd.ac.in/USOLAdmitCard.aspx)** Question Paper/s as per Date-sheet for a particular day will be available on UG /PG Exam website as follows:

- 8:40 AM for Slot # 1 i.e. (9 AM to 11 AM) -Refer DateSheet
- 9:40 AM for Slot # 2 i.e. (10 AM to 12 noon) -Refer DateSheet
- 1:40 PM for Slot # 3 i.e. (2 PM to 4 PM) -Refer DateSheet

In case any student doesn't have mobile or facing network problem etc., he/she can seek help from the nearest Nodal centre of their area/city.

4. Candidate must attempt the question paper in blue ball-point pen and in his own handwriting.

5. Candidate will solve the question paper from their remote location on A4 size printable sheets (preferably lined) in his/her own handwriting. **The maximum page limit is 12 sheets of which only one side has to be used.** 

6. Candidate will not be asked to attempt any compulsory question.

- 8. Candidate will be required to write the following information on the first page of answer sheet:
	- i) University Roll No. (in figures) (in words) ii) Name of the student iii) Class/Semester iv) Name of Paper v) Code of Paper vi) Total number of pages written vii) Signature
		- viii) Date of Exam

9. Candidate will be required to scan all the attempted sheets in a serial order along with Admit card and merge them into a single PDF file. **The first page of PDF file should be Admit card (Compulsory)**.

#### 10. **Answer-Sheet Submission**

 a. Regular College/Department/Regional Centre Students Candidate will be required to submit PDF file of his/her Answer-sheet to the College E-mail/Website/Hard Copy through Registered Post/Speed Post to their respective College/Department/Regional Centre within 4 hours from the start of examination.

 b. Private/USOL students will be required to submit PDF file of his/her Answer-sheet to the University by Email on **[ugexampu@gmail.com](mailto:ugexampu@gmail.com)** within 4 hours from the start of examination.

c. **Candidate must specify Class Name,University RollNo and Paper Name in the subject line of Email.**

11. Candidate must have own personal Email ID which will be used to send/upload the Answer-Sheet.

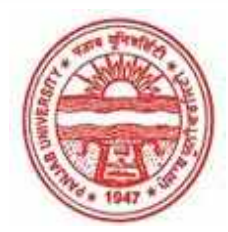

**Provisional Admit Card for Under Graduate Examinations (Semester) - September,2020** 

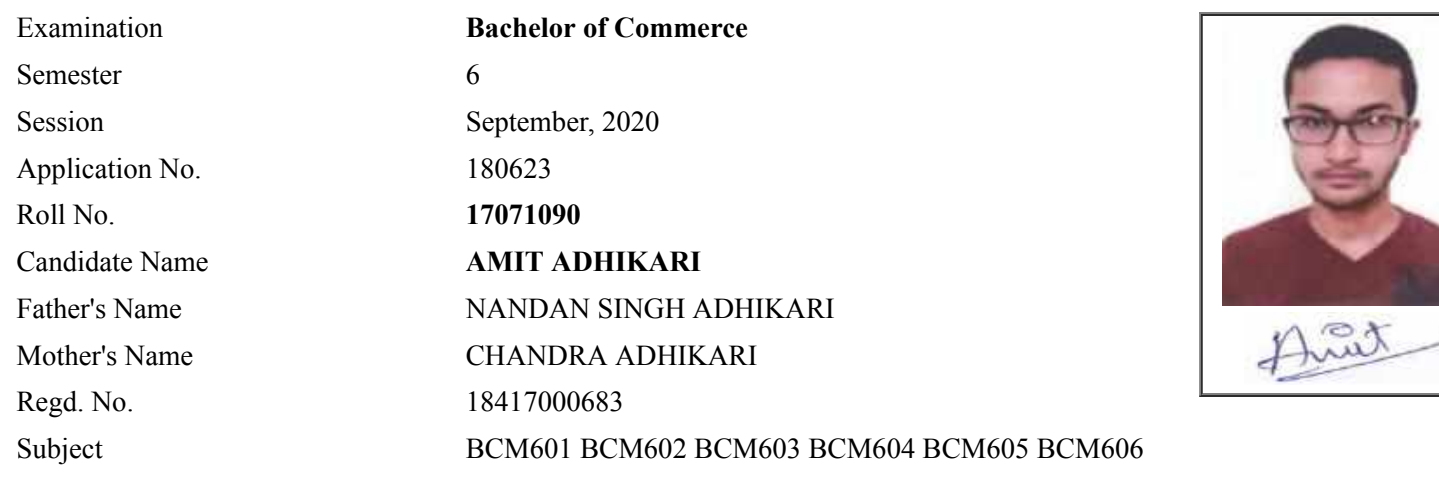

## **Note:=>Candidates must check and verify the Date-sheet/Revised date-sheet available on P.U. Website http://exams.puchd.ac.in/datesheet.php before appearing in the Examination**

## **Important Instructions:**

1. Regular College/Department/Regional Centre Students shall receive the Question Paper/s as per Date-sheet for a particular day from their respective College/Department/Regional Centre using different electronic modes.

2. Private/USOL students shall download Question Paper/s as per Date-sheet for a particular day after successful Login on UG/PG Website.

3. All students can Download Question Paper/s by **[Clicking here](http://ugexam.puchd.ac.in/USOLAdmitCard.aspx)** Question Paper/s as per Date-sheet for a particular day will be available on UG /PG Exam website as follows:

- 8:40 AM for Slot # 1 i.e. (9 AM to 11 AM) -Refer DateSheet
- 9:40 AM for Slot # 2 i.e. (10 AM to 12 noon) -Refer DateSheet
- 1:40 PM for Slot # 3 i.e. (2 PM to 4 PM) -Refer DateSheet

In case any student doesn't have mobile or facing network problem etc., he/she can seek help from the nearest Nodal centre of their area/city.

4. Candidate must attempt the question paper in blue ball-point pen and in his own handwriting.

5. Candidate will solve the question paper from their remote location on A4 size printable sheets (preferably lined) in his/her own handwriting. **The maximum page limit is 12 sheets of which only one side has to be used.** 

6. Candidate will not be asked to attempt any compulsory question.

8. Candidate will be required to write the following information on the first page of answer sheet:

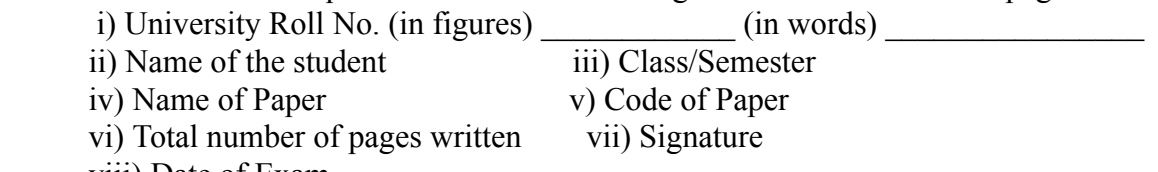

viii) Date of Exam

9. Candidate will be required to scan all the attempted sheets in a serial order along with Admit card and merge them into a single PDF file. **The first page of PDF file should be Admit card (Compulsory)**.

#### 10. **Answer-Sheet Submission**

 a. Regular College/Department/Regional Centre Students Candidate will be required to submit PDF file of his/her Answer-sheet to the College E-mail/Website/Hard Copy through Registered Post/Speed Post to their respective College/Department/Regional Centre within 4 hours from the start of examination.

 b. Private/USOL students will be required to submit PDF file of his/her Answer-sheet to the University by Email on **[ugexampu@gmail.com](mailto:ugexampu@gmail.com)** within 4 hours from the start of examination.

c. **Candidate must specify Class Name,University RollNo and Paper Name in the subject line of Email.**

11. Candidate must have own personal Email ID which will be used to send/upload the Answer-Sheet.

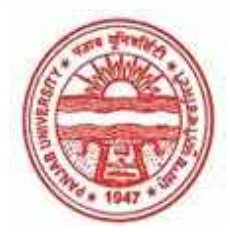

**Provisional Admit Card for Under Graduate Examinations (Semester) - September,2020** 

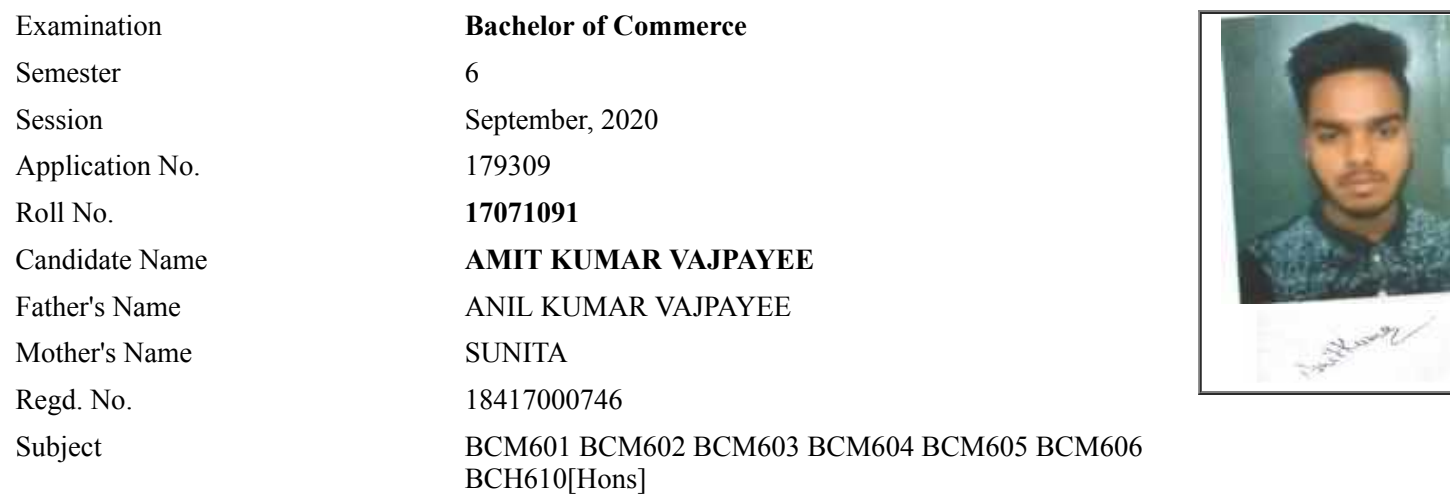

# **Note:=>Candidates must check and verify the Date-sheet/Revised date-sheet available on P.U. Website http://exams.puchd.ac.in/datesheet.php before appearing in the Examination**

## **Important Instructions:**

1. Regular College/Department/Regional Centre Students shall receive the Question Paper/s as per Date-sheet for a particular day from their respective College/Department/Regional Centre using different electronic modes.

2. Private/USOL students shall download Question Paper/s as per Date-sheet for a particular day after successful Login on UG/PG Website.

3. All students can Download Question Paper/s by **[Clicking here](http://ugexam.puchd.ac.in/USOLAdmitCard.aspx)** Question Paper/s as per Date-sheet for a particular day will be available on UG /PG Exam website as follows:

- 8:40 AM for Slot # 1 i.e. (9 AM to 11 AM) -Refer DateSheet
- 9:40 AM for Slot # 2 i.e. (10 AM to 12 noon) -Refer DateSheet
- 1:40 PM for Slot # 3 i.e. (2 PM to 4 PM) -Refer DateSheet

In case any student doesn't have mobile or facing network problem etc., he/she can seek help from the nearest Nodal centre of their area/city.

4. Candidate must attempt the question paper in blue ball-point pen and in his own handwriting.

5. Candidate will solve the question paper from their remote location on A4 size printable sheets (preferably lined) in his/her own handwriting. **The maximum page limit is 12 sheets of which only one side has to be used.** 

- 6. Candidate will not be asked to attempt any compulsory question.
- 7. Candidate will be required to attempt 50% of the question paper by choosing any questions. However, the

- 8. Candidate will be required to write the following information on the first page of answer sheet:
	- i) University Roll No. (in figures) (in words) ii) Name of the student iii) Class/Semester iv) Name of Paper v) Code of Paper vi) Total number of pages written vii) Signature
		- viii) Date of Exam

9. Candidate will be required to scan all the attempted sheets in a serial order along with Admit card and merge them into a single PDF file. **The first page of PDF file should be Admit card (Compulsory)**.

#### 10. **Answer-Sheet Submission**

 a. Regular College/Department/Regional Centre Students Candidate will be required to submit PDF file of his/her Answer-sheet to the College E-mail/Website/Hard Copy through Registered Post/Speed Post to their respective College/Department/Regional Centre within 4 hours from the start of examination.

 b. Private/USOL students will be required to submit PDF file of his/her Answer-sheet to the University by Email on **[ugexampu@gmail.com](mailto:ugexampu@gmail.com)** within 4 hours from the start of examination.

c. **Candidate must specify Class Name,University RollNo and Paper Name in the subject line of Email.**

11. Candidate must have own personal Email ID which will be used to send/upload the Answer-Sheet.

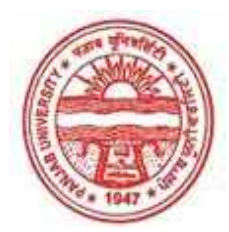

**Provisional Admit Card for Under Graduate Examinations (Semester) - September,2020** 

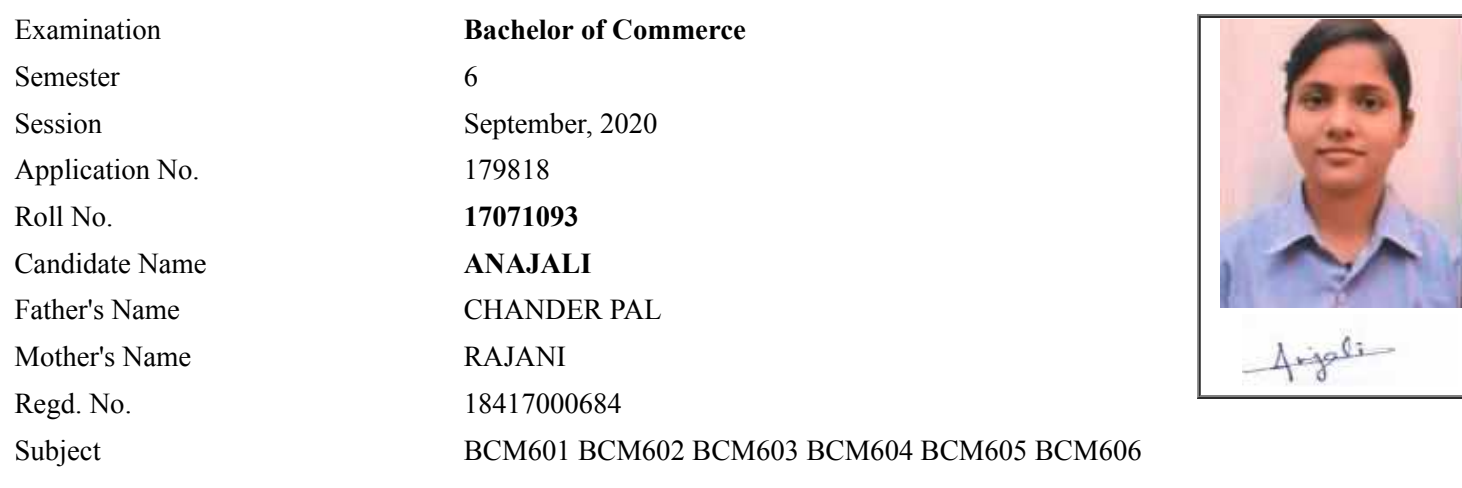

# **Note:=>Candidates must check and verify the Date-sheet/Revised date-sheet available on P.U. Website http://exams.puchd.ac.in/datesheet.php before appearing in the Examination**

## **Important Instructions:**

1. Regular College/Department/Regional Centre Students shall receive the Question Paper/s as per Date-sheet for a particular day from their respective College/Department/Regional Centre using different electronic modes.

2. Private/USOL students shall download Question Paper/s as per Date-sheet for a particular day after successful Login on UG/PG Website.

3. All students can Download Question Paper/s by **[Clicking here](http://ugexam.puchd.ac.in/USOLAdmitCard.aspx)** Question Paper/s as per Date-sheet for a particular day will be available on UG /PG Exam website as follows:

- 8:40 AM for Slot # 1 i.e. (9 AM to 11 AM) -Refer DateSheet
- 9:40 AM for Slot # 2 i.e. (10 AM to 12 noon) -Refer DateSheet
- 1:40 PM for Slot # 3 i.e. (2 PM to 4 PM) -Refer DateSheet

In case any student doesn't have mobile or facing network problem etc., he/she can seek help from the nearest Nodal centre of their area/city.

4. Candidate must attempt the question paper in blue ball-point pen and in his own handwriting.

5. Candidate will solve the question paper from their remote location on A4 size printable sheets (preferably lined) in his/her own handwriting. **The maximum page limit is 12 sheets of which only one side has to be used.** 

6. Candidate will not be asked to attempt any compulsory question.

8. Candidate will be required to write the following information on the first page of answer sheet:

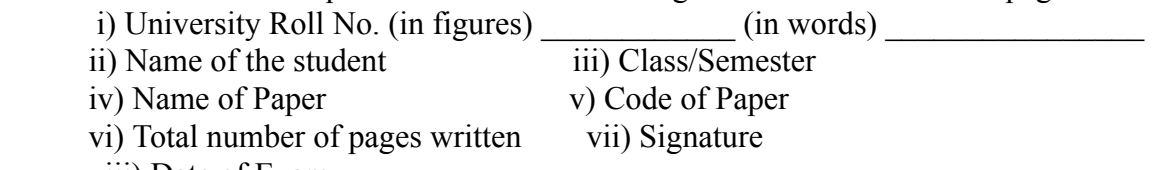

viii) Date of Exam

9. Candidate will be required to scan all the attempted sheets in a serial order along with Admit card and merge them into a single PDF file. **The first page of PDF file should be Admit card (Compulsory)**.

#### 10. **Answer-Sheet Submission**

 a. Regular College/Department/Regional Centre Students Candidate will be required to submit PDF file of his/her Answer-sheet to the College E-mail/Website/Hard Copy through Registered Post/Speed Post to their respective College/Department/Regional Centre within 4 hours from the start of examination.

 b. Private/USOL students will be required to submit PDF file of his/her Answer-sheet to the University by Email on **[ugexampu@gmail.com](mailto:ugexampu@gmail.com)** within 4 hours from the start of examination.

c. **Candidate must specify Class Name,University RollNo and Paper Name in the subject line of Email.**

11. Candidate must have own personal Email ID which will be used to send/upload the Answer-Sheet.

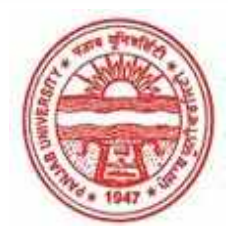

**Provisional Admit Card for Under Graduate Examinations (Semester) - September,2020** 

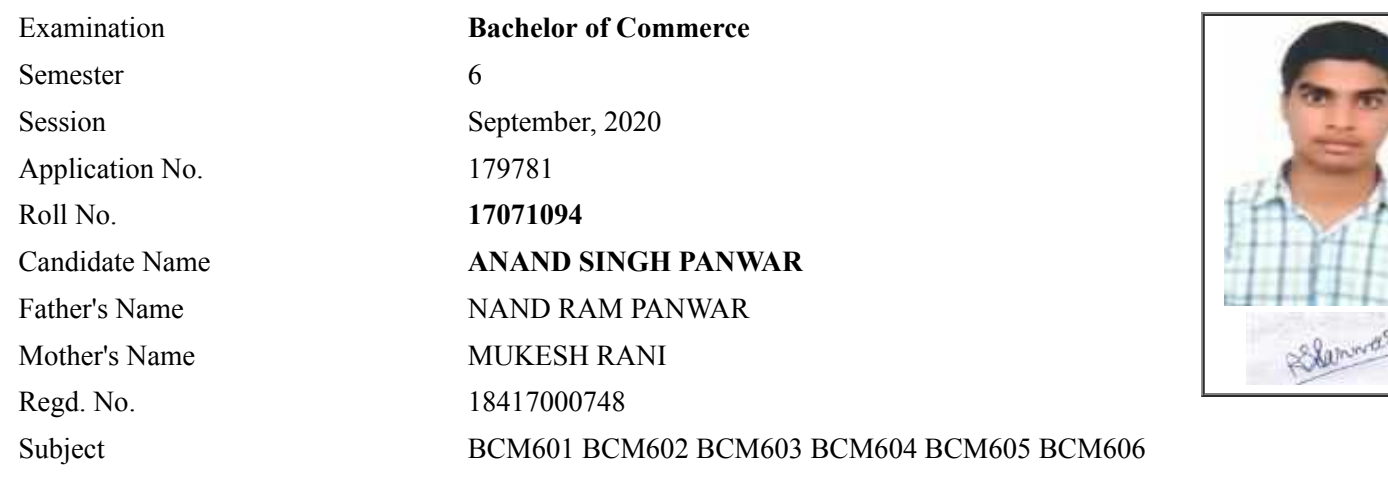

# **Note:=>Candidates must check and verify the Date-sheet/Revised date-sheet available on P.U. Website http://exams.puchd.ac.in/datesheet.php before appearing in the Examination**

## **Important Instructions:**

1. Regular College/Department/Regional Centre Students shall receive the Question Paper/s as per Date-sheet for a particular day from their respective College/Department/Regional Centre using different electronic modes.

2. Private/USOL students shall download Question Paper/s as per Date-sheet for a particular day after successful Login on UG/PG Website.

3. All students can Download Question Paper/s by **[Clicking here](http://ugexam.puchd.ac.in/USOLAdmitCard.aspx)** Question Paper/s as per Date-sheet for a particular day will be available on UG /PG Exam website as follows:

- 8:40 AM for Slot # 1 i.e. (9 AM to 11 AM) -Refer DateSheet
- 9:40 AM for Slot # 2 i.e. (10 AM to 12 noon) -Refer DateSheet
- 1:40 PM for Slot # 3 i.e. (2 PM to 4 PM) -Refer DateSheet

In case any student doesn't have mobile or facing network problem etc., he/she can seek help from the nearest Nodal centre of their area/city.

4. Candidate must attempt the question paper in blue ball-point pen and in his own handwriting.

5. Candidate will solve the question paper from their remote location on A4 size printable sheets (preferably lined) in his/her own handwriting. **The maximum page limit is 12 sheets of which only one side has to be used.** 

6. Candidate will not be asked to attempt any compulsory question.

8. Candidate will be required to write the following information on the first page of answer sheet:

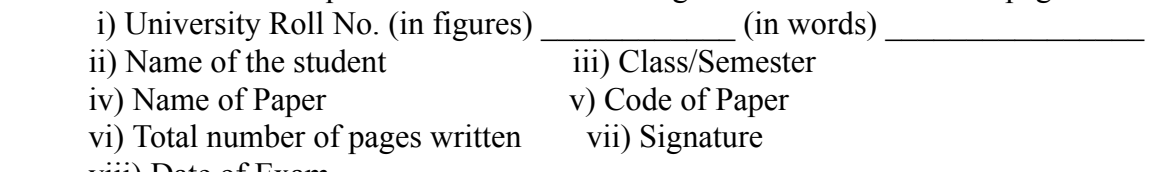

viii) Date of Exam

9. Candidate will be required to scan all the attempted sheets in a serial order along with Admit card and merge them into a single PDF file. **The first page of PDF file should be Admit card (Compulsory)**.

#### 10. **Answer-Sheet Submission**

 a. Regular College/Department/Regional Centre Students Candidate will be required to submit PDF file of his/her Answer-sheet to the College E-mail/Website/Hard Copy through Registered Post/Speed Post to their respective College/Department/Regional Centre within 4 hours from the start of examination.

 b. Private/USOL students will be required to submit PDF file of his/her Answer-sheet to the University by Email on **[ugexampu@gmail.com](mailto:ugexampu@gmail.com)** within 4 hours from the start of examination.

c. **Candidate must specify Class Name,University RollNo and Paper Name in the subject line of Email.**

11. Candidate must have own personal Email ID which will be used to send/upload the Answer-Sheet.

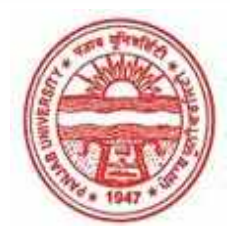

**Provisional Admit Card for Under Graduate Examinations (Semester) - September,2020** 

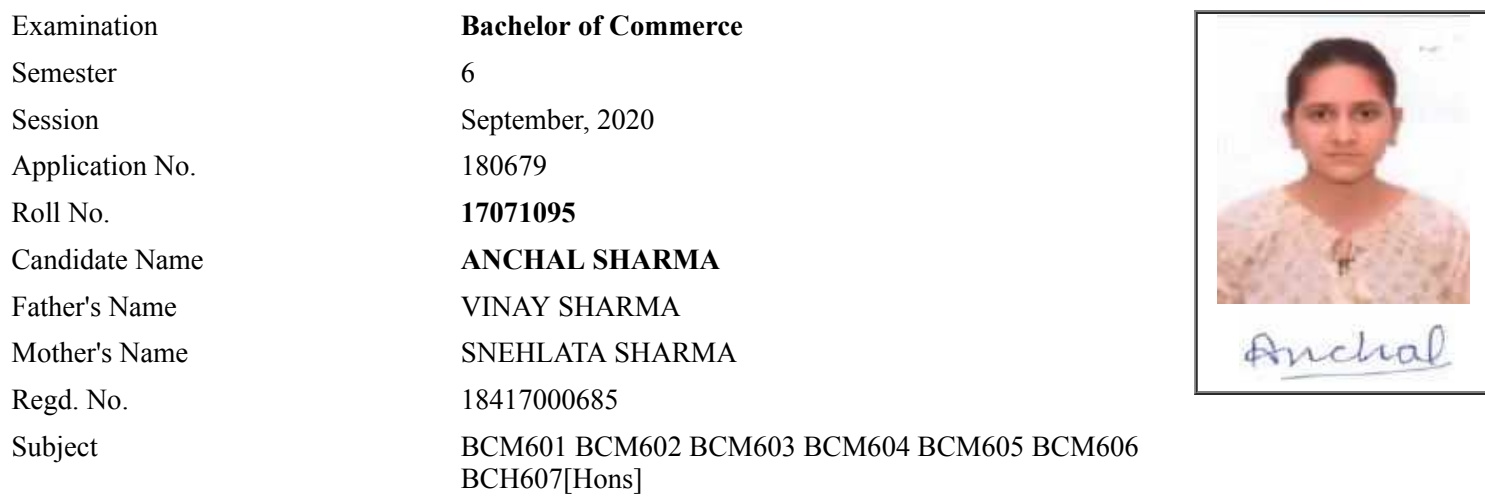

# **Note:=>Candidates must check and verify the Date-sheet/Revised date-sheet available on P.U. Website http://exams.puchd.ac.in/datesheet.php before appearing in the Examination**

## **Important Instructions:**

1. Regular College/Department/Regional Centre Students shall receive the Question Paper/s as per Date-sheet for a particular day from their respective College/Department/Regional Centre using different electronic modes.

2. Private/USOL students shall download Question Paper/s as per Date-sheet for a particular day after successful Login on UG/PG Website.

3. All students can Download Question Paper/s by **[Clicking here](http://ugexam.puchd.ac.in/USOLAdmitCard.aspx)** Question Paper/s as per Date-sheet for a particular day will be available on UG /PG Exam website as follows:

- 8:40 AM for Slot # 1 i.e. (9 AM to 11 AM) -Refer DateSheet
- 9:40 AM for Slot # 2 i.e. (10 AM to 12 noon) -Refer DateSheet
- 1:40 PM for Slot # 3 i.e. (2 PM to 4 PM) -Refer DateSheet

In case any student doesn't have mobile or facing network problem etc., he/she can seek help from the nearest Nodal centre of their area/city.

4. Candidate must attempt the question paper in blue ball-point pen and in his own handwriting.

5. Candidate will solve the question paper from their remote location on A4 size printable sheets (preferably lined) in his/her own handwriting. **The maximum page limit is 12 sheets of which only one side has to be used.** 

6. Candidate will not be asked to attempt any compulsory question.

- 8. Candidate will be required to write the following information on the first page of answer sheet:
	- i) University Roll No. (in figures) (in words) ii) Name of the student iii) Class/Semester iv) Name of Paper v) Code of Paper vi) Total number of pages written vii) Signature
		- viii) Date of Exam

9. Candidate will be required to scan all the attempted sheets in a serial order along with Admit card and merge them into a single PDF file. **The first page of PDF file should be Admit card (Compulsory)**.

#### 10. **Answer-Sheet Submission**

 a. Regular College/Department/Regional Centre Students Candidate will be required to submit PDF file of his/her Answer-sheet to the College E-mail/Website/Hard Copy through Registered Post/Speed Post to their respective College/Department/Regional Centre within 4 hours from the start of examination.

 b. Private/USOL students will be required to submit PDF file of his/her Answer-sheet to the University by Email on **[ugexampu@gmail.com](mailto:ugexampu@gmail.com)** within 4 hours from the start of examination.

c. **Candidate must specify Class Name,University RollNo and Paper Name in the subject line of Email.**

11. Candidate must have own personal Email ID which will be used to send/upload the Answer-Sheet.

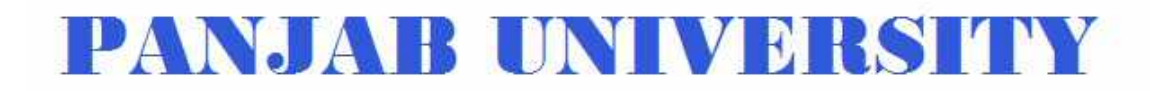

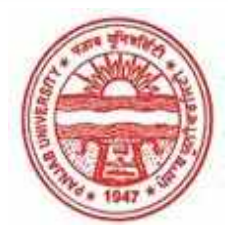

**Provisional Admit Card for Under Graduate Examinations (Semester) - September,2020** 

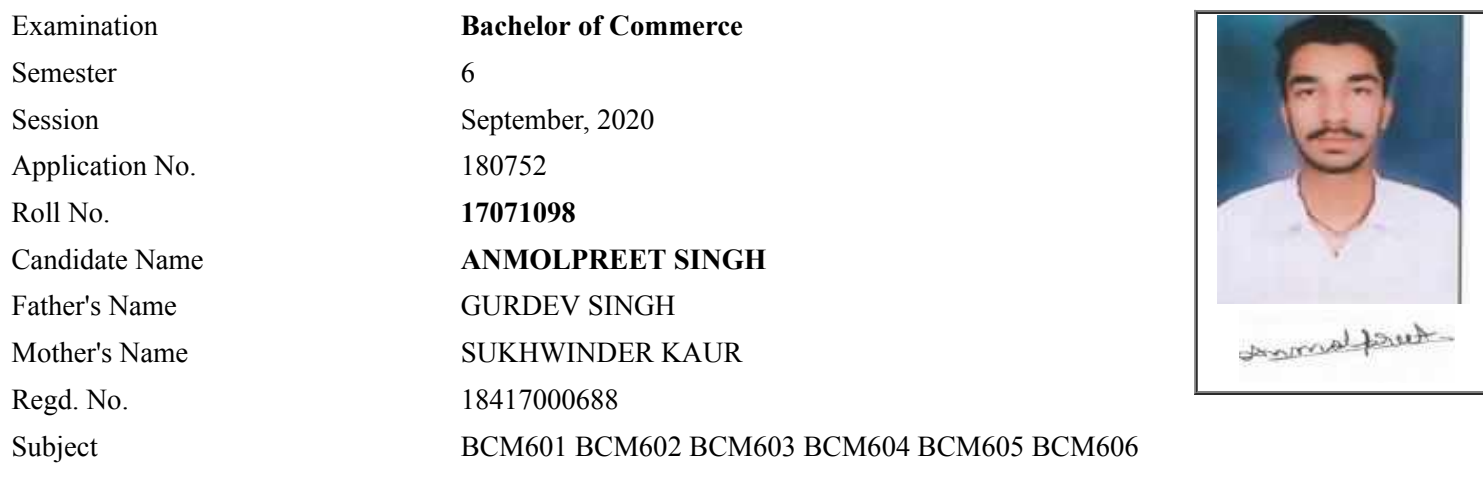

# **Note:=>Candidates must check and verify the Date-sheet/Revised date-sheet available on P.U. Website http://exams.puchd.ac.in/datesheet.php before appearing in the Examination**

#### **Important Instructions:**

1. Regular College/Department/Regional Centre Students shall receive the Question Paper/s as per Date-sheet for a particular day from their respective College/Department/Regional Centre using different electronic modes.

2. Private/USOL students shall download Question Paper/s as per Date-sheet for a particular day after successful Login on UG/PG Website.

3. All students can Download Question Paper/s by **[Clicking here](http://ugexam.puchd.ac.in/USOLAdmitCard.aspx)** Question Paper/s as per Date-sheet for a particular day will be available on UG /PG Exam website as follows:

- 8:40 AM for Slot # 1 i.e. (9 AM to 11 AM) -Refer DateSheet
- 9:40 AM for Slot # 2 i.e. (10 AM to 12 noon) -Refer DateSheet
- 1:40 PM for Slot # 3 i.e. (2 PM to 4 PM) -Refer DateSheet

In case any student doesn't have mobile or facing network problem etc., he/she can seek help from the nearest Nodal centre of their area/city.

4. Candidate must attempt the question paper in blue ball-point pen and in his own handwriting.

5. Candidate will solve the question paper from their remote location on A4 size printable sheets (preferably lined) in his/her own handwriting. **The maximum page limit is 12 sheets of which only one side has to be used.** 

6. Candidate will not be asked to attempt any compulsory question.

8. Candidate will be required to write the following information on the first page of answer sheet:

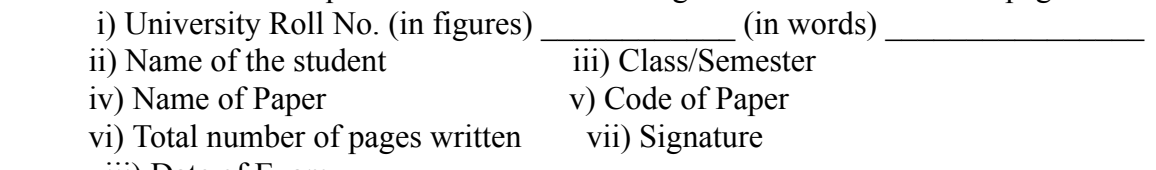

viii) Date of Exam

9. Candidate will be required to scan all the attempted sheets in a serial order along with Admit card and merge them into a single PDF file. **The first page of PDF file should be Admit card (Compulsory)**.

#### 10. **Answer-Sheet Submission**

 a. Regular College/Department/Regional Centre Students Candidate will be required to submit PDF file of his/her Answer-sheet to the College E-mail/Website/Hard Copy through Registered Post/Speed Post to their respective College/Department/Regional Centre within 4 hours from the start of examination.

 b. Private/USOL students will be required to submit PDF file of his/her Answer-sheet to the University by Email on **[ugexampu@gmail.com](mailto:ugexampu@gmail.com)** within 4 hours from the start of examination.

c. **Candidate must specify Class Name,University RollNo and Paper Name in the subject line of Email.**

11. Candidate must have own personal Email ID which will be used to send/upload the Answer-Sheet.

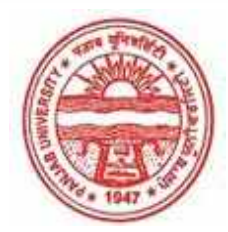

**Provisional Admit Card for Under Graduate Examinations (Semester) - September,2020** 

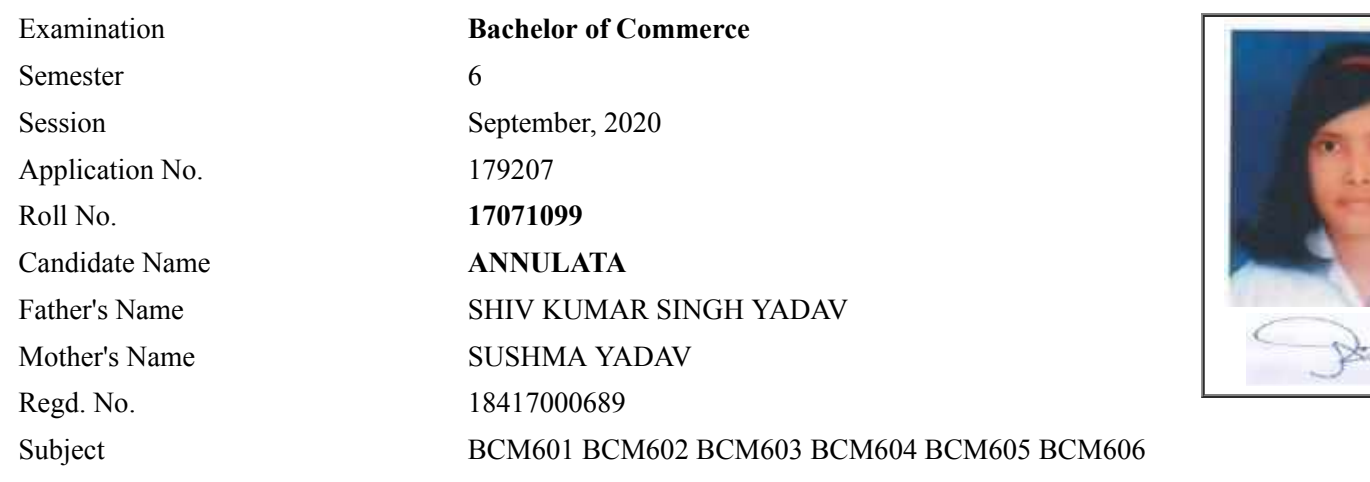

# **Note:=>Candidates must check and verify the Date-sheet/Revised date-sheet available on P.U. Website http://exams.puchd.ac.in/datesheet.php before appearing in the Examination**

## **Important Instructions:**

1. Regular College/Department/Regional Centre Students shall receive the Question Paper/s as per Date-sheet for a particular day from their respective College/Department/Regional Centre using different electronic modes.

2. Private/USOL students shall download Question Paper/s as per Date-sheet for a particular day after successful Login on UG/PG Website.

3. All students can Download Question Paper/s by **[Clicking here](http://ugexam.puchd.ac.in/USOLAdmitCard.aspx)** Question Paper/s as per Date-sheet for a particular day will be available on UG /PG Exam website as follows:

- 8:40 AM for Slot # 1 i.e. (9 AM to 11 AM) -Refer DateSheet
- 9:40 AM for Slot # 2 i.e. (10 AM to 12 noon) -Refer DateSheet
- 1:40 PM for Slot # 3 i.e. (2 PM to 4 PM) -Refer DateSheet

In case any student doesn't have mobile or facing network problem etc., he/she can seek help from the nearest Nodal centre of their area/city.

4. Candidate must attempt the question paper in blue ball-point pen and in his own handwriting.

5. Candidate will solve the question paper from their remote location on A4 size printable sheets (preferably lined) in his/her own handwriting. **The maximum page limit is 12 sheets of which only one side has to be used.** 

6. Candidate will not be asked to attempt any compulsory question.

8. Candidate will be required to write the following information on the first page of answer sheet:

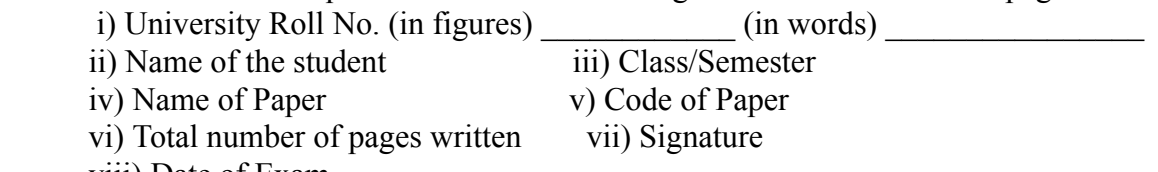

viii) Date of Exam

9. Candidate will be required to scan all the attempted sheets in a serial order along with Admit card and merge them into a single PDF file. **The first page of PDF file should be Admit card (Compulsory)**.

#### 10. **Answer-Sheet Submission**

 a. Regular College/Department/Regional Centre Students Candidate will be required to submit PDF file of his/her Answer-sheet to the College E-mail/Website/Hard Copy through Registered Post/Speed Post to their respective College/Department/Regional Centre within 4 hours from the start of examination.

 b. Private/USOL students will be required to submit PDF file of his/her Answer-sheet to the University by Email on **[ugexampu@gmail.com](mailto:ugexampu@gmail.com)** within 4 hours from the start of examination.

c. **Candidate must specify Class Name,University RollNo and Paper Name in the subject line of Email.**

11. Candidate must have own personal Email ID which will be used to send/upload the Answer-Sheet.

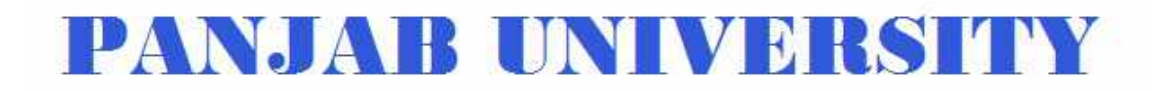

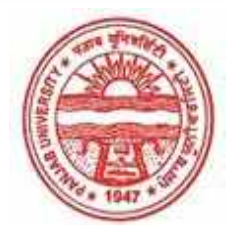

**Provisional Admit Card for Under Graduate Examinations (Semester) - September,2020** 

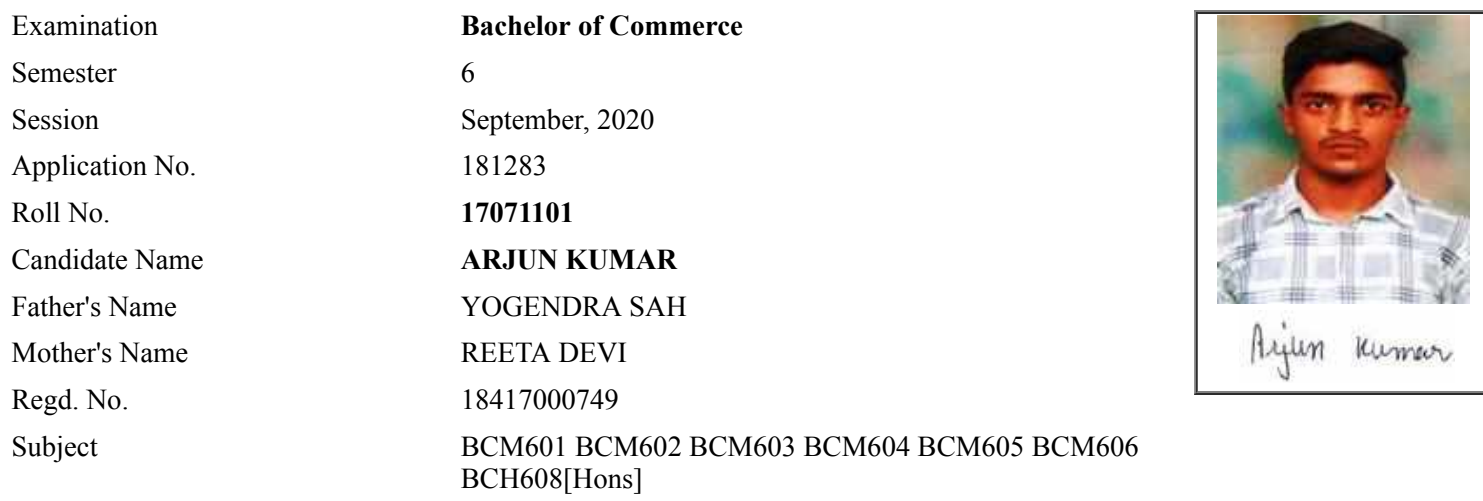

## **Note:=>Candidates must check and verify the Date-sheet/Revised date-sheet available on P.U. Website http://exams.puchd.ac.in/datesheet.php before appearing in the Examination**

## **Important Instructions:**

1. Regular College/Department/Regional Centre Students shall receive the Question Paper/s as per Date-sheet for a particular day from their respective College/Department/Regional Centre using different electronic modes.

2. Private/USOL students shall download Question Paper/s as per Date-sheet for a particular day after successful Login on UG/PG Website.

3. All students can Download Question Paper/s by **[Clicking here](http://ugexam.puchd.ac.in/USOLAdmitCard.aspx)** Question Paper/s as per Date-sheet for a particular day will be available on UG /PG Exam website as follows:

- 8:40 AM for Slot # 1 i.e. (9 AM to 11 AM) -Refer DateSheet
- 9:40 AM for Slot # 2 i.e. (10 AM to 12 noon) -Refer DateSheet
- 1:40 PM for Slot # 3 i.e. (2 PM to 4 PM) -Refer DateSheet

In case any student doesn't have mobile or facing network problem etc., he/she can seek help from the nearest Nodal centre of their area/city.

4. Candidate must attempt the question paper in blue ball-point pen and in his own handwriting.

5. Candidate will solve the question paper from their remote location on A4 size printable sheets (preferably lined) in his/her own handwriting. **The maximum page limit is 12 sheets of which only one side has to be used.** 

6. Candidate will not be asked to attempt any compulsory question.

- 8. Candidate will be required to write the following information on the first page of answer sheet:
	- i) University Roll No. (in figures) (in words) ii) Name of the student iii) Class/Semester iv) Name of Paper v) Code of Paper vi) Total number of pages written vii) Signature
		- viii) Date of Exam

9. Candidate will be required to scan all the attempted sheets in a serial order along with Admit card and merge them into a single PDF file. **The first page of PDF file should be Admit card (Compulsory)**.

#### 10. **Answer-Sheet Submission**

 a. Regular College/Department/Regional Centre Students Candidate will be required to submit PDF file of his/her Answer-sheet to the College E-mail/Website/Hard Copy through Registered Post/Speed Post to their respective College/Department/Regional Centre within 4 hours from the start of examination.

 b. Private/USOL students will be required to submit PDF file of his/her Answer-sheet to the University by Email on **[ugexampu@gmail.com](mailto:ugexampu@gmail.com)** within 4 hours from the start of examination.

c. **Candidate must specify Class Name,University RollNo and Paper Name in the subject line of Email.**

11. Candidate must have own personal Email ID which will be used to send/upload the Answer-Sheet.

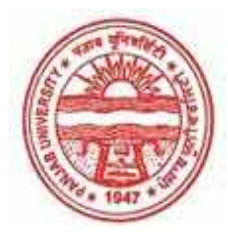

**Provisional Admit Card for Under Graduate Examinations (Semester) - September,2020** 

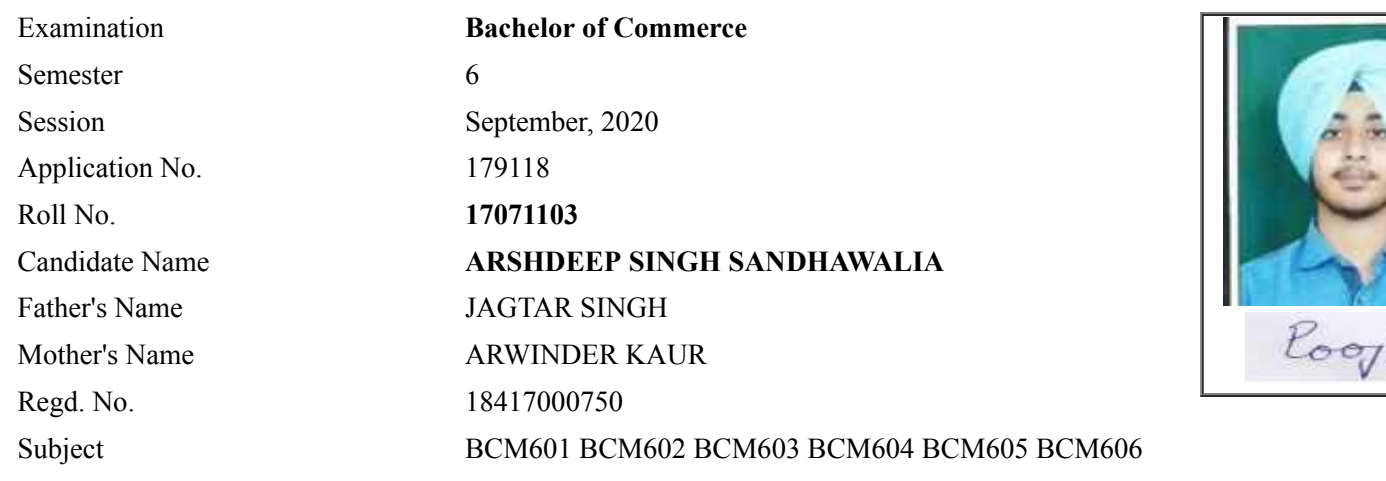

## **Note:=>Candidates must check and verify the Date-sheet/Revised date-sheet available on P.U. Website http://exams.puchd.ac.in/datesheet.php before appearing in the Examination**

## **Important Instructions:**

1. Regular College/Department/Regional Centre Students shall receive the Question Paper/s as per Date-sheet for a particular day from their respective College/Department/Regional Centre using different electronic modes.

2. Private/USOL students shall download Question Paper/s as per Date-sheet for a particular day after successful Login on UG/PG Website.

3. All students can Download Question Paper/s by **[Clicking here](http://ugexam.puchd.ac.in/USOLAdmitCard.aspx)** Question Paper/s as per Date-sheet for a particular day will be available on UG /PG Exam website as follows:

- 8:40 AM for Slot # 1 i.e. (9 AM to 11 AM) -Refer DateSheet
- 9:40 AM for Slot # 2 i.e. (10 AM to 12 noon) -Refer DateSheet
- 1:40 PM for Slot # 3 i.e. (2 PM to 4 PM) -Refer DateSheet

In case any student doesn't have mobile or facing network problem etc., he/she can seek help from the nearest Nodal centre of their area/city.

4. Candidate must attempt the question paper in blue ball-point pen and in his own handwriting.

5. Candidate will solve the question paper from their remote location on A4 size printable sheets (preferably lined) in his/her own handwriting. **The maximum page limit is 12 sheets of which only one side has to be used.** 

6. Candidate will not be asked to attempt any compulsory question.

8. Candidate will be required to write the following information on the first page of answer sheet:

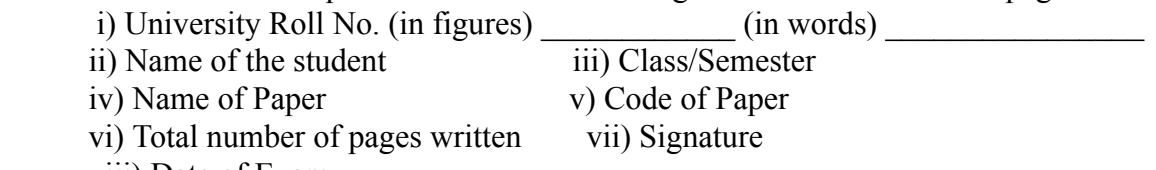

viii) Date of Exam

9. Candidate will be required to scan all the attempted sheets in a serial order along with Admit card and merge them into a single PDF file. **The first page of PDF file should be Admit card (Compulsory)**.

#### 10. **Answer-Sheet Submission**

 a. Regular College/Department/Regional Centre Students Candidate will be required to submit PDF file of his/her Answer-sheet to the College E-mail/Website/Hard Copy through Registered Post/Speed Post to their respective College/Department/Regional Centre within 4 hours from the start of examination.

 b. Private/USOL students will be required to submit PDF file of his/her Answer-sheet to the University by Email on **[ugexampu@gmail.com](mailto:ugexampu@gmail.com)** within 4 hours from the start of examination.

c. **Candidate must specify Class Name,University RollNo and Paper Name in the subject line of Email.**

11. Candidate must have own personal Email ID which will be used to send/upload the Answer-Sheet.

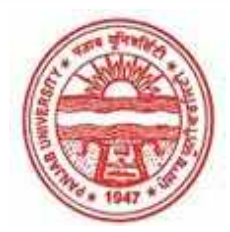

**Provisional Admit Card for Under Graduate Examinations (Semester) - September,2020** 

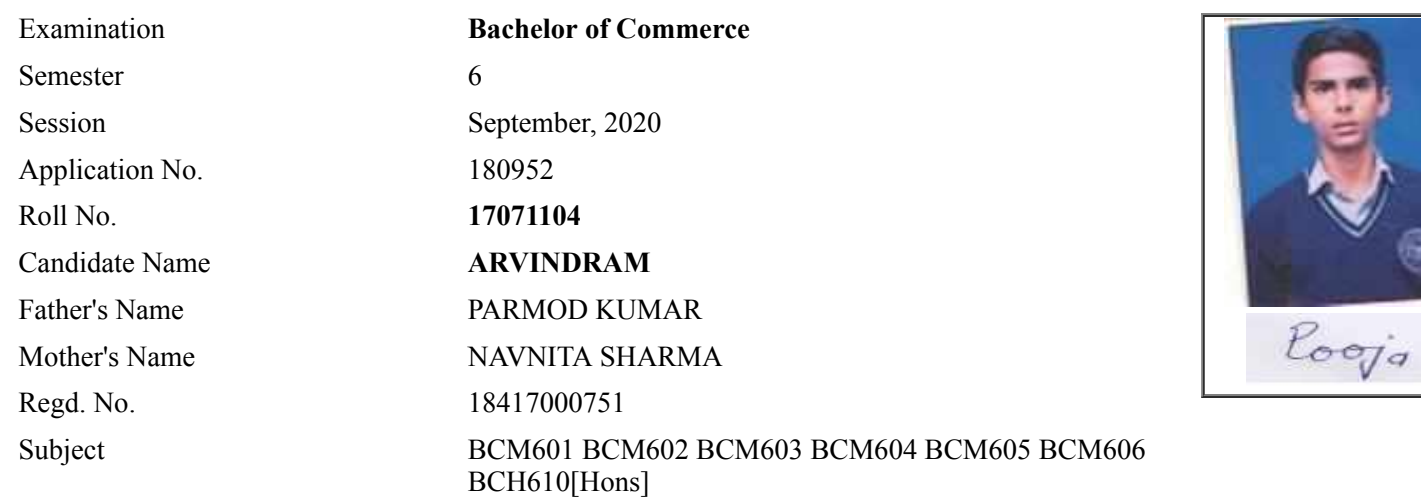

# **Note:=>Candidates must check and verify the Date-sheet/Revised date-sheet available on P.U. Website http://exams.puchd.ac.in/datesheet.php before appearing in the Examination**

## **Important Instructions:**

1. Regular College/Department/Regional Centre Students shall receive the Question Paper/s as per Date-sheet for a particular day from their respective College/Department/Regional Centre using different electronic modes.

2. Private/USOL students shall download Question Paper/s as per Date-sheet for a particular day after successful Login on UG/PG Website.

3. All students can Download Question Paper/s by **[Clicking here](http://ugexam.puchd.ac.in/USOLAdmitCard.aspx)** Question Paper/s as per Date-sheet for a particular day will be available on UG /PG Exam website as follows:

- 8:40 AM for Slot # 1 i.e. (9 AM to 11 AM) -Refer DateSheet
- 9:40 AM for Slot # 2 i.e. (10 AM to 12 noon) -Refer DateSheet
- 1:40 PM for Slot # 3 i.e. (2 PM to 4 PM) -Refer DateSheet

In case any student doesn't have mobile or facing network problem etc., he/she can seek help from the nearest Nodal centre of their area/city.

4. Candidate must attempt the question paper in blue ball-point pen and in his own handwriting.

5. Candidate will solve the question paper from their remote location on A4 size printable sheets (preferably lined) in his/her own handwriting. **The maximum page limit is 12 sheets of which only one side has to be used.** 

6. Candidate will not be asked to attempt any compulsory question.

- 8. Candidate will be required to write the following information on the first page of answer sheet:
	- i) University Roll No. (in figures)  $\qquad \qquad$  (in words) ii) Name of the student iii) Class/Semester iv) Name of Paper v) Code of Paper vi) Total number of pages written vii) Signature
		- viii) Date of Exam

9. Candidate will be required to scan all the attempted sheets in a serial order along with Admit card and merge them into a single PDF file. **The first page of PDF file should be Admit card (Compulsory)**.

#### 10. **Answer-Sheet Submission**

 a. Regular College/Department/Regional Centre Students Candidate will be required to submit PDF file of his/her Answer-sheet to the College E-mail/Website/Hard Copy through Registered Post/Speed Post to their respective College/Department/Regional Centre within 4 hours from the start of examination.

 b. Private/USOL students will be required to submit PDF file of his/her Answer-sheet to the University by Email on **[ugexampu@gmail.com](mailto:ugexampu@gmail.com)** within 4 hours from the start of examination.

c. **Candidate must specify Class Name,University RollNo and Paper Name in the subject line of Email.**

11. Candidate must have own personal Email ID which will be used to send/upload the Answer-Sheet.

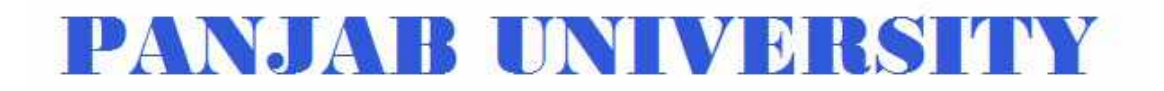

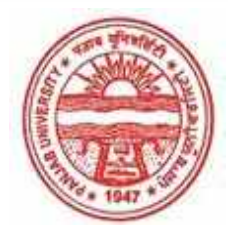

**Provisional Admit Card for Under Graduate Examinations (Semester) - September,2020** 

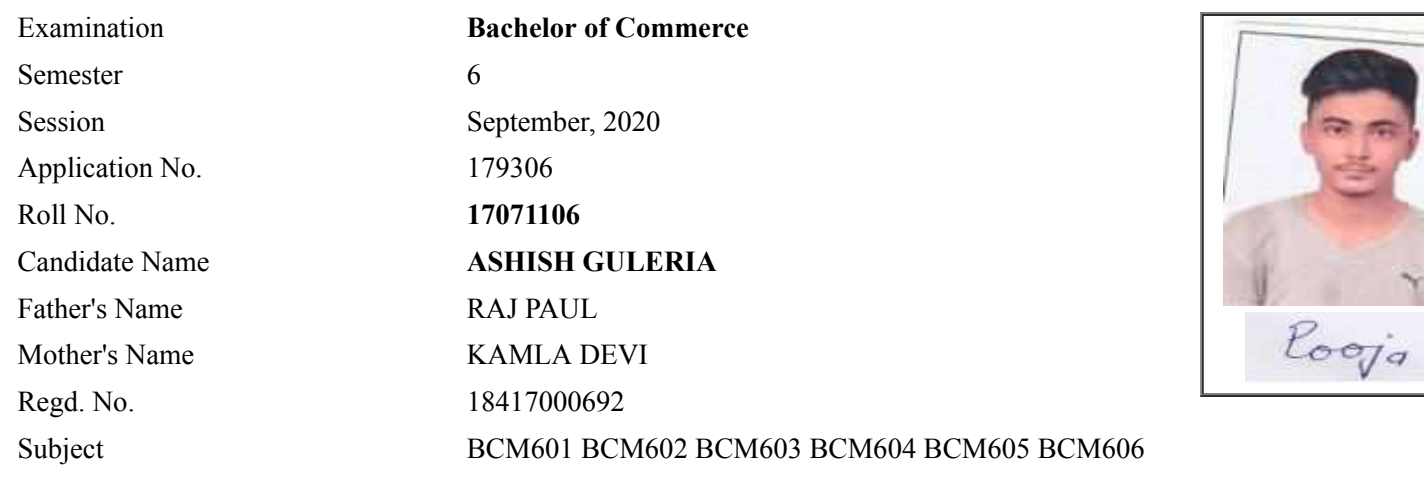

## **Note:=>Candidates must check and verify the Date-sheet/Revised date-sheet available on P.U. Website http://exams.puchd.ac.in/datesheet.php before appearing in the Examination**

#### **Important Instructions:**

1. Regular College/Department/Regional Centre Students shall receive the Question Paper/s as per Date-sheet for a particular day from their respective College/Department/Regional Centre using different electronic modes.

2. Private/USOL students shall download Question Paper/s as per Date-sheet for a particular day after successful Login on UG/PG Website.

3. All students can Download Question Paper/s by **[Clicking here](http://ugexam.puchd.ac.in/USOLAdmitCard.aspx)** Question Paper/s as per Date-sheet for a particular day will be available on UG /PG Exam website as follows:

- 8:40 AM for Slot # 1 i.e. (9 AM to 11 AM) -Refer DateSheet
- 9:40 AM for Slot # 2 i.e. (10 AM to 12 noon) -Refer DateSheet
- 1:40 PM for Slot # 3 i.e. (2 PM to 4 PM) -Refer DateSheet

In case any student doesn't have mobile or facing network problem etc., he/she can seek help from the nearest Nodal centre of their area/city.

4. Candidate must attempt the question paper in blue ball-point pen and in his own handwriting.

5. Candidate will solve the question paper from their remote location on A4 size printable sheets (preferably lined) in his/her own handwriting. **The maximum page limit is 12 sheets of which only one side has to be used.** 

6. Candidate will not be asked to attempt any compulsory question.

8. Candidate will be required to write the following information on the first page of answer sheet:

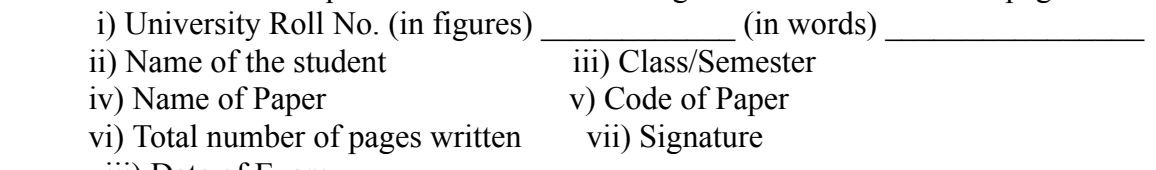

viii) Date of Exam

9. Candidate will be required to scan all the attempted sheets in a serial order along with Admit card and merge them into a single PDF file. **The first page of PDF file should be Admit card (Compulsory)**.

#### 10. **Answer-Sheet Submission**

 a. Regular College/Department/Regional Centre Students Candidate will be required to submit PDF file of his/her Answer-sheet to the College E-mail/Website/Hard Copy through Registered Post/Speed Post to their respective College/Department/Regional Centre within 4 hours from the start of examination.

 b. Private/USOL students will be required to submit PDF file of his/her Answer-sheet to the University by Email on **[ugexampu@gmail.com](mailto:ugexampu@gmail.com)** within 4 hours from the start of examination.

c. **Candidate must specify Class Name,University RollNo and Paper Name in the subject line of Email.**

11. Candidate must have own personal Email ID which will be used to send/upload the Answer-Sheet.

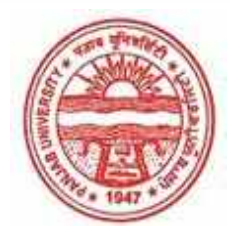

**Provisional Admit Card for Under Graduate Examinations (Semester) - September,2020** 

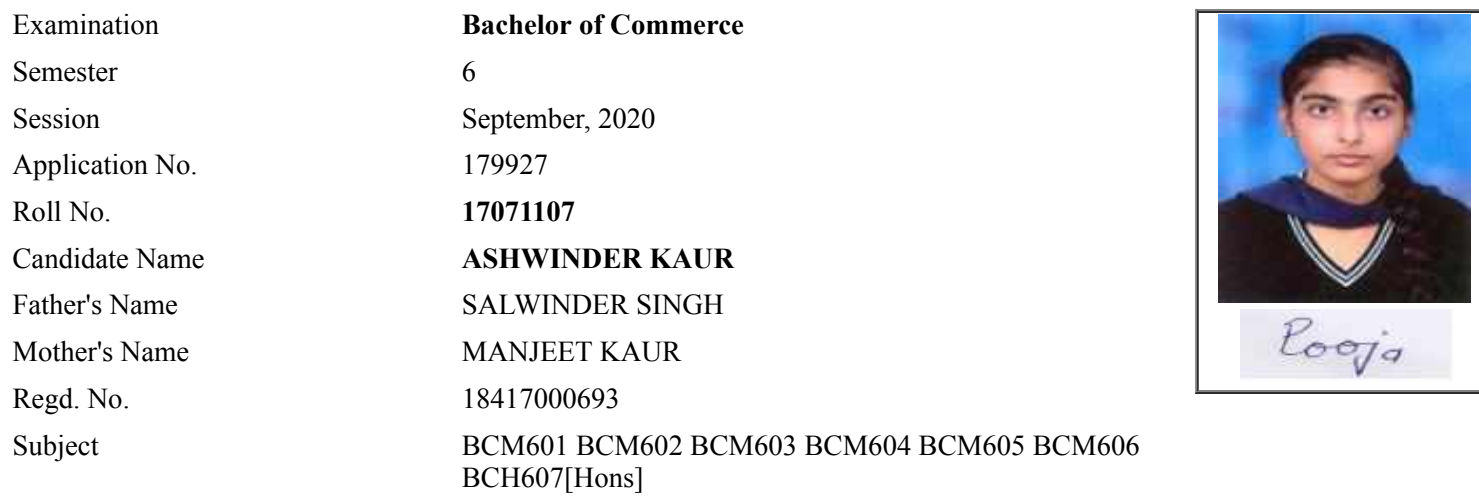

## **Note:=>Candidates must check and verify the Date-sheet/Revised date-sheet available on P.U. Website http://exams.puchd.ac.in/datesheet.php before appearing in the Examination**

## **Important Instructions:**

1. Regular College/Department/Regional Centre Students shall receive the Question Paper/s as per Date-sheet for a particular day from their respective College/Department/Regional Centre using different electronic modes.

2. Private/USOL students shall download Question Paper/s as per Date-sheet for a particular day after successful Login on UG/PG Website.

3. All students can Download Question Paper/s by **[Clicking here](http://ugexam.puchd.ac.in/USOLAdmitCard.aspx)** Question Paper/s as per Date-sheet for a particular day will be available on UG /PG Exam website as follows:

- 8:40 AM for Slot # 1 i.e. (9 AM to 11 AM) -Refer DateSheet
- 9:40 AM for Slot # 2 i.e. (10 AM to 12 noon) -Refer DateSheet
- 1:40 PM for Slot # 3 i.e. (2 PM to 4 PM) -Refer DateSheet

In case any student doesn't have mobile or facing network problem etc., he/she can seek help from the nearest Nodal centre of their area/city.

4. Candidate must attempt the question paper in blue ball-point pen and in his own handwriting.

5. Candidate will solve the question paper from their remote location on A4 size printable sheets (preferably lined) in his/her own handwriting. **The maximum page limit is 12 sheets of which only one side has to be used.** 

6. Candidate will not be asked to attempt any compulsory question.

- 8. Candidate will be required to write the following information on the first page of answer sheet:
	- i) University Roll No. (in figures) (in words) ii) Name of the student iii) Class/Semester iv) Name of Paper v) Code of Paper vi) Total number of pages written vii) Signature
		- viii) Date of Exam

9. Candidate will be required to scan all the attempted sheets in a serial order along with Admit card and merge them into a single PDF file. **The first page of PDF file should be Admit card (Compulsory)**.

#### 10. **Answer-Sheet Submission**

 a. Regular College/Department/Regional Centre Students Candidate will be required to submit PDF file of his/her Answer-sheet to the College E-mail/Website/Hard Copy through Registered Post/Speed Post to their respective College/Department/Regional Centre within 4 hours from the start of examination.

 b. Private/USOL students will be required to submit PDF file of his/her Answer-sheet to the University by Email on **[ugexampu@gmail.com](mailto:ugexampu@gmail.com)** within 4 hours from the start of examination.

c. **Candidate must specify Class Name,University RollNo and Paper Name in the subject line of Email.**

11. Candidate must have own personal Email ID which will be used to send/upload the Answer-Sheet.

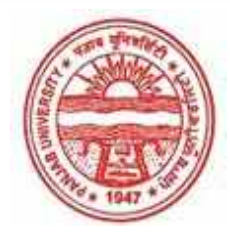

**Provisional Admit Card for Under Graduate Examinations (Semester) - September,2020** 

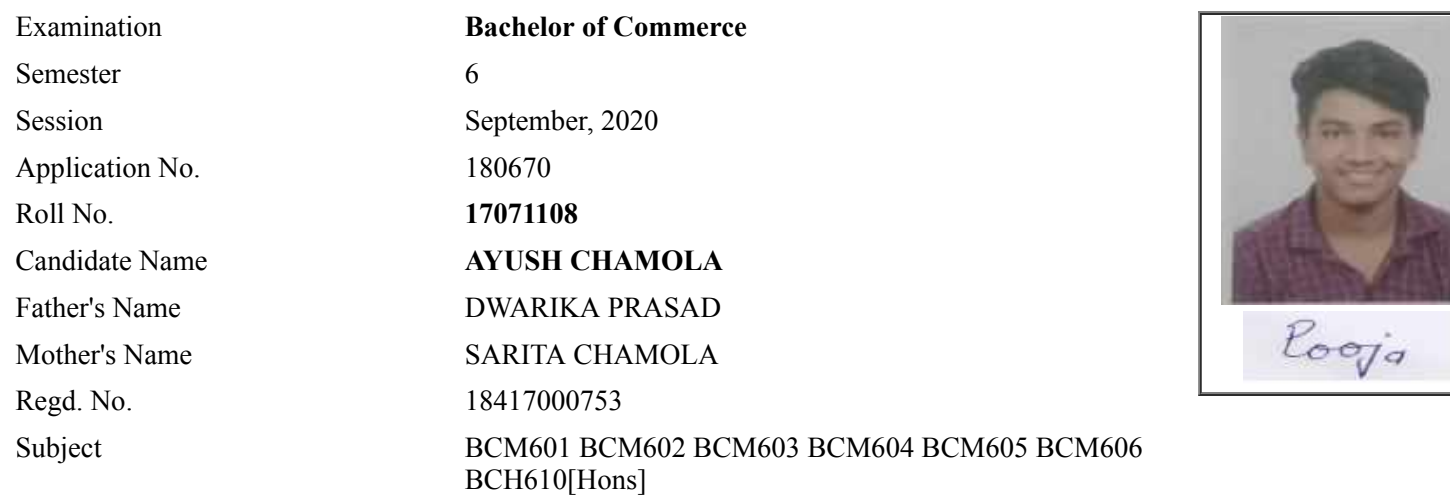

# **Note:=>Candidates must check and verify the Date-sheet/Revised date-sheet available on P.U. Website http://exams.puchd.ac.in/datesheet.php before appearing in the Examination**

## **Important Instructions:**

1. Regular College/Department/Regional Centre Students shall receive the Question Paper/s as per Date-sheet for a particular day from their respective College/Department/Regional Centre using different electronic modes.

2. Private/USOL students shall download Question Paper/s as per Date-sheet for a particular day after successful Login on UG/PG Website.

3. All students can Download Question Paper/s by **[Clicking here](http://ugexam.puchd.ac.in/USOLAdmitCard.aspx)** Question Paper/s as per Date-sheet for a particular day will be available on UG /PG Exam website as follows:

- 8:40 AM for Slot # 1 i.e. (9 AM to 11 AM) -Refer DateSheet
- 9:40 AM for Slot # 2 i.e. (10 AM to 12 noon) -Refer DateSheet
- 1:40 PM for Slot # 3 i.e. (2 PM to 4 PM) -Refer DateSheet

In case any student doesn't have mobile or facing network problem etc., he/she can seek help from the nearest Nodal centre of their area/city.

4. Candidate must attempt the question paper in blue ball-point pen and in his own handwriting.

5. Candidate will solve the question paper from their remote location on A4 size printable sheets (preferably lined) in his/her own handwriting. **The maximum page limit is 12 sheets of which only one side has to be used.** 

6. Candidate will not be asked to attempt any compulsory question.

- 8. Candidate will be required to write the following information on the first page of answer sheet:
	- i) University Roll No. (in figures)  $\qquad \qquad$  (in words) ii) Name of the student iii) Class/Semester iv) Name of Paper v) Code of Paper vi) Total number of pages written vii) Signature
		- viii) Date of Exam

9. Candidate will be required to scan all the attempted sheets in a serial order along with Admit card and merge them into a single PDF file. **The first page of PDF file should be Admit card (Compulsory)**.

#### 10. **Answer-Sheet Submission**

 a. Regular College/Department/Regional Centre Students Candidate will be required to submit PDF file of his/her Answer-sheet to the College E-mail/Website/Hard Copy through Registered Post/Speed Post to their respective College/Department/Regional Centre within 4 hours from the start of examination.

 b. Private/USOL students will be required to submit PDF file of his/her Answer-sheet to the University by Email on **[ugexampu@gmail.com](mailto:ugexampu@gmail.com)** within 4 hours from the start of examination.

c. **Candidate must specify Class Name,University RollNo and Paper Name in the subject line of Email.**

11. Candidate must have own personal Email ID which will be used to send/upload the Answer-Sheet.

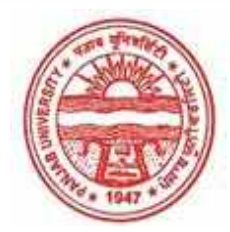

**Provisional Admit Card for Under Graduate Examinations (Semester) - September,2020** 

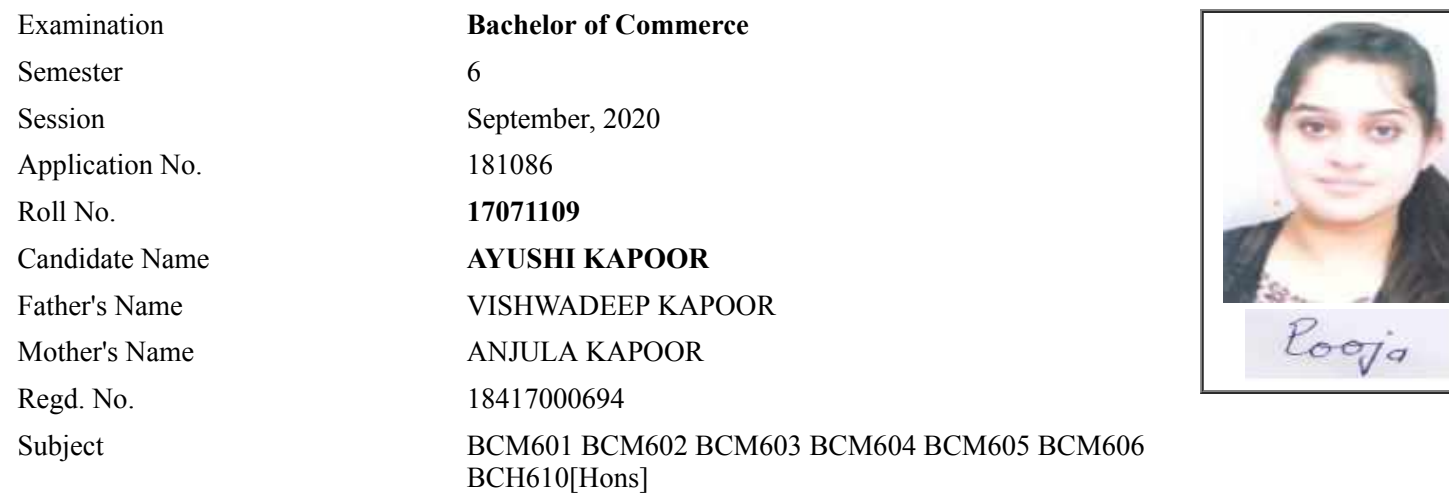

## **Note:=>Candidates must check and verify the Date-sheet/Revised date-sheet available on P.U. Website http://exams.puchd.ac.in/datesheet.php before appearing in the Examination**

## **Important Instructions:**

1. Regular College/Department/Regional Centre Students shall receive the Question Paper/s as per Date-sheet for a particular day from their respective College/Department/Regional Centre using different electronic modes.

2. Private/USOL students shall download Question Paper/s as per Date-sheet for a particular day after successful Login on UG/PG Website.

3. All students can Download Question Paper/s by **[Clicking here](http://ugexam.puchd.ac.in/USOLAdmitCard.aspx)** Question Paper/s as per Date-sheet for a particular day will be available on UG /PG Exam website as follows:

- 8:40 AM for Slot # 1 i.e. (9 AM to 11 AM) -Refer DateSheet
- 9:40 AM for Slot # 2 i.e. (10 AM to 12 noon) -Refer DateSheet
- 1:40 PM for Slot # 3 i.e. (2 PM to 4 PM) -Refer DateSheet

In case any student doesn't have mobile or facing network problem etc., he/she can seek help from the nearest Nodal centre of their area/city.

4. Candidate must attempt the question paper in blue ball-point pen and in his own handwriting.

5. Candidate will solve the question paper from their remote location on A4 size printable sheets (preferably lined) in his/her own handwriting. **The maximum page limit is 12 sheets of which only one side has to be used.** 

6. Candidate will not be asked to attempt any compulsory question.

- 8. Candidate will be required to write the following information on the first page of answer sheet:
	- i) University Roll No. (in figures) (in words) ii) Name of the student iii) Class/Semester iv) Name of Paper v) Code of Paper vi) Total number of pages written vii) Signature
		- viii) Date of Exam

9. Candidate will be required to scan all the attempted sheets in a serial order along with Admit card and merge them into a single PDF file. **The first page of PDF file should be Admit card (Compulsory)**.

#### 10. **Answer-Sheet Submission**

 a. Regular College/Department/Regional Centre Students Candidate will be required to submit PDF file of his/her Answer-sheet to the College E-mail/Website/Hard Copy through Registered Post/Speed Post to their respective College/Department/Regional Centre within 4 hours from the start of examination.

 b. Private/USOL students will be required to submit PDF file of his/her Answer-sheet to the University by Email on **[ugexampu@gmail.com](mailto:ugexampu@gmail.com)** within 4 hours from the start of examination.

c. **Candidate must specify Class Name,University RollNo and Paper Name in the subject line of Email.**

11. Candidate must have own personal Email ID which will be used to send/upload the Answer-Sheet.

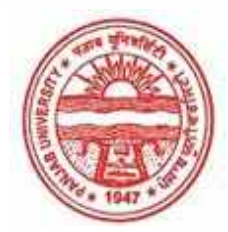

**Provisional Admit Card for Under Graduate Examinations (Semester) - September,2020** 

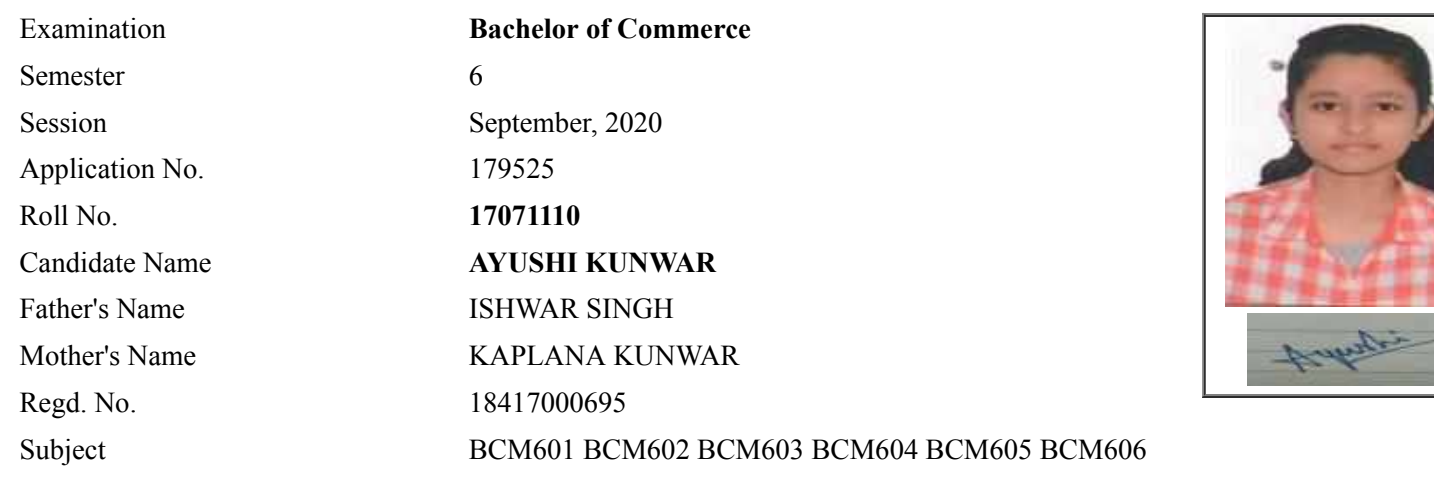

# **Note:=>Candidates must check and verify the Date-sheet/Revised date-sheet available on P.U. Website http://exams.puchd.ac.in/datesheet.php before appearing in the Examination**

## **Important Instructions:**

1. Regular College/Department/Regional Centre Students shall receive the Question Paper/s as per Date-sheet for a particular day from their respective College/Department/Regional Centre using different electronic modes.

2. Private/USOL students shall download Question Paper/s as per Date-sheet for a particular day after successful Login on UG/PG Website.

3. All students can Download Question Paper/s by **[Clicking here](http://ugexam.puchd.ac.in/USOLAdmitCard.aspx)** Question Paper/s as per Date-sheet for a particular day will be available on UG /PG Exam website as follows:

- 8:40 AM for Slot # 1 i.e. (9 AM to 11 AM) -Refer DateSheet
- 9:40 AM for Slot # 2 i.e. (10 AM to 12 noon) -Refer DateSheet
- 1:40 PM for Slot # 3 i.e. (2 PM to 4 PM) -Refer DateSheet

In case any student doesn't have mobile or facing network problem etc., he/she can seek help from the nearest Nodal centre of their area/city.

4. Candidate must attempt the question paper in blue ball-point pen and in his own handwriting.

5. Candidate will solve the question paper from their remote location on A4 size printable sheets (preferably lined) in his/her own handwriting. **The maximum page limit is 12 sheets of which only one side has to be used.** 

6. Candidate will not be asked to attempt any compulsory question.

8. Candidate will be required to write the following information on the first page of answer sheet:

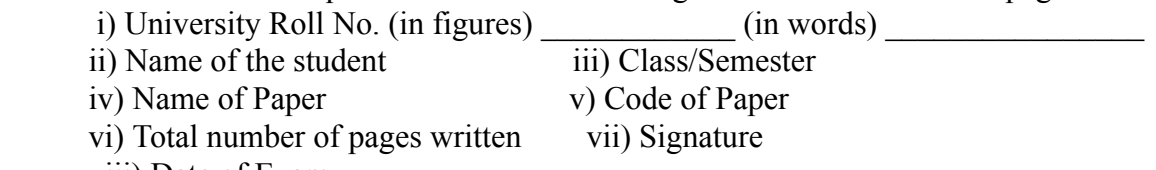

viii) Date of Exam

9. Candidate will be required to scan all the attempted sheets in a serial order along with Admit card and merge them into a single PDF file. **The first page of PDF file should be Admit card (Compulsory)**.

#### 10. **Answer-Sheet Submission**

 a. Regular College/Department/Regional Centre Students Candidate will be required to submit PDF file of his/her Answer-sheet to the College E-mail/Website/Hard Copy through Registered Post/Speed Post to their respective College/Department/Regional Centre within 4 hours from the start of examination.

 b. Private/USOL students will be required to submit PDF file of his/her Answer-sheet to the University by Email on **[ugexampu@gmail.com](mailto:ugexampu@gmail.com)** within 4 hours from the start of examination.

c. **Candidate must specify Class Name,University RollNo and Paper Name in the subject line of Email.**

11. Candidate must have own personal Email ID which will be used to send/upload the Answer-Sheet.

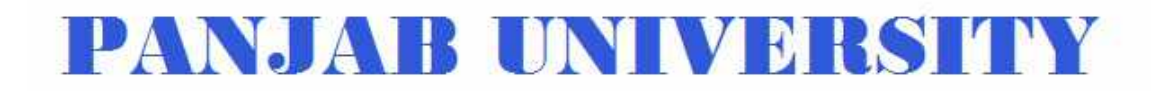

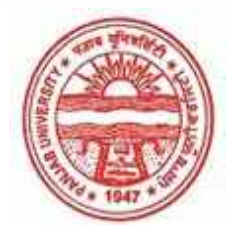

**Provisional Admit Card for Under Graduate Examinations (Semester) - September,2020** 

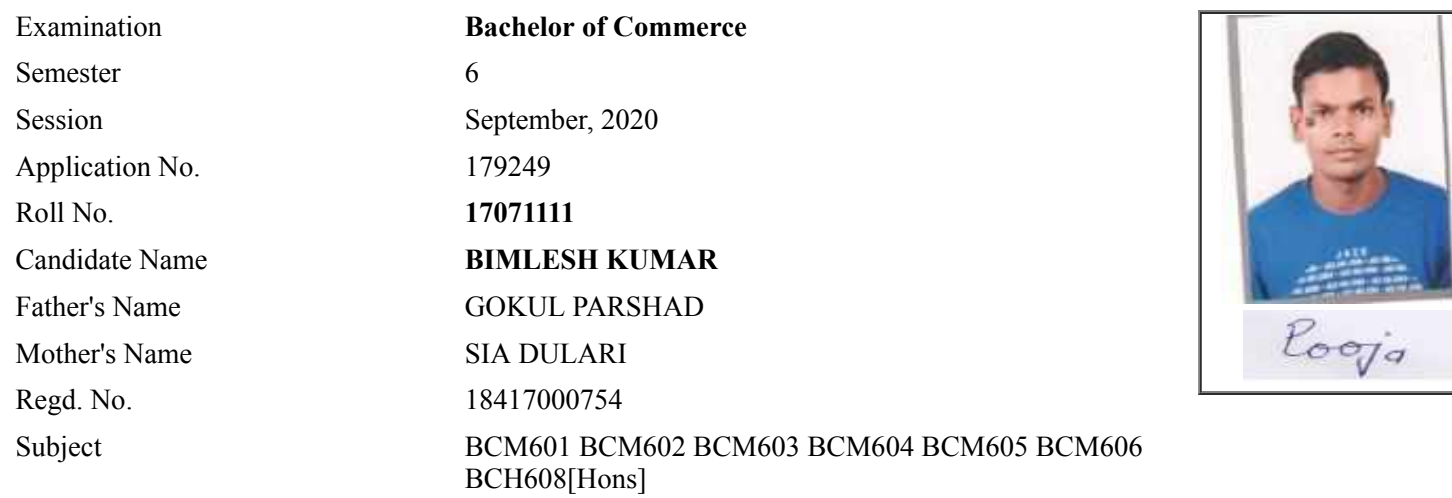

## **Note:=>Candidates must check and verify the Date-sheet/Revised date-sheet available on P.U. Website http://exams.puchd.ac.in/datesheet.php before appearing in the Examination**

## **Important Instructions:**

1. Regular College/Department/Regional Centre Students shall receive the Question Paper/s as per Date-sheet for a particular day from their respective College/Department/Regional Centre using different electronic modes.

2. Private/USOL students shall download Question Paper/s as per Date-sheet for a particular day after successful Login on UG/PG Website.

3. All students can Download Question Paper/s by **[Clicking here](http://ugexam.puchd.ac.in/USOLAdmitCard.aspx)** Question Paper/s as per Date-sheet for a particular day will be available on UG /PG Exam website as follows:

- 8:40 AM for Slot # 1 i.e. (9 AM to 11 AM) -Refer DateSheet
- 9:40 AM for Slot # 2 i.e. (10 AM to 12 noon) -Refer DateSheet
- 1:40 PM for Slot # 3 i.e. (2 PM to 4 PM) -Refer DateSheet

In case any student doesn't have mobile or facing network problem etc., he/she can seek help from the nearest Nodal centre of their area/city.

4. Candidate must attempt the question paper in blue ball-point pen and in his own handwriting.

5. Candidate will solve the question paper from their remote location on A4 size printable sheets (preferably lined) in his/her own handwriting. **The maximum page limit is 12 sheets of which only one side has to be used.** 

6. Candidate will not be asked to attempt any compulsory question.

- 8. Candidate will be required to write the following information on the first page of answer sheet:
	- i) University Roll No. (in figures)  $\qquad \qquad$  (in words) ii) Name of the student iii) Class/Semester iv) Name of Paper v) Code of Paper vi) Total number of pages written vii) Signature
		- viii) Date of Exam

9. Candidate will be required to scan all the attempted sheets in a serial order along with Admit card and merge them into a single PDF file. **The first page of PDF file should be Admit card (Compulsory)**.

#### 10. **Answer-Sheet Submission**

 a. Regular College/Department/Regional Centre Students Candidate will be required to submit PDF file of his/her Answer-sheet to the College E-mail/Website/Hard Copy through Registered Post/Speed Post to their respective College/Department/Regional Centre within 4 hours from the start of examination.

 b. Private/USOL students will be required to submit PDF file of his/her Answer-sheet to the University by Email on **[ugexampu@gmail.com](mailto:ugexampu@gmail.com)** within 4 hours from the start of examination.

c. **Candidate must specify Class Name,University RollNo and Paper Name in the subject line of Email.**

11. Candidate must have own personal Email ID which will be used to send/upload the Answer-Sheet.
# PANJA BUNI VERSIYY

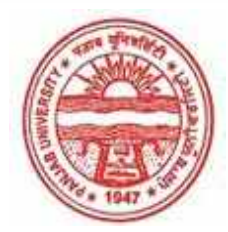

**Provisional Admit Card for Under Graduate Examinations (Semester) - September,2020** 

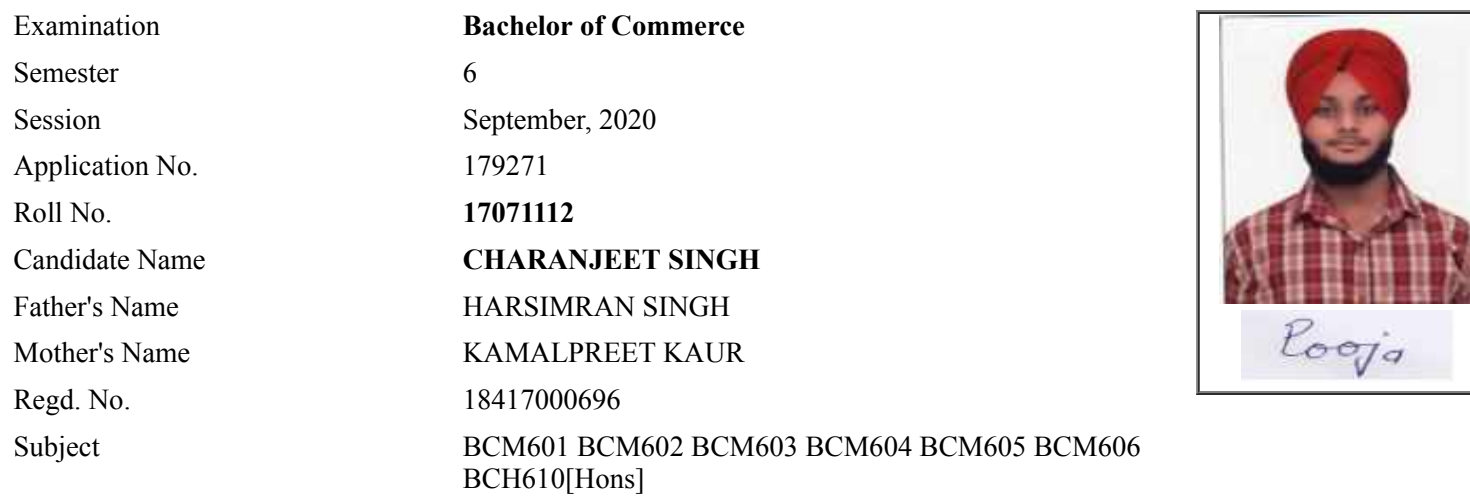

# **Note:=>Candidates must check and verify the Date-sheet/Revised date-sheet available on P.U. Website http://exams.puchd.ac.in/datesheet.php before appearing in the Examination**

## **Important Instructions:**

1. Regular College/Department/Regional Centre Students shall receive the Question Paper/s as per Date-sheet for a particular day from their respective College/Department/Regional Centre using different electronic modes.

2. Private/USOL students shall download Question Paper/s as per Date-sheet for a particular day after successful Login on UG/PG Website.

3. All students can Download Question Paper/s by **[Clicking here](http://ugexam.puchd.ac.in/USOLAdmitCard.aspx)** Question Paper/s as per Date-sheet for a particular day will be available on UG /PG Exam website as follows:

- 8:40 AM for Slot # 1 i.e. (9 AM to 11 AM) -Refer DateSheet
- 9:40 AM for Slot # 2 i.e. (10 AM to 12 noon) -Refer DateSheet
- 1:40 PM for Slot # 3 i.e. (2 PM to 4 PM) -Refer DateSheet

In case any student doesn't have mobile or facing network problem etc., he/she can seek help from the nearest Nodal centre of their area/city.

4. Candidate must attempt the question paper in blue ball-point pen and in his own handwriting.

5. Candidate will solve the question paper from their remote location on A4 size printable sheets (preferably lined) in his/her own handwriting. **The maximum page limit is 12 sheets of which only one side has to be used.** 

- 6. Candidate will not be asked to attempt any compulsory question.
- 7. Candidate will be required to attempt 50% of the question paper by choosing any questions. However, the

- 8. Candidate will be required to write the following information on the first page of answer sheet:
	- i) University Roll No. (in figures) (in words) ii) Name of the student iii) Class/Semester iv) Name of Paper v) Code of Paper vi) Total number of pages written vii) Signature
		- viii) Date of Exam

9. Candidate will be required to scan all the attempted sheets in a serial order along with Admit card and merge them into a single PDF file. **The first page of PDF file should be Admit card (Compulsory)**.

#### 10. **Answer-Sheet Submission**

 a. Regular College/Department/Regional Centre Students Candidate will be required to submit PDF file of his/her Answer-sheet to the College E-mail/Website/Hard Copy through Registered Post/Speed Post to their respective College/Department/Regional Centre within 4 hours from the start of examination.

 b. Private/USOL students will be required to submit PDF file of his/her Answer-sheet to the University by Email on **[ugexampu@gmail.com](mailto:ugexampu@gmail.com)** within 4 hours from the start of examination.

c. **Candidate must specify Class Name,University RollNo and Paper Name in the subject line of Email.**

11. Candidate must have own personal Email ID which will be used to send/upload the Answer-Sheet.

# PANJA BUNI VERSIYY

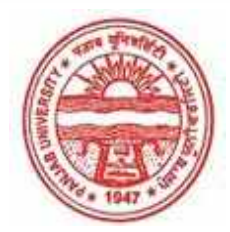

**Provisional Admit Card for Under Graduate Examinations (Semester) - September,2020** 

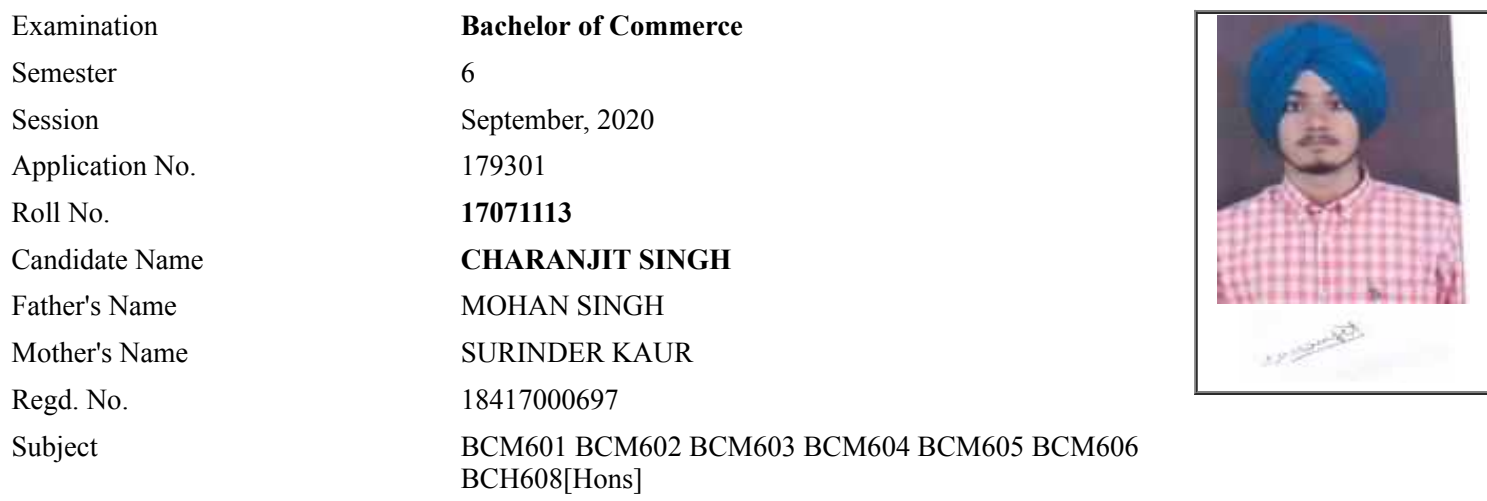

# **Note:=>Candidates must check and verify the Date-sheet/Revised date-sheet available on P.U. Website http://exams.puchd.ac.in/datesheet.php before appearing in the Examination**

## **Important Instructions:**

1. Regular College/Department/Regional Centre Students shall receive the Question Paper/s as per Date-sheet for a particular day from their respective College/Department/Regional Centre using different electronic modes.

2. Private/USOL students shall download Question Paper/s as per Date-sheet for a particular day after successful Login on UG/PG Website.

3. All students can Download Question Paper/s by **[Clicking here](http://ugexam.puchd.ac.in/USOLAdmitCard.aspx)** Question Paper/s as per Date-sheet for a particular day will be available on UG /PG Exam website as follows:

- 8:40 AM for Slot # 1 i.e. (9 AM to 11 AM) -Refer DateSheet
- 9:40 AM for Slot # 2 i.e. (10 AM to 12 noon) -Refer DateSheet
- 1:40 PM for Slot # 3 i.e. (2 PM to 4 PM) -Refer DateSheet

In case any student doesn't have mobile or facing network problem etc., he/she can seek help from the nearest Nodal centre of their area/city.

4. Candidate must attempt the question paper in blue ball-point pen and in his own handwriting.

5. Candidate will solve the question paper from their remote location on A4 size printable sheets (preferably lined) in his/her own handwriting. **The maximum page limit is 12 sheets of which only one side has to be used.** 

- 6. Candidate will not be asked to attempt any compulsory question.
- 7. Candidate will be required to attempt 50% of the question paper by choosing any questions. However, the

- 8. Candidate will be required to write the following information on the first page of answer sheet:
	- i) University Roll No. (in figures) (in words) ii) Name of the student iii) Class/Semester iv) Name of Paper v) Code of Paper vi) Total number of pages written vii) Signature
		- viii) Date of Exam

9. Candidate will be required to scan all the attempted sheets in a serial order along with Admit card and merge them into a single PDF file. **The first page of PDF file should be Admit card (Compulsory)**.

#### 10. **Answer-Sheet Submission**

 a. Regular College/Department/Regional Centre Students Candidate will be required to submit PDF file of his/her Answer-sheet to the College E-mail/Website/Hard Copy through Registered Post/Speed Post to their respective College/Department/Regional Centre within 4 hours from the start of examination.

 b. Private/USOL students will be required to submit PDF file of his/her Answer-sheet to the University by Email on **[ugexampu@gmail.com](mailto:ugexampu@gmail.com)** within 4 hours from the start of examination.

c. **Candidate must specify Class Name,University RollNo and Paper Name in the subject line of Email.**

11. Candidate must have own personal Email ID which will be used to send/upload the Answer-Sheet.

# PANJA BUNI VERSIYY

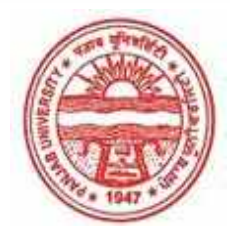

**Provisional Admit Card for Under Graduate Examinations (Semester) - September,2020** 

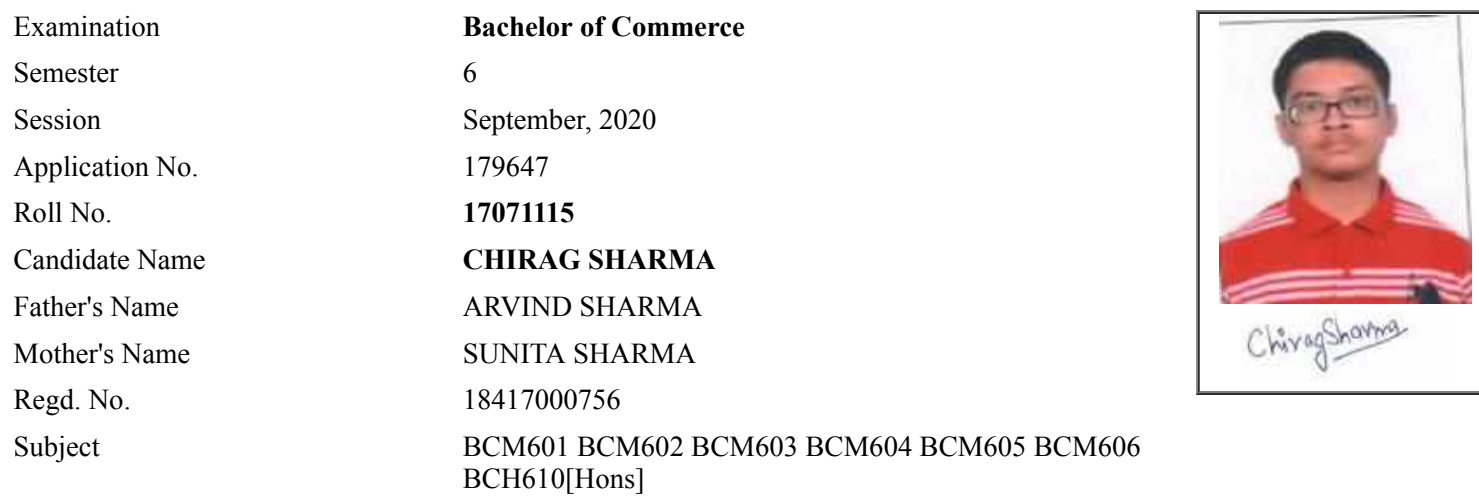

## **Note:=>Candidates must check and verify the Date-sheet/Revised date-sheet available on P.U. Website http://exams.puchd.ac.in/datesheet.php before appearing in the Examination**

## **Important Instructions:**

1. Regular College/Department/Regional Centre Students shall receive the Question Paper/s as per Date-sheet for a particular day from their respective College/Department/Regional Centre using different electronic modes.

2. Private/USOL students shall download Question Paper/s as per Date-sheet for a particular day after successful Login on UG/PG Website.

3. All students can Download Question Paper/s by **[Clicking here](http://ugexam.puchd.ac.in/USOLAdmitCard.aspx)** Question Paper/s as per Date-sheet for a particular day will be available on UG /PG Exam website as follows:

- 8:40 AM for Slot # 1 i.e. (9 AM to 11 AM) -Refer DateSheet
- 9:40 AM for Slot # 2 i.e. (10 AM to 12 noon) -Refer DateSheet
- 1:40 PM for Slot # 3 i.e. (2 PM to 4 PM) -Refer DateSheet

In case any student doesn't have mobile or facing network problem etc., he/she can seek help from the nearest Nodal centre of their area/city.

4. Candidate must attempt the question paper in blue ball-point pen and in his own handwriting.

5. Candidate will solve the question paper from their remote location on A4 size printable sheets (preferably lined) in his/her own handwriting. **The maximum page limit is 12 sheets of which only one side has to be used.** 

6. Candidate will not be asked to attempt any compulsory question.

7. Candidate will be required to attempt 50% of the question paper by choosing any questions. However, the

- 8. Candidate will be required to write the following information on the first page of answer sheet:
	- i) University Roll No. (in figures)  $\qquad \qquad$  (in words) ii) Name of the student iii) Class/Semester iv) Name of Paper v) Code of Paper vi) Total number of pages written vii) Signature
		- viii) Date of Exam

9. Candidate will be required to scan all the attempted sheets in a serial order along with Admit card and merge them into a single PDF file. **The first page of PDF file should be Admit card (Compulsory)**.

#### 10. **Answer-Sheet Submission**

 a. Regular College/Department/Regional Centre Students Candidate will be required to submit PDF file of his/her Answer-sheet to the College E-mail/Website/Hard Copy through Registered Post/Speed Post to their respective College/Department/Regional Centre within 4 hours from the start of examination.

 b. Private/USOL students will be required to submit PDF file of his/her Answer-sheet to the University by Email on **[ugexampu@gmail.com](mailto:ugexampu@gmail.com)** within 4 hours from the start of examination.

c. **Candidate must specify Class Name,University RollNo and Paper Name in the subject line of Email.**

11. Candidate must have own personal Email ID which will be used to send/upload the Answer-Sheet.

# PANJA BUNI VERSITY

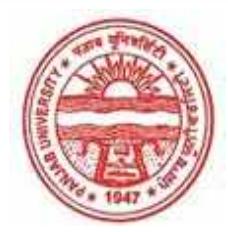

**Provisional Admit Card for Under Graduate Examinations (Semester) - September,2020** 

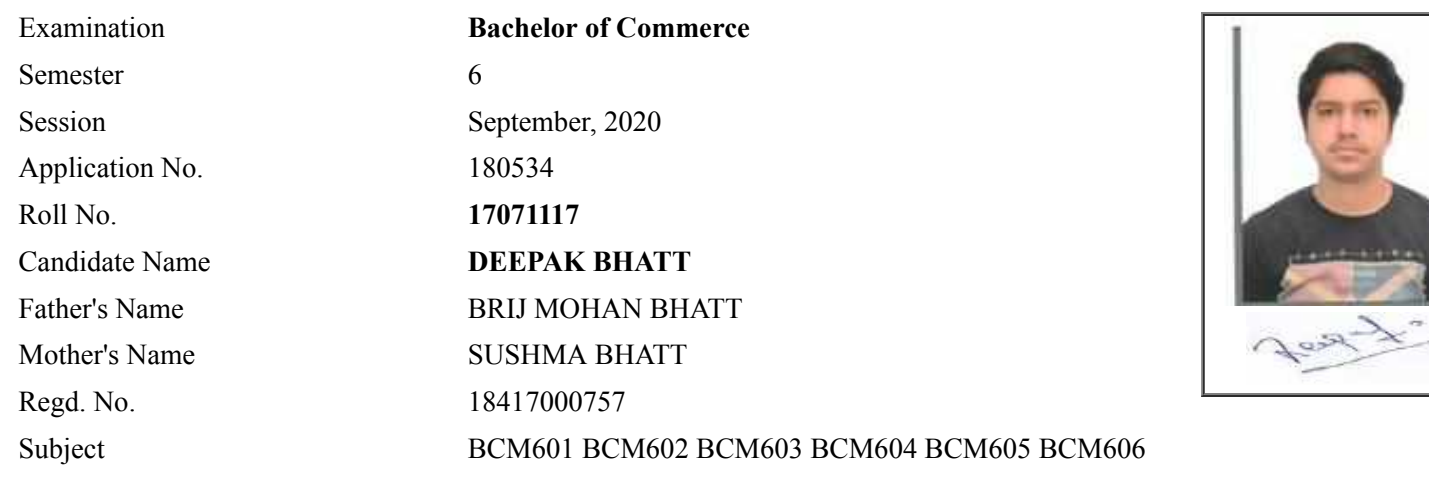

# **Note:=>Candidates must check and verify the Date-sheet/Revised date-sheet available on P.U. Website http://exams.puchd.ac.in/datesheet.php before appearing in the Examination**

## **Important Instructions:**

1. Regular College/Department/Regional Centre Students shall receive the Question Paper/s as per Date-sheet for a particular day from their respective College/Department/Regional Centre using different electronic modes.

2. Private/USOL students shall download Question Paper/s as per Date-sheet for a particular day after successful Login on UG/PG Website.

3. All students can Download Question Paper/s by **[Clicking here](http://ugexam.puchd.ac.in/USOLAdmitCard.aspx)** Question Paper/s as per Date-sheet for a particular day will be available on UG /PG Exam website as follows:

- 8:40 AM for Slot # 1 i.e. (9 AM to 11 AM) -Refer DateSheet
- 9:40 AM for Slot # 2 i.e. (10 AM to 12 noon) -Refer DateSheet
- 1:40 PM for Slot # 3 i.e. (2 PM to 4 PM) -Refer DateSheet

In case any student doesn't have mobile or facing network problem etc., he/she can seek help from the nearest Nodal centre of their area/city.

4. Candidate must attempt the question paper in blue ball-point pen and in his own handwriting.

5. Candidate will solve the question paper from their remote location on A4 size printable sheets (preferably lined) in his/her own handwriting. **The maximum page limit is 12 sheets of which only one side has to be used.** 

6. Candidate will not be asked to attempt any compulsory question.

8. Candidate will be required to write the following information on the first page of answer sheet:

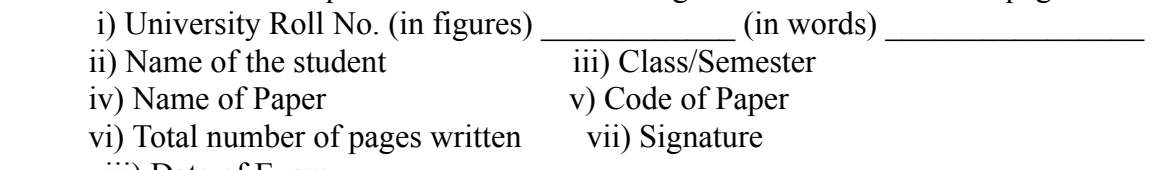

viii) Date of Exam

9. Candidate will be required to scan all the attempted sheets in a serial order along with Admit card and merge them into a single PDF file. **The first page of PDF file should be Admit card (Compulsory)**.

#### 10. **Answer-Sheet Submission**

 a. Regular College/Department/Regional Centre Students Candidate will be required to submit PDF file of his/her Answer-sheet to the College E-mail/Website/Hard Copy through Registered Post/Speed Post to their respective College/Department/Regional Centre within 4 hours from the start of examination.

 b. Private/USOL students will be required to submit PDF file of his/her Answer-sheet to the University by Email on **[ugexampu@gmail.com](mailto:ugexampu@gmail.com)** within 4 hours from the start of examination.

c. **Candidate must specify Class Name,University RollNo and Paper Name in the subject line of Email.**

11. Candidate must have own personal Email ID which will be used to send/upload the Answer-Sheet.

# PANJA BUNI VERSITY

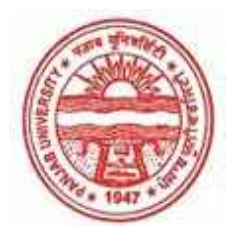

**Provisional Admit Card for Under Graduate Examinations (Semester) - September,2020** 

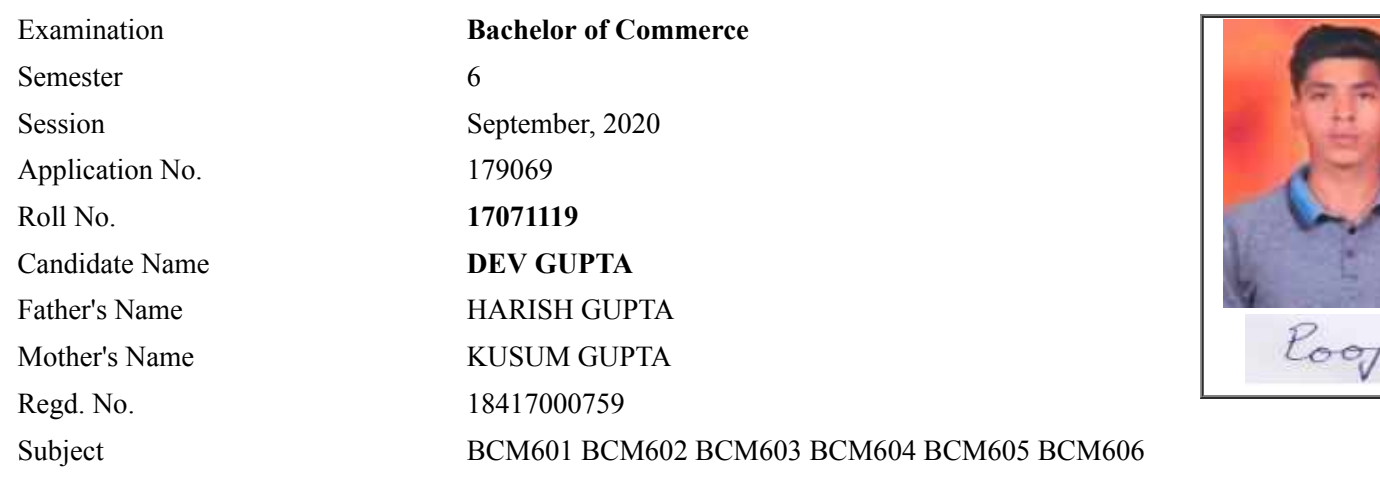

## **Note:=>Candidates must check and verify the Date-sheet/Revised date-sheet available on P.U. Website http://exams.puchd.ac.in/datesheet.php before appearing in the Examination**

#### **Important Instructions:**

1. Regular College/Department/Regional Centre Students shall receive the Question Paper/s as per Date-sheet for a particular day from their respective College/Department/Regional Centre using different electronic modes.

2. Private/USOL students shall download Question Paper/s as per Date-sheet for a particular day after successful Login on UG/PG Website.

3. All students can Download Question Paper/s by **[Clicking here](http://ugexam.puchd.ac.in/USOLAdmitCard.aspx)** Question Paper/s as per Date-sheet for a particular day will be available on UG /PG Exam website as follows:

- 8:40 AM for Slot # 1 i.e. (9 AM to 11 AM) -Refer DateSheet
- 9:40 AM for Slot # 2 i.e. (10 AM to 12 noon) -Refer DateSheet
- 1:40 PM for Slot # 3 i.e. (2 PM to 4 PM) -Refer DateSheet

In case any student doesn't have mobile or facing network problem etc., he/she can seek help from the nearest Nodal centre of their area/city.

4. Candidate must attempt the question paper in blue ball-point pen and in his own handwriting.

5. Candidate will solve the question paper from their remote location on A4 size printable sheets (preferably lined) in his/her own handwriting. **The maximum page limit is 12 sheets of which only one side has to be used.** 

6. Candidate will not be asked to attempt any compulsory question.

8. Candidate will be required to write the following information on the first page of answer sheet:

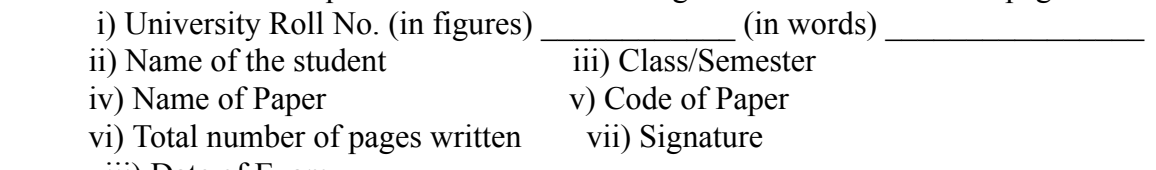

viii) Date of Exam

9. Candidate will be required to scan all the attempted sheets in a serial order along with Admit card and merge them into a single PDF file. **The first page of PDF file should be Admit card (Compulsory)**.

#### 10. **Answer-Sheet Submission**

 a. Regular College/Department/Regional Centre Students Candidate will be required to submit PDF file of his/her Answer-sheet to the College E-mail/Website/Hard Copy through Registered Post/Speed Post to their respective College/Department/Regional Centre within 4 hours from the start of examination.

 b. Private/USOL students will be required to submit PDF file of his/her Answer-sheet to the University by Email on **[ugexampu@gmail.com](mailto:ugexampu@gmail.com)** within 4 hours from the start of examination.

c. **Candidate must specify Class Name,University RollNo and Paper Name in the subject line of Email.**

11. Candidate must have own personal Email ID which will be used to send/upload the Answer-Sheet.

# PANJA BUNI VERSITY

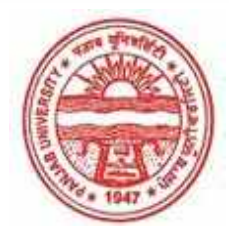

**Provisional Admit Card for Under Graduate Examinations (Semester) - September,2020** 

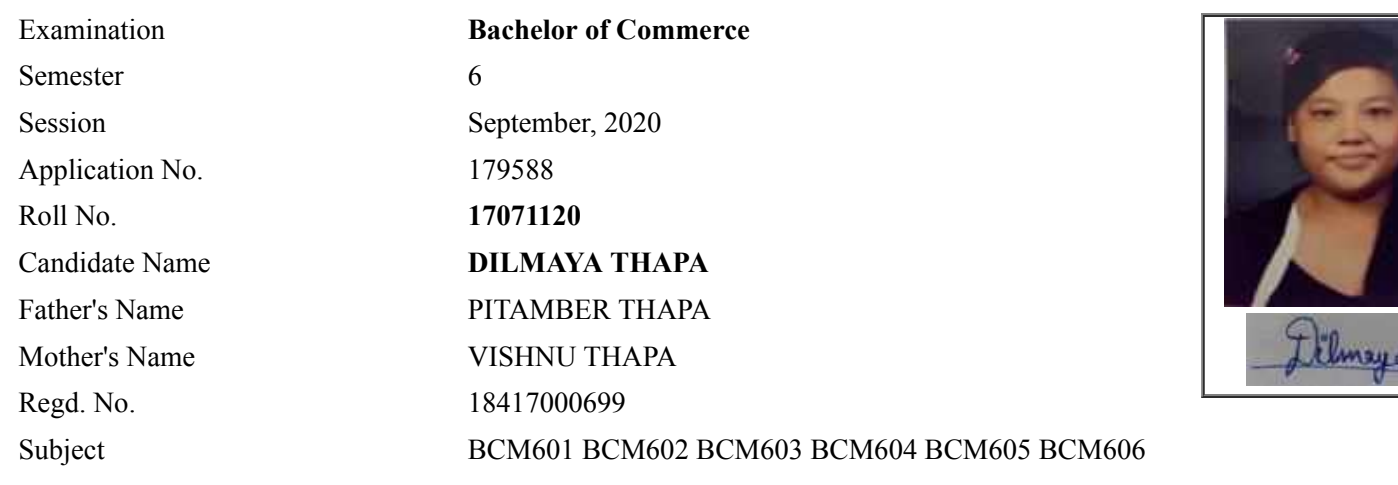

# **Note:=>Candidates must check and verify the Date-sheet/Revised date-sheet available on P.U. Website http://exams.puchd.ac.in/datesheet.php before appearing in the Examination**

## **Important Instructions:**

1. Regular College/Department/Regional Centre Students shall receive the Question Paper/s as per Date-sheet for a particular day from their respective College/Department/Regional Centre using different electronic modes.

2. Private/USOL students shall download Question Paper/s as per Date-sheet for a particular day after successful Login on UG/PG Website.

3. All students can Download Question Paper/s by **[Clicking here](http://ugexam.puchd.ac.in/USOLAdmitCard.aspx)** Question Paper/s as per Date-sheet for a particular day will be available on UG /PG Exam website as follows:

- 8:40 AM for Slot # 1 i.e. (9 AM to 11 AM) -Refer DateSheet
- 9:40 AM for Slot # 2 i.e. (10 AM to 12 noon) -Refer DateSheet
- 1:40 PM for Slot # 3 i.e. (2 PM to 4 PM) -Refer DateSheet

In case any student doesn't have mobile or facing network problem etc., he/she can seek help from the nearest Nodal centre of their area/city.

4. Candidate must attempt the question paper in blue ball-point pen and in his own handwriting.

5. Candidate will solve the question paper from their remote location on A4 size printable sheets (preferably lined) in his/her own handwriting. **The maximum page limit is 12 sheets of which only one side has to be used.** 

6. Candidate will not be asked to attempt any compulsory question.

8. Candidate will be required to write the following information on the first page of answer sheet:

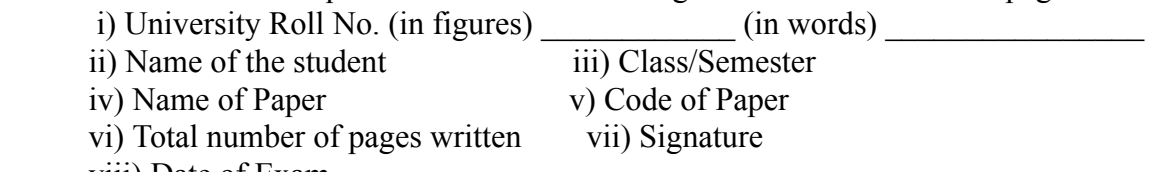

viii) Date of Exam

9. Candidate will be required to scan all the attempted sheets in a serial order along with Admit card and merge them into a single PDF file. **The first page of PDF file should be Admit card (Compulsory)**.

#### 10. **Answer-Sheet Submission**

 a. Regular College/Department/Regional Centre Students Candidate will be required to submit PDF file of his/her Answer-sheet to the College E-mail/Website/Hard Copy through Registered Post/Speed Post to their respective College/Department/Regional Centre within 4 hours from the start of examination.

 b. Private/USOL students will be required to submit PDF file of his/her Answer-sheet to the University by Email on **[ugexampu@gmail.com](mailto:ugexampu@gmail.com)** within 4 hours from the start of examination.

c. **Candidate must specify Class Name,University RollNo and Paper Name in the subject line of Email.**

11. Candidate must have own personal Email ID which will be used to send/upload the Answer-Sheet.

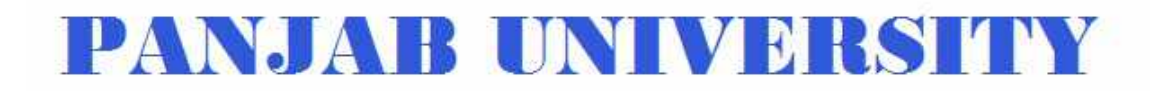

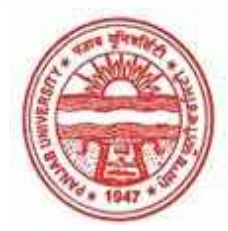

**Provisional Admit Card for Under Graduate Examinations (Semester) - September,2020** 

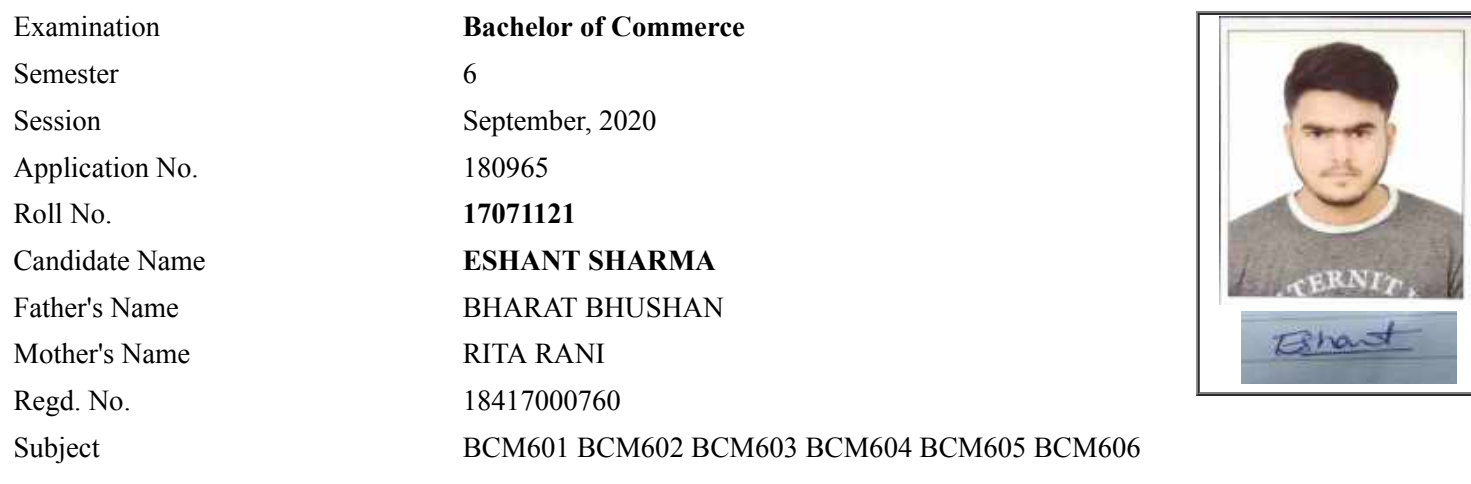

# **Note:=>Candidates must check and verify the Date-sheet/Revised date-sheet available on P.U. Website http://exams.puchd.ac.in/datesheet.php before appearing in the Examination**

## **Important Instructions:**

1. Regular College/Department/Regional Centre Students shall receive the Question Paper/s as per Date-sheet for a particular day from their respective College/Department/Regional Centre using different electronic modes.

2. Private/USOL students shall download Question Paper/s as per Date-sheet for a particular day after successful Login on UG/PG Website.

3. All students can Download Question Paper/s by **[Clicking here](http://ugexam.puchd.ac.in/USOLAdmitCard.aspx)** Question Paper/s as per Date-sheet for a particular day will be available on UG /PG Exam website as follows:

- 8:40 AM for Slot # 1 i.e. (9 AM to 11 AM) -Refer DateSheet
- 9:40 AM for Slot # 2 i.e. (10 AM to 12 noon) -Refer DateSheet
- 1:40 PM for Slot # 3 i.e. (2 PM to 4 PM) -Refer DateSheet

In case any student doesn't have mobile or facing network problem etc., he/she can seek help from the nearest Nodal centre of their area/city.

4. Candidate must attempt the question paper in blue ball-point pen and in his own handwriting.

5. Candidate will solve the question paper from their remote location on A4 size printable sheets (preferably lined) in his/her own handwriting. **The maximum page limit is 12 sheets of which only one side has to be used.** 

6. Candidate will not be asked to attempt any compulsory question.

8. Candidate will be required to write the following information on the first page of answer sheet:

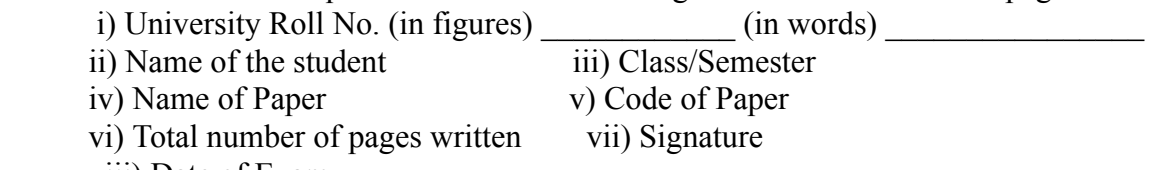

viii) Date of Exam

9. Candidate will be required to scan all the attempted sheets in a serial order along with Admit card and merge them into a single PDF file. **The first page of PDF file should be Admit card (Compulsory)**.

#### 10. **Answer-Sheet Submission**

 a. Regular College/Department/Regional Centre Students Candidate will be required to submit PDF file of his/her Answer-sheet to the College E-mail/Website/Hard Copy through Registered Post/Speed Post to their respective College/Department/Regional Centre within 4 hours from the start of examination.

 b. Private/USOL students will be required to submit PDF file of his/her Answer-sheet to the University by Email on **[ugexampu@gmail.com](mailto:ugexampu@gmail.com)** within 4 hours from the start of examination.

c. **Candidate must specify Class Name,University RollNo and Paper Name in the subject line of Email.**

11. Candidate must have own personal Email ID which will be used to send/upload the Answer-Sheet.

# PANJA BUNI VERSITY

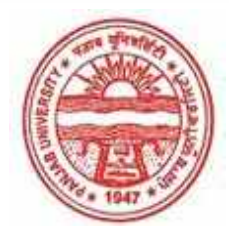

**Provisional Admit Card for Under Graduate Examinations (Semester) - September,2020** 

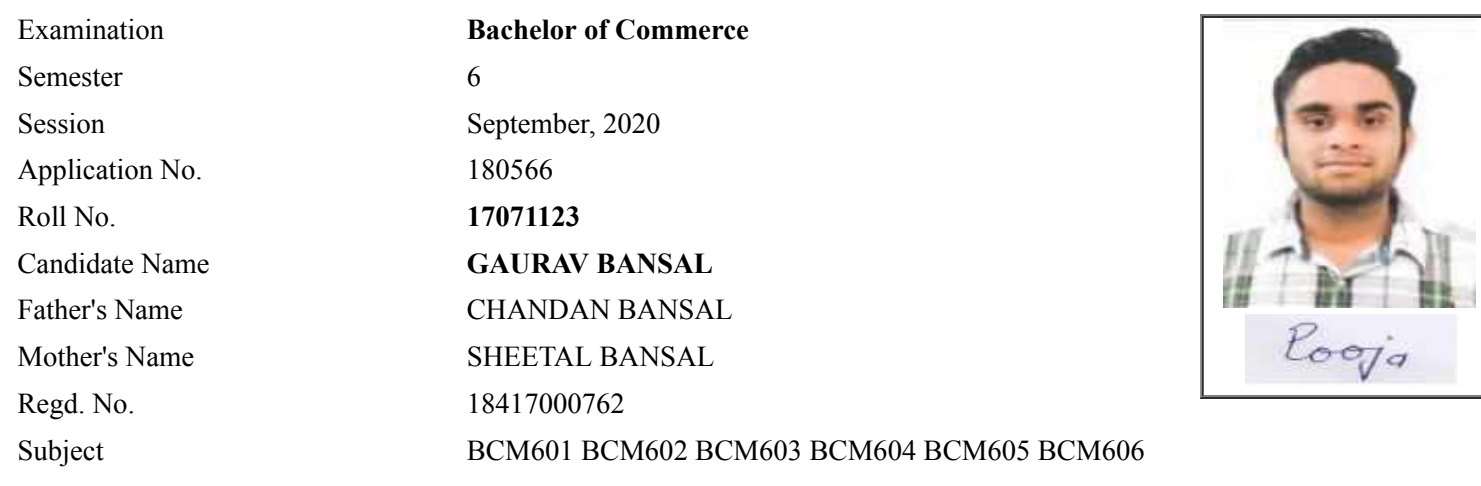

# **Note:=>Candidates must check and verify the Date-sheet/Revised date-sheet available on P.U. Website http://exams.puchd.ac.in/datesheet.php before appearing in the Examination**

## **Important Instructions:**

1. Regular College/Department/Regional Centre Students shall receive the Question Paper/s as per Date-sheet for a particular day from their respective College/Department/Regional Centre using different electronic modes.

2. Private/USOL students shall download Question Paper/s as per Date-sheet for a particular day after successful Login on UG/PG Website.

3. All students can Download Question Paper/s by **[Clicking here](http://ugexam.puchd.ac.in/USOLAdmitCard.aspx)** Question Paper/s as per Date-sheet for a particular day will be available on UG /PG Exam website as follows:

- 8:40 AM for Slot # 1 i.e. (9 AM to 11 AM) -Refer DateSheet
- 9:40 AM for Slot # 2 i.e. (10 AM to 12 noon) -Refer DateSheet
- 1:40 PM for Slot # 3 i.e. (2 PM to 4 PM) -Refer DateSheet

In case any student doesn't have mobile or facing network problem etc., he/she can seek help from the nearest Nodal centre of their area/city.

4. Candidate must attempt the question paper in blue ball-point pen and in his own handwriting.

5. Candidate will solve the question paper from their remote location on A4 size printable sheets (preferably lined) in his/her own handwriting. **The maximum page limit is 12 sheets of which only one side has to be used.** 

6. Candidate will not be asked to attempt any compulsory question.

8. Candidate will be required to write the following information on the first page of answer sheet:

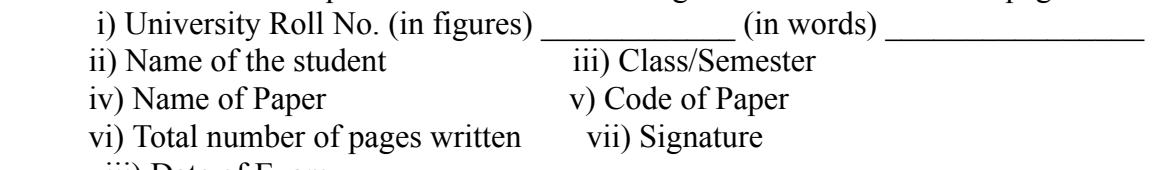

viii) Date of Exam

9. Candidate will be required to scan all the attempted sheets in a serial order along with Admit card and merge them into a single PDF file. **The first page of PDF file should be Admit card (Compulsory)**.

#### 10. **Answer-Sheet Submission**

 a. Regular College/Department/Regional Centre Students Candidate will be required to submit PDF file of his/her Answer-sheet to the College E-mail/Website/Hard Copy through Registered Post/Speed Post to their respective College/Department/Regional Centre within 4 hours from the start of examination.

 b. Private/USOL students will be required to submit PDF file of his/her Answer-sheet to the University by Email on **[ugexampu@gmail.com](mailto:ugexampu@gmail.com)** within 4 hours from the start of examination.

c. **Candidate must specify Class Name,University RollNo and Paper Name in the subject line of Email.**

11. Candidate must have own personal Email ID which will be used to send/upload the Answer-Sheet.

# PANJA BUNI VERSITY

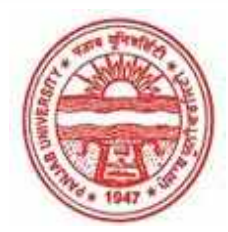

**Provisional Admit Card for Under Graduate Examinations (Semester) - September,2020** 

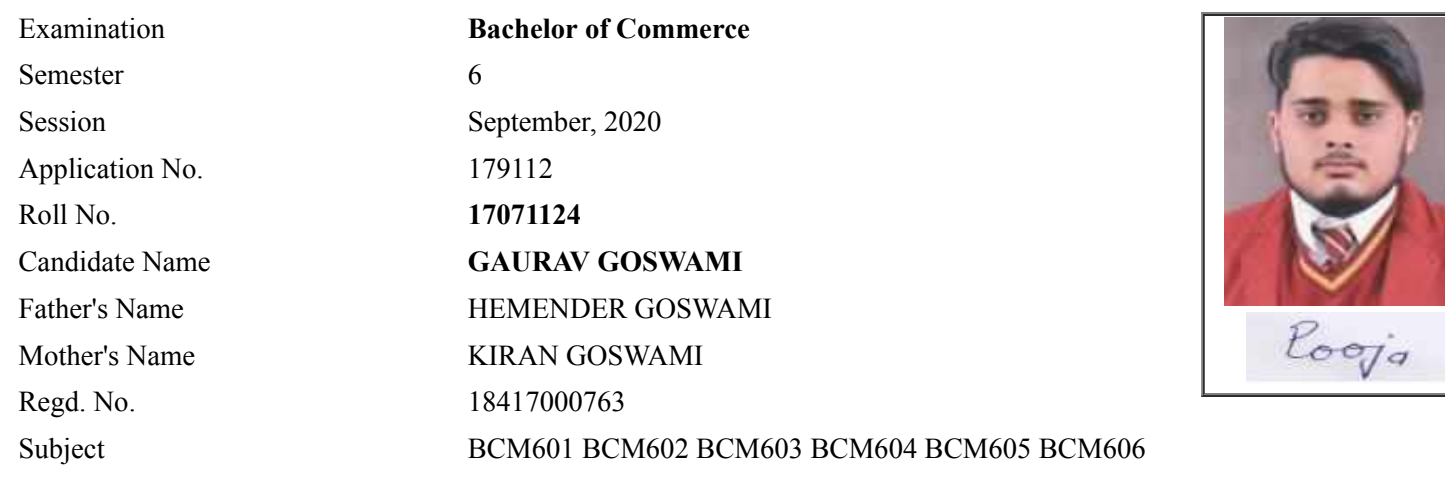

## **Note:=>Candidates must check and verify the Date-sheet/Revised date-sheet available on P.U. Website http://exams.puchd.ac.in/datesheet.php before appearing in the Examination**

## **Important Instructions:**

1. Regular College/Department/Regional Centre Students shall receive the Question Paper/s as per Date-sheet for a particular day from their respective College/Department/Regional Centre using different electronic modes.

2. Private/USOL students shall download Question Paper/s as per Date-sheet for a particular day after successful Login on UG/PG Website.

3. All students can Download Question Paper/s by **[Clicking here](http://ugexam.puchd.ac.in/USOLAdmitCard.aspx)** Question Paper/s as per Date-sheet for a particular day will be available on UG /PG Exam website as follows:

- 8:40 AM for Slot # 1 i.e. (9 AM to 11 AM) -Refer DateSheet
- 9:40 AM for Slot # 2 i.e. (10 AM to 12 noon) -Refer DateSheet
- 1:40 PM for Slot # 3 i.e. (2 PM to 4 PM) -Refer DateSheet

In case any student doesn't have mobile or facing network problem etc., he/she can seek help from the nearest Nodal centre of their area/city.

4. Candidate must attempt the question paper in blue ball-point pen and in his own handwriting.

5. Candidate will solve the question paper from their remote location on A4 size printable sheets (preferably lined) in his/her own handwriting. **The maximum page limit is 12 sheets of which only one side has to be used.** 

6. Candidate will not be asked to attempt any compulsory question.

8. Candidate will be required to write the following information on the first page of answer sheet:

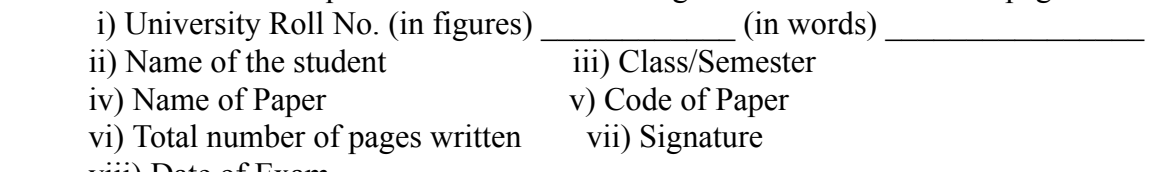

viii) Date of Exam

9. Candidate will be required to scan all the attempted sheets in a serial order along with Admit card and merge them into a single PDF file. **The first page of PDF file should be Admit card (Compulsory)**.

#### 10. **Answer-Sheet Submission**

 a. Regular College/Department/Regional Centre Students Candidate will be required to submit PDF file of his/her Answer-sheet to the College E-mail/Website/Hard Copy through Registered Post/Speed Post to their respective College/Department/Regional Centre within 4 hours from the start of examination.

 b. Private/USOL students will be required to submit PDF file of his/her Answer-sheet to the University by Email on **[ugexampu@gmail.com](mailto:ugexampu@gmail.com)** within 4 hours from the start of examination.

c. **Candidate must specify Class Name,University RollNo and Paper Name in the subject line of Email.**

11. Candidate must have own personal Email ID which will be used to send/upload the Answer-Sheet.

# PANJA BUNI VERSIYY

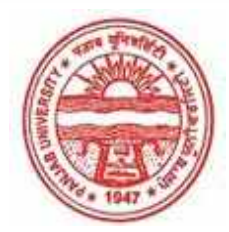

**Provisional Admit Card for Under Graduate Examinations (Semester) - September,2020** 

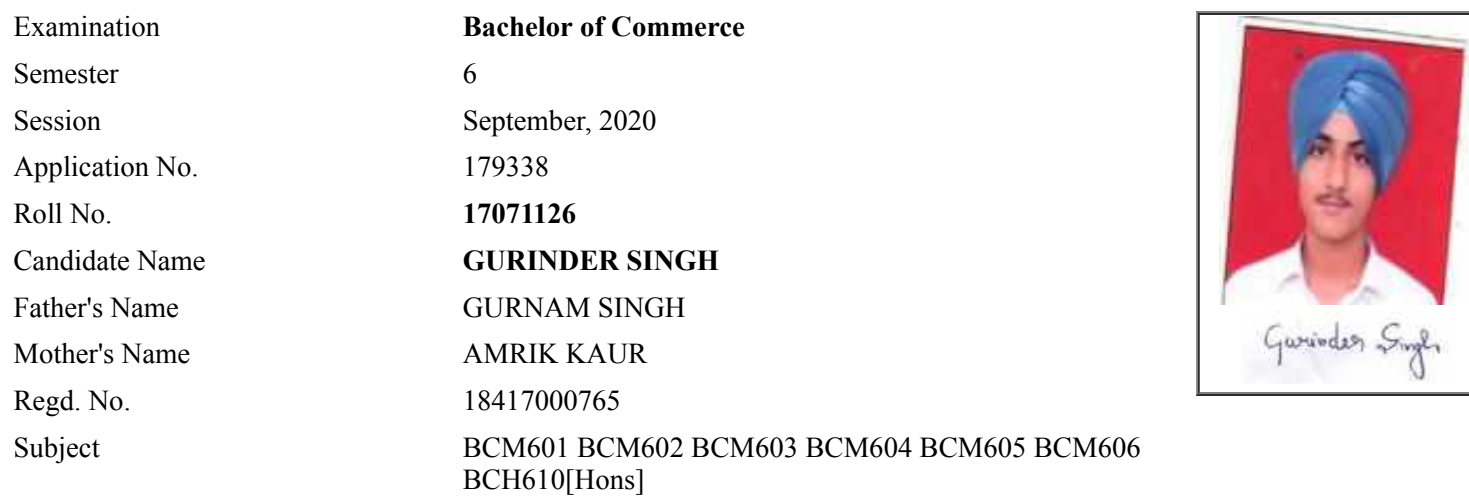

## **Note:=>Candidates must check and verify the Date-sheet/Revised date-sheet available on P.U. Website http://exams.puchd.ac.in/datesheet.php before appearing in the Examination**

## **Important Instructions:**

1. Regular College/Department/Regional Centre Students shall receive the Question Paper/s as per Date-sheet for a particular day from their respective College/Department/Regional Centre using different electronic modes.

2. Private/USOL students shall download Question Paper/s as per Date-sheet for a particular day after successful Login on UG/PG Website.

3. All students can Download Question Paper/s by **[Clicking here](http://ugexam.puchd.ac.in/USOLAdmitCard.aspx)** Question Paper/s as per Date-sheet for a particular day will be available on UG /PG Exam website as follows:

- 8:40 AM for Slot # 1 i.e. (9 AM to 11 AM) -Refer DateSheet
- 9:40 AM for Slot # 2 i.e. (10 AM to 12 noon) -Refer DateSheet
- 1:40 PM for Slot # 3 i.e. (2 PM to 4 PM) -Refer DateSheet

In case any student doesn't have mobile or facing network problem etc., he/she can seek help from the nearest Nodal centre of their area/city.

4. Candidate must attempt the question paper in blue ball-point pen and in his own handwriting.

5. Candidate will solve the question paper from their remote location on A4 size printable sheets (preferably lined) in his/her own handwriting. **The maximum page limit is 12 sheets of which only one side has to be used.** 

6. Candidate will not be asked to attempt any compulsory question.

7. Candidate will be required to attempt 50% of the question paper by choosing any questions. However, the

- 8. Candidate will be required to write the following information on the first page of answer sheet:
	- i) University Roll No. (in figures) (in words) ii) Name of the student iii) Class/Semester iv) Name of Paper v) Code of Paper vi) Total number of pages written vii) Signature
		- viii) Date of Exam

9. Candidate will be required to scan all the attempted sheets in a serial order along with Admit card and merge them into a single PDF file. **The first page of PDF file should be Admit card (Compulsory)**.

#### 10. **Answer-Sheet Submission**

 a. Regular College/Department/Regional Centre Students Candidate will be required to submit PDF file of his/her Answer-sheet to the College E-mail/Website/Hard Copy through Registered Post/Speed Post to their respective College/Department/Regional Centre within 4 hours from the start of examination.

 b. Private/USOL students will be required to submit PDF file of his/her Answer-sheet to the University by Email on **[ugexampu@gmail.com](mailto:ugexampu@gmail.com)** within 4 hours from the start of examination.

c. **Candidate must specify Class Name,University RollNo and Paper Name in the subject line of Email.**

11. Candidate must have own personal Email ID which will be used to send/upload the Answer-Sheet.

# PANJA BUNI VERSITY

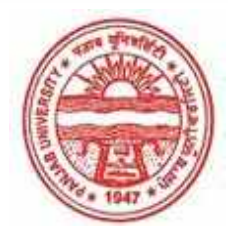

**Provisional Admit Card for Under Graduate Examinations (Semester) - September,2020** 

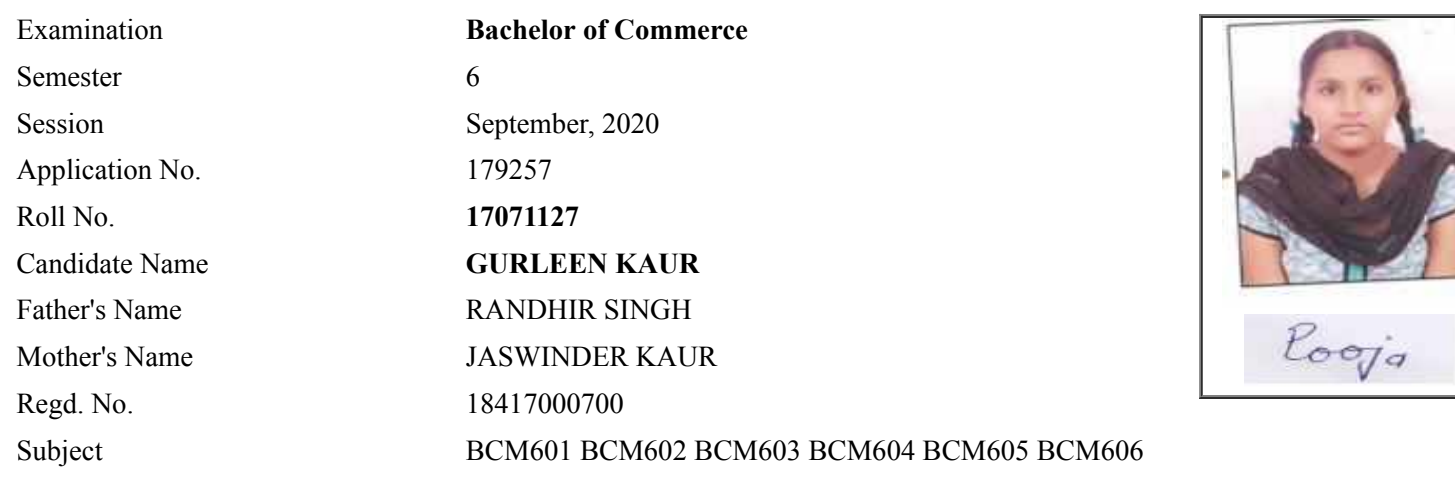

# **Note:=>Candidates must check and verify the Date-sheet/Revised date-sheet available on P.U. Website http://exams.puchd.ac.in/datesheet.php before appearing in the Examination**

## **Important Instructions:**

1. Regular College/Department/Regional Centre Students shall receive the Question Paper/s as per Date-sheet for a particular day from their respective College/Department/Regional Centre using different electronic modes.

2. Private/USOL students shall download Question Paper/s as per Date-sheet for a particular day after successful Login on UG/PG Website.

3. All students can Download Question Paper/s by **[Clicking here](http://ugexam.puchd.ac.in/USOLAdmitCard.aspx)** Question Paper/s as per Date-sheet for a particular day will be available on UG /PG Exam website as follows:

- 8:40 AM for Slot # 1 i.e. (9 AM to 11 AM) -Refer DateSheet
- 9:40 AM for Slot # 2 i.e. (10 AM to 12 noon) -Refer DateSheet
- 1:40 PM for Slot # 3 i.e. (2 PM to 4 PM) -Refer DateSheet

In case any student doesn't have mobile or facing network problem etc., he/she can seek help from the nearest Nodal centre of their area/city.

4. Candidate must attempt the question paper in blue ball-point pen and in his own handwriting.

5. Candidate will solve the question paper from their remote location on A4 size printable sheets (preferably lined) in his/her own handwriting. **The maximum page limit is 12 sheets of which only one side has to be used.** 

6. Candidate will not be asked to attempt any compulsory question.

8. Candidate will be required to write the following information on the first page of answer sheet:

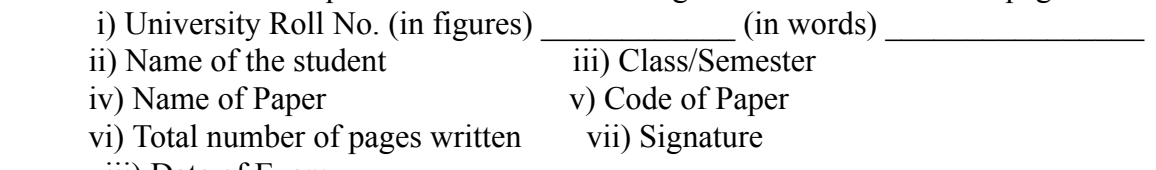

viii) Date of Exam

9. Candidate will be required to scan all the attempted sheets in a serial order along with Admit card and merge them into a single PDF file. **The first page of PDF file should be Admit card (Compulsory)**.

#### 10. **Answer-Sheet Submission**

 a. Regular College/Department/Regional Centre Students Candidate will be required to submit PDF file of his/her Answer-sheet to the College E-mail/Website/Hard Copy through Registered Post/Speed Post to their respective College/Department/Regional Centre within 4 hours from the start of examination.

 b. Private/USOL students will be required to submit PDF file of his/her Answer-sheet to the University by Email on **[ugexampu@gmail.com](mailto:ugexampu@gmail.com)** within 4 hours from the start of examination.

c. **Candidate must specify Class Name,University RollNo and Paper Name in the subject line of Email.**

11. Candidate must have own personal Email ID which will be used to send/upload the Answer-Sheet.

# PANJA BUNI VERSIYY

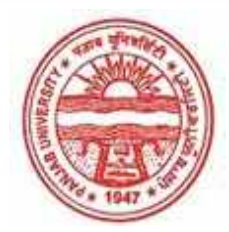

**Provisional Admit Card for Under Graduate Examinations (Semester) - September,2020** 

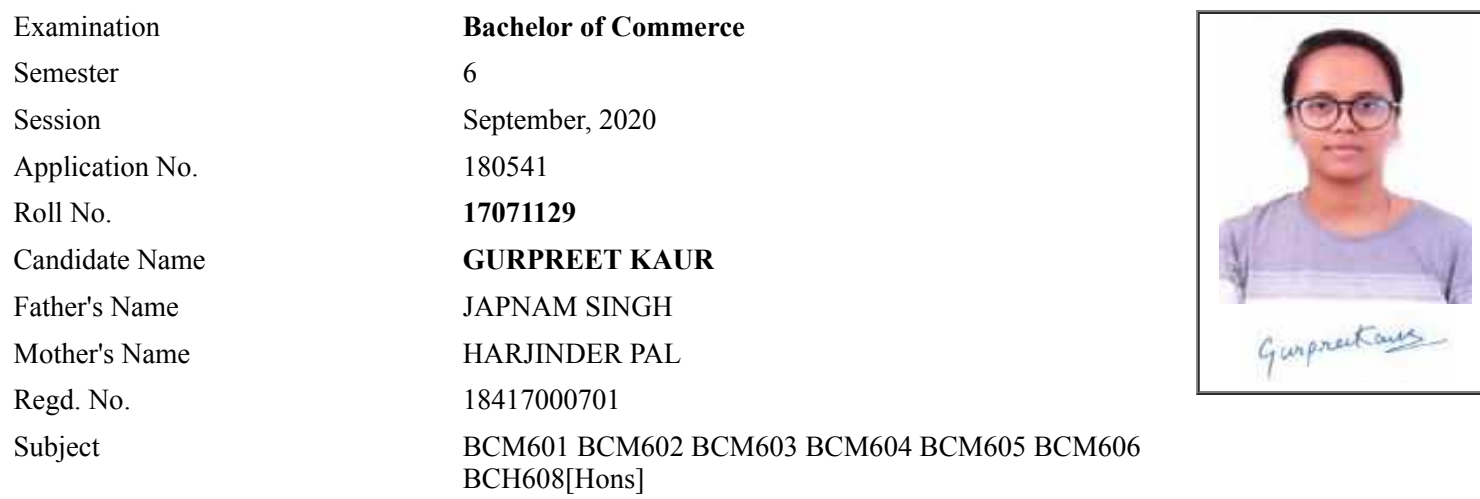

# **Note:=>Candidates must check and verify the Date-sheet/Revised date-sheet available on P.U. Website http://exams.puchd.ac.in/datesheet.php before appearing in the Examination**

## **Important Instructions:**

1. Regular College/Department/Regional Centre Students shall receive the Question Paper/s as per Date-sheet for a particular day from their respective College/Department/Regional Centre using different electronic modes.

2. Private/USOL students shall download Question Paper/s as per Date-sheet for a particular day after successful Login on UG/PG Website.

3. All students can Download Question Paper/s by **[Clicking here](http://ugexam.puchd.ac.in/USOLAdmitCard.aspx)** Question Paper/s as per Date-sheet for a particular day will be available on UG /PG Exam website as follows:

- 8:40 AM for Slot # 1 i.e. (9 AM to 11 AM) -Refer DateSheet
- 9:40 AM for Slot # 2 i.e. (10 AM to 12 noon) -Refer DateSheet
- 1:40 PM for Slot # 3 i.e. (2 PM to 4 PM) -Refer DateSheet

In case any student doesn't have mobile or facing network problem etc., he/she can seek help from the nearest Nodal centre of their area/city.

4. Candidate must attempt the question paper in blue ball-point pen and in his own handwriting.

5. Candidate will solve the question paper from their remote location on A4 size printable sheets (preferably lined) in his/her own handwriting. **The maximum page limit is 12 sheets of which only one side has to be used.** 

- 6. Candidate will not be asked to attempt any compulsory question.
- 7. Candidate will be required to attempt 50% of the question paper by choosing any questions. However, the

- 8. Candidate will be required to write the following information on the first page of answer sheet:
	- i) University Roll No. (in figures)  $\qquad \qquad$  (in words) ii) Name of the student iii) Class/Semester iv) Name of Paper v) Code of Paper vi) Total number of pages written vii) Signature
		- viii) Date of Exam

9. Candidate will be required to scan all the attempted sheets in a serial order along with Admit card and merge them into a single PDF file. **The first page of PDF file should be Admit card (Compulsory)**.

#### 10. **Answer-Sheet Submission**

 a. Regular College/Department/Regional Centre Students Candidate will be required to submit PDF file of his/her Answer-sheet to the College E-mail/Website/Hard Copy through Registered Post/Speed Post to their respective College/Department/Regional Centre within 4 hours from the start of examination.

 b. Private/USOL students will be required to submit PDF file of his/her Answer-sheet to the University by Email on **[ugexampu@gmail.com](mailto:ugexampu@gmail.com)** within 4 hours from the start of examination.

c. **Candidate must specify Class Name,University RollNo and Paper Name in the subject line of Email.**

11. Candidate must have own personal Email ID which will be used to send/upload the Answer-Sheet.

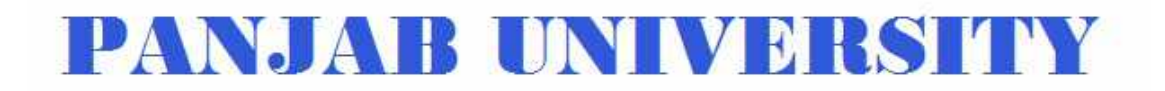

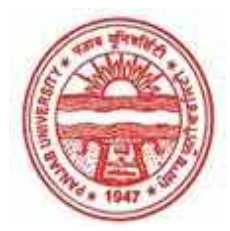

**Provisional Admit Card for Under Graduate Examinations (Semester) - September,2020** 

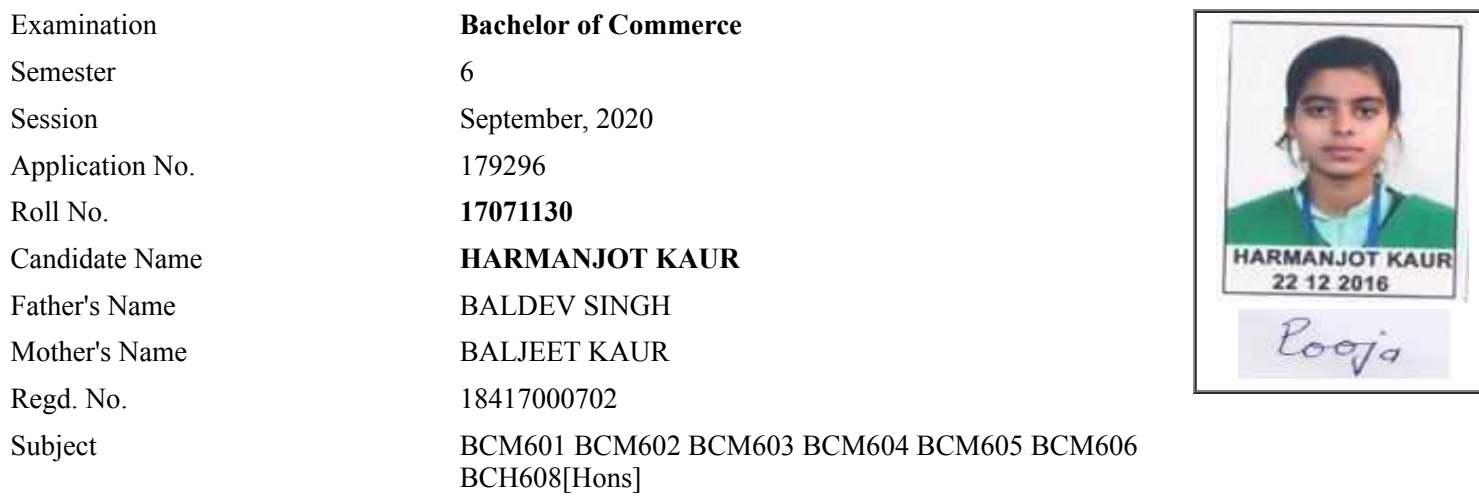

## **Note:=>Candidates must check and verify the Date-sheet/Revised date-sheet available on P.U. Website http://exams.puchd.ac.in/datesheet.php before appearing in the Examination**

#### **Important Instructions:**

1. Regular College/Department/Regional Centre Students shall receive the Question Paper/s as per Date-sheet for a particular day from their respective College/Department/Regional Centre using different electronic modes.

2. Private/USOL students shall download Question Paper/s as per Date-sheet for a particular day after successful Login on UG/PG Website.

3. All students can Download Question Paper/s by **[Clicking here](http://ugexam.puchd.ac.in/USOLAdmitCard.aspx)** Question Paper/s as per Date-sheet for a particular day will be available on UG /PG Exam website as follows:

- 8:40 AM for Slot # 1 i.e. (9 AM to 11 AM) -Refer DateSheet
- 9:40 AM for Slot # 2 i.e. (10 AM to 12 noon) -Refer DateSheet
- 1:40 PM for Slot # 3 i.e. (2 PM to 4 PM) -Refer DateSheet

In case any student doesn't have mobile or facing network problem etc., he/she can seek help from the nearest Nodal centre of their area/city.

4. Candidate must attempt the question paper in blue ball-point pen and in his own handwriting.

5. Candidate will solve the question paper from their remote location on A4 size printable sheets (preferably lined) in his/her own handwriting. **The maximum page limit is 12 sheets of which only one side has to be used.** 

6. Candidate will not be asked to attempt any compulsory question.

7. Candidate will be required to attempt 50% of the question paper by choosing any questions. However, the

- 8. Candidate will be required to write the following information on the first page of answer sheet:
	- i) University Roll No. (in figures) (in words) ii) Name of the student iii) Class/Semester iv) Name of Paper v) Code of Paper vi) Total number of pages written vii) Signature
		- viii) Date of Exam

9. Candidate will be required to scan all the attempted sheets in a serial order along with Admit card and merge them into a single PDF file. **The first page of PDF file should be Admit card (Compulsory)**.

#### 10. **Answer-Sheet Submission**

 a. Regular College/Department/Regional Centre Students Candidate will be required to submit PDF file of his/her Answer-sheet to the College E-mail/Website/Hard Copy through Registered Post/Speed Post to their respective College/Department/Regional Centre within 4 hours from the start of examination.

 b. Private/USOL students will be required to submit PDF file of his/her Answer-sheet to the University by Email on **[ugexampu@gmail.com](mailto:ugexampu@gmail.com)** within 4 hours from the start of examination.

c. **Candidate must specify Class Name,University RollNo and Paper Name in the subject line of Email.**

11. Candidate must have own personal Email ID which will be used to send/upload the Answer-Sheet.

# PANJA BUNI VERSIAY

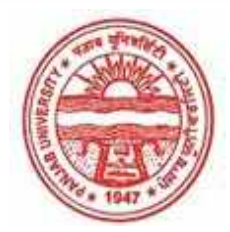

**Provisional Admit Card for Under Graduate Examinations (Semester) - September,2020** 

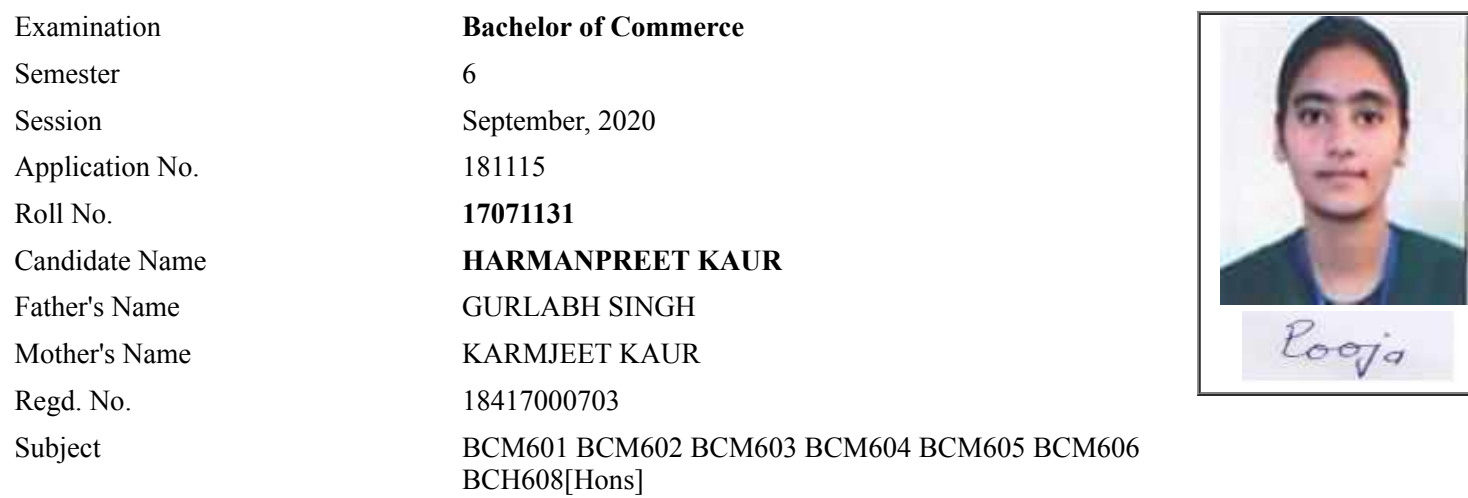

# **Note:=>Candidates must check and verify the Date-sheet/Revised date-sheet available on P.U. Website http://exams.puchd.ac.in/datesheet.php before appearing in the Examination**

## **Important Instructions:**

1. Regular College/Department/Regional Centre Students shall receive the Question Paper/s as per Date-sheet for a particular day from their respective College/Department/Regional Centre using different electronic modes.

2. Private/USOL students shall download Question Paper/s as per Date-sheet for a particular day after successful Login on UG/PG Website.

3. All students can Download Question Paper/s by **[Clicking here](http://ugexam.puchd.ac.in/USOLAdmitCard.aspx)** Question Paper/s as per Date-sheet for a particular day will be available on UG /PG Exam website as follows:

- 8:40 AM for Slot # 1 i.e. (9 AM to 11 AM) -Refer DateSheet
- 9:40 AM for Slot # 2 i.e. (10 AM to 12 noon) -Refer DateSheet
- 1:40 PM for Slot # 3 i.e. (2 PM to 4 PM) -Refer DateSheet

In case any student doesn't have mobile or facing network problem etc., he/she can seek help from the nearest Nodal centre of their area/city.

4. Candidate must attempt the question paper in blue ball-point pen and in his own handwriting.

5. Candidate will solve the question paper from their remote location on A4 size printable sheets (preferably lined) in his/her own handwriting. **The maximum page limit is 12 sheets of which only one side has to be used.** 

- 6. Candidate will not be asked to attempt any compulsory question.
- 7. Candidate will be required to attempt 50% of the question paper by choosing any questions. However, the

- 8. Candidate will be required to write the following information on the first page of answer sheet:
	- i) University Roll No. (in figures) (in words) ii) Name of the student iii) Class/Semester iv) Name of Paper v) Code of Paper vi) Total number of pages written vii) Signature
		- viii) Date of Exam

9. Candidate will be required to scan all the attempted sheets in a serial order along with Admit card and merge them into a single PDF file. **The first page of PDF file should be Admit card (Compulsory)**.

#### 10. **Answer-Sheet Submission**

 a. Regular College/Department/Regional Centre Students Candidate will be required to submit PDF file of his/her Answer-sheet to the College E-mail/Website/Hard Copy through Registered Post/Speed Post to their respective College/Department/Regional Centre within 4 hours from the start of examination.

 b. Private/USOL students will be required to submit PDF file of his/her Answer-sheet to the University by Email on **[ugexampu@gmail.com](mailto:ugexampu@gmail.com)** within 4 hours from the start of examination.

c. **Candidate must specify Class Name,University RollNo and Paper Name in the subject line of Email.**

11. Candidate must have own personal Email ID which will be used to send/upload the Answer-Sheet.

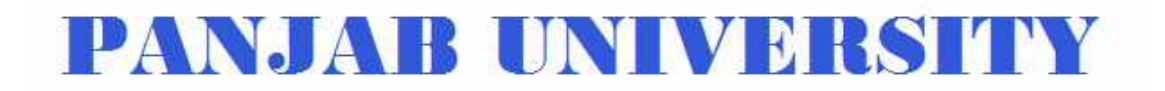

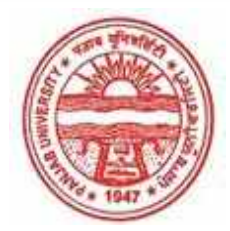

**Provisional Admit Card for Under Graduate Examinations (Semester) - September,2020** 

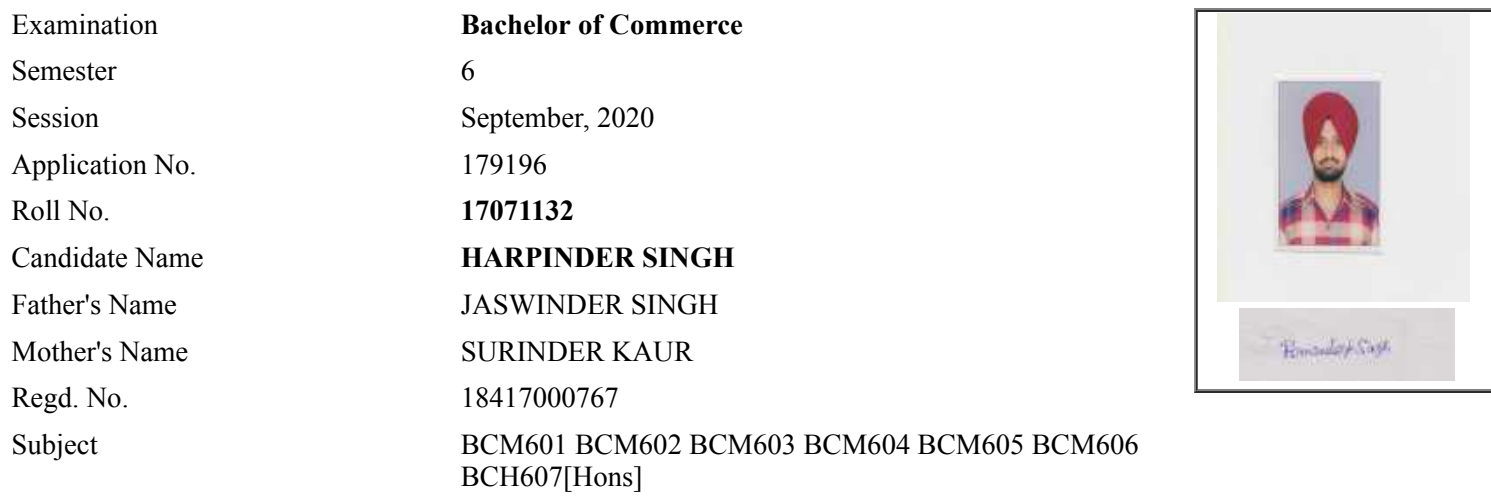

## **Note:=>Candidates must check and verify the Date-sheet/Revised date-sheet available on P.U. Website http://exams.puchd.ac.in/datesheet.php before appearing in the Examination**

## **Important Instructions:**

1. Regular College/Department/Regional Centre Students shall receive the Question Paper/s as per Date-sheet for a particular day from their respective College/Department/Regional Centre using different electronic modes.

2. Private/USOL students shall download Question Paper/s as per Date-sheet for a particular day after successful Login on UG/PG Website.

3. All students can Download Question Paper/s by **[Clicking here](http://ugexam.puchd.ac.in/USOLAdmitCard.aspx)** Question Paper/s as per Date-sheet for a particular day will be available on UG /PG Exam website as follows:

- 8:40 AM for Slot # 1 i.e. (9 AM to 11 AM) -Refer DateSheet
- 9:40 AM for Slot # 2 i.e. (10 AM to 12 noon) -Refer DateSheet
- 1:40 PM for Slot # 3 i.e. (2 PM to 4 PM) -Refer DateSheet

In case any student doesn't have mobile or facing network problem etc., he/she can seek help from the nearest Nodal centre of their area/city.

4. Candidate must attempt the question paper in blue ball-point pen and in his own handwriting.

5. Candidate will solve the question paper from their remote location on A4 size printable sheets (preferably lined) in his/her own handwriting. **The maximum page limit is 12 sheets of which only one side has to be used.** 

- 6. Candidate will not be asked to attempt any compulsory question.
- 7. Candidate will be required to attempt 50% of the question paper by choosing any questions. However, the

- 8. Candidate will be required to write the following information on the first page of answer sheet:
	- i) University Roll No. (in figures)  $\qquad \qquad$  (in words) ii) Name of the student iii) Class/Semester iv) Name of Paper v) Code of Paper vi) Total number of pages written vii) Signature
		- viii) Date of Exam

9. Candidate will be required to scan all the attempted sheets in a serial order along with Admit card and merge them into a single PDF file. **The first page of PDF file should be Admit card (Compulsory)**.

#### 10. **Answer-Sheet Submission**

 a. Regular College/Department/Regional Centre Students Candidate will be required to submit PDF file of his/her Answer-sheet to the College E-mail/Website/Hard Copy through Registered Post/Speed Post to their respective College/Department/Regional Centre within 4 hours from the start of examination.

 b. Private/USOL students will be required to submit PDF file of his/her Answer-sheet to the University by Email on **[ugexampu@gmail.com](mailto:ugexampu@gmail.com)** within 4 hours from the start of examination.

c. **Candidate must specify Class Name,University RollNo and Paper Name in the subject line of Email.**

11. Candidate must have own personal Email ID which will be used to send/upload the Answer-Sheet.

# PANJA BUNI VERSIYY

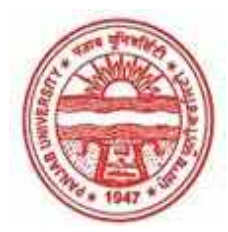

**Provisional Admit Card for Under Graduate Examinations (Semester) - September,2020** 

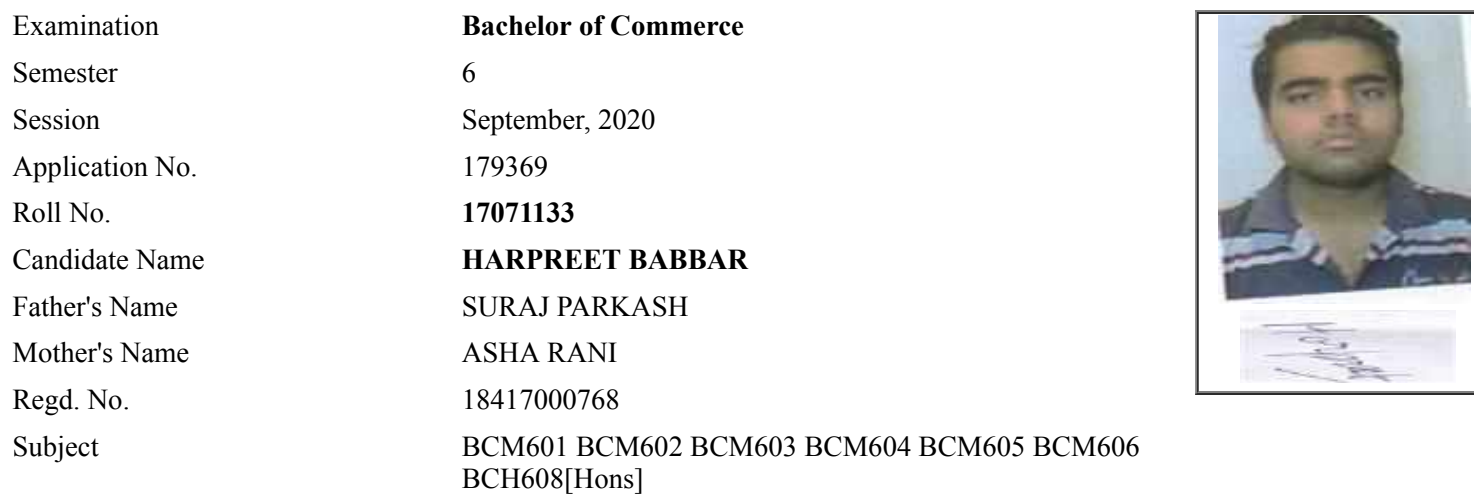

# **Note:=>Candidates must check and verify the Date-sheet/Revised date-sheet available on P.U. Website http://exams.puchd.ac.in/datesheet.php before appearing in the Examination**

## **Important Instructions:**

1. Regular College/Department/Regional Centre Students shall receive the Question Paper/s as per Date-sheet for a particular day from their respective College/Department/Regional Centre using different electronic modes.

2. Private/USOL students shall download Question Paper/s as per Date-sheet for a particular day after successful Login on UG/PG Website.

3. All students can Download Question Paper/s by **[Clicking here](http://ugexam.puchd.ac.in/USOLAdmitCard.aspx)** Question Paper/s as per Date-sheet for a particular day will be available on UG /PG Exam website as follows:

- 8:40 AM for Slot # 1 i.e. (9 AM to 11 AM) -Refer DateSheet
- 9:40 AM for Slot # 2 i.e. (10 AM to 12 noon) -Refer DateSheet
- 1:40 PM for Slot # 3 i.e. (2 PM to 4 PM) -Refer DateSheet

In case any student doesn't have mobile or facing network problem etc., he/she can seek help from the nearest Nodal centre of their area/city.

4. Candidate must attempt the question paper in blue ball-point pen and in his own handwriting.

5. Candidate will solve the question paper from their remote location on A4 size printable sheets (preferably lined) in his/her own handwriting. **The maximum page limit is 12 sheets of which only one side has to be used.** 

- 6. Candidate will not be asked to attempt any compulsory question.
- 7. Candidate will be required to attempt 50% of the question paper by choosing any questions. However, the

- 8. Candidate will be required to write the following information on the first page of answer sheet:
	- i) University Roll No. (in figures) (in words) ii) Name of the student iii) Class/Semester iv) Name of Paper v) Code of Paper vi) Total number of pages written vii) Signature
		- viii) Date of Exam

9. Candidate will be required to scan all the attempted sheets in a serial order along with Admit card and merge them into a single PDF file. **The first page of PDF file should be Admit card (Compulsory)**.

#### 10. **Answer-Sheet Submission**

 a. Regular College/Department/Regional Centre Students Candidate will be required to submit PDF file of his/her Answer-sheet to the College E-mail/Website/Hard Copy through Registered Post/Speed Post to their respective College/Department/Regional Centre within 4 hours from the start of examination.

 b. Private/USOL students will be required to submit PDF file of his/her Answer-sheet to the University by Email on **[ugexampu@gmail.com](mailto:ugexampu@gmail.com)** within 4 hours from the start of examination.

c. **Candidate must specify Class Name,University RollNo and Paper Name in the subject line of Email.**

11. Candidate must have own personal Email ID which will be used to send/upload the Answer-Sheet.

# PANJA BUNI VERSITY

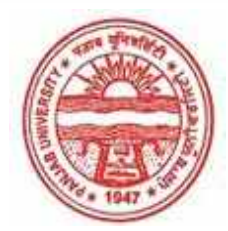

**Provisional Admit Card for Under Graduate Examinations (Semester) - September,2020** 

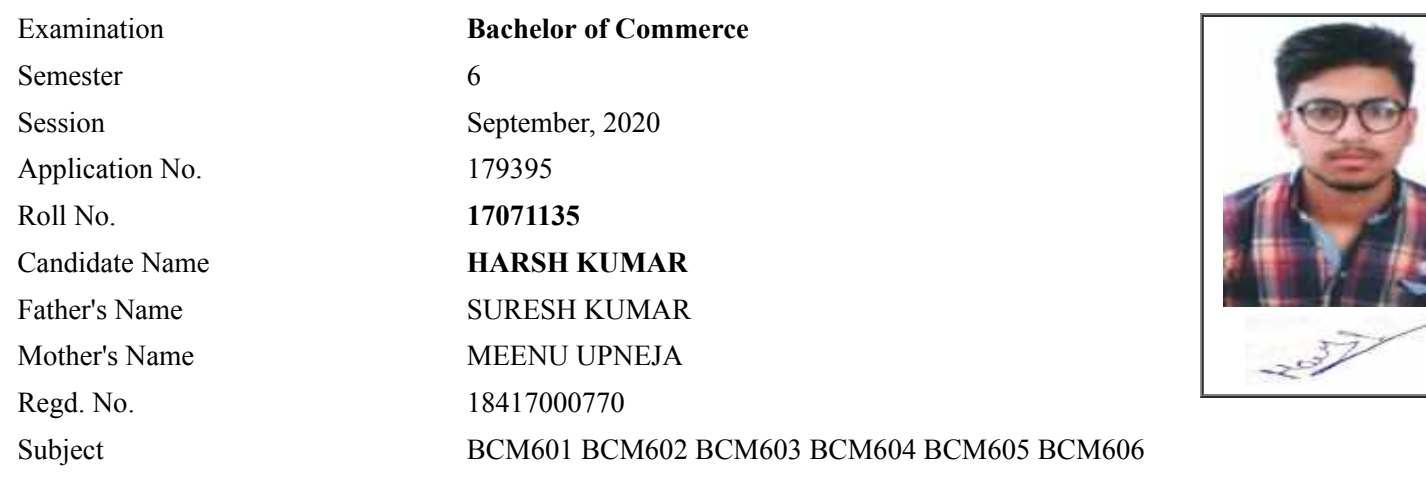

# **Note:=>Candidates must check and verify the Date-sheet/Revised date-sheet available on P.U. Website http://exams.puchd.ac.in/datesheet.php before appearing in the Examination**

## **Important Instructions:**

1. Regular College/Department/Regional Centre Students shall receive the Question Paper/s as per Date-sheet for a particular day from their respective College/Department/Regional Centre using different electronic modes.

2. Private/USOL students shall download Question Paper/s as per Date-sheet for a particular day after successful Login on UG/PG Website.

3. All students can Download Question Paper/s by **[Clicking here](http://ugexam.puchd.ac.in/USOLAdmitCard.aspx)** Question Paper/s as per Date-sheet for a particular day will be available on UG /PG Exam website as follows:

- 8:40 AM for Slot # 1 i.e. (9 AM to 11 AM) -Refer DateSheet
- 9:40 AM for Slot # 2 i.e. (10 AM to 12 noon) -Refer DateSheet
- 1:40 PM for Slot # 3 i.e. (2 PM to 4 PM) -Refer DateSheet

In case any student doesn't have mobile or facing network problem etc., he/she can seek help from the nearest Nodal centre of their area/city.

4. Candidate must attempt the question paper in blue ball-point pen and in his own handwriting.

5. Candidate will solve the question paper from their remote location on A4 size printable sheets (preferably lined) in his/her own handwriting. **The maximum page limit is 12 sheets of which only one side has to be used.** 

6. Candidate will not be asked to attempt any compulsory question.

8. Candidate will be required to write the following information on the first page of answer sheet:

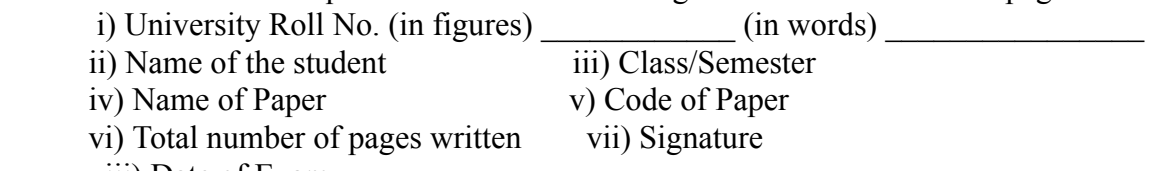

viii) Date of Exam

9. Candidate will be required to scan all the attempted sheets in a serial order along with Admit card and merge them into a single PDF file. **The first page of PDF file should be Admit card (Compulsory)**.

#### 10. **Answer-Sheet Submission**

 a. Regular College/Department/Regional Centre Students Candidate will be required to submit PDF file of his/her Answer-sheet to the College E-mail/Website/Hard Copy through Registered Post/Speed Post to their respective College/Department/Regional Centre within 4 hours from the start of examination.

 b. Private/USOL students will be required to submit PDF file of his/her Answer-sheet to the University by Email on **[ugexampu@gmail.com](mailto:ugexampu@gmail.com)** within 4 hours from the start of examination.

c. **Candidate must specify Class Name,University RollNo and Paper Name in the subject line of Email.**

11. Candidate must have own personal Email ID which will be used to send/upload the Answer-Sheet.

# PANJA BUNI VERSIYY

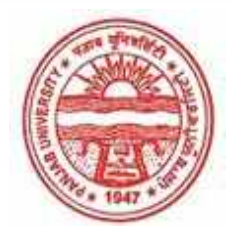

**Provisional Admit Card for Under Graduate Examinations (Semester) - September,2020** 

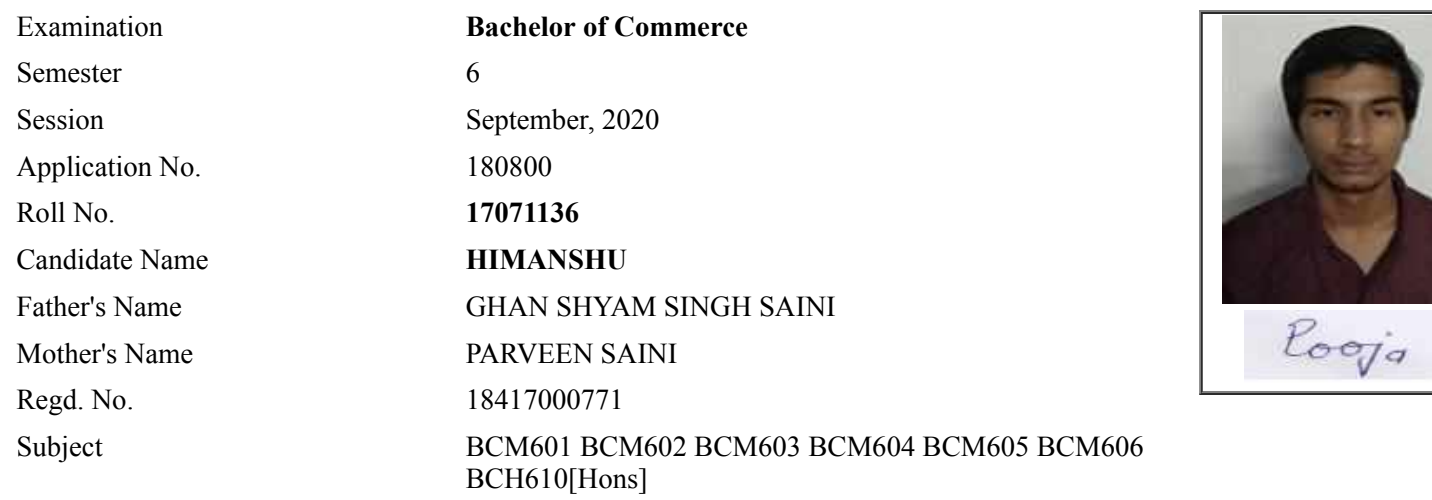

# **Note:=>Candidates must check and verify the Date-sheet/Revised date-sheet available on P.U. Website http://exams.puchd.ac.in/datesheet.php before appearing in the Examination**

## **Important Instructions:**

1. Regular College/Department/Regional Centre Students shall receive the Question Paper/s as per Date-sheet for a particular day from their respective College/Department/Regional Centre using different electronic modes.

2. Private/USOL students shall download Question Paper/s as per Date-sheet for a particular day after successful Login on UG/PG Website.

3. All students can Download Question Paper/s by **[Clicking here](http://ugexam.puchd.ac.in/USOLAdmitCard.aspx)** Question Paper/s as per Date-sheet for a particular day will be available on UG /PG Exam website as follows:

- 8:40 AM for Slot # 1 i.e. (9 AM to 11 AM) -Refer DateSheet
- 9:40 AM for Slot # 2 i.e. (10 AM to 12 noon) -Refer DateSheet
- 1:40 PM for Slot # 3 i.e. (2 PM to 4 PM) -Refer DateSheet

In case any student doesn't have mobile or facing network problem etc., he/she can seek help from the nearest Nodal centre of their area/city.

4. Candidate must attempt the question paper in blue ball-point pen and in his own handwriting.

5. Candidate will solve the question paper from their remote location on A4 size printable sheets (preferably lined) in his/her own handwriting. **The maximum page limit is 12 sheets of which only one side has to be used.** 

- 6. Candidate will not be asked to attempt any compulsory question.
- 7. Candidate will be required to attempt 50% of the question paper by choosing any questions. However, the

- 8. Candidate will be required to write the following information on the first page of answer sheet:
	- i) University Roll No. (in figures)  $\qquad \qquad$  (in words) ii) Name of the student iii) Class/Semester iv) Name of Paper v) Code of Paper vi) Total number of pages written vii) Signature
		- viii) Date of Exam

9. Candidate will be required to scan all the attempted sheets in a serial order along with Admit card and merge them into a single PDF file. **The first page of PDF file should be Admit card (Compulsory)**.

#### 10. **Answer-Sheet Submission**

 a. Regular College/Department/Regional Centre Students Candidate will be required to submit PDF file of his/her Answer-sheet to the College E-mail/Website/Hard Copy through Registered Post/Speed Post to their respective College/Department/Regional Centre within 4 hours from the start of examination.

 b. Private/USOL students will be required to submit PDF file of his/her Answer-sheet to the University by Email on **[ugexampu@gmail.com](mailto:ugexampu@gmail.com)** within 4 hours from the start of examination.

c. **Candidate must specify Class Name,University RollNo and Paper Name in the subject line of Email.**

11. Candidate must have own personal Email ID which will be used to send/upload the Answer-Sheet.
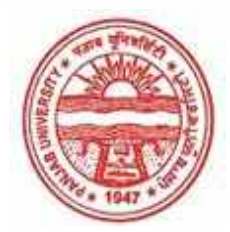

**Provisional Admit Card for Under Graduate Examinations (Semester) - September,2020** 

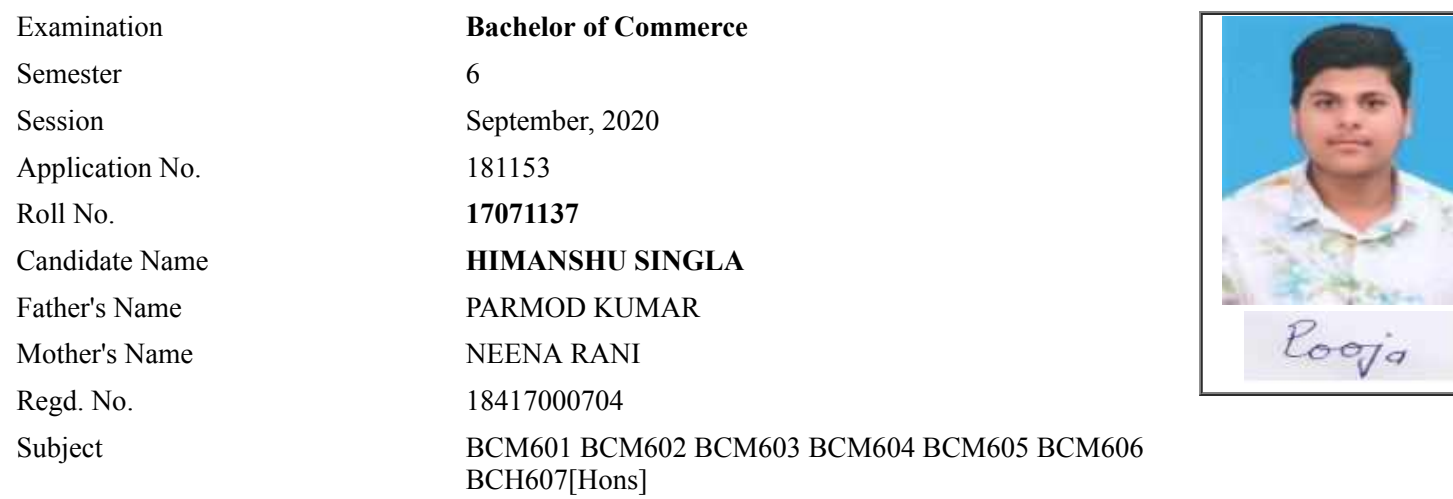

## **Note:=>Candidates must check and verify the Date-sheet/Revised date-sheet available on P.U. Website http://exams.puchd.ac.in/datesheet.php before appearing in the Examination**

### **Important Instructions:**

1. Regular College/Department/Regional Centre Students shall receive the Question Paper/s as per Date-sheet for a particular day from their respective College/Department/Regional Centre using different electronic modes.

2. Private/USOL students shall download Question Paper/s as per Date-sheet for a particular day after successful Login on UG/PG Website.

3. All students can Download Question Paper/s by **[Clicking here](http://ugexam.puchd.ac.in/USOLAdmitCard.aspx)** Question Paper/s as per Date-sheet for a particular day will be available on UG /PG Exam website as follows:

- 8:40 AM for Slot # 1 i.e. (9 AM to 11 AM) -Refer DateSheet
- 9:40 AM for Slot # 2 i.e. (10 AM to 12 noon) -Refer DateSheet
- 1:40 PM for Slot # 3 i.e. (2 PM to 4 PM) -Refer DateSheet

In case any student doesn't have mobile or facing network problem etc., he/she can seek help from the nearest Nodal centre of their area/city.

4. Candidate must attempt the question paper in blue ball-point pen and in his own handwriting.

5. Candidate will solve the question paper from their remote location on A4 size printable sheets (preferably lined) in his/her own handwriting. **The maximum page limit is 12 sheets of which only one side has to be used.** 

- 6. Candidate will not be asked to attempt any compulsory question.
- 7. Candidate will be required to attempt 50% of the question paper by choosing any questions. However, the

- 8. Candidate will be required to write the following information on the first page of answer sheet:
	- i) University Roll No. (in figures) (in words) ii) Name of the student iii) Class/Semester iv) Name of Paper v) Code of Paper vi) Total number of pages written vii) Signature
		- viii) Date of Exam

9. Candidate will be required to scan all the attempted sheets in a serial order along with Admit card and merge them into a single PDF file. **The first page of PDF file should be Admit card (Compulsory)**.

#### 10. **Answer-Sheet Submission**

 a. Regular College/Department/Regional Centre Students Candidate will be required to submit PDF file of his/her Answer-sheet to the College E-mail/Website/Hard Copy through Registered Post/Speed Post to their respective College/Department/Regional Centre within 4 hours from the start of examination.

 b. Private/USOL students will be required to submit PDF file of his/her Answer-sheet to the University by Email on **[ugexampu@gmail.com](mailto:ugexampu@gmail.com)** within 4 hours from the start of examination.

c. **Candidate must specify Class Name,University RollNo and Paper Name in the subject line of Email.**

11. Candidate must have own personal Email ID which will be used to send/upload the Answer-Sheet.

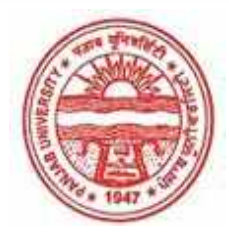

**Provisional Admit Card for Under Graduate Examinations (Semester) - September,2020** 

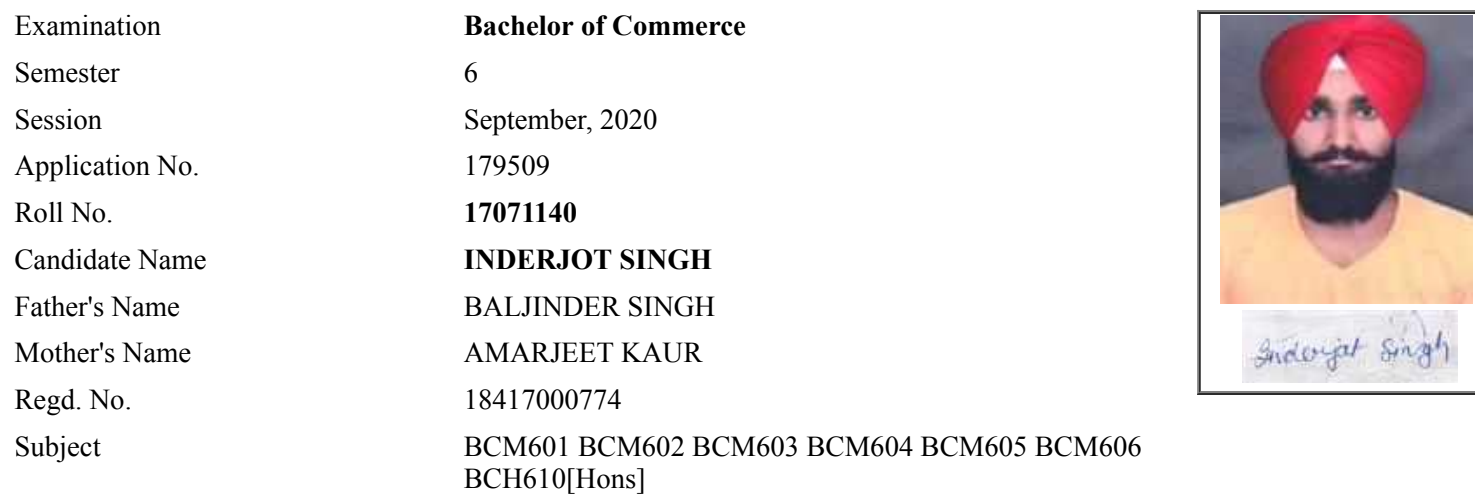

## **Note:=>Candidates must check and verify the Date-sheet/Revised date-sheet available on P.U. Website http://exams.puchd.ac.in/datesheet.php before appearing in the Examination**

### **Important Instructions:**

1. Regular College/Department/Regional Centre Students shall receive the Question Paper/s as per Date-sheet for a particular day from their respective College/Department/Regional Centre using different electronic modes.

2. Private/USOL students shall download Question Paper/s as per Date-sheet for a particular day after successful Login on UG/PG Website.

3. All students can Download Question Paper/s by **[Clicking here](http://ugexam.puchd.ac.in/USOLAdmitCard.aspx)** Question Paper/s as per Date-sheet for a particular day will be available on UG /PG Exam website as follows:

- 8:40 AM for Slot # 1 i.e. (9 AM to 11 AM) -Refer DateSheet
- 9:40 AM for Slot # 2 i.e. (10 AM to 12 noon) -Refer DateSheet
- 1:40 PM for Slot # 3 i.e. (2 PM to 4 PM) -Refer DateSheet

In case any student doesn't have mobile or facing network problem etc., he/she can seek help from the nearest Nodal centre of their area/city.

4. Candidate must attempt the question paper in blue ball-point pen and in his own handwriting.

5. Candidate will solve the question paper from their remote location on A4 size printable sheets (preferably lined) in his/her own handwriting. **The maximum page limit is 12 sheets of which only one side has to be used.** 

- 6. Candidate will not be asked to attempt any compulsory question.
- 7. Candidate will be required to attempt 50% of the question paper by choosing any questions. However, the

- 8. Candidate will be required to write the following information on the first page of answer sheet:
	- i) University Roll No. (in figures) (in words) ii) Name of the student iii) Class/Semester iv) Name of Paper v) Code of Paper vi) Total number of pages written vii) Signature
		- viii) Date of Exam

9. Candidate will be required to scan all the attempted sheets in a serial order along with Admit card and merge them into a single PDF file. **The first page of PDF file should be Admit card (Compulsory)**.

#### 10. **Answer-Sheet Submission**

 a. Regular College/Department/Regional Centre Students Candidate will be required to submit PDF file of his/her Answer-sheet to the College E-mail/Website/Hard Copy through Registered Post/Speed Post to their respective College/Department/Regional Centre within 4 hours from the start of examination.

 b. Private/USOL students will be required to submit PDF file of his/her Answer-sheet to the University by Email on **[ugexampu@gmail.com](mailto:ugexampu@gmail.com)** within 4 hours from the start of examination.

c. **Candidate must specify Class Name,University RollNo and Paper Name in the subject line of Email.**

11. Candidate must have own personal Email ID which will be used to send/upload the Answer-Sheet.

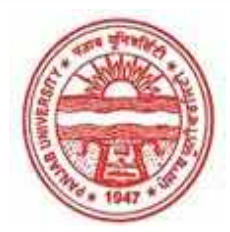

**Provisional Admit Card for Under Graduate Examinations (Semester) - September,2020** 

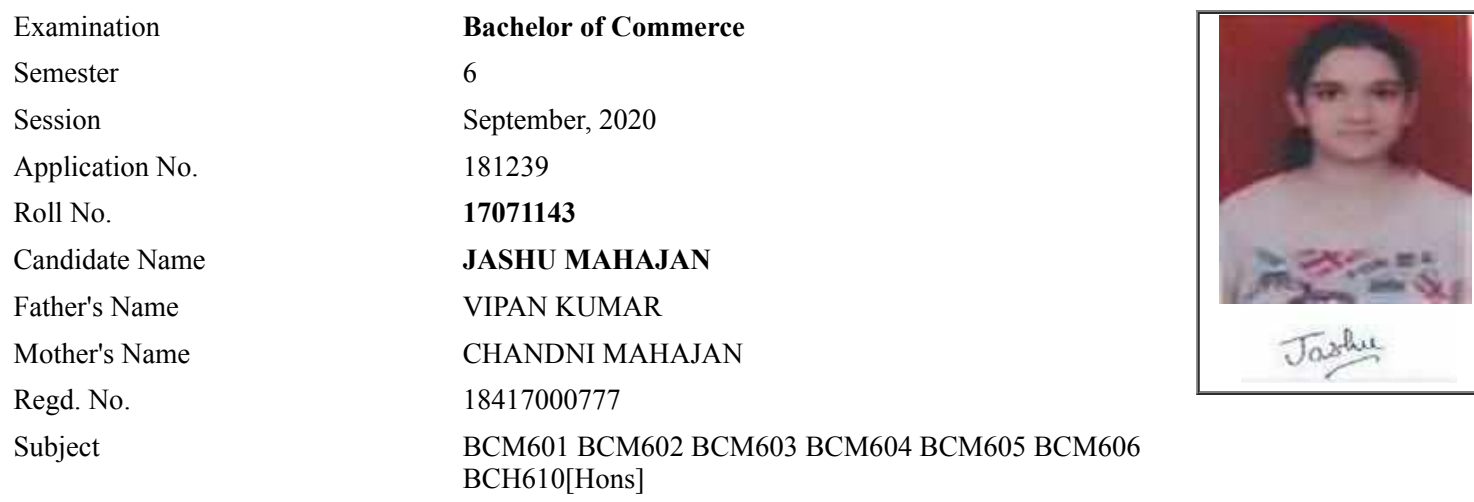

## **Note:=>Candidates must check and verify the Date-sheet/Revised date-sheet available on P.U. Website http://exams.puchd.ac.in/datesheet.php before appearing in the Examination**

### **Important Instructions:**

1. Regular College/Department/Regional Centre Students shall receive the Question Paper/s as per Date-sheet for a particular day from their respective College/Department/Regional Centre using different electronic modes.

2. Private/USOL students shall download Question Paper/s as per Date-sheet for a particular day after successful Login on UG/PG Website.

3. All students can Download Question Paper/s by **[Clicking here](http://ugexam.puchd.ac.in/USOLAdmitCard.aspx)** Question Paper/s as per Date-sheet for a particular day will be available on UG /PG Exam website as follows:

- 8:40 AM for Slot # 1 i.e. (9 AM to 11 AM) -Refer DateSheet
- 9:40 AM for Slot # 2 i.e. (10 AM to 12 noon) -Refer DateSheet
- 1:40 PM for Slot # 3 i.e. (2 PM to 4 PM) -Refer DateSheet

In case any student doesn't have mobile or facing network problem etc., he/she can seek help from the nearest Nodal centre of their area/city.

4. Candidate must attempt the question paper in blue ball-point pen and in his own handwriting.

5. Candidate will solve the question paper from their remote location on A4 size printable sheets (preferably lined) in his/her own handwriting. **The maximum page limit is 12 sheets of which only one side has to be used.** 

- 6. Candidate will not be asked to attempt any compulsory question.
- 7. Candidate will be required to attempt 50% of the question paper by choosing any questions. However, the

- 8. Candidate will be required to write the following information on the first page of answer sheet:
	- i) University Roll No. (in figures)  $\qquad \qquad$  (in words) ii) Name of the student iii) Class/Semester iv) Name of Paper v) Code of Paper vi) Total number of pages written vii) Signature
		- viii) Date of Exam

9. Candidate will be required to scan all the attempted sheets in a serial order along with Admit card and merge them into a single PDF file. **The first page of PDF file should be Admit card (Compulsory)**.

#### 10. **Answer-Sheet Submission**

 a. Regular College/Department/Regional Centre Students Candidate will be required to submit PDF file of his/her Answer-sheet to the College E-mail/Website/Hard Copy through Registered Post/Speed Post to their respective College/Department/Regional Centre within 4 hours from the start of examination.

 b. Private/USOL students will be required to submit PDF file of his/her Answer-sheet to the University by Email on **[ugexampu@gmail.com](mailto:ugexampu@gmail.com)** within 4 hours from the start of examination.

c. **Candidate must specify Class Name,University RollNo and Paper Name in the subject line of Email.**

11. Candidate must have own personal Email ID which will be used to send/upload the Answer-Sheet.

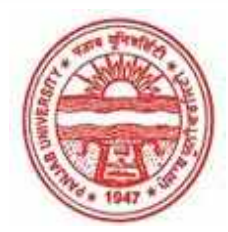

**Provisional Admit Card for Under Graduate Examinations (Semester) - September,2020** 

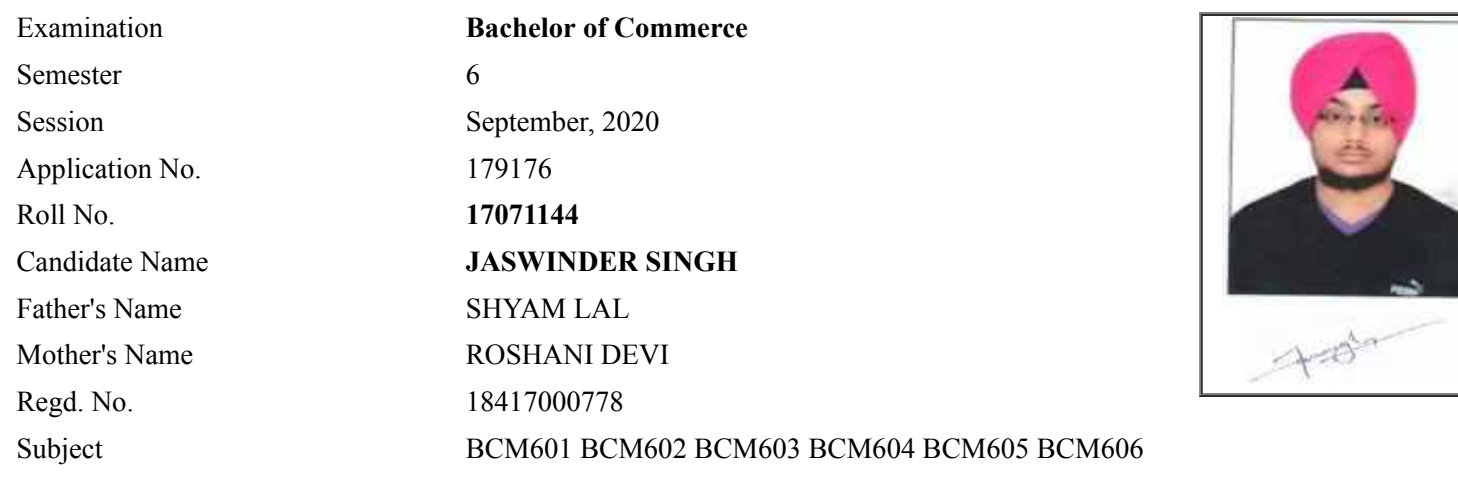

## **Note:=>Candidates must check and verify the Date-sheet/Revised date-sheet available on P.U. Website http://exams.puchd.ac.in/datesheet.php before appearing in the Examination**

### **Important Instructions:**

1. Regular College/Department/Regional Centre Students shall receive the Question Paper/s as per Date-sheet for a particular day from their respective College/Department/Regional Centre using different electronic modes.

2. Private/USOL students shall download Question Paper/s as per Date-sheet for a particular day after successful Login on UG/PG Website.

3. All students can Download Question Paper/s by **[Clicking here](http://ugexam.puchd.ac.in/USOLAdmitCard.aspx)** Question Paper/s as per Date-sheet for a particular day will be available on UG /PG Exam website as follows:

- 8:40 AM for Slot # 1 i.e. (9 AM to 11 AM) -Refer DateSheet
- 9:40 AM for Slot # 2 i.e. (10 AM to 12 noon) -Refer DateSheet
- 1:40 PM for Slot # 3 i.e. (2 PM to 4 PM) -Refer DateSheet

In case any student doesn't have mobile or facing network problem etc., he/she can seek help from the nearest Nodal centre of their area/city.

4. Candidate must attempt the question paper in blue ball-point pen and in his own handwriting.

5. Candidate will solve the question paper from their remote location on A4 size printable sheets (preferably lined) in his/her own handwriting. **The maximum page limit is 12 sheets of which only one side has to be used.** 

6. Candidate will not be asked to attempt any compulsory question.

8. Candidate will be required to write the following information on the first page of answer sheet:

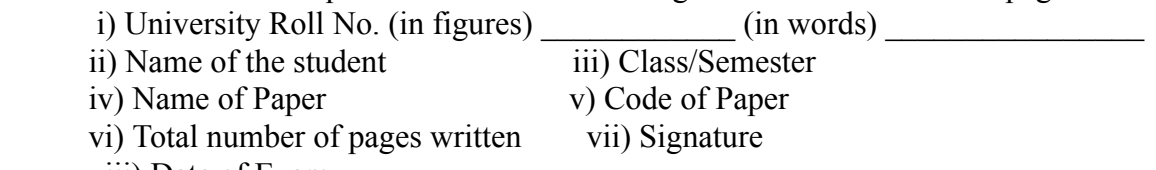

viii) Date of Exam

9. Candidate will be required to scan all the attempted sheets in a serial order along with Admit card and merge them into a single PDF file. **The first page of PDF file should be Admit card (Compulsory)**.

#### 10. **Answer-Sheet Submission**

 a. Regular College/Department/Regional Centre Students Candidate will be required to submit PDF file of his/her Answer-sheet to the College E-mail/Website/Hard Copy through Registered Post/Speed Post to their respective College/Department/Regional Centre within 4 hours from the start of examination.

 b. Private/USOL students will be required to submit PDF file of his/her Answer-sheet to the University by Email on **[ugexampu@gmail.com](mailto:ugexampu@gmail.com)** within 4 hours from the start of examination.

c. **Candidate must specify Class Name,University RollNo and Paper Name in the subject line of Email.**

11. Candidate must have own personal Email ID which will be used to send/upload the Answer-Sheet.

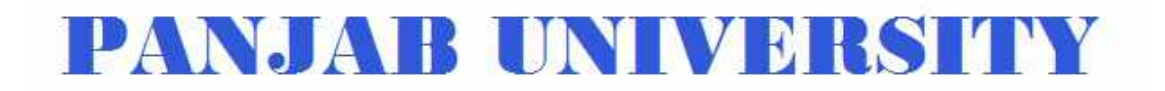

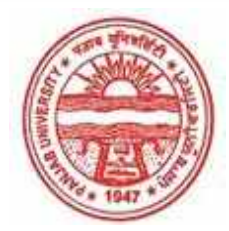

**Provisional Admit Card for Under Graduate Examinations (Semester) - September,2020** 

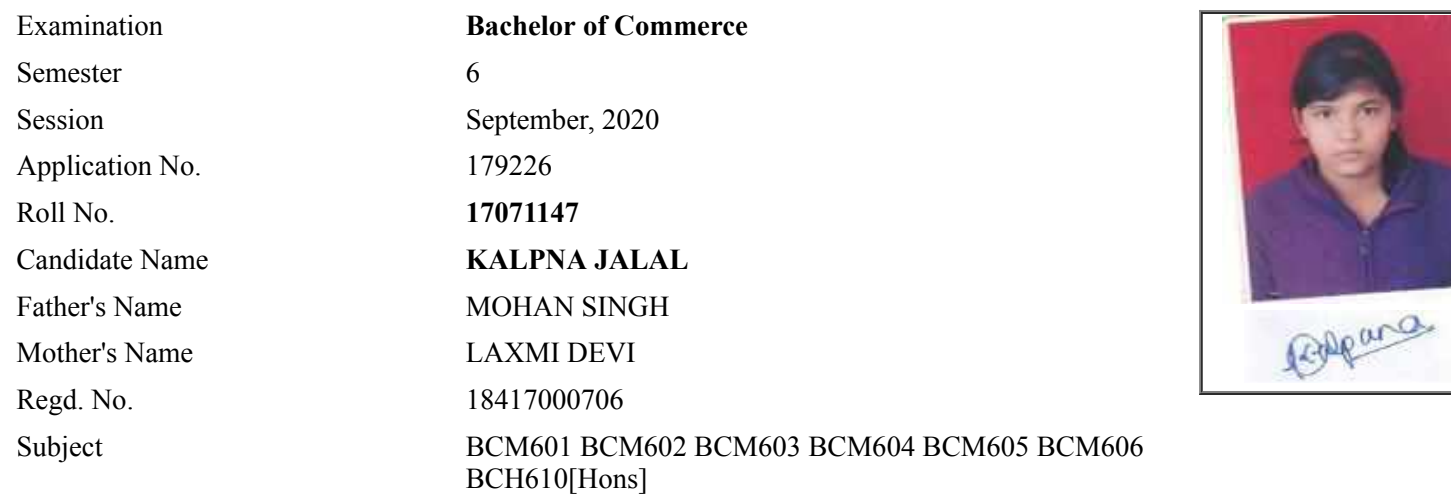

## **Note:=>Candidates must check and verify the Date-sheet/Revised date-sheet available on P.U. Website http://exams.puchd.ac.in/datesheet.php before appearing in the Examination**

### **Important Instructions:**

1. Regular College/Department/Regional Centre Students shall receive the Question Paper/s as per Date-sheet for a particular day from their respective College/Department/Regional Centre using different electronic modes.

2. Private/USOL students shall download Question Paper/s as per Date-sheet for a particular day after successful Login on UG/PG Website.

3. All students can Download Question Paper/s by **[Clicking here](http://ugexam.puchd.ac.in/USOLAdmitCard.aspx)** Question Paper/s as per Date-sheet for a particular day will be available on UG /PG Exam website as follows:

- 8:40 AM for Slot # 1 i.e. (9 AM to 11 AM) -Refer DateSheet
- 9:40 AM for Slot # 2 i.e. (10 AM to 12 noon) -Refer DateSheet
- 1:40 PM for Slot # 3 i.e. (2 PM to 4 PM) -Refer DateSheet

In case any student doesn't have mobile or facing network problem etc., he/she can seek help from the nearest Nodal centre of their area/city.

4. Candidate must attempt the question paper in blue ball-point pen and in his own handwriting.

5. Candidate will solve the question paper from their remote location on A4 size printable sheets (preferably lined) in his/her own handwriting. **The maximum page limit is 12 sheets of which only one side has to be used.** 

6. Candidate will not be asked to attempt any compulsory question.

7. Candidate will be required to attempt 50% of the question paper by choosing any questions. However, the

- 8. Candidate will be required to write the following information on the first page of answer sheet:
	- i) University Roll No. (in figures) (in words) ii) Name of the student iii) Class/Semester iv) Name of Paper v) Code of Paper vi) Total number of pages written vii) Signature
		- viii) Date of Exam

9. Candidate will be required to scan all the attempted sheets in a serial order along with Admit card and merge them into a single PDF file. **The first page of PDF file should be Admit card (Compulsory)**.

#### 10. **Answer-Sheet Submission**

 a. Regular College/Department/Regional Centre Students Candidate will be required to submit PDF file of his/her Answer-sheet to the College E-mail/Website/Hard Copy through Registered Post/Speed Post to their respective College/Department/Regional Centre within 4 hours from the start of examination.

 b. Private/USOL students will be required to submit PDF file of his/her Answer-sheet to the University by Email on **[ugexampu@gmail.com](mailto:ugexampu@gmail.com)** within 4 hours from the start of examination.

c. **Candidate must specify Class Name,University RollNo and Paper Name in the subject line of Email.**

11. Candidate must have own personal Email ID which will be used to send/upload the Answer-Sheet.

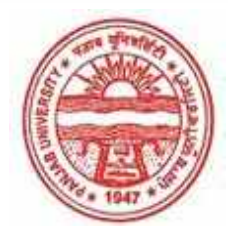

**Provisional Admit Card for Under Graduate Examinations (Semester) - September,2020** 

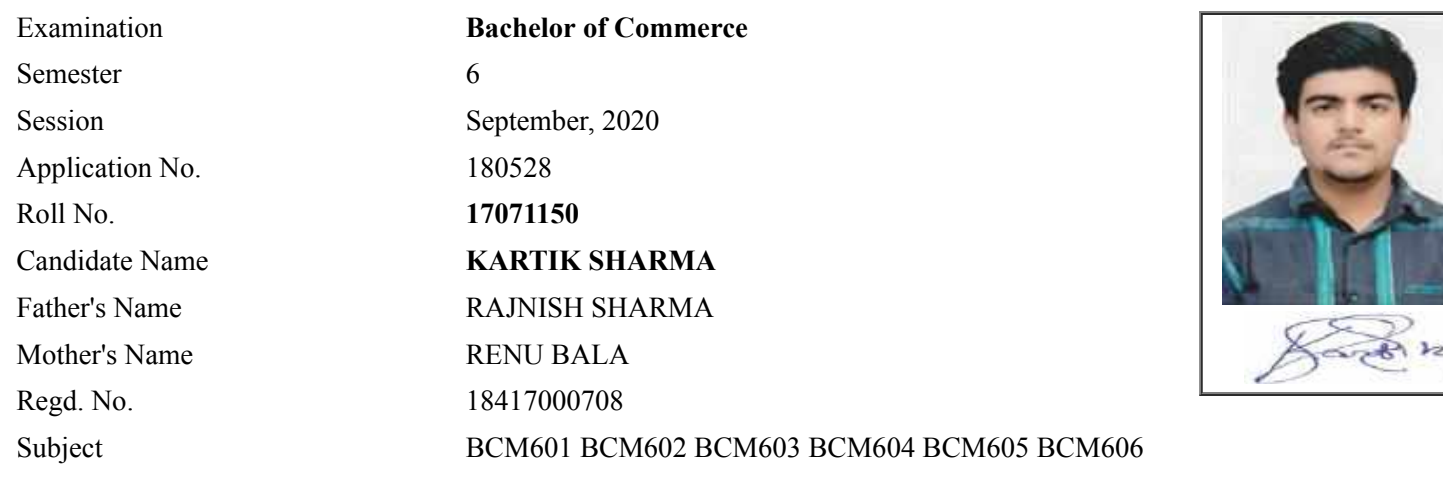

## **Note:=>Candidates must check and verify the Date-sheet/Revised date-sheet available on P.U. Website http://exams.puchd.ac.in/datesheet.php before appearing in the Examination**

### **Important Instructions:**

1. Regular College/Department/Regional Centre Students shall receive the Question Paper/s as per Date-sheet for a particular day from their respective College/Department/Regional Centre using different electronic modes.

2. Private/USOL students shall download Question Paper/s as per Date-sheet for a particular day after successful Login on UG/PG Website.

3. All students can Download Question Paper/s by **[Clicking here](http://ugexam.puchd.ac.in/USOLAdmitCard.aspx)** Question Paper/s as per Date-sheet for a particular day will be available on UG /PG Exam website as follows:

- 8:40 AM for Slot # 1 i.e. (9 AM to 11 AM) -Refer DateSheet
- 9:40 AM for Slot # 2 i.e. (10 AM to 12 noon) -Refer DateSheet
- 1:40 PM for Slot # 3 i.e. (2 PM to 4 PM) -Refer DateSheet

In case any student doesn't have mobile or facing network problem etc., he/she can seek help from the nearest Nodal centre of their area/city.

4. Candidate must attempt the question paper in blue ball-point pen and in his own handwriting.

5. Candidate will solve the question paper from their remote location on A4 size printable sheets (preferably lined) in his/her own handwriting. **The maximum page limit is 12 sheets of which only one side has to be used.** 

6. Candidate will not be asked to attempt any compulsory question.

8. Candidate will be required to write the following information on the first page of answer sheet:

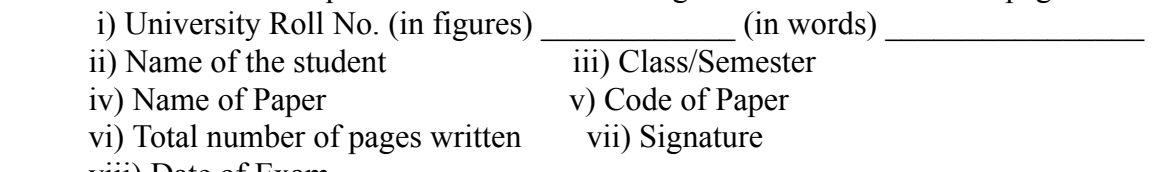

viii) Date of Exam

9. Candidate will be required to scan all the attempted sheets in a serial order along with Admit card and merge them into a single PDF file. **The first page of PDF file should be Admit card (Compulsory)**.

#### 10. **Answer-Sheet Submission**

 a. Regular College/Department/Regional Centre Students Candidate will be required to submit PDF file of his/her Answer-sheet to the College E-mail/Website/Hard Copy through Registered Post/Speed Post to their respective College/Department/Regional Centre within 4 hours from the start of examination.

 b. Private/USOL students will be required to submit PDF file of his/her Answer-sheet to the University by Email on **[ugexampu@gmail.com](mailto:ugexampu@gmail.com)** within 4 hours from the start of examination.

c. **Candidate must specify Class Name,University RollNo and Paper Name in the subject line of Email.**

11. Candidate must have own personal Email ID which will be used to send/upload the Answer-Sheet.

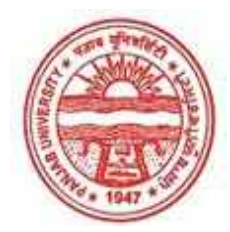

**Provisional Admit Card for Under Graduate Examinations (Semester) - September,2020** 

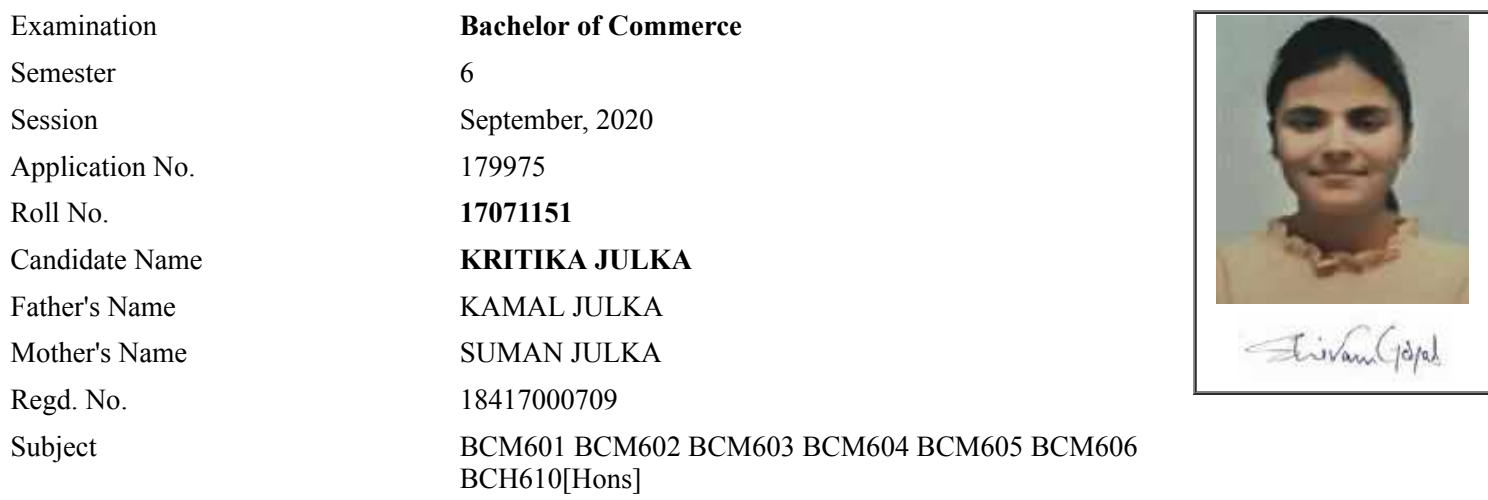

## **Note:=>Candidates must check and verify the Date-sheet/Revised date-sheet available on P.U. Website http://exams.puchd.ac.in/datesheet.php before appearing in the Examination**

### **Important Instructions:**

1. Regular College/Department/Regional Centre Students shall receive the Question Paper/s as per Date-sheet for a particular day from their respective College/Department/Regional Centre using different electronic modes.

2. Private/USOL students shall download Question Paper/s as per Date-sheet for a particular day after successful Login on UG/PG Website.

3. All students can Download Question Paper/s by **[Clicking here](http://ugexam.puchd.ac.in/USOLAdmitCard.aspx)** Question Paper/s as per Date-sheet for a particular day will be available on UG /PG Exam website as follows:

- 8:40 AM for Slot # 1 i.e. (9 AM to 11 AM) -Refer DateSheet
- 9:40 AM for Slot # 2 i.e. (10 AM to 12 noon) -Refer DateSheet
- 1:40 PM for Slot # 3 i.e. (2 PM to 4 PM) -Refer DateSheet

In case any student doesn't have mobile or facing network problem etc., he/she can seek help from the nearest Nodal centre of their area/city.

4. Candidate must attempt the question paper in blue ball-point pen and in his own handwriting.

5. Candidate will solve the question paper from their remote location on A4 size printable sheets (preferably lined) in his/her own handwriting. **The maximum page limit is 12 sheets of which only one side has to be used.** 

6. Candidate will not be asked to attempt any compulsory question.

7. Candidate will be required to attempt 50% of the question paper by choosing any questions. However, the

- 8. Candidate will be required to write the following information on the first page of answer sheet:
	- i) University Roll No. (in figures) (in words) ii) Name of the student iii) Class/Semester iv) Name of Paper v) Code of Paper vi) Total number of pages written vii) Signature
		- viii) Date of Exam

9. Candidate will be required to scan all the attempted sheets in a serial order along with Admit card and merge them into a single PDF file. **The first page of PDF file should be Admit card (Compulsory)**.

#### 10. **Answer-Sheet Submission**

 a. Regular College/Department/Regional Centre Students Candidate will be required to submit PDF file of his/her Answer-sheet to the College E-mail/Website/Hard Copy through Registered Post/Speed Post to their respective College/Department/Regional Centre within 4 hours from the start of examination.

 b. Private/USOL students will be required to submit PDF file of his/her Answer-sheet to the University by Email on **[ugexampu@gmail.com](mailto:ugexampu@gmail.com)** within 4 hours from the start of examination.

c. **Candidate must specify Class Name,University RollNo and Paper Name in the subject line of Email.**

11. Candidate must have own personal Email ID which will be used to send/upload the Answer-Sheet.

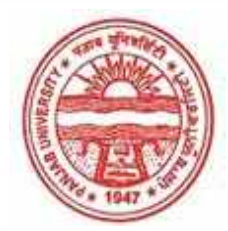

**Provisional Admit Card for Under Graduate Examinations (Semester) - September,2020** 

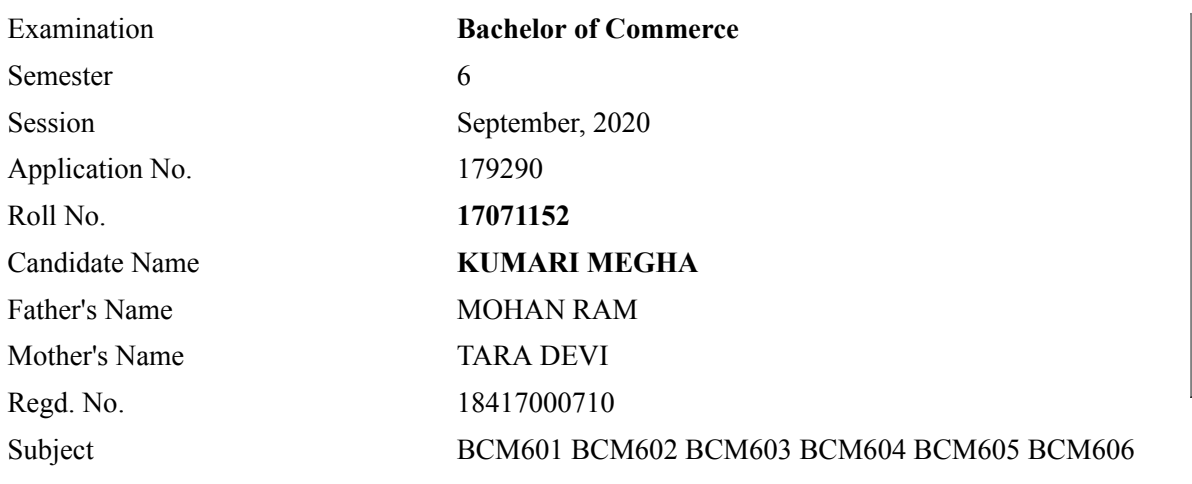

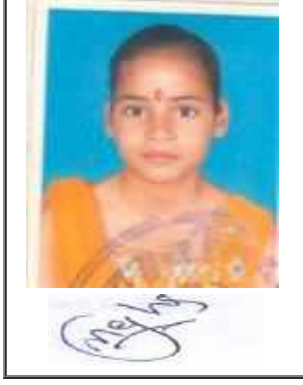

## **Note:=>Candidates must check and verify the Date-sheet/Revised date-sheet available on P.U. Website http://exams.puchd.ac.in/datesheet.php before appearing in the Examination**

### **Important Instructions:**

1. Regular College/Department/Regional Centre Students shall receive the Question Paper/s as per Date-sheet for a particular day from their respective College/Department/Regional Centre using different electronic modes.

2. Private/USOL students shall download Question Paper/s as per Date-sheet for a particular day after successful Login on UG/PG Website.

3. All students can Download Question Paper/s by **[Clicking here](http://ugexam.puchd.ac.in/USOLAdmitCard.aspx)** Question Paper/s as per Date-sheet for a particular day will be available on UG /PG Exam website as follows:

- 8:40 AM for Slot # 1 i.e. (9 AM to 11 AM) -Refer DateSheet
- 9:40 AM for Slot # 2 i.e. (10 AM to 12 noon) -Refer DateSheet
- 1:40 PM for Slot # 3 i.e. (2 PM to 4 PM) -Refer DateSheet

In case any student doesn't have mobile or facing network problem etc., he/she can seek help from the nearest Nodal centre of their area/city.

4. Candidate must attempt the question paper in blue ball-point pen and in his own handwriting.

5. Candidate will solve the question paper from their remote location on A4 size printable sheets (preferably lined) in his/her own handwriting. **The maximum page limit is 12 sheets of which only one side has to be used.** 

6. Candidate will not be asked to attempt any compulsory question.

8. Candidate will be required to write the following information on the first page of answer sheet:

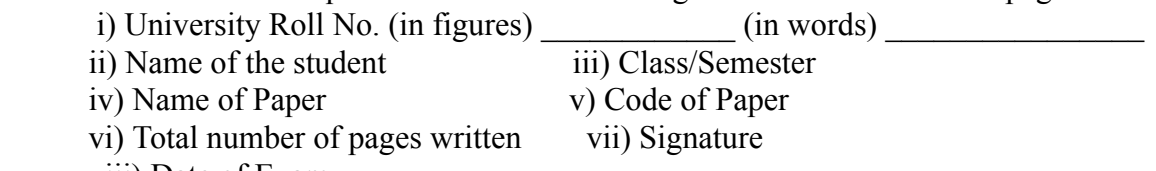

viii) Date of Exam

9. Candidate will be required to scan all the attempted sheets in a serial order along with Admit card and merge them into a single PDF file. **The first page of PDF file should be Admit card (Compulsory)**.

#### 10. **Answer-Sheet Submission**

 a. Regular College/Department/Regional Centre Students Candidate will be required to submit PDF file of his/her Answer-sheet to the College E-mail/Website/Hard Copy through Registered Post/Speed Post to their respective College/Department/Regional Centre within 4 hours from the start of examination.

 b. Private/USOL students will be required to submit PDF file of his/her Answer-sheet to the University by Email on **[ugexampu@gmail.com](mailto:ugexampu@gmail.com)** within 4 hours from the start of examination.

c. **Candidate must specify Class Name,University RollNo and Paper Name in the subject line of Email.**

11. Candidate must have own personal Email ID which will be used to send/upload the Answer-Sheet.

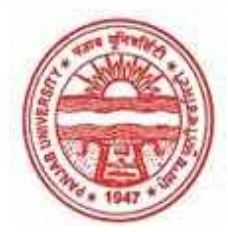

**Provisional Admit Card for Under Graduate Examinations (Semester) - September,2020** 

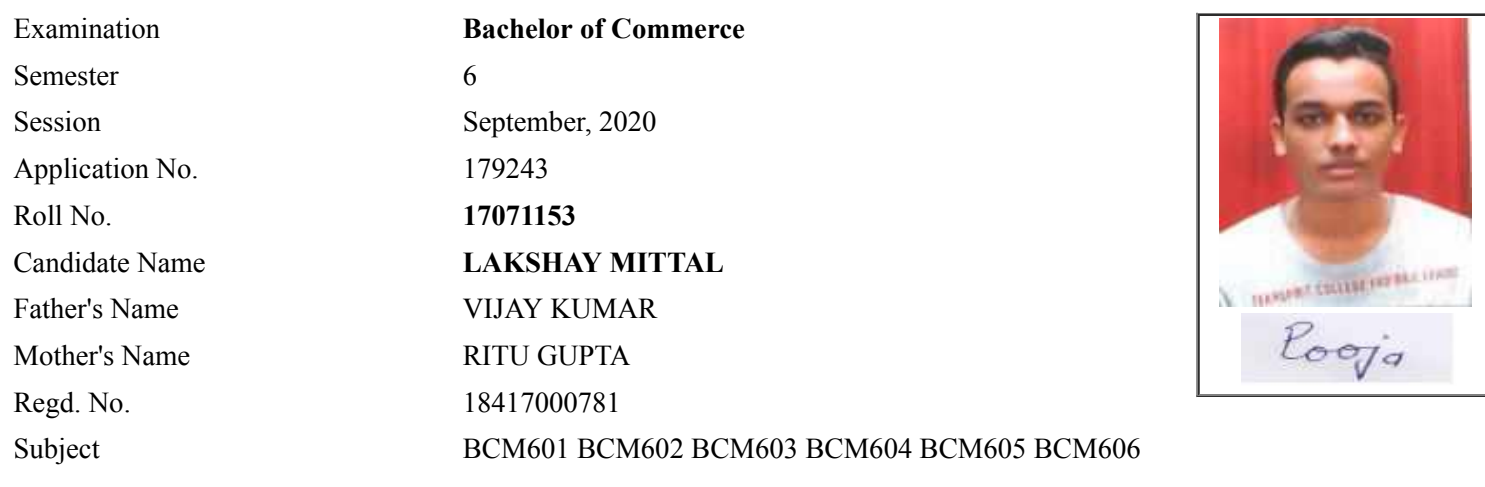

## **Note:=>Candidates must check and verify the Date-sheet/Revised date-sheet available on P.U. Website http://exams.puchd.ac.in/datesheet.php before appearing in the Examination**

### **Important Instructions:**

1. Regular College/Department/Regional Centre Students shall receive the Question Paper/s as per Date-sheet for a particular day from their respective College/Department/Regional Centre using different electronic modes.

2. Private/USOL students shall download Question Paper/s as per Date-sheet for a particular day after successful Login on UG/PG Website.

3. All students can Download Question Paper/s by **[Clicking here](http://ugexam.puchd.ac.in/USOLAdmitCard.aspx)** Question Paper/s as per Date-sheet for a particular day will be available on UG /PG Exam website as follows:

- 8:40 AM for Slot # 1 i.e. (9 AM to 11 AM) -Refer DateSheet
- 9:40 AM for Slot # 2 i.e. (10 AM to 12 noon) -Refer DateSheet
- 1:40 PM for Slot # 3 i.e. (2 PM to 4 PM) -Refer DateSheet

In case any student doesn't have mobile or facing network problem etc., he/she can seek help from the nearest Nodal centre of their area/city.

4. Candidate must attempt the question paper in blue ball-point pen and in his own handwriting.

5. Candidate will solve the question paper from their remote location on A4 size printable sheets (preferably lined) in his/her own handwriting. **The maximum page limit is 12 sheets of which only one side has to be used.** 

6. Candidate will not be asked to attempt any compulsory question.

8. Candidate will be required to write the following information on the first page of answer sheet:

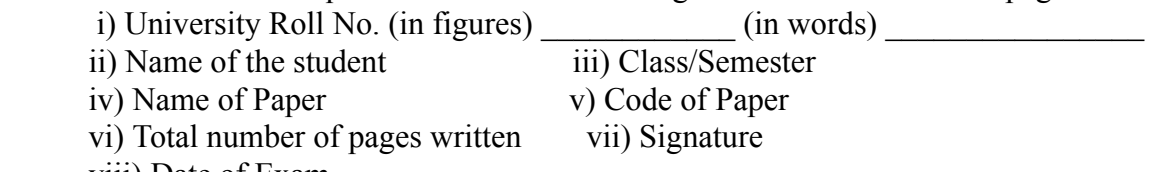

viii) Date of Exam

9. Candidate will be required to scan all the attempted sheets in a serial order along with Admit card and merge them into a single PDF file. **The first page of PDF file should be Admit card (Compulsory)**.

#### 10. **Answer-Sheet Submission**

 a. Regular College/Department/Regional Centre Students Candidate will be required to submit PDF file of his/her Answer-sheet to the College E-mail/Website/Hard Copy through Registered Post/Speed Post to their respective College/Department/Regional Centre within 4 hours from the start of examination.

 b. Private/USOL students will be required to submit PDF file of his/her Answer-sheet to the University by Email on **[ugexampu@gmail.com](mailto:ugexampu@gmail.com)** within 4 hours from the start of examination.

c. **Candidate must specify Class Name,University RollNo and Paper Name in the subject line of Email.**

11. Candidate must have own personal Email ID which will be used to send/upload the Answer-Sheet.

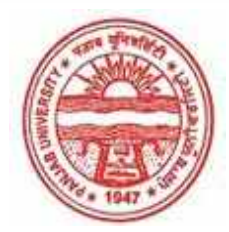

**Provisional Admit Card for Under Graduate Examinations (Semester) - September,2020** 

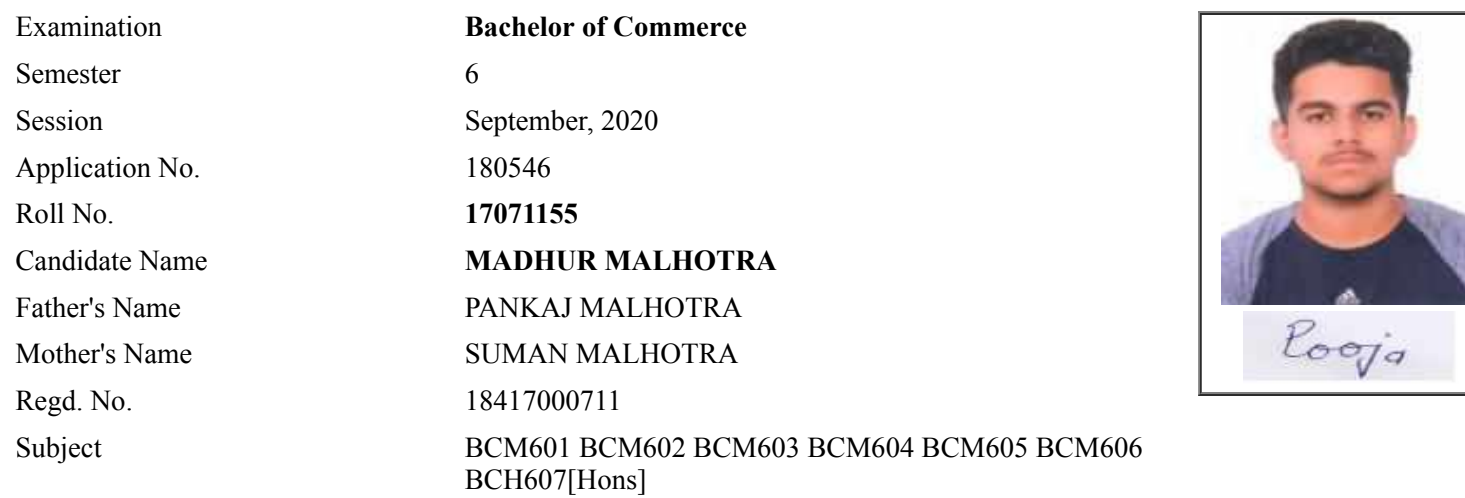

## **Note:=>Candidates must check and verify the Date-sheet/Revised date-sheet available on P.U. Website http://exams.puchd.ac.in/datesheet.php before appearing in the Examination**

### **Important Instructions:**

1. Regular College/Department/Regional Centre Students shall receive the Question Paper/s as per Date-sheet for a particular day from their respective College/Department/Regional Centre using different electronic modes.

2. Private/USOL students shall download Question Paper/s as per Date-sheet for a particular day after successful Login on UG/PG Website.

3. All students can Download Question Paper/s by **[Clicking here](http://ugexam.puchd.ac.in/USOLAdmitCard.aspx)** Question Paper/s as per Date-sheet for a particular day will be available on UG /PG Exam website as follows:

- 8:40 AM for Slot # 1 i.e. (9 AM to 11 AM) -Refer DateSheet
- 9:40 AM for Slot # 2 i.e. (10 AM to 12 noon) -Refer DateSheet
- 1:40 PM for Slot # 3 i.e. (2 PM to 4 PM) -Refer DateSheet

In case any student doesn't have mobile or facing network problem etc., he/she can seek help from the nearest Nodal centre of their area/city.

4. Candidate must attempt the question paper in blue ball-point pen and in his own handwriting.

5. Candidate will solve the question paper from their remote location on A4 size printable sheets (preferably lined) in his/her own handwriting. **The maximum page limit is 12 sheets of which only one side has to be used.** 

6. Candidate will not be asked to attempt any compulsory question.

7. Candidate will be required to attempt 50% of the question paper by choosing any questions. However, the

- 8. Candidate will be required to write the following information on the first page of answer sheet:
	- i) University Roll No. (in figures) (in words) ii) Name of the student iii) Class/Semester iv) Name of Paper v) Code of Paper vi) Total number of pages written vii) Signature
		- viii) Date of Exam

9. Candidate will be required to scan all the attempted sheets in a serial order along with Admit card and merge them into a single PDF file. **The first page of PDF file should be Admit card (Compulsory)**.

#### 10. **Answer-Sheet Submission**

 a. Regular College/Department/Regional Centre Students Candidate will be required to submit PDF file of his/her Answer-sheet to the College E-mail/Website/Hard Copy through Registered Post/Speed Post to their respective College/Department/Regional Centre within 4 hours from the start of examination.

 b. Private/USOL students will be required to submit PDF file of his/her Answer-sheet to the University by Email on **[ugexampu@gmail.com](mailto:ugexampu@gmail.com)** within 4 hours from the start of examination.

c. **Candidate must specify Class Name,University RollNo and Paper Name in the subject line of Email.**

11. Candidate must have own personal Email ID which will be used to send/upload the Answer-Sheet.

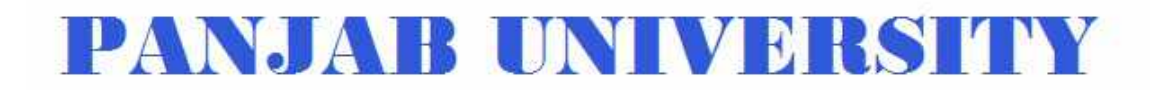

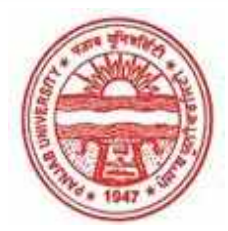

**Provisional Admit Card for Under Graduate Examinations (Semester) - September,2020** 

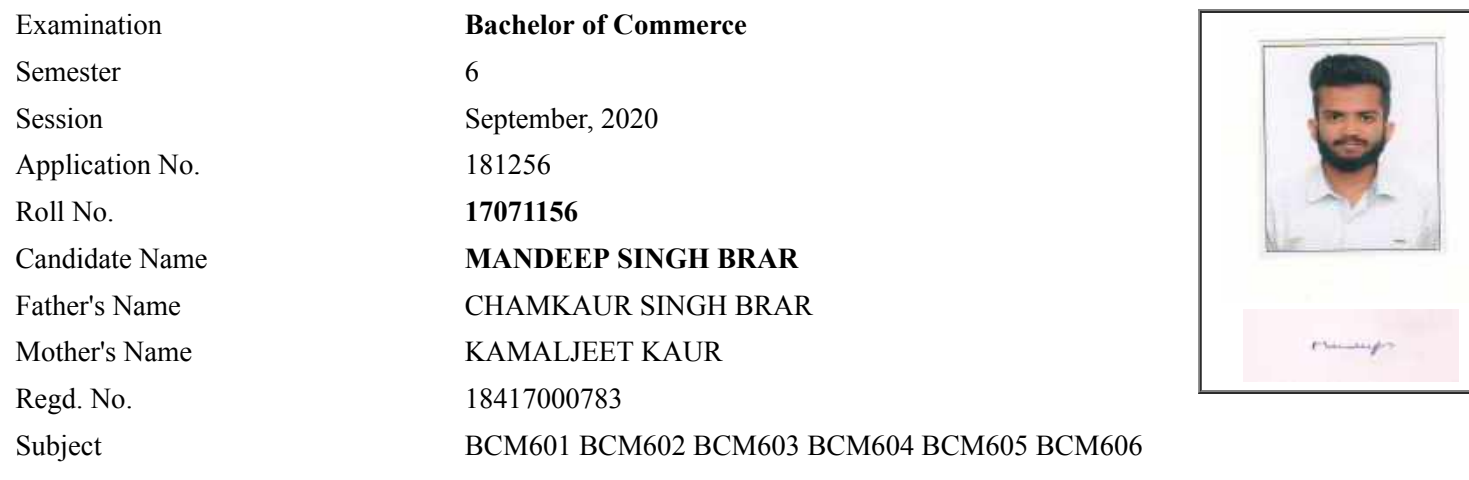

## **Note:=>Candidates must check and verify the Date-sheet/Revised date-sheet available on P.U. Website http://exams.puchd.ac.in/datesheet.php before appearing in the Examination**

#### **Important Instructions:**

1. Regular College/Department/Regional Centre Students shall receive the Question Paper/s as per Date-sheet for a particular day from their respective College/Department/Regional Centre using different electronic modes.

2. Private/USOL students shall download Question Paper/s as per Date-sheet for a particular day after successful Login on UG/PG Website.

3. All students can Download Question Paper/s by **[Clicking here](http://ugexam.puchd.ac.in/USOLAdmitCard.aspx)** Question Paper/s as per Date-sheet for a particular day will be available on UG /PG Exam website as follows:

- 8:40 AM for Slot # 1 i.e. (9 AM to 11 AM) -Refer DateSheet
- 9:40 AM for Slot # 2 i.e. (10 AM to 12 noon) -Refer DateSheet
- 1:40 PM for Slot # 3 i.e. (2 PM to 4 PM) -Refer DateSheet

In case any student doesn't have mobile or facing network problem etc., he/she can seek help from the nearest Nodal centre of their area/city.

4. Candidate must attempt the question paper in blue ball-point pen and in his own handwriting.

5. Candidate will solve the question paper from their remote location on A4 size printable sheets (preferably lined) in his/her own handwriting. **The maximum page limit is 12 sheets of which only one side has to be used.** 

6. Candidate will not be asked to attempt any compulsory question.

8. Candidate will be required to write the following information on the first page of answer sheet:

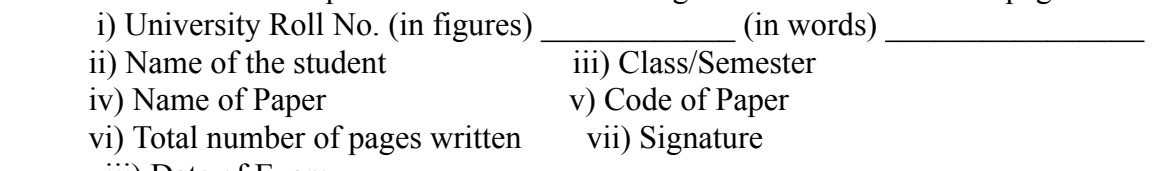

viii) Date of Exam

9. Candidate will be required to scan all the attempted sheets in a serial order along with Admit card and merge them into a single PDF file. **The first page of PDF file should be Admit card (Compulsory)**.

#### 10. **Answer-Sheet Submission**

 a. Regular College/Department/Regional Centre Students Candidate will be required to submit PDF file of his/her Answer-sheet to the College E-mail/Website/Hard Copy through Registered Post/Speed Post to their respective College/Department/Regional Centre within 4 hours from the start of examination.

 b. Private/USOL students will be required to submit PDF file of his/her Answer-sheet to the University by Email on **[ugexampu@gmail.com](mailto:ugexampu@gmail.com)** within 4 hours from the start of examination.

c. **Candidate must specify Class Name,University RollNo and Paper Name in the subject line of Email.**

11. Candidate must have own personal Email ID which will be used to send/upload the Answer-Sheet.

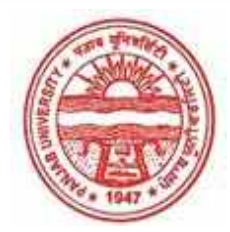

**Provisional Admit Card for Under Graduate Examinations (Semester) - September,2020** 

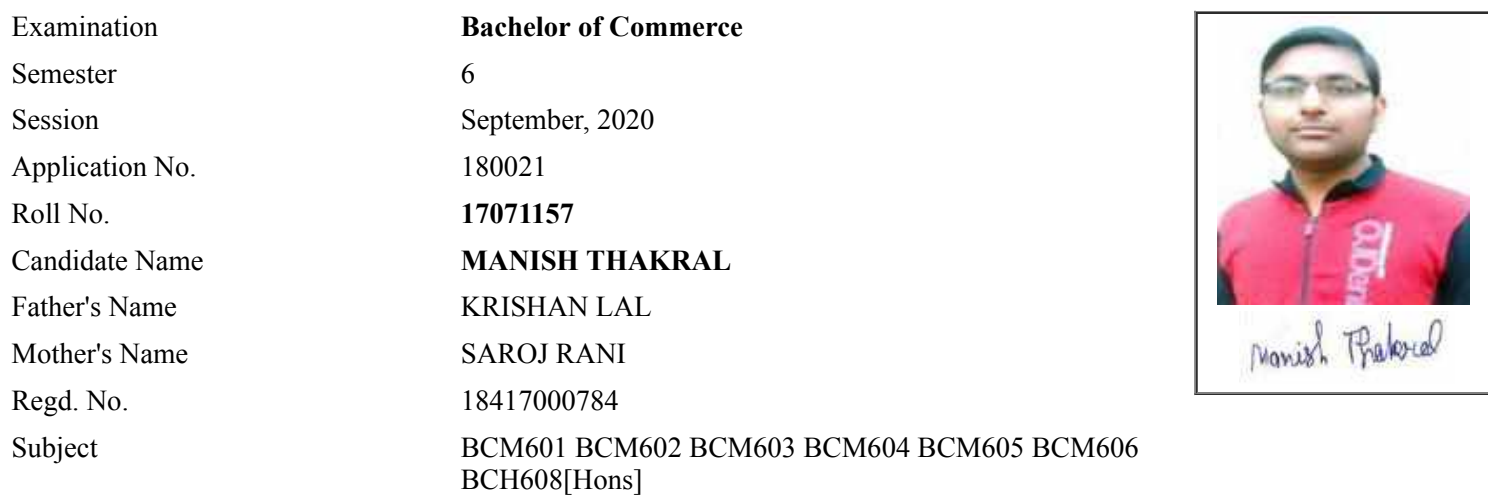

## **Note:=>Candidates must check and verify the Date-sheet/Revised date-sheet available on P.U. Website http://exams.puchd.ac.in/datesheet.php before appearing in the Examination**

### **Important Instructions:**

1. Regular College/Department/Regional Centre Students shall receive the Question Paper/s as per Date-sheet for a particular day from their respective College/Department/Regional Centre using different electronic modes.

2. Private/USOL students shall download Question Paper/s as per Date-sheet for a particular day after successful Login on UG/PG Website.

3. All students can Download Question Paper/s by **[Clicking here](http://ugexam.puchd.ac.in/USOLAdmitCard.aspx)** Question Paper/s as per Date-sheet for a particular day will be available on UG /PG Exam website as follows:

- 8:40 AM for Slot # 1 i.e. (9 AM to 11 AM) -Refer DateSheet
- 9:40 AM for Slot # 2 i.e. (10 AM to 12 noon) -Refer DateSheet
- 1:40 PM for Slot # 3 i.e. (2 PM to 4 PM) -Refer DateSheet

In case any student doesn't have mobile or facing network problem etc., he/she can seek help from the nearest Nodal centre of their area/city.

4. Candidate must attempt the question paper in blue ball-point pen and in his own handwriting.

5. Candidate will solve the question paper from their remote location on A4 size printable sheets (preferably lined) in his/her own handwriting. **The maximum page limit is 12 sheets of which only one side has to be used.** 

- 6. Candidate will not be asked to attempt any compulsory question.
- 7. Candidate will be required to attempt 50% of the question paper by choosing any questions. However, the

- 8. Candidate will be required to write the following information on the first page of answer sheet:
	- i) University Roll No. (in figures)  $\qquad \qquad$  (in words) ii) Name of the student iii) Class/Semester iv) Name of Paper v) Code of Paper vi) Total number of pages written vii) Signature
		- viii) Date of Exam

9. Candidate will be required to scan all the attempted sheets in a serial order along with Admit card and merge them into a single PDF file. **The first page of PDF file should be Admit card (Compulsory)**.

#### 10. **Answer-Sheet Submission**

 a. Regular College/Department/Regional Centre Students Candidate will be required to submit PDF file of his/her Answer-sheet to the College E-mail/Website/Hard Copy through Registered Post/Speed Post to their respective College/Department/Regional Centre within 4 hours from the start of examination.

 b. Private/USOL students will be required to submit PDF file of his/her Answer-sheet to the University by Email on **[ugexampu@gmail.com](mailto:ugexampu@gmail.com)** within 4 hours from the start of examination.

c. **Candidate must specify Class Name,University RollNo and Paper Name in the subject line of Email.**

11. Candidate must have own personal Email ID which will be used to send/upload the Answer-Sheet.

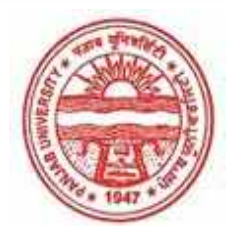

**Provisional Admit Card for Under Graduate Examinations (Semester) - September,2020** 

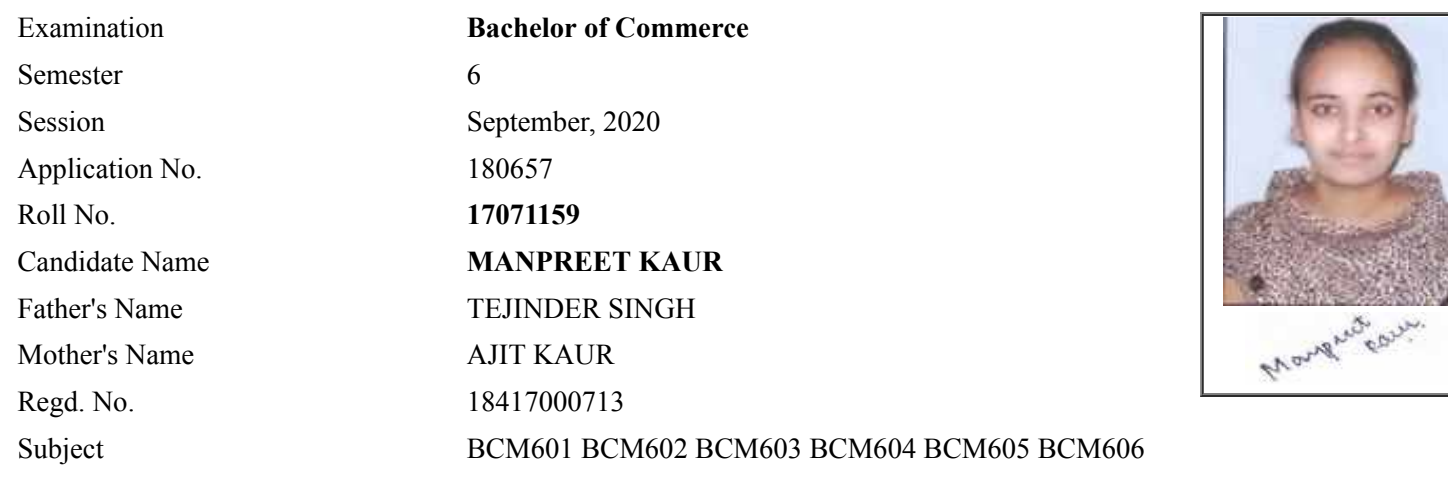

## **Note:=>Candidates must check and verify the Date-sheet/Revised date-sheet available on P.U. Website http://exams.puchd.ac.in/datesheet.php before appearing in the Examination**

### **Important Instructions:**

1. Regular College/Department/Regional Centre Students shall receive the Question Paper/s as per Date-sheet for a particular day from their respective College/Department/Regional Centre using different electronic modes.

2. Private/USOL students shall download Question Paper/s as per Date-sheet for a particular day after successful Login on UG/PG Website.

3. All students can Download Question Paper/s by **[Clicking here](http://ugexam.puchd.ac.in/USOLAdmitCard.aspx)** Question Paper/s as per Date-sheet for a particular day will be available on UG /PG Exam website as follows:

- 8:40 AM for Slot # 1 i.e. (9 AM to 11 AM) -Refer DateSheet
- 9:40 AM for Slot # 2 i.e. (10 AM to 12 noon) -Refer DateSheet
- 1:40 PM for Slot # 3 i.e. (2 PM to 4 PM) -Refer DateSheet

In case any student doesn't have mobile or facing network problem etc., he/she can seek help from the nearest Nodal centre of their area/city.

4. Candidate must attempt the question paper in blue ball-point pen and in his own handwriting.

5. Candidate will solve the question paper from their remote location on A4 size printable sheets (preferably lined) in his/her own handwriting. **The maximum page limit is 12 sheets of which only one side has to be used.** 

6. Candidate will not be asked to attempt any compulsory question.

8. Candidate will be required to write the following information on the first page of answer sheet:

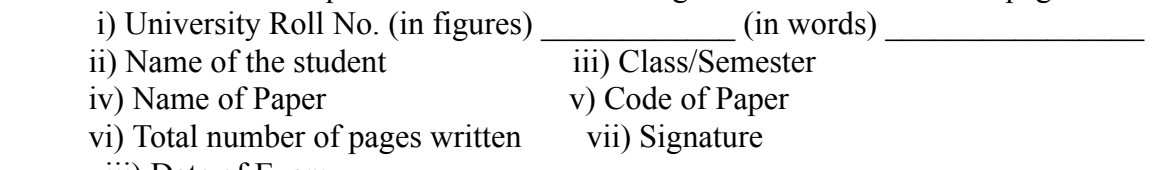

viii) Date of Exam

9. Candidate will be required to scan all the attempted sheets in a serial order along with Admit card and merge them into a single PDF file. **The first page of PDF file should be Admit card (Compulsory)**.

#### 10. **Answer-Sheet Submission**

 a. Regular College/Department/Regional Centre Students Candidate will be required to submit PDF file of his/her Answer-sheet to the College E-mail/Website/Hard Copy through Registered Post/Speed Post to their respective College/Department/Regional Centre within 4 hours from the start of examination.

 b. Private/USOL students will be required to submit PDF file of his/her Answer-sheet to the University by Email on **[ugexampu@gmail.com](mailto:ugexampu@gmail.com)** within 4 hours from the start of examination.

c. **Candidate must specify Class Name,University RollNo and Paper Name in the subject line of Email.**

11. Candidate must have own personal Email ID which will be used to send/upload the Answer-Sheet.

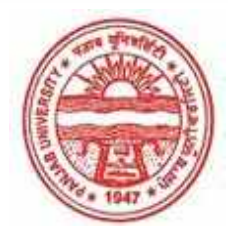

**Provisional Admit Card for Under Graduate Examinations (Semester) - September,2020** 

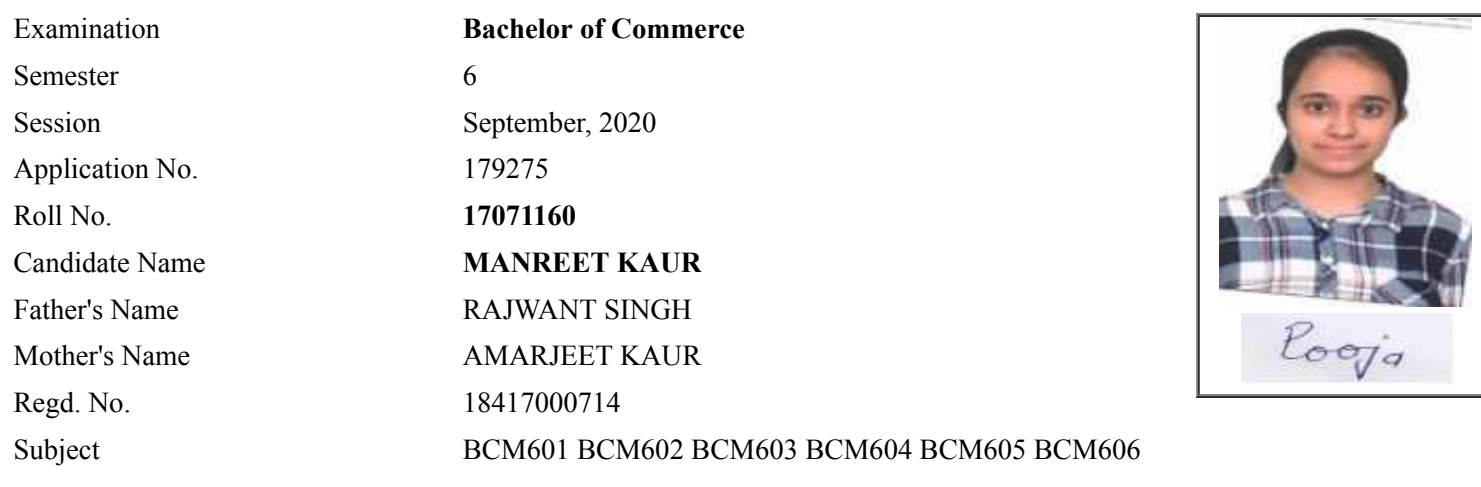

## **Note:=>Candidates must check and verify the Date-sheet/Revised date-sheet available on P.U. Website http://exams.puchd.ac.in/datesheet.php before appearing in the Examination**

### **Important Instructions:**

1. Regular College/Department/Regional Centre Students shall receive the Question Paper/s as per Date-sheet for a particular day from their respective College/Department/Regional Centre using different electronic modes.

2. Private/USOL students shall download Question Paper/s as per Date-sheet for a particular day after successful Login on UG/PG Website.

3. All students can Download Question Paper/s by **[Clicking here](http://ugexam.puchd.ac.in/USOLAdmitCard.aspx)** Question Paper/s as per Date-sheet for a particular day will be available on UG /PG Exam website as follows:

- 8:40 AM for Slot # 1 i.e. (9 AM to 11 AM) -Refer DateSheet
- 9:40 AM for Slot # 2 i.e. (10 AM to 12 noon) -Refer DateSheet
- 1:40 PM for Slot # 3 i.e. (2 PM to 4 PM) -Refer DateSheet

In case any student doesn't have mobile or facing network problem etc., he/she can seek help from the nearest Nodal centre of their area/city.

4. Candidate must attempt the question paper in blue ball-point pen and in his own handwriting.

5. Candidate will solve the question paper from their remote location on A4 size printable sheets (preferably lined) in his/her own handwriting. **The maximum page limit is 12 sheets of which only one side has to be used.** 

6. Candidate will not be asked to attempt any compulsory question.

8. Candidate will be required to write the following information on the first page of answer sheet:

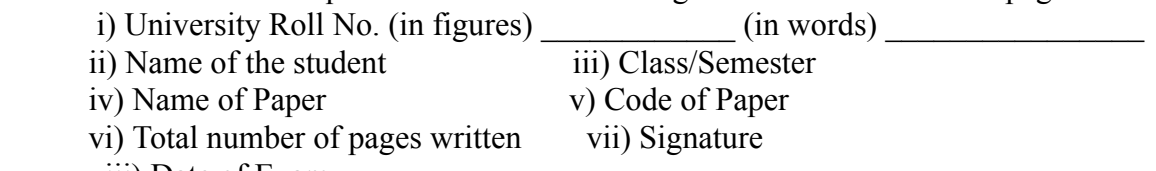

viii) Date of Exam

9. Candidate will be required to scan all the attempted sheets in a serial order along with Admit card and merge them into a single PDF file. **The first page of PDF file should be Admit card (Compulsory)**.

#### 10. **Answer-Sheet Submission**

 a. Regular College/Department/Regional Centre Students Candidate will be required to submit PDF file of his/her Answer-sheet to the College E-mail/Website/Hard Copy through Registered Post/Speed Post to their respective College/Department/Regional Centre within 4 hours from the start of examination.

 b. Private/USOL students will be required to submit PDF file of his/her Answer-sheet to the University by Email on **[ugexampu@gmail.com](mailto:ugexampu@gmail.com)** within 4 hours from the start of examination.

c. **Candidate must specify Class Name,University RollNo and Paper Name in the subject line of Email.**

11. Candidate must have own personal Email ID which will be used to send/upload the Answer-Sheet.

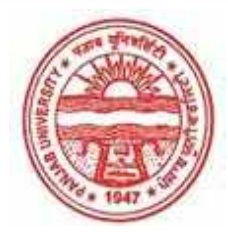

**Provisional Admit Card for Under Graduate Examinations (Semester) - September,2020** 

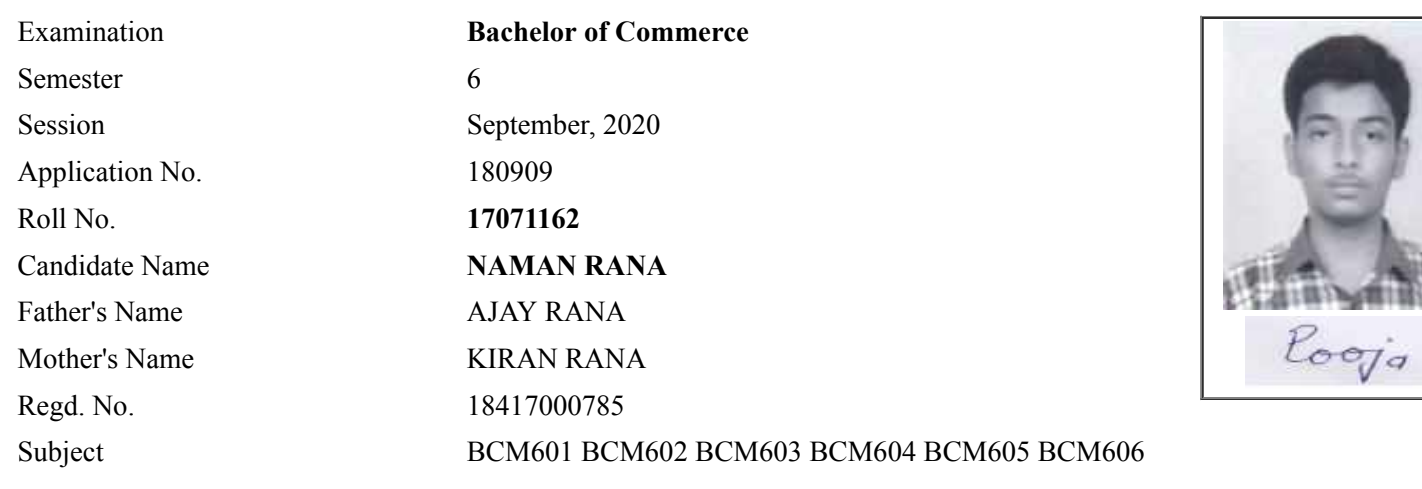

## **Note:=>Candidates must check and verify the Date-sheet/Revised date-sheet available on P.U. Website http://exams.puchd.ac.in/datesheet.php before appearing in the Examination**

#### **Important Instructions:**

1. Regular College/Department/Regional Centre Students shall receive the Question Paper/s as per Date-sheet for a particular day from their respective College/Department/Regional Centre using different electronic modes.

2. Private/USOL students shall download Question Paper/s as per Date-sheet for a particular day after successful Login on UG/PG Website.

3. All students can Download Question Paper/s by **[Clicking here](http://ugexam.puchd.ac.in/USOLAdmitCard.aspx)** Question Paper/s as per Date-sheet for a particular day will be available on UG /PG Exam website as follows:

- 8:40 AM for Slot # 1 i.e. (9 AM to 11 AM) -Refer DateSheet
- 9:40 AM for Slot # 2 i.e. (10 AM to 12 noon) -Refer DateSheet
- 1:40 PM for Slot # 3 i.e. (2 PM to 4 PM) -Refer DateSheet

In case any student doesn't have mobile or facing network problem etc., he/she can seek help from the nearest Nodal centre of their area/city.

4. Candidate must attempt the question paper in blue ball-point pen and in his own handwriting.

5. Candidate will solve the question paper from their remote location on A4 size printable sheets (preferably lined) in his/her own handwriting. **The maximum page limit is 12 sheets of which only one side has to be used.** 

6. Candidate will not be asked to attempt any compulsory question.

8. Candidate will be required to write the following information on the first page of answer sheet:

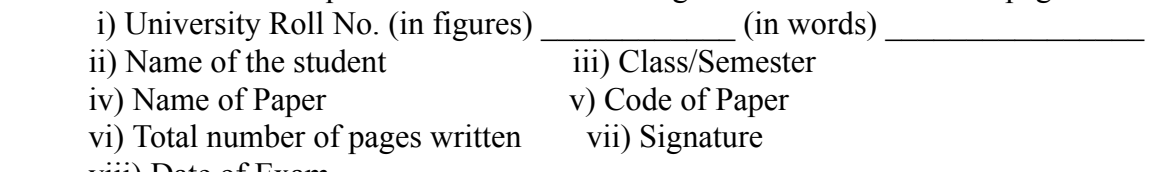

viii) Date of Exam

9. Candidate will be required to scan all the attempted sheets in a serial order along with Admit card and merge them into a single PDF file. **The first page of PDF file should be Admit card (Compulsory)**.

#### 10. **Answer-Sheet Submission**

 a. Regular College/Department/Regional Centre Students Candidate will be required to submit PDF file of his/her Answer-sheet to the College E-mail/Website/Hard Copy through Registered Post/Speed Post to their respective College/Department/Regional Centre within 4 hours from the start of examination.

 b. Private/USOL students will be required to submit PDF file of his/her Answer-sheet to the University by Email on **[ugexampu@gmail.com](mailto:ugexampu@gmail.com)** within 4 hours from the start of examination.

c. **Candidate must specify Class Name,University RollNo and Paper Name in the subject line of Email.**

11. Candidate must have own personal Email ID which will be used to send/upload the Answer-Sheet.

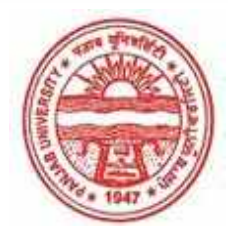

**Provisional Admit Card for Under Graduate Examinations (Semester) - September,2020** 

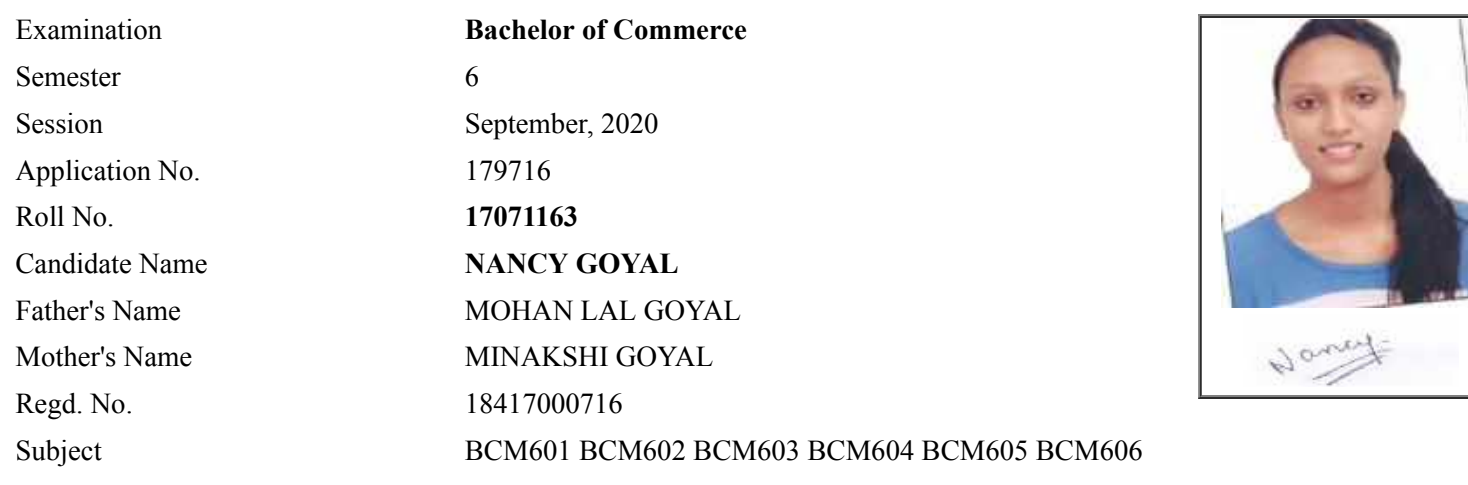

## **Note:=>Candidates must check and verify the Date-sheet/Revised date-sheet available on P.U. Website http://exams.puchd.ac.in/datesheet.php before appearing in the Examination**

### **Important Instructions:**

1. Regular College/Department/Regional Centre Students shall receive the Question Paper/s as per Date-sheet for a particular day from their respective College/Department/Regional Centre using different electronic modes.

2. Private/USOL students shall download Question Paper/s as per Date-sheet for a particular day after successful Login on UG/PG Website.

3. All students can Download Question Paper/s by **[Clicking here](http://ugexam.puchd.ac.in/USOLAdmitCard.aspx)** Question Paper/s as per Date-sheet for a particular day will be available on UG /PG Exam website as follows:

- 8:40 AM for Slot # 1 i.e. (9 AM to 11 AM) -Refer DateSheet
- 9:40 AM for Slot # 2 i.e. (10 AM to 12 noon) -Refer DateSheet
- 1:40 PM for Slot # 3 i.e. (2 PM to 4 PM) -Refer DateSheet

In case any student doesn't have mobile or facing network problem etc., he/she can seek help from the nearest Nodal centre of their area/city.

4. Candidate must attempt the question paper in blue ball-point pen and in his own handwriting.

5. Candidate will solve the question paper from their remote location on A4 size printable sheets (preferably lined) in his/her own handwriting. **The maximum page limit is 12 sheets of which only one side has to be used.** 

6. Candidate will not be asked to attempt any compulsory question.

8. Candidate will be required to write the following information on the first page of answer sheet:

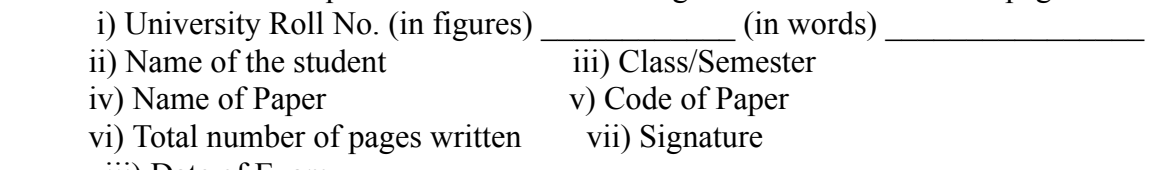

viii) Date of Exam

9. Candidate will be required to scan all the attempted sheets in a serial order along with Admit card and merge them into a single PDF file. **The first page of PDF file should be Admit card (Compulsory)**.

#### 10. **Answer-Sheet Submission**

 a. Regular College/Department/Regional Centre Students Candidate will be required to submit PDF file of his/her Answer-sheet to the College E-mail/Website/Hard Copy through Registered Post/Speed Post to their respective College/Department/Regional Centre within 4 hours from the start of examination.

 b. Private/USOL students will be required to submit PDF file of his/her Answer-sheet to the University by Email on **[ugexampu@gmail.com](mailto:ugexampu@gmail.com)** within 4 hours from the start of examination.

c. **Candidate must specify Class Name,University RollNo and Paper Name in the subject line of Email.**

11. Candidate must have own personal Email ID which will be used to send/upload the Answer-Sheet.

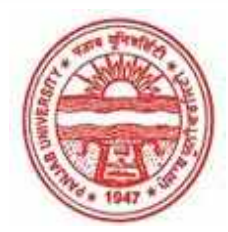

**Provisional Admit Card for Under Graduate Examinations (Semester) - September,2020** 

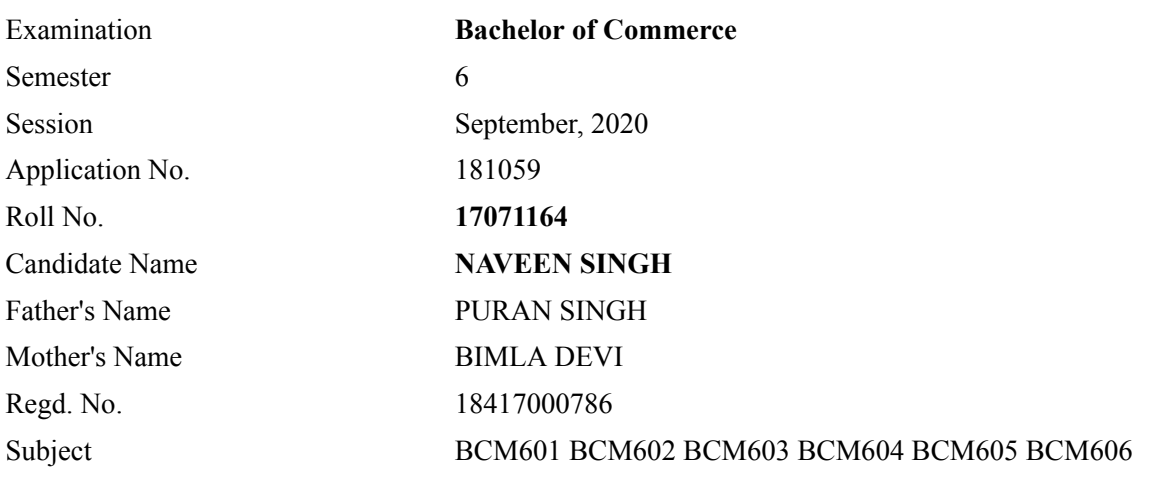

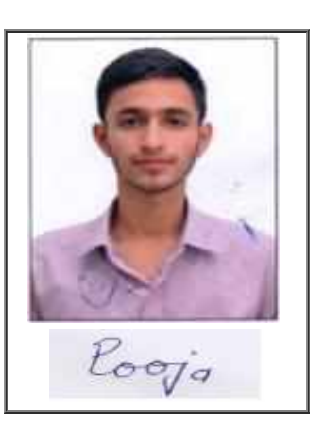

## **Note:=>Candidates must check and verify the Date-sheet/Revised date-sheet available on P.U. Website http://exams.puchd.ac.in/datesheet.php before appearing in the Examination**

### **Important Instructions:**

1. Regular College/Department/Regional Centre Students shall receive the Question Paper/s as per Date-sheet for a particular day from their respective College/Department/Regional Centre using different electronic modes.

2. Private/USOL students shall download Question Paper/s as per Date-sheet for a particular day after successful Login on UG/PG Website.

3. All students can Download Question Paper/s by **[Clicking here](http://ugexam.puchd.ac.in/USOLAdmitCard.aspx)** Question Paper/s as per Date-sheet for a particular day will be available on UG /PG Exam website as follows:

- 8:40 AM for Slot # 1 i.e. (9 AM to 11 AM) -Refer DateSheet
- 9:40 AM for Slot # 2 i.e. (10 AM to 12 noon) -Refer DateSheet
- 1:40 PM for Slot # 3 i.e. (2 PM to 4 PM) -Refer DateSheet

In case any student doesn't have mobile or facing network problem etc., he/she can seek help from the nearest Nodal centre of their area/city.

4. Candidate must attempt the question paper in blue ball-point pen and in his own handwriting.

5. Candidate will solve the question paper from their remote location on A4 size printable sheets (preferably lined) in his/her own handwriting. **The maximum page limit is 12 sheets of which only one side has to be used.** 

6. Candidate will not be asked to attempt any compulsory question.

8. Candidate will be required to write the following information on the first page of answer sheet:

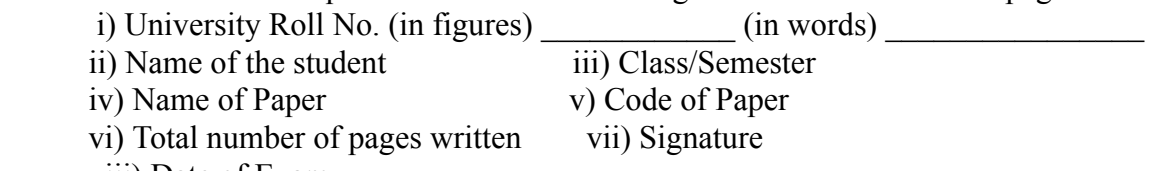

viii) Date of Exam

9. Candidate will be required to scan all the attempted sheets in a serial order along with Admit card and merge them into a single PDF file. **The first page of PDF file should be Admit card (Compulsory)**.

#### 10. **Answer-Sheet Submission**

 a. Regular College/Department/Regional Centre Students Candidate will be required to submit PDF file of his/her Answer-sheet to the College E-mail/Website/Hard Copy through Registered Post/Speed Post to their respective College/Department/Regional Centre within 4 hours from the start of examination.

 b. Private/USOL students will be required to submit PDF file of his/her Answer-sheet to the University by Email on **[ugexampu@gmail.com](mailto:ugexampu@gmail.com)** within 4 hours from the start of examination.

c. **Candidate must specify Class Name,University RollNo and Paper Name in the subject line of Email.**

11. Candidate must have own personal Email ID which will be used to send/upload the Answer-Sheet.

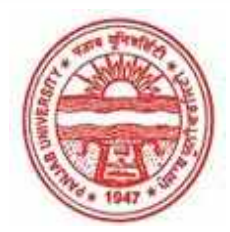

**Provisional Admit Card for Under Graduate Examinations (Semester) - September,2020** 

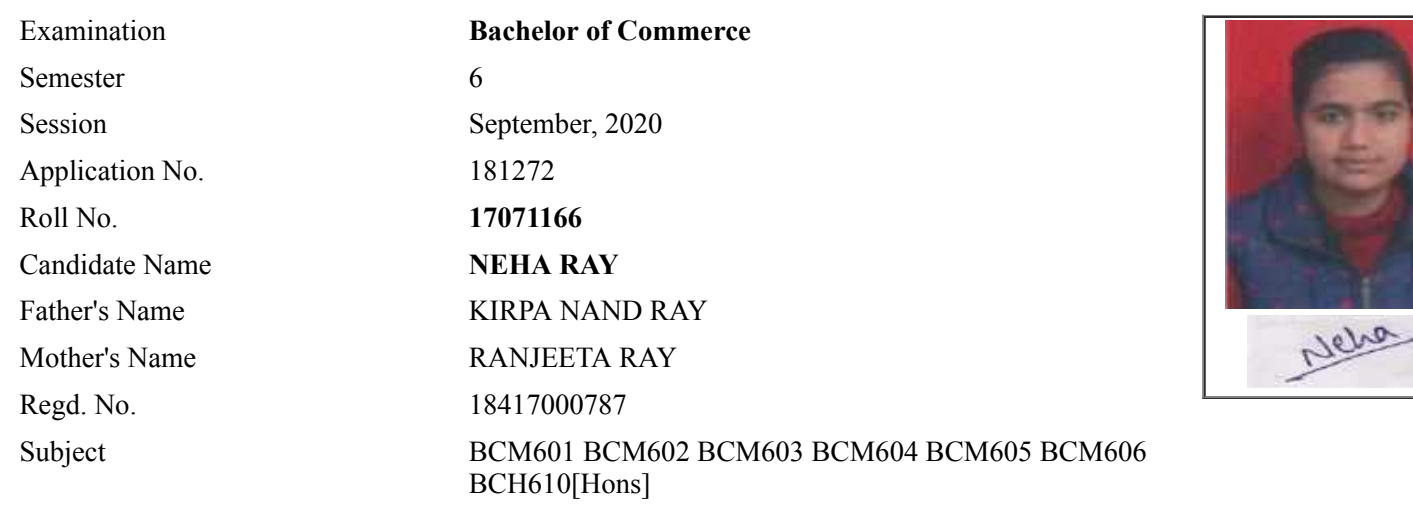

## **Note:=>Candidates must check and verify the Date-sheet/Revised date-sheet available on P.U. Website http://exams.puchd.ac.in/datesheet.php before appearing in the Examination**

### **Important Instructions:**

1. Regular College/Department/Regional Centre Students shall receive the Question Paper/s as per Date-sheet for a particular day from their respective College/Department/Regional Centre using different electronic modes.

2. Private/USOL students shall download Question Paper/s as per Date-sheet for a particular day after successful Login on UG/PG Website.

3. All students can Download Question Paper/s by **[Clicking here](http://ugexam.puchd.ac.in/USOLAdmitCard.aspx)** Question Paper/s as per Date-sheet for a particular day will be available on UG /PG Exam website as follows:

- 8:40 AM for Slot # 1 i.e. (9 AM to 11 AM) -Refer DateSheet
- 9:40 AM for Slot # 2 i.e. (10 AM to 12 noon) -Refer DateSheet
- 1:40 PM for Slot # 3 i.e. (2 PM to 4 PM) -Refer DateSheet

In case any student doesn't have mobile or facing network problem etc., he/she can seek help from the nearest Nodal centre of their area/city.

4. Candidate must attempt the question paper in blue ball-point pen and in his own handwriting.

5. Candidate will solve the question paper from their remote location on A4 size printable sheets (preferably lined) in his/her own handwriting. **The maximum page limit is 12 sheets of which only one side has to be used.** 

6. Candidate will not be asked to attempt any compulsory question.

7. Candidate will be required to attempt 50% of the question paper by choosing any questions. However, the

- 8. Candidate will be required to write the following information on the first page of answer sheet:
	- i) University Roll No. (in figures)  $\qquad \qquad$  (in words) ii) Name of the student iii) Class/Semester iv) Name of Paper v) Code of Paper vi) Total number of pages written vii) Signature
		- viii) Date of Exam

9. Candidate will be required to scan all the attempted sheets in a serial order along with Admit card and merge them into a single PDF file. **The first page of PDF file should be Admit card (Compulsory)**.

#### 10. **Answer-Sheet Submission**

 a. Regular College/Department/Regional Centre Students Candidate will be required to submit PDF file of his/her Answer-sheet to the College E-mail/Website/Hard Copy through Registered Post/Speed Post to their respective College/Department/Regional Centre within 4 hours from the start of examination.

 b. Private/USOL students will be required to submit PDF file of his/her Answer-sheet to the University by Email on **[ugexampu@gmail.com](mailto:ugexampu@gmail.com)** within 4 hours from the start of examination.

c. **Candidate must specify Class Name,University RollNo and Paper Name in the subject line of Email.**

11. Candidate must have own personal Email ID which will be used to send/upload the Answer-Sheet.
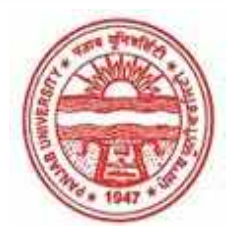

**Provisional Admit Card for Under Graduate Examinations (Semester) - September,2020** 

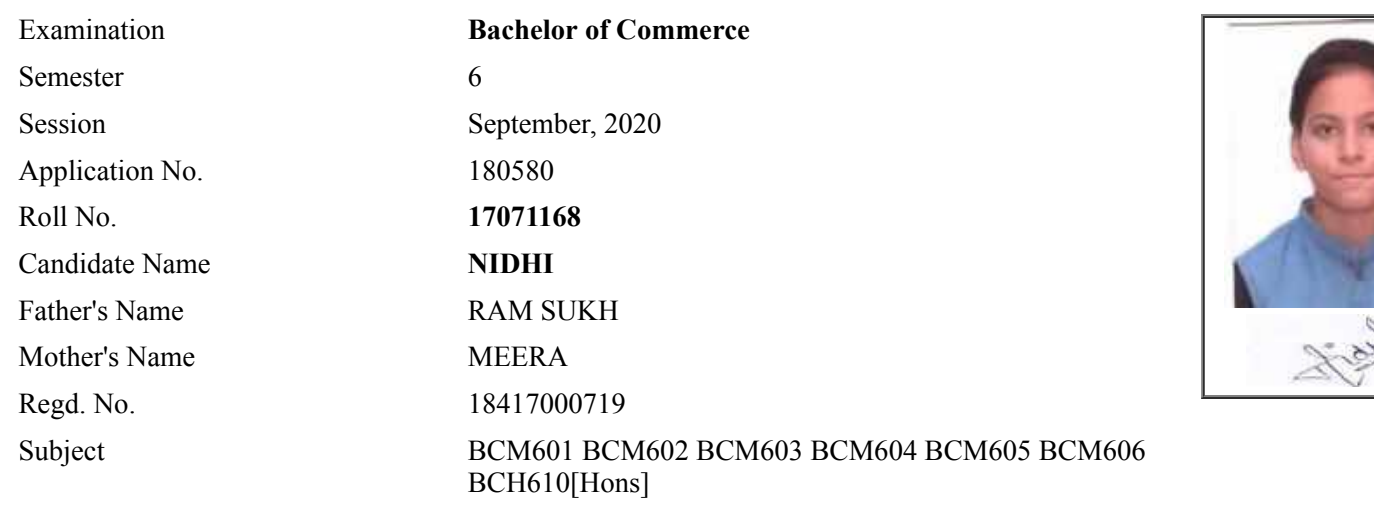

## **Note:=>Candidates must check and verify the Date-sheet/Revised date-sheet available on P.U. Website http://exams.puchd.ac.in/datesheet.php before appearing in the Examination**

### **Important Instructions:**

1. Regular College/Department/Regional Centre Students shall receive the Question Paper/s as per Date-sheet for a particular day from their respective College/Department/Regional Centre using different electronic modes.

2. Private/USOL students shall download Question Paper/s as per Date-sheet for a particular day after successful Login on UG/PG Website.

3. All students can Download Question Paper/s by **[Clicking here](http://ugexam.puchd.ac.in/USOLAdmitCard.aspx)** Question Paper/s as per Date-sheet for a particular day will be available on UG /PG Exam website as follows:

- 8:40 AM for Slot # 1 i.e. (9 AM to 11 AM) -Refer DateSheet
- 9:40 AM for Slot # 2 i.e. (10 AM to 12 noon) -Refer DateSheet
- 1:40 PM for Slot # 3 i.e. (2 PM to 4 PM) -Refer DateSheet

In case any student doesn't have mobile or facing network problem etc., he/she can seek help from the nearest Nodal centre of their area/city.

4. Candidate must attempt the question paper in blue ball-point pen and in his own handwriting.

5. Candidate will solve the question paper from their remote location on A4 size printable sheets (preferably lined) in his/her own handwriting. **The maximum page limit is 12 sheets of which only one side has to be used.** 

6. Candidate will not be asked to attempt any compulsory question.

7. Candidate will be required to attempt 50% of the question paper by choosing any questions. However, the

candidate shall ensure that he/she has attempted an answer carrying 50% of the maximum marks where 50% is fraction (2.5 will be 2). The answer should be reasonable/specific and to be covered within time limit of 2 hours.

- 8. Candidate will be required to write the following information on the first page of answer sheet:
	- i) University Roll No. (in figures) (in words) ii) Name of the student iii) Class/Semester iv) Name of Paper v) Code of Paper vi) Total number of pages written vii) Signature
		- viii) Date of Exam

9. Candidate will be required to scan all the attempted sheets in a serial order along with Admit card and merge them into a single PDF file. **The first page of PDF file should be Admit card (Compulsory)**.

#### 10. **Answer-Sheet Submission**

 a. Regular College/Department/Regional Centre Students Candidate will be required to submit PDF file of his/her Answer-sheet to the College E-mail/Website/Hard Copy through Registered Post/Speed Post to their respective College/Department/Regional Centre within 4 hours from the start of examination.

 b. Private/USOL students will be required to submit PDF file of his/her Answer-sheet to the University by Email on **[ugexampu@gmail.com](mailto:ugexampu@gmail.com)** within 4 hours from the start of examination.

c. **Candidate must specify Class Name,University RollNo and Paper Name in the subject line of Email.**

11. Candidate must have own personal Email ID which will be used to send/upload the Answer-Sheet.

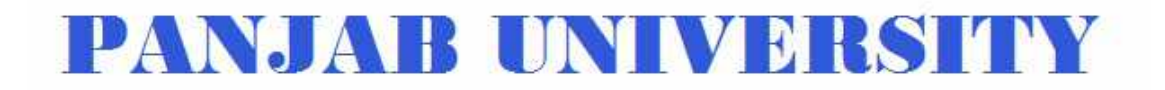

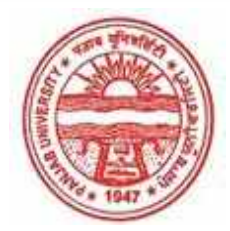

**Provisional Admit Card for Under Graduate Examinations (Semester) - September,2020** 

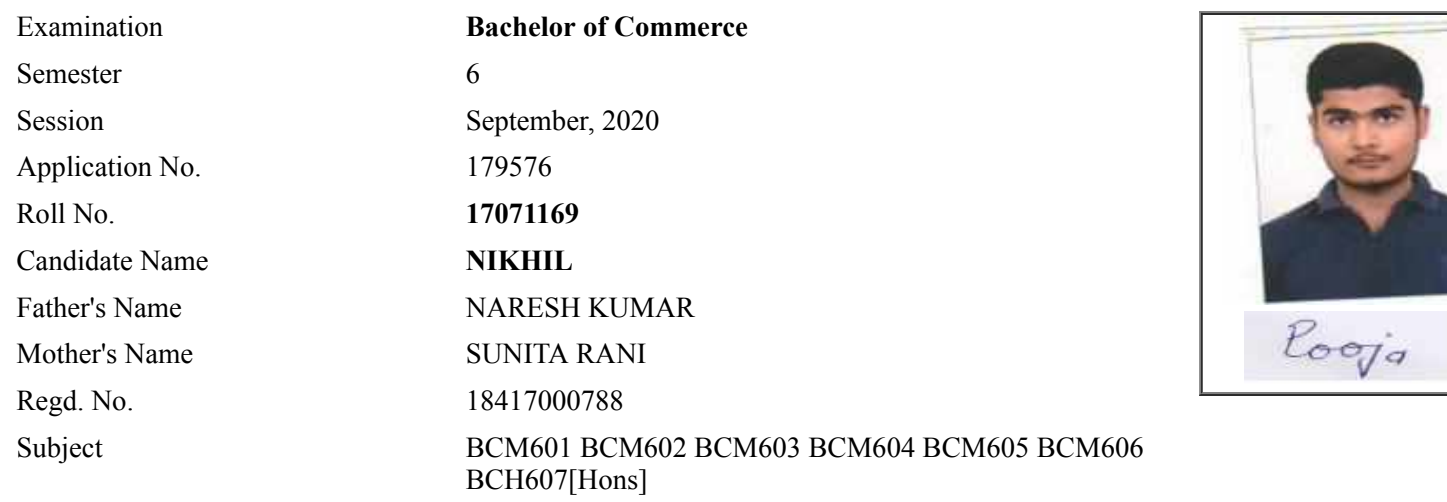

## **Note:=>Candidates must check and verify the Date-sheet/Revised date-sheet available on P.U. Website http://exams.puchd.ac.in/datesheet.php before appearing in the Examination**

### **Important Instructions:**

1. Regular College/Department/Regional Centre Students shall receive the Question Paper/s as per Date-sheet for a particular day from their respective College/Department/Regional Centre using different electronic modes.

2. Private/USOL students shall download Question Paper/s as per Date-sheet for a particular day after successful Login on UG/PG Website.

3. All students can Download Question Paper/s by **[Clicking here](http://ugexam.puchd.ac.in/USOLAdmitCard.aspx)** Question Paper/s as per Date-sheet for a particular day will be available on UG /PG Exam website as follows:

- 8:40 AM for Slot # 1 i.e. (9 AM to 11 AM) -Refer DateSheet
- 9:40 AM for Slot # 2 i.e. (10 AM to 12 noon) -Refer DateSheet
- 1:40 PM for Slot # 3 i.e. (2 PM to 4 PM) -Refer DateSheet

In case any student doesn't have mobile or facing network problem etc., he/she can seek help from the nearest Nodal centre of their area/city.

4. Candidate must attempt the question paper in blue ball-point pen and in his own handwriting.

5. Candidate will solve the question paper from their remote location on A4 size printable sheets (preferably lined) in his/her own handwriting. **The maximum page limit is 12 sheets of which only one side has to be used.** 

6. Candidate will not be asked to attempt any compulsory question.

7. Candidate will be required to attempt 50% of the question paper by choosing any questions. However, the

candidate shall ensure that he/she has attempted an answer carrying 50% of the maximum marks where 50% is fraction (2.5 will be 2). The answer should be reasonable/specific and to be covered within time limit of 2 hours.

- 8. Candidate will be required to write the following information on the first page of answer sheet:
	- i) University Roll No. (in figures) (in words) ii) Name of the student iii) Class/Semester iv) Name of Paper v) Code of Paper vi) Total number of pages written vii) Signature
		- viii) Date of Exam

9. Candidate will be required to scan all the attempted sheets in a serial order along with Admit card and merge them into a single PDF file. **The first page of PDF file should be Admit card (Compulsory)**.

#### 10. **Answer-Sheet Submission**

 a. Regular College/Department/Regional Centre Students Candidate will be required to submit PDF file of his/her Answer-sheet to the College E-mail/Website/Hard Copy through Registered Post/Speed Post to their respective College/Department/Regional Centre within 4 hours from the start of examination.

 b. Private/USOL students will be required to submit PDF file of his/her Answer-sheet to the University by Email on **[ugexampu@gmail.com](mailto:ugexampu@gmail.com)** within 4 hours from the start of examination.

c. **Candidate must specify Class Name,University RollNo and Paper Name in the subject line of Email.**

11. Candidate must have own personal Email ID which will be used to send/upload the Answer-Sheet.

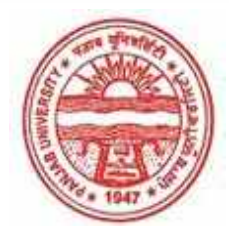

**Provisional Admit Card for Under Graduate Examinations (Semester) - September,2020** 

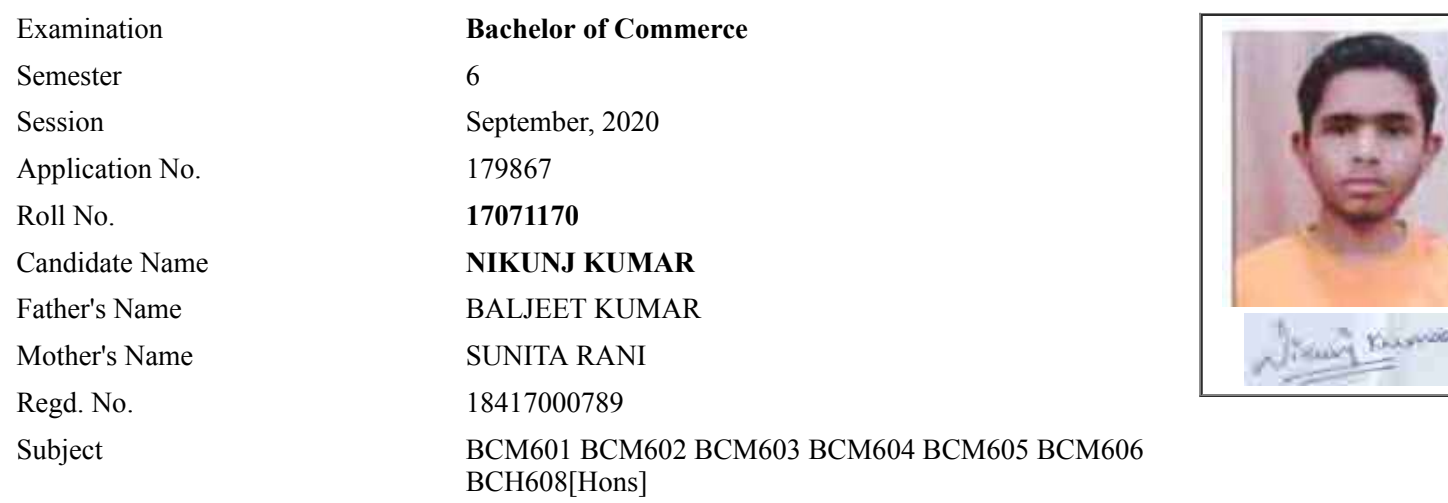

## **Note:=>Candidates must check and verify the Date-sheet/Revised date-sheet available on P.U. Website http://exams.puchd.ac.in/datesheet.php before appearing in the Examination**

### **Important Instructions:**

1. Regular College/Department/Regional Centre Students shall receive the Question Paper/s as per Date-sheet for a particular day from their respective College/Department/Regional Centre using different electronic modes.

2. Private/USOL students shall download Question Paper/s as per Date-sheet for a particular day after successful Login on UG/PG Website.

3. All students can Download Question Paper/s by **[Clicking here](http://ugexam.puchd.ac.in/USOLAdmitCard.aspx)** Question Paper/s as per Date-sheet for a particular day will be available on UG /PG Exam website as follows:

- 8:40 AM for Slot # 1 i.e. (9 AM to 11 AM) -Refer DateSheet
- 9:40 AM for Slot # 2 i.e. (10 AM to 12 noon) -Refer DateSheet
- 1:40 PM for Slot # 3 i.e. (2 PM to 4 PM) -Refer DateSheet

In case any student doesn't have mobile or facing network problem etc., he/she can seek help from the nearest Nodal centre of their area/city.

4. Candidate must attempt the question paper in blue ball-point pen and in his own handwriting.

5. Candidate will solve the question paper from their remote location on A4 size printable sheets (preferably lined) in his/her own handwriting. **The maximum page limit is 12 sheets of which only one side has to be used.** 

6. Candidate will not be asked to attempt any compulsory question.

7. Candidate will be required to attempt 50% of the question paper by choosing any questions. However, the

candidate shall ensure that he/she has attempted an answer carrying 50% of the maximum marks where 50% is fraction (2.5 will be 2). The answer should be reasonable/specific and to be covered within time limit of 2 hours.

- 8. Candidate will be required to write the following information on the first page of answer sheet:
	- i) University Roll No. (in figures)  $\qquad \qquad$  (in words) ii) Name of the student iii) Class/Semester iv) Name of Paper v) Code of Paper vi) Total number of pages written vii) Signature
		- viii) Date of Exam

9. Candidate will be required to scan all the attempted sheets in a serial order along with Admit card and merge them into a single PDF file. **The first page of PDF file should be Admit card (Compulsory)**.

#### 10. **Answer-Sheet Submission**

 a. Regular College/Department/Regional Centre Students Candidate will be required to submit PDF file of his/her Answer-sheet to the College E-mail/Website/Hard Copy through Registered Post/Speed Post to their respective College/Department/Regional Centre within 4 hours from the start of examination.

 b. Private/USOL students will be required to submit PDF file of his/her Answer-sheet to the University by Email on **[ugexampu@gmail.com](mailto:ugexampu@gmail.com)** within 4 hours from the start of examination.

c. **Candidate must specify Class Name,University RollNo and Paper Name in the subject line of Email.**

11. Candidate must have own personal Email ID which will be used to send/upload the Answer-Sheet.

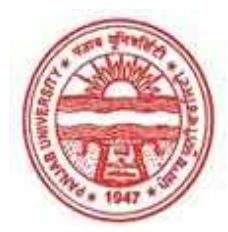

**Provisional Admit Card for Under Graduate Examinations (Semester) - September,2020** 

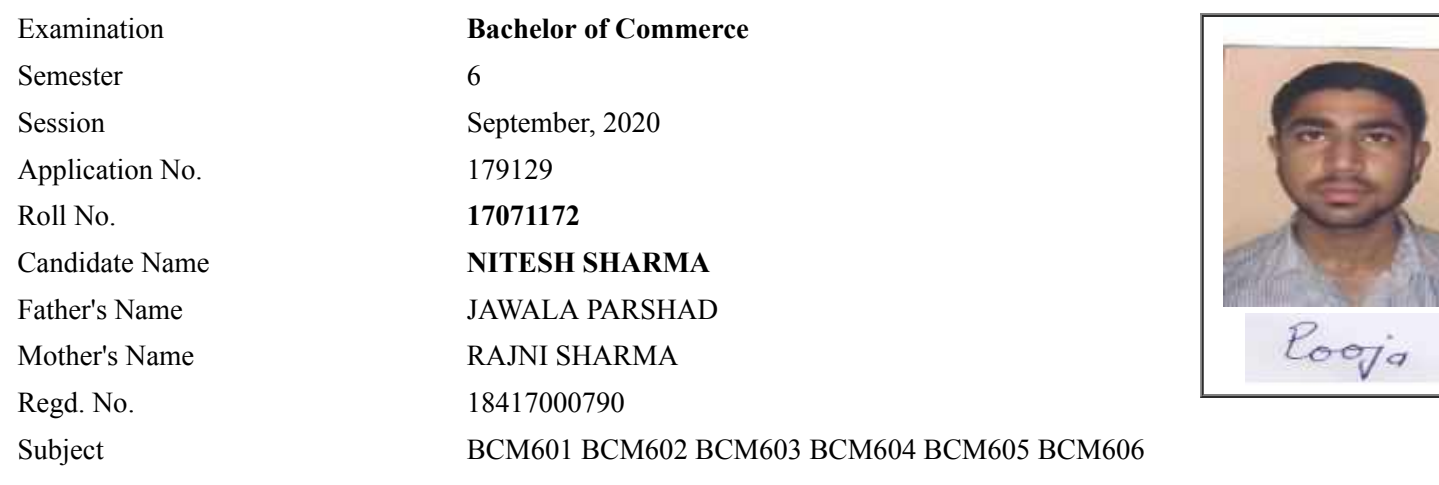

## **Note:=>Candidates must check and verify the Date-sheet/Revised date-sheet available on P.U. Website http://exams.puchd.ac.in/datesheet.php before appearing in the Examination**

### **Important Instructions:**

1. Regular College/Department/Regional Centre Students shall receive the Question Paper/s as per Date-sheet for a particular day from their respective College/Department/Regional Centre using different electronic modes.

2. Private/USOL students shall download Question Paper/s as per Date-sheet for a particular day after successful Login on UG/PG Website.

3. All students can Download Question Paper/s by **[Clicking here](http://ugexam.puchd.ac.in/USOLAdmitCard.aspx)** Question Paper/s as per Date-sheet for a particular day will be available on UG /PG Exam website as follows:

- 8:40 AM for Slot # 1 i.e. (9 AM to 11 AM) -Refer DateSheet
- 9:40 AM for Slot # 2 i.e. (10 AM to 12 noon) -Refer DateSheet
- 1:40 PM for Slot # 3 i.e. (2 PM to 4 PM) -Refer DateSheet

In case any student doesn't have mobile or facing network problem etc., he/she can seek help from the nearest Nodal centre of their area/city.

4. Candidate must attempt the question paper in blue ball-point pen and in his own handwriting.

5. Candidate will solve the question paper from their remote location on A4 size printable sheets (preferably lined) in his/her own handwriting. **The maximum page limit is 12 sheets of which only one side has to be used.** 

6. Candidate will not be asked to attempt any compulsory question.

8. Candidate will be required to write the following information on the first page of answer sheet:

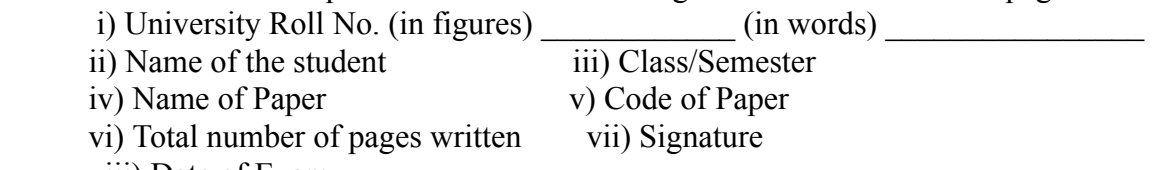

viii) Date of Exam

9. Candidate will be required to scan all the attempted sheets in a serial order along with Admit card and merge them into a single PDF file. **The first page of PDF file should be Admit card (Compulsory)**.

#### 10. **Answer-Sheet Submission**

 a. Regular College/Department/Regional Centre Students Candidate will be required to submit PDF file of his/her Answer-sheet to the College E-mail/Website/Hard Copy through Registered Post/Speed Post to their respective College/Department/Regional Centre within 4 hours from the start of examination.

 b. Private/USOL students will be required to submit PDF file of his/her Answer-sheet to the University by Email on **[ugexampu@gmail.com](mailto:ugexampu@gmail.com)** within 4 hours from the start of examination.

c. **Candidate must specify Class Name,University RollNo and Paper Name in the subject line of Email.**

11. Candidate must have own personal Email ID which will be used to send/upload the Answer-Sheet.

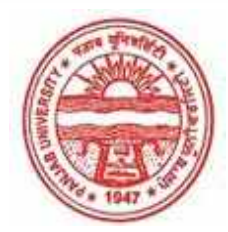

**Provisional Admit Card for Under Graduate Examinations (Semester) - September,2020** 

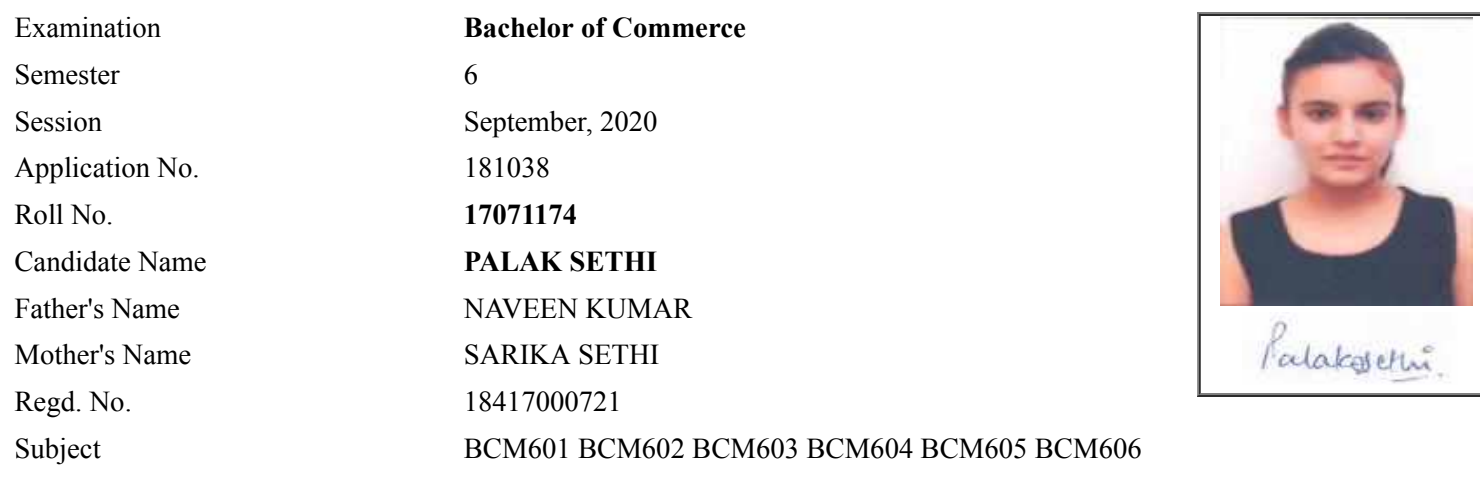

## **Note:=>Candidates must check and verify the Date-sheet/Revised date-sheet available on P.U. Website http://exams.puchd.ac.in/datesheet.php before appearing in the Examination**

### **Important Instructions:**

1. Regular College/Department/Regional Centre Students shall receive the Question Paper/s as per Date-sheet for a particular day from their respective College/Department/Regional Centre using different electronic modes.

2. Private/USOL students shall download Question Paper/s as per Date-sheet for a particular day after successful Login on UG/PG Website.

3. All students can Download Question Paper/s by **[Clicking here](http://ugexam.puchd.ac.in/USOLAdmitCard.aspx)** Question Paper/s as per Date-sheet for a particular day will be available on UG /PG Exam website as follows:

- 8:40 AM for Slot # 1 i.e. (9 AM to 11 AM) -Refer DateSheet
- 9:40 AM for Slot # 2 i.e. (10 AM to 12 noon) -Refer DateSheet
- 1:40 PM for Slot # 3 i.e. (2 PM to 4 PM) -Refer DateSheet

In case any student doesn't have mobile or facing network problem etc., he/she can seek help from the nearest Nodal centre of their area/city.

4. Candidate must attempt the question paper in blue ball-point pen and in his own handwriting.

5. Candidate will solve the question paper from their remote location on A4 size printable sheets (preferably lined) in his/her own handwriting. **The maximum page limit is 12 sheets of which only one side has to be used.** 

6. Candidate will not be asked to attempt any compulsory question.

8. Candidate will be required to write the following information on the first page of answer sheet:

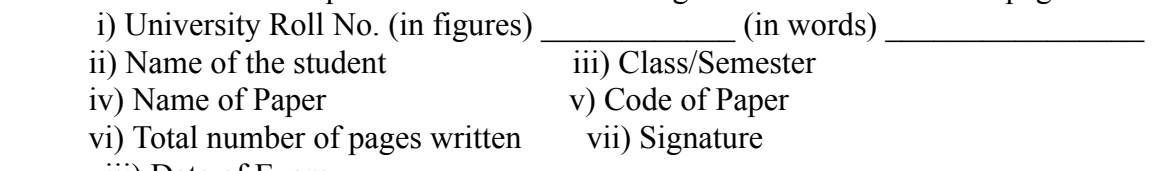

viii) Date of Exam

9. Candidate will be required to scan all the attempted sheets in a serial order along with Admit card and merge them into a single PDF file. **The first page of PDF file should be Admit card (Compulsory)**.

#### 10. **Answer-Sheet Submission**

 a. Regular College/Department/Regional Centre Students Candidate will be required to submit PDF file of his/her Answer-sheet to the College E-mail/Website/Hard Copy through Registered Post/Speed Post to their respective College/Department/Regional Centre within 4 hours from the start of examination.

 b. Private/USOL students will be required to submit PDF file of his/her Answer-sheet to the University by Email on **[ugexampu@gmail.com](mailto:ugexampu@gmail.com)** within 4 hours from the start of examination.

c. **Candidate must specify Class Name,University RollNo and Paper Name in the subject line of Email.**

11. Candidate must have own personal Email ID which will be used to send/upload the Answer-Sheet.

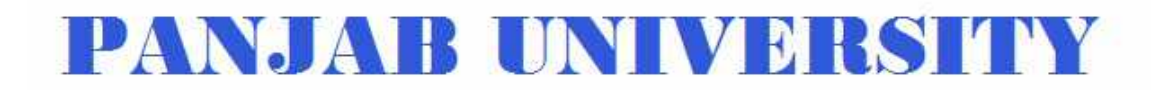

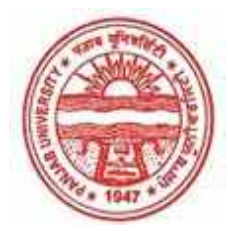

**Provisional Admit Card for Under Graduate Examinations (Semester) - September,2020** 

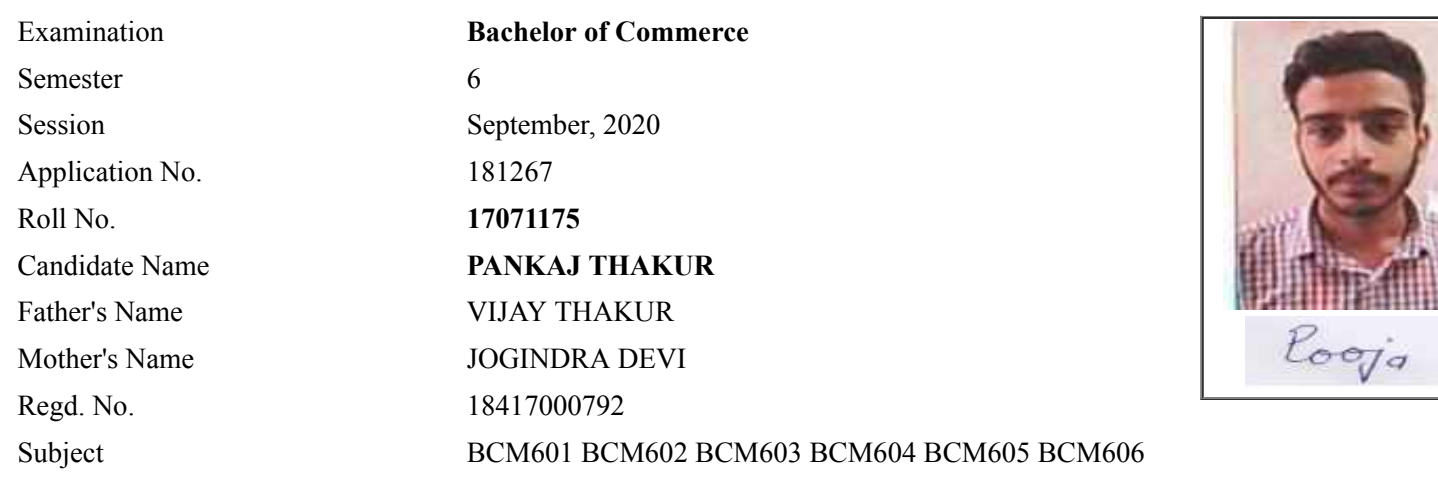

## **Note:=>Candidates must check and verify the Date-sheet/Revised date-sheet available on P.U. Website http://exams.puchd.ac.in/datesheet.php before appearing in the Examination**

#### **Important Instructions:**

1. Regular College/Department/Regional Centre Students shall receive the Question Paper/s as per Date-sheet for a particular day from their respective College/Department/Regional Centre using different electronic modes.

2. Private/USOL students shall download Question Paper/s as per Date-sheet for a particular day after successful Login on UG/PG Website.

3. All students can Download Question Paper/s by **[Clicking here](http://ugexam.puchd.ac.in/USOLAdmitCard.aspx)** Question Paper/s as per Date-sheet for a particular day will be available on UG /PG Exam website as follows:

- 8:40 AM for Slot # 1 i.e. (9 AM to 11 AM) -Refer DateSheet
- 9:40 AM for Slot # 2 i.e. (10 AM to 12 noon) -Refer DateSheet
- 1:40 PM for Slot # 3 i.e. (2 PM to 4 PM) -Refer DateSheet

In case any student doesn't have mobile or facing network problem etc., he/she can seek help from the nearest Nodal centre of their area/city.

4. Candidate must attempt the question paper in blue ball-point pen and in his own handwriting.

5. Candidate will solve the question paper from their remote location on A4 size printable sheets (preferably lined) in his/her own handwriting. **The maximum page limit is 12 sheets of which only one side has to be used.** 

6. Candidate will not be asked to attempt any compulsory question.

8. Candidate will be required to write the following information on the first page of answer sheet:

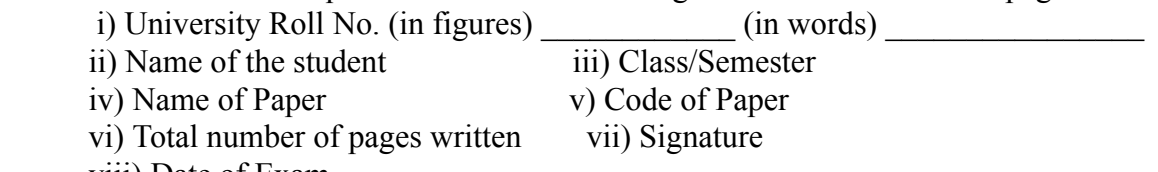

viii) Date of Exam

9. Candidate will be required to scan all the attempted sheets in a serial order along with Admit card and merge them into a single PDF file. **The first page of PDF file should be Admit card (Compulsory)**.

#### 10. **Answer-Sheet Submission**

 a. Regular College/Department/Regional Centre Students Candidate will be required to submit PDF file of his/her Answer-sheet to the College E-mail/Website/Hard Copy through Registered Post/Speed Post to their respective College/Department/Regional Centre within 4 hours from the start of examination.

 b. Private/USOL students will be required to submit PDF file of his/her Answer-sheet to the University by Email on **[ugexampu@gmail.com](mailto:ugexampu@gmail.com)** within 4 hours from the start of examination.

c. **Candidate must specify Class Name,University RollNo and Paper Name in the subject line of Email.**

11. Candidate must have own personal Email ID which will be used to send/upload the Answer-Sheet.

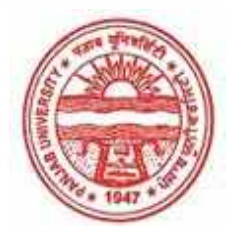

**Provisional Admit Card for Under Graduate Examinations (Semester) - September,2020** 

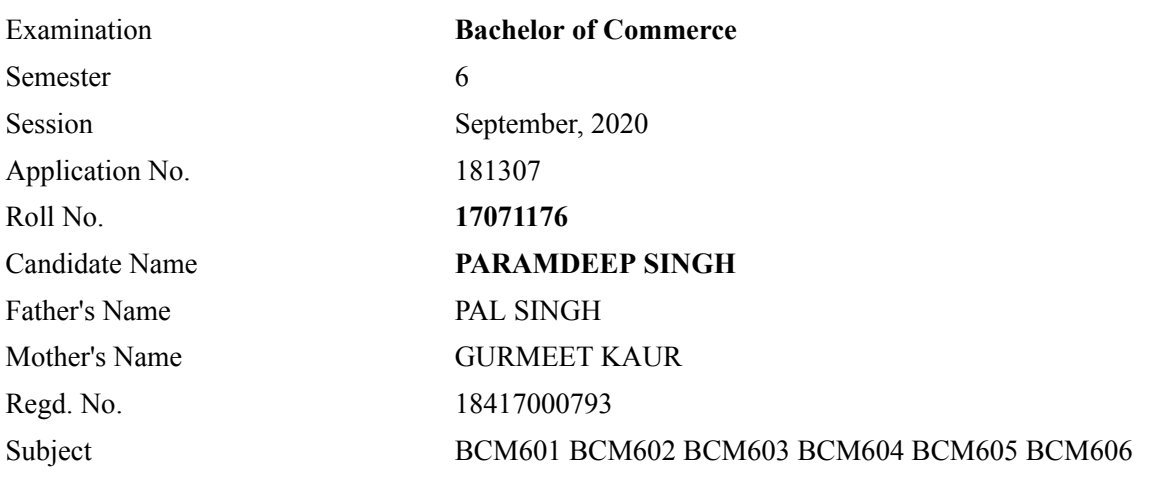

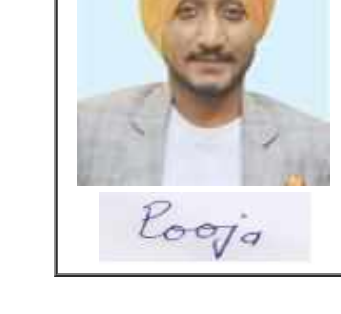

## **Note:=>Candidates must check and verify the Date-sheet/Revised date-sheet available on P.U. Website http://exams.puchd.ac.in/datesheet.php before appearing in the Examination**

### **Important Instructions:**

1. Regular College/Department/Regional Centre Students shall receive the Question Paper/s as per Date-sheet for a particular day from their respective College/Department/Regional Centre using different electronic modes.

2. Private/USOL students shall download Question Paper/s as per Date-sheet for a particular day after successful Login on UG/PG Website.

3. All students can Download Question Paper/s by **[Clicking here](http://ugexam.puchd.ac.in/USOLAdmitCard.aspx)** Question Paper/s as per Date-sheet for a particular day will be available on UG /PG Exam website as follows:

- 8:40 AM for Slot # 1 i.e. (9 AM to 11 AM) -Refer DateSheet
- 9:40 AM for Slot # 2 i.e. (10 AM to 12 noon) -Refer DateSheet
- 1:40 PM for Slot # 3 i.e. (2 PM to 4 PM) -Refer DateSheet

In case any student doesn't have mobile or facing network problem etc., he/she can seek help from the nearest Nodal centre of their area/city.

4. Candidate must attempt the question paper in blue ball-point pen and in his own handwriting.

5. Candidate will solve the question paper from their remote location on A4 size printable sheets (preferably lined) in his/her own handwriting. **The maximum page limit is 12 sheets of which only one side has to be used.** 

6. Candidate will not be asked to attempt any compulsory question.

8. Candidate will be required to write the following information on the first page of answer sheet:

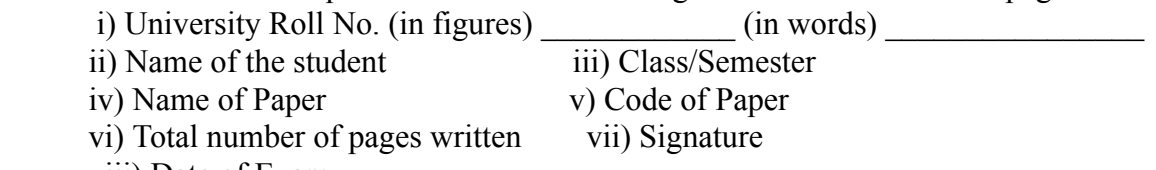

viii) Date of Exam

9. Candidate will be required to scan all the attempted sheets in a serial order along with Admit card and merge them into a single PDF file. **The first page of PDF file should be Admit card (Compulsory)**.

#### 10. **Answer-Sheet Submission**

 a. Regular College/Department/Regional Centre Students Candidate will be required to submit PDF file of his/her Answer-sheet to the College E-mail/Website/Hard Copy through Registered Post/Speed Post to their respective College/Department/Regional Centre within 4 hours from the start of examination.

 b. Private/USOL students will be required to submit PDF file of his/her Answer-sheet to the University by Email on **[ugexampu@gmail.com](mailto:ugexampu@gmail.com)** within 4 hours from the start of examination.

c. **Candidate must specify Class Name,University RollNo and Paper Name in the subject line of Email.**

11. Candidate must have own personal Email ID which will be used to send/upload the Answer-Sheet.

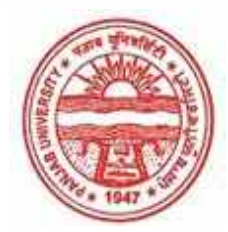

**Provisional Admit Card for Under Graduate Examinations (Semester) - September,2020** 

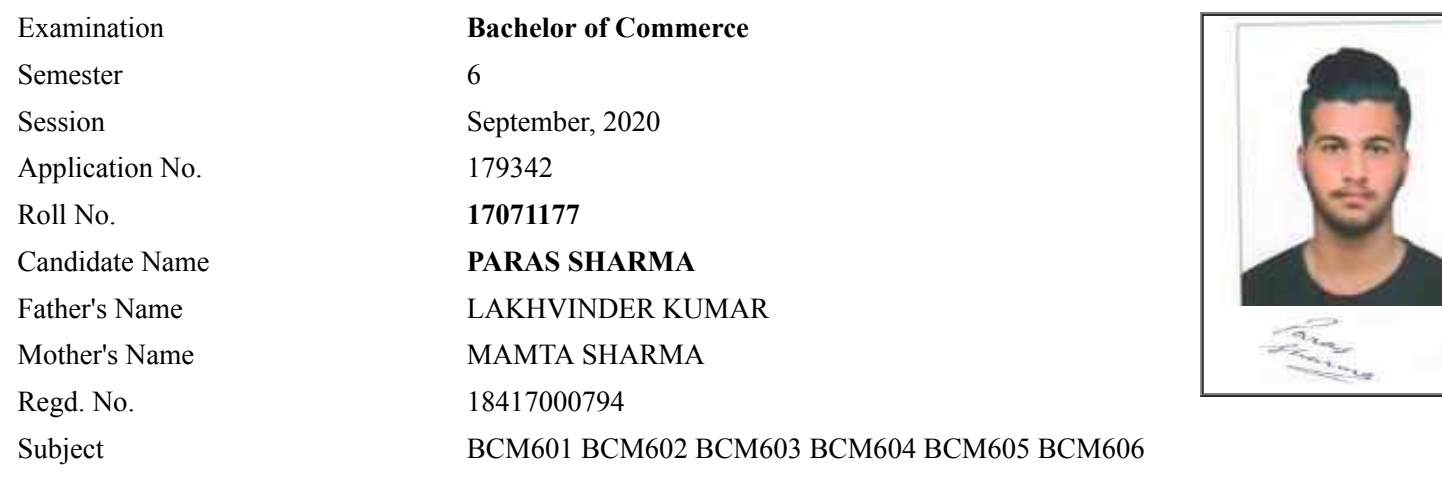

## **Note:=>Candidates must check and verify the Date-sheet/Revised date-sheet available on P.U. Website http://exams.puchd.ac.in/datesheet.php before appearing in the Examination**

### **Important Instructions:**

1. Regular College/Department/Regional Centre Students shall receive the Question Paper/s as per Date-sheet for a particular day from their respective College/Department/Regional Centre using different electronic modes.

2. Private/USOL students shall download Question Paper/s as per Date-sheet for a particular day after successful Login on UG/PG Website.

3. All students can Download Question Paper/s by **[Clicking here](http://ugexam.puchd.ac.in/USOLAdmitCard.aspx)** Question Paper/s as per Date-sheet for a particular day will be available on UG /PG Exam website as follows:

- 8:40 AM for Slot # 1 i.e. (9 AM to 11 AM) -Refer DateSheet
- 9:40 AM for Slot # 2 i.e. (10 AM to 12 noon) -Refer DateSheet
- 1:40 PM for Slot # 3 i.e. (2 PM to 4 PM) -Refer DateSheet

In case any student doesn't have mobile or facing network problem etc., he/she can seek help from the nearest Nodal centre of their area/city.

4. Candidate must attempt the question paper in blue ball-point pen and in his own handwriting.

5. Candidate will solve the question paper from their remote location on A4 size printable sheets (preferably lined) in his/her own handwriting. **The maximum page limit is 12 sheets of which only one side has to be used.** 

6. Candidate will not be asked to attempt any compulsory question.

8. Candidate will be required to write the following information on the first page of answer sheet:

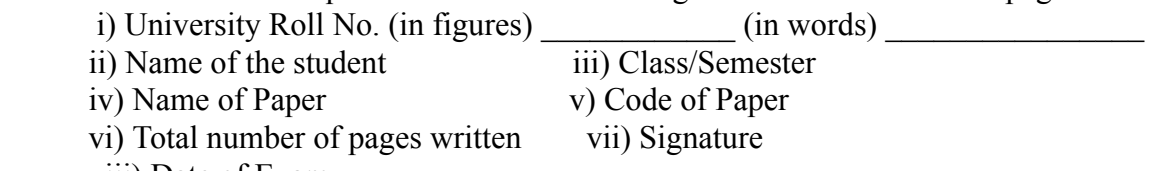

viii) Date of Exam

9. Candidate will be required to scan all the attempted sheets in a serial order along with Admit card and merge them into a single PDF file. **The first page of PDF file should be Admit card (Compulsory)**.

#### 10. **Answer-Sheet Submission**

 a. Regular College/Department/Regional Centre Students Candidate will be required to submit PDF file of his/her Answer-sheet to the College E-mail/Website/Hard Copy through Registered Post/Speed Post to their respective College/Department/Regional Centre within 4 hours from the start of examination.

 b. Private/USOL students will be required to submit PDF file of his/her Answer-sheet to the University by Email on **[ugexampu@gmail.com](mailto:ugexampu@gmail.com)** within 4 hours from the start of examination.

c. **Candidate must specify Class Name,University RollNo and Paper Name in the subject line of Email.**

11. Candidate must have own personal Email ID which will be used to send/upload the Answer-Sheet.

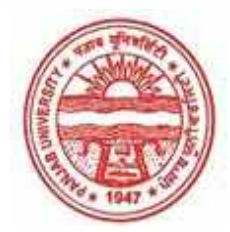

**Provisional Admit Card for Under Graduate Examinations (Semester) - September,2020** 

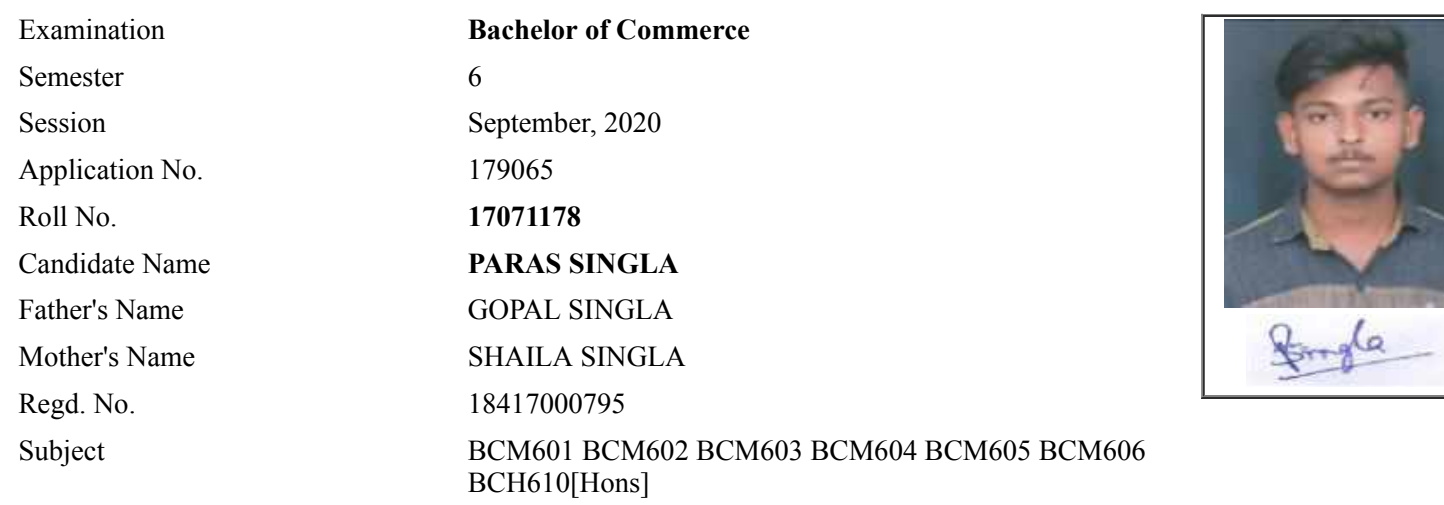

## **Note:=>Candidates must check and verify the Date-sheet/Revised date-sheet available on P.U. Website http://exams.puchd.ac.in/datesheet.php before appearing in the Examination**

### **Important Instructions:**

1. Regular College/Department/Regional Centre Students shall receive the Question Paper/s as per Date-sheet for a particular day from their respective College/Department/Regional Centre using different electronic modes.

2. Private/USOL students shall download Question Paper/s as per Date-sheet for a particular day after successful Login on UG/PG Website.

3. All students can Download Question Paper/s by **[Clicking here](http://ugexam.puchd.ac.in/USOLAdmitCard.aspx)** Question Paper/s as per Date-sheet for a particular day will be available on UG /PG Exam website as follows:

- 8:40 AM for Slot # 1 i.e. (9 AM to 11 AM) -Refer DateSheet
- 9:40 AM for Slot # 2 i.e. (10 AM to 12 noon) -Refer DateSheet
- 1:40 PM for Slot # 3 i.e. (2 PM to 4 PM) -Refer DateSheet

In case any student doesn't have mobile or facing network problem etc., he/she can seek help from the nearest Nodal centre of their area/city.

4. Candidate must attempt the question paper in blue ball-point pen and in his own handwriting.

5. Candidate will solve the question paper from their remote location on A4 size printable sheets (preferably lined) in his/her own handwriting. **The maximum page limit is 12 sheets of which only one side has to be used.** 

6. Candidate will not be asked to attempt any compulsory question.

7. Candidate will be required to attempt 50% of the question paper by choosing any questions. However, the

candidate shall ensure that he/she has attempted an answer carrying 50% of the maximum marks where 50% is fraction (2.5 will be 2). The answer should be reasonable/specific and to be covered within time limit of 2 hours.

- 8. Candidate will be required to write the following information on the first page of answer sheet:
	- i) University Roll No. (in figures)  $\qquad \qquad$  (in words) ii) Name of the student iii) Class/Semester iv) Name of Paper v) Code of Paper vi) Total number of pages written vii) Signature
		- viii) Date of Exam

9. Candidate will be required to scan all the attempted sheets in a serial order along with Admit card and merge them into a single PDF file. **The first page of PDF file should be Admit card (Compulsory)**.

#### 10. **Answer-Sheet Submission**

 a. Regular College/Department/Regional Centre Students Candidate will be required to submit PDF file of his/her Answer-sheet to the College E-mail/Website/Hard Copy through Registered Post/Speed Post to their respective College/Department/Regional Centre within 4 hours from the start of examination.

 b. Private/USOL students will be required to submit PDF file of his/her Answer-sheet to the University by Email on **[ugexampu@gmail.com](mailto:ugexampu@gmail.com)** within 4 hours from the start of examination.

c. **Candidate must specify Class Name,University RollNo and Paper Name in the subject line of Email.**

11. Candidate must have own personal Email ID which will be used to send/upload the Answer-Sheet.

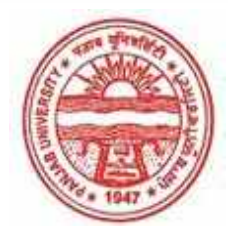

**Provisional Admit Card for Under Graduate Examinations (Semester) - September,2020** 

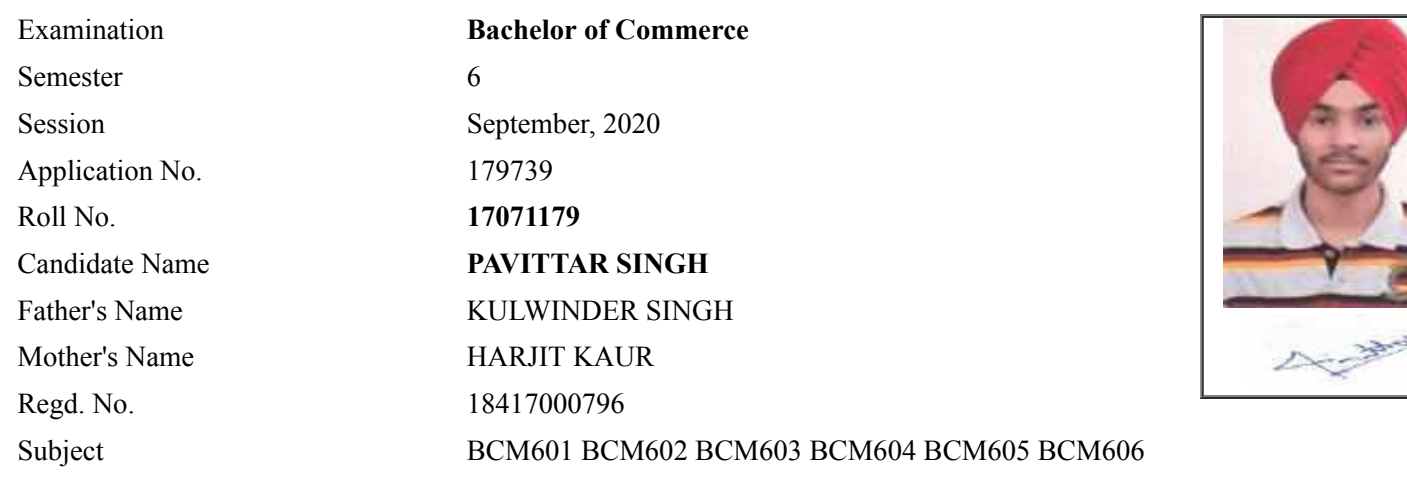

## **Note:=>Candidates must check and verify the Date-sheet/Revised date-sheet available on P.U. Website http://exams.puchd.ac.in/datesheet.php before appearing in the Examination**

### **Important Instructions:**

1. Regular College/Department/Regional Centre Students shall receive the Question Paper/s as per Date-sheet for a particular day from their respective College/Department/Regional Centre using different electronic modes.

2. Private/USOL students shall download Question Paper/s as per Date-sheet for a particular day after successful Login on UG/PG Website.

3. All students can Download Question Paper/s by **[Clicking here](http://ugexam.puchd.ac.in/USOLAdmitCard.aspx)** Question Paper/s as per Date-sheet for a particular day will be available on UG /PG Exam website as follows:

- 8:40 AM for Slot # 1 i.e. (9 AM to 11 AM) -Refer DateSheet
- 9:40 AM for Slot # 2 i.e. (10 AM to 12 noon) -Refer DateSheet
- 1:40 PM for Slot # 3 i.e. (2 PM to 4 PM) -Refer DateSheet

In case any student doesn't have mobile or facing network problem etc., he/she can seek help from the nearest Nodal centre of their area/city.

4. Candidate must attempt the question paper in blue ball-point pen and in his own handwriting.

5. Candidate will solve the question paper from their remote location on A4 size printable sheets (preferably lined) in his/her own handwriting. **The maximum page limit is 12 sheets of which only one side has to be used.** 

6. Candidate will not be asked to attempt any compulsory question.

8. Candidate will be required to write the following information on the first page of answer sheet:

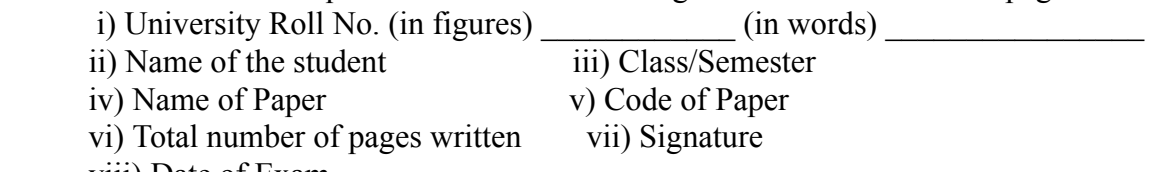

viii) Date of Exam

9. Candidate will be required to scan all the attempted sheets in a serial order along with Admit card and merge them into a single PDF file. **The first page of PDF file should be Admit card (Compulsory)**.

#### 10. **Answer-Sheet Submission**

 a. Regular College/Department/Regional Centre Students Candidate will be required to submit PDF file of his/her Answer-sheet to the College E-mail/Website/Hard Copy through Registered Post/Speed Post to their respective College/Department/Regional Centre within 4 hours from the start of examination.

 b. Private/USOL students will be required to submit PDF file of his/her Answer-sheet to the University by Email on **[ugexampu@gmail.com](mailto:ugexampu@gmail.com)** within 4 hours from the start of examination.

c. **Candidate must specify Class Name,University RollNo and Paper Name in the subject line of Email.**

11. Candidate must have own personal Email ID which will be used to send/upload the Answer-Sheet.

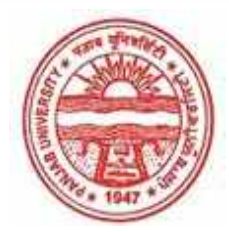

**Provisional Admit Card for Under Graduate Examinations (Semester) - September,2020** 

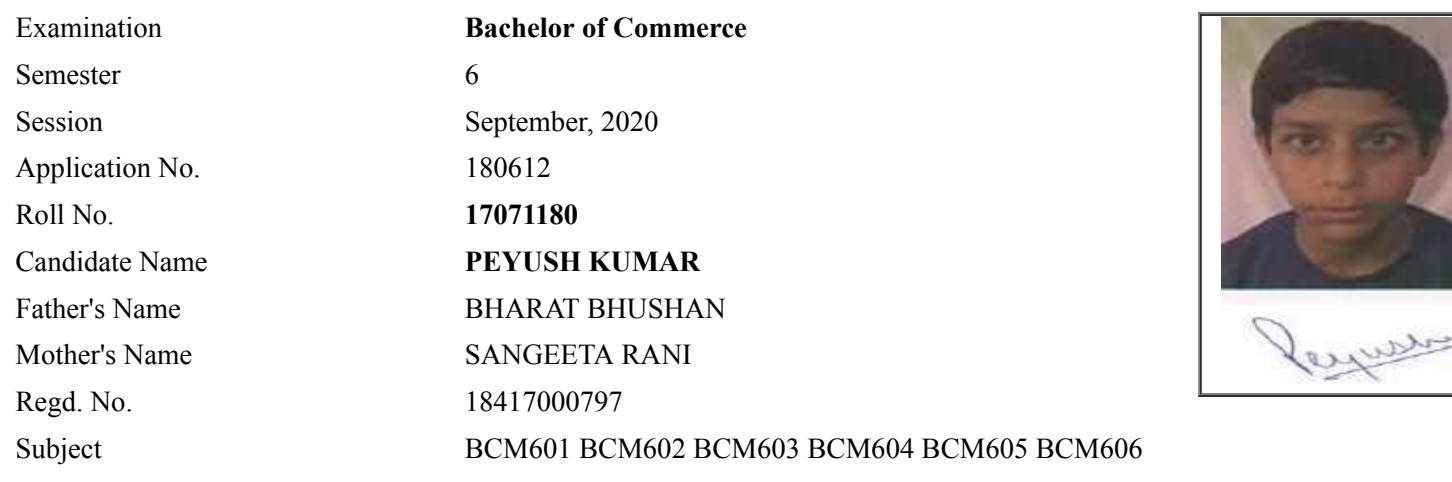

## **Note:=>Candidates must check and verify the Date-sheet/Revised date-sheet available on P.U. Website http://exams.puchd.ac.in/datesheet.php before appearing in the Examination**

### **Important Instructions:**

1. Regular College/Department/Regional Centre Students shall receive the Question Paper/s as per Date-sheet for a particular day from their respective College/Department/Regional Centre using different electronic modes.

2. Private/USOL students shall download Question Paper/s as per Date-sheet for a particular day after successful Login on UG/PG Website.

3. All students can Download Question Paper/s by **[Clicking here](http://ugexam.puchd.ac.in/USOLAdmitCard.aspx)** Question Paper/s as per Date-sheet for a particular day will be available on UG /PG Exam website as follows:

- 8:40 AM for Slot # 1 i.e. (9 AM to 11 AM) -Refer DateSheet
- 9:40 AM for Slot # 2 i.e. (10 AM to 12 noon) -Refer DateSheet
- 1:40 PM for Slot # 3 i.e. (2 PM to 4 PM) -Refer DateSheet

In case any student doesn't have mobile or facing network problem etc., he/she can seek help from the nearest Nodal centre of their area/city.

4. Candidate must attempt the question paper in blue ball-point pen and in his own handwriting.

5. Candidate will solve the question paper from their remote location on A4 size printable sheets (preferably lined) in his/her own handwriting. **The maximum page limit is 12 sheets of which only one side has to be used.** 

6. Candidate will not be asked to attempt any compulsory question.

8. Candidate will be required to write the following information on the first page of answer sheet:

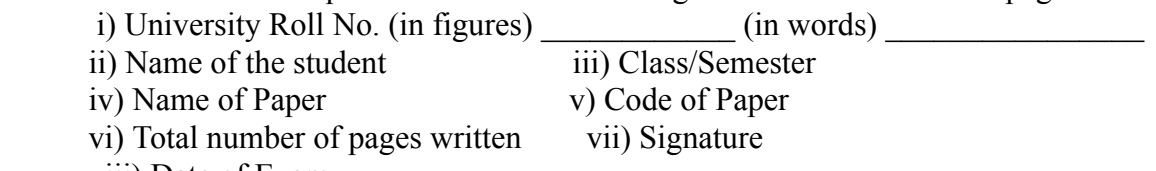

viii) Date of Exam

9. Candidate will be required to scan all the attempted sheets in a serial order along with Admit card and merge them into a single PDF file. **The first page of PDF file should be Admit card (Compulsory)**.

#### 10. **Answer-Sheet Submission**

 a. Regular College/Department/Regional Centre Students Candidate will be required to submit PDF file of his/her Answer-sheet to the College E-mail/Website/Hard Copy through Registered Post/Speed Post to their respective College/Department/Regional Centre within 4 hours from the start of examination.

 b. Private/USOL students will be required to submit PDF file of his/her Answer-sheet to the University by Email on **[ugexampu@gmail.com](mailto:ugexampu@gmail.com)** within 4 hours from the start of examination.

c. **Candidate must specify Class Name,University RollNo and Paper Name in the subject line of Email.**

11. Candidate must have own personal Email ID which will be used to send/upload the Answer-Sheet.

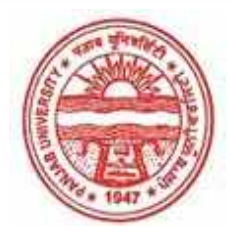

**Provisional Admit Card for Under Graduate Examinations (Semester) - September,2020** 

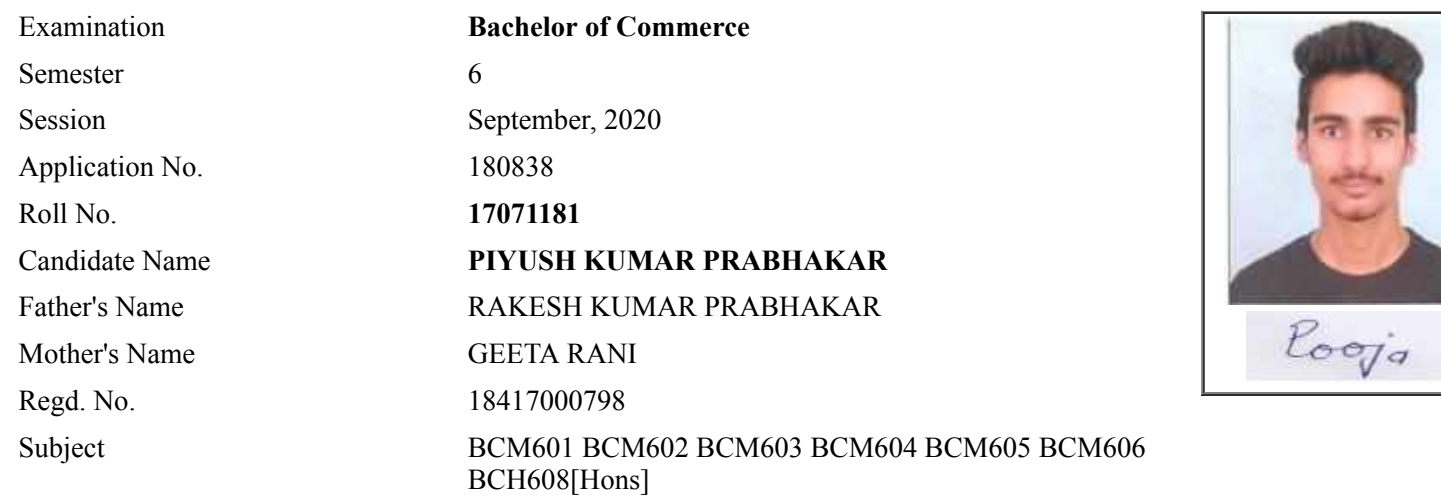

## **Note:=>Candidates must check and verify the Date-sheet/Revised date-sheet available on P.U. Website http://exams.puchd.ac.in/datesheet.php before appearing in the Examination**

### **Important Instructions:**

1. Regular College/Department/Regional Centre Students shall receive the Question Paper/s as per Date-sheet for a particular day from their respective College/Department/Regional Centre using different electronic modes.

2. Private/USOL students shall download Question Paper/s as per Date-sheet for a particular day after successful Login on UG/PG Website.

3. All students can Download Question Paper/s by **[Clicking here](http://ugexam.puchd.ac.in/USOLAdmitCard.aspx)** Question Paper/s as per Date-sheet for a particular day will be available on UG /PG Exam website as follows:

- 8:40 AM for Slot # 1 i.e. (9 AM to 11 AM) -Refer DateSheet
- 9:40 AM for Slot # 2 i.e. (10 AM to 12 noon) -Refer DateSheet
- 1:40 PM for Slot # 3 i.e. (2 PM to 4 PM) -Refer DateSheet

In case any student doesn't have mobile or facing network problem etc., he/she can seek help from the nearest Nodal centre of their area/city.

4. Candidate must attempt the question paper in blue ball-point pen and in his own handwriting.

5. Candidate will solve the question paper from their remote location on A4 size printable sheets (preferably lined) in his/her own handwriting. **The maximum page limit is 12 sheets of which only one side has to be used.** 

6. Candidate will not be asked to attempt any compulsory question.

7. Candidate will be required to attempt 50% of the question paper by choosing any questions. However, the

candidate shall ensure that he/she has attempted an answer carrying 50% of the maximum marks where 50% is fraction (2.5 will be 2). The answer should be reasonable/specific and to be covered within time limit of 2 hours.

- 8. Candidate will be required to write the following information on the first page of answer sheet:
	- i) University Roll No. (in figures)  $\qquad \qquad$  (in words) ii) Name of the student iii) Class/Semester iv) Name of Paper v) Code of Paper vi) Total number of pages written vii) Signature
		- viii) Date of Exam

9. Candidate will be required to scan all the attempted sheets in a serial order along with Admit card and merge them into a single PDF file. **The first page of PDF file should be Admit card (Compulsory)**.

#### 10. **Answer-Sheet Submission**

 a. Regular College/Department/Regional Centre Students Candidate will be required to submit PDF file of his/her Answer-sheet to the College E-mail/Website/Hard Copy through Registered Post/Speed Post to their respective College/Department/Regional Centre within 4 hours from the start of examination.

 b. Private/USOL students will be required to submit PDF file of his/her Answer-sheet to the University by Email on **[ugexampu@gmail.com](mailto:ugexampu@gmail.com)** within 4 hours from the start of examination.

c. **Candidate must specify Class Name,University RollNo and Paper Name in the subject line of Email.**

11. Candidate must have own personal Email ID which will be used to send/upload the Answer-Sheet.

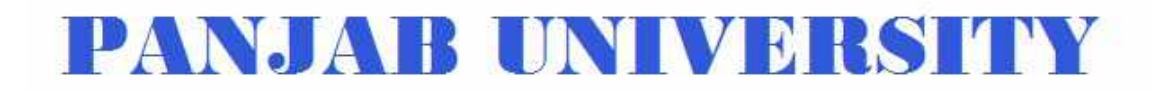

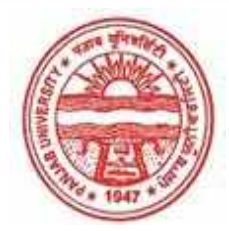

**Provisional Admit Card for Under Graduate Examinations (Semester) - September,2020** 

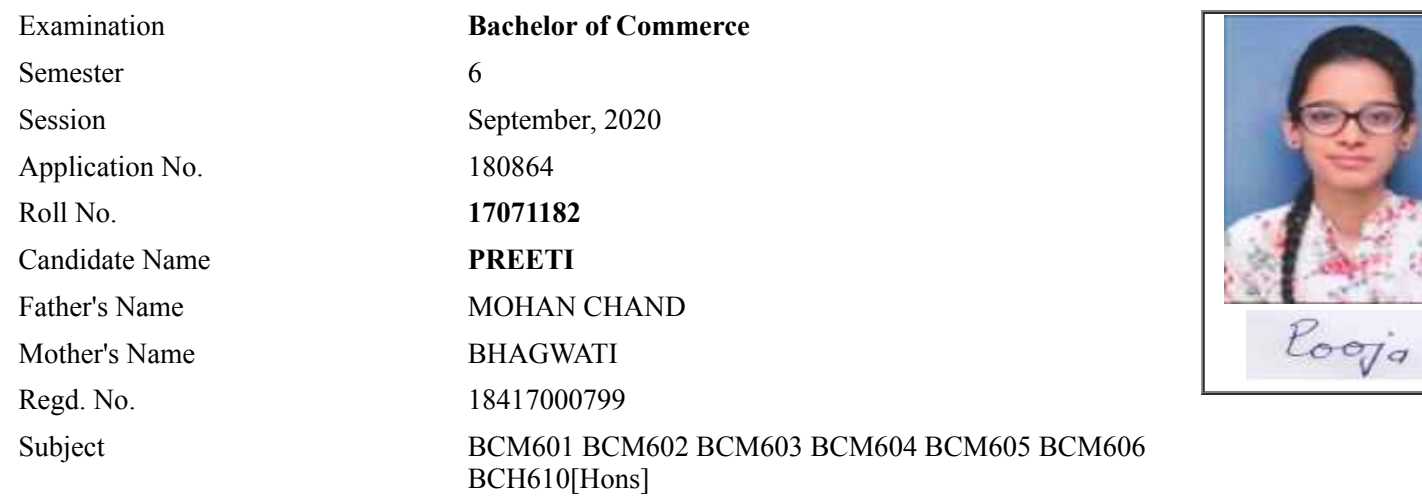

## **Note:=>Candidates must check and verify the Date-sheet/Revised date-sheet available on P.U. Website http://exams.puchd.ac.in/datesheet.php before appearing in the Examination**

#### **Important Instructions:**

1. Regular College/Department/Regional Centre Students shall receive the Question Paper/s as per Date-sheet for a particular day from their respective College/Department/Regional Centre using different electronic modes.

2. Private/USOL students shall download Question Paper/s as per Date-sheet for a particular day after successful Login on UG/PG Website.

3. All students can Download Question Paper/s by **[Clicking here](http://ugexam.puchd.ac.in/USOLAdmitCard.aspx)** Question Paper/s as per Date-sheet for a particular day will be available on UG /PG Exam website as follows:

- 8:40 AM for Slot # 1 i.e. (9 AM to 11 AM) -Refer DateSheet
- 9:40 AM for Slot # 2 i.e. (10 AM to 12 noon) -Refer DateSheet
- 1:40 PM for Slot # 3 i.e. (2 PM to 4 PM) -Refer DateSheet

In case any student doesn't have mobile or facing network problem etc., he/she can seek help from the nearest Nodal centre of their area/city.

4. Candidate must attempt the question paper in blue ball-point pen and in his own handwriting.

5. Candidate will solve the question paper from their remote location on A4 size printable sheets (preferably lined) in his/her own handwriting. **The maximum page limit is 12 sheets of which only one side has to be used.** 

6. Candidate will not be asked to attempt any compulsory question.

7. Candidate will be required to attempt 50% of the question paper by choosing any questions. However, the

candidate shall ensure that he/she has attempted an answer carrying 50% of the maximum marks where 50% is fraction (2.5 will be 2). The answer should be reasonable/specific and to be covered within time limit of 2 hours.

- 8. Candidate will be required to write the following information on the first page of answer sheet:
	- i) University Roll No. (in figures) (in words) ii) Name of the student iii) Class/Semester iv) Name of Paper v) Code of Paper vi) Total number of pages written vii) Signature
		- viii) Date of Exam

9. Candidate will be required to scan all the attempted sheets in a serial order along with Admit card and merge them into a single PDF file. **The first page of PDF file should be Admit card (Compulsory)**.

#### 10. **Answer-Sheet Submission**

 a. Regular College/Department/Regional Centre Students Candidate will be required to submit PDF file of his/her Answer-sheet to the College E-mail/Website/Hard Copy through Registered Post/Speed Post to their respective College/Department/Regional Centre within 4 hours from the start of examination.

 b. Private/USOL students will be required to submit PDF file of his/her Answer-sheet to the University by Email on **[ugexampu@gmail.com](mailto:ugexampu@gmail.com)** within 4 hours from the start of examination.

c. **Candidate must specify Class Name,University RollNo and Paper Name in the subject line of Email.**

11. Candidate must have own personal Email ID which will be used to send/upload the Answer-Sheet.

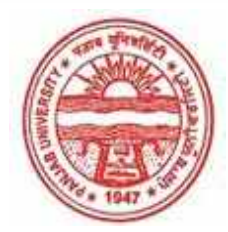

**Provisional Admit Card for Under Graduate Examinations (Semester) - September,2020** 

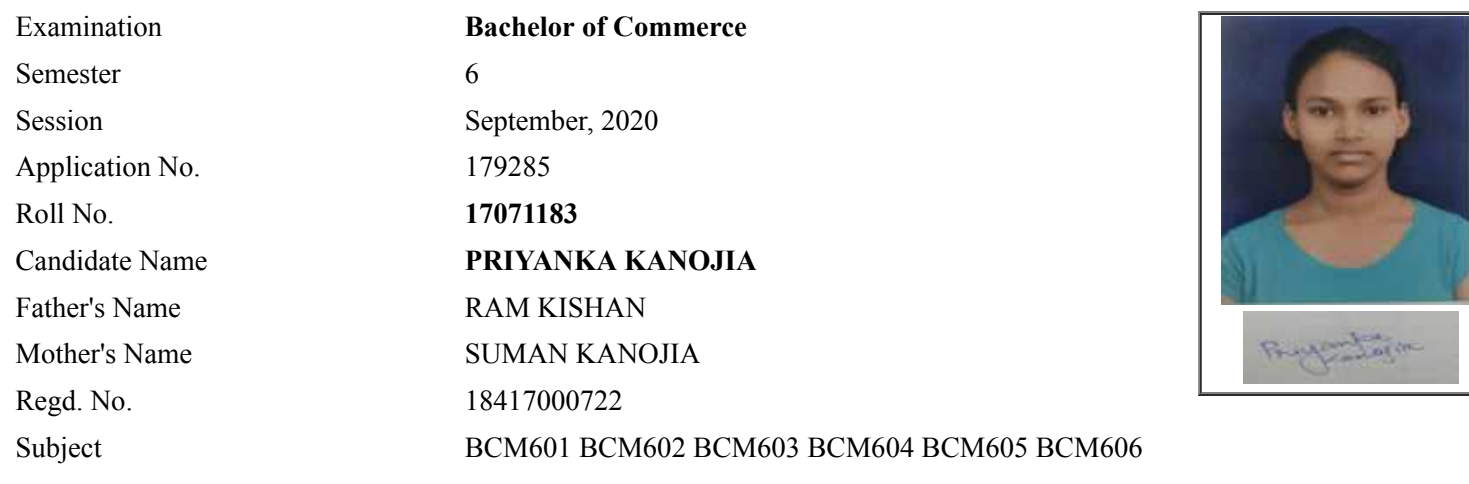

## **Note:=>Candidates must check and verify the Date-sheet/Revised date-sheet available on P.U. Website http://exams.puchd.ac.in/datesheet.php before appearing in the Examination**

### **Important Instructions:**

1. Regular College/Department/Regional Centre Students shall receive the Question Paper/s as per Date-sheet for a particular day from their respective College/Department/Regional Centre using different electronic modes.

2. Private/USOL students shall download Question Paper/s as per Date-sheet for a particular day after successful Login on UG/PG Website.

3. All students can Download Question Paper/s by **[Clicking here](http://ugexam.puchd.ac.in/USOLAdmitCard.aspx)** Question Paper/s as per Date-sheet for a particular day will be available on UG /PG Exam website as follows:

- 8:40 AM for Slot # 1 i.e. (9 AM to 11 AM) -Refer DateSheet
- 9:40 AM for Slot # 2 i.e. (10 AM to 12 noon) -Refer DateSheet
- 1:40 PM for Slot # 3 i.e. (2 PM to 4 PM) -Refer DateSheet

In case any student doesn't have mobile or facing network problem etc., he/she can seek help from the nearest Nodal centre of their area/city.

4. Candidate must attempt the question paper in blue ball-point pen and in his own handwriting.

5. Candidate will solve the question paper from their remote location on A4 size printable sheets (preferably lined) in his/her own handwriting. **The maximum page limit is 12 sheets of which only one side has to be used.** 

6. Candidate will not be asked to attempt any compulsory question.

8. Candidate will be required to write the following information on the first page of answer sheet:

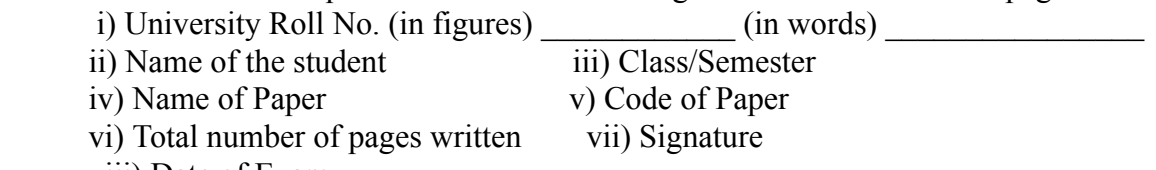

viii) Date of Exam

9. Candidate will be required to scan all the attempted sheets in a serial order along with Admit card and merge them into a single PDF file. **The first page of PDF file should be Admit card (Compulsory)**.

#### 10. **Answer-Sheet Submission**

 a. Regular College/Department/Regional Centre Students Candidate will be required to submit PDF file of his/her Answer-sheet to the College E-mail/Website/Hard Copy through Registered Post/Speed Post to their respective College/Department/Regional Centre within 4 hours from the start of examination.

 b. Private/USOL students will be required to submit PDF file of his/her Answer-sheet to the University by Email on **[ugexampu@gmail.com](mailto:ugexampu@gmail.com)** within 4 hours from the start of examination.

c. **Candidate must specify Class Name,University RollNo and Paper Name in the subject line of Email.**

11. Candidate must have own personal Email ID which will be used to send/upload the Answer-Sheet.

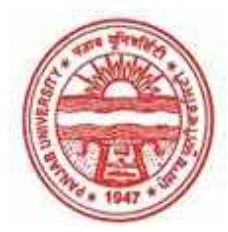

**Provisional Admit Card for Under Graduate Examinations (Semester) - September,2020** 

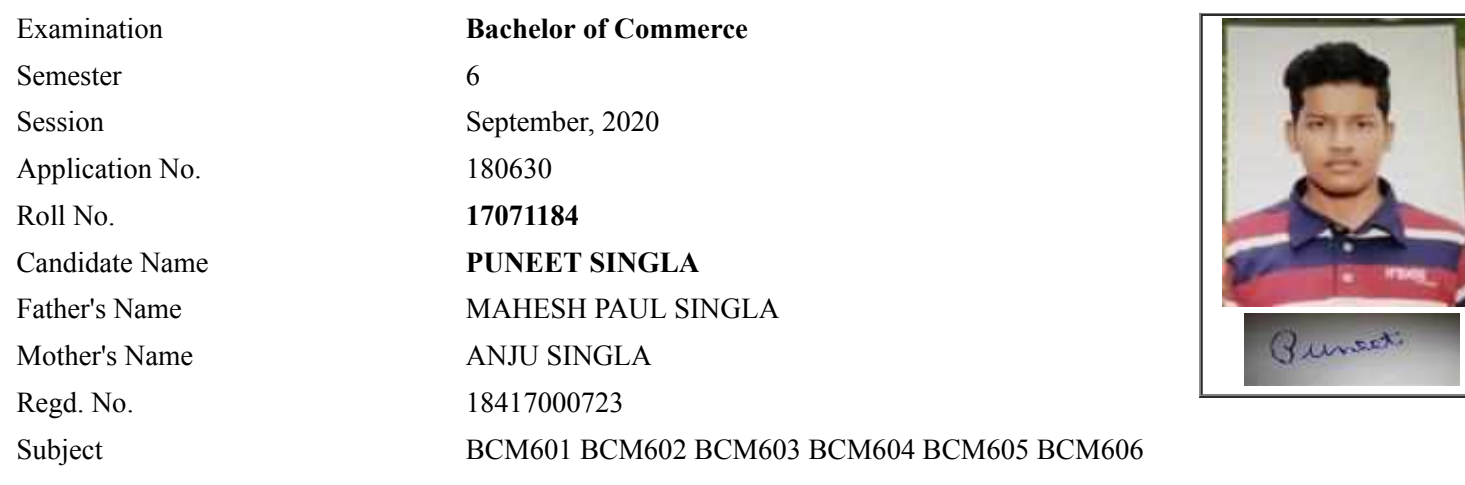

## **Note:=>Candidates must check and verify the Date-sheet/Revised date-sheet available on P.U. Website http://exams.puchd.ac.in/datesheet.php before appearing in the Examination**

### **Important Instructions:**

1. Regular College/Department/Regional Centre Students shall receive the Question Paper/s as per Date-sheet for a particular day from their respective College/Department/Regional Centre using different electronic modes.

2. Private/USOL students shall download Question Paper/s as per Date-sheet for a particular day after successful Login on UG/PG Website.

3. All students can Download Question Paper/s by **[Clicking here](http://ugexam.puchd.ac.in/USOLAdmitCard.aspx)** Question Paper/s as per Date-sheet for a particular day will be available on UG /PG Exam website as follows:

- 8:40 AM for Slot # 1 i.e. (9 AM to 11 AM) -Refer DateSheet
- 9:40 AM for Slot # 2 i.e. (10 AM to 12 noon) -Refer DateSheet
- 1:40 PM for Slot # 3 i.e. (2 PM to 4 PM) -Refer DateSheet

In case any student doesn't have mobile or facing network problem etc., he/she can seek help from the nearest Nodal centre of their area/city.

4. Candidate must attempt the question paper in blue ball-point pen and in his own handwriting.

5. Candidate will solve the question paper from their remote location on A4 size printable sheets (preferably lined) in his/her own handwriting. **The maximum page limit is 12 sheets of which only one side has to be used.** 

6. Candidate will not be asked to attempt any compulsory question.

8. Candidate will be required to write the following information on the first page of answer sheet:

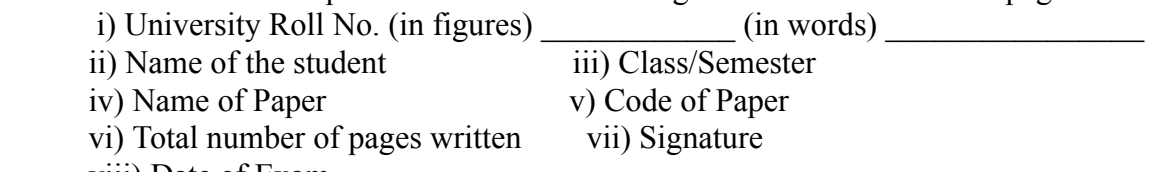

viii) Date of Exam

9. Candidate will be required to scan all the attempted sheets in a serial order along with Admit card and merge them into a single PDF file. **The first page of PDF file should be Admit card (Compulsory)**.

#### 10. **Answer-Sheet Submission**

 a. Regular College/Department/Regional Centre Students Candidate will be required to submit PDF file of his/her Answer-sheet to the College E-mail/Website/Hard Copy through Registered Post/Speed Post to their respective College/Department/Regional Centre within 4 hours from the start of examination.

 b. Private/USOL students will be required to submit PDF file of his/her Answer-sheet to the University by Email on **[ugexampu@gmail.com](mailto:ugexampu@gmail.com)** within 4 hours from the start of examination.

c. **Candidate must specify Class Name,University RollNo and Paper Name in the subject line of Email.**

11. Candidate must have own personal Email ID which will be used to send/upload the Answer-Sheet.

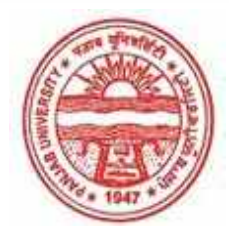

**Provisional Admit Card for Under Graduate Examinations (Semester) - September,2020** 

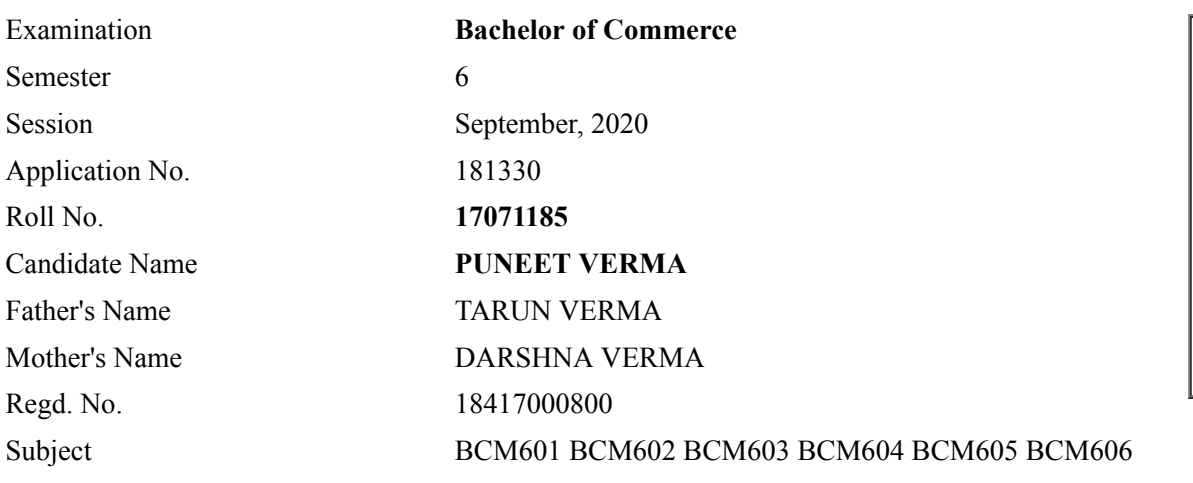

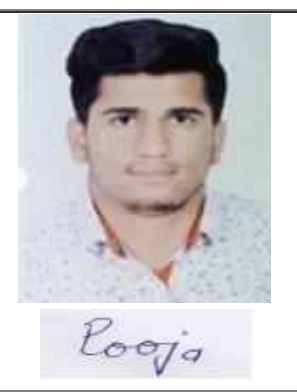

## **Note:=>Candidates must check and verify the Date-sheet/Revised date-sheet available on P.U. Website http://exams.puchd.ac.in/datesheet.php before appearing in the Examination**

### **Important Instructions:**

1. Regular College/Department/Regional Centre Students shall receive the Question Paper/s as per Date-sheet for a particular day from their respective College/Department/Regional Centre using different electronic modes.

2. Private/USOL students shall download Question Paper/s as per Date-sheet for a particular day after successful Login on UG/PG Website.

3. All students can Download Question Paper/s by **[Clicking here](http://ugexam.puchd.ac.in/USOLAdmitCard.aspx)** Question Paper/s as per Date-sheet for a particular day will be available on UG /PG Exam website as follows:

- 8:40 AM for Slot # 1 i.e. (9 AM to 11 AM) -Refer DateSheet
- 9:40 AM for Slot # 2 i.e. (10 AM to 12 noon) -Refer DateSheet
- 1:40 PM for Slot # 3 i.e. (2 PM to 4 PM) -Refer DateSheet

In case any student doesn't have mobile or facing network problem etc., he/she can seek help from the nearest Nodal centre of their area/city.

4. Candidate must attempt the question paper in blue ball-point pen and in his own handwriting.

5. Candidate will solve the question paper from their remote location on A4 size printable sheets (preferably lined) in his/her own handwriting. **The maximum page limit is 12 sheets of which only one side has to be used.** 

6. Candidate will not be asked to attempt any compulsory question.

8. Candidate will be required to write the following information on the first page of answer sheet:

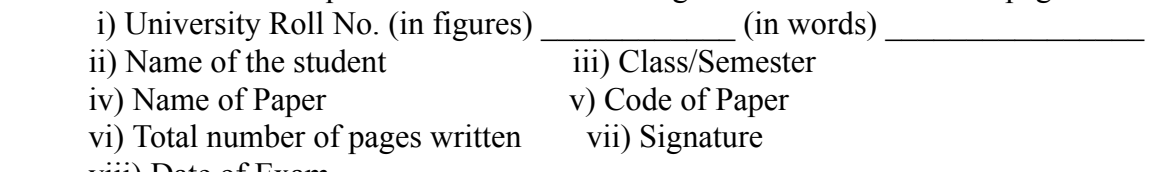

viii) Date of Exam

9. Candidate will be required to scan all the attempted sheets in a serial order along with Admit card and merge them into a single PDF file. **The first page of PDF file should be Admit card (Compulsory)**.

#### 10. **Answer-Sheet Submission**

 a. Regular College/Department/Regional Centre Students Candidate will be required to submit PDF file of his/her Answer-sheet to the College E-mail/Website/Hard Copy through Registered Post/Speed Post to their respective College/Department/Regional Centre within 4 hours from the start of examination.

 b. Private/USOL students will be required to submit PDF file of his/her Answer-sheet to the University by Email on **[ugexampu@gmail.com](mailto:ugexampu@gmail.com)** within 4 hours from the start of examination.

c. **Candidate must specify Class Name,University RollNo and Paper Name in the subject line of Email.**

11. Candidate must have own personal Email ID which will be used to send/upload the Answer-Sheet.

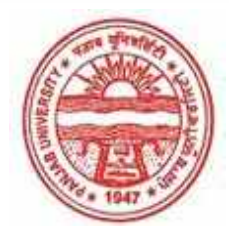

**Provisional Admit Card for Under Graduate Examinations (Semester) - September,2020** 

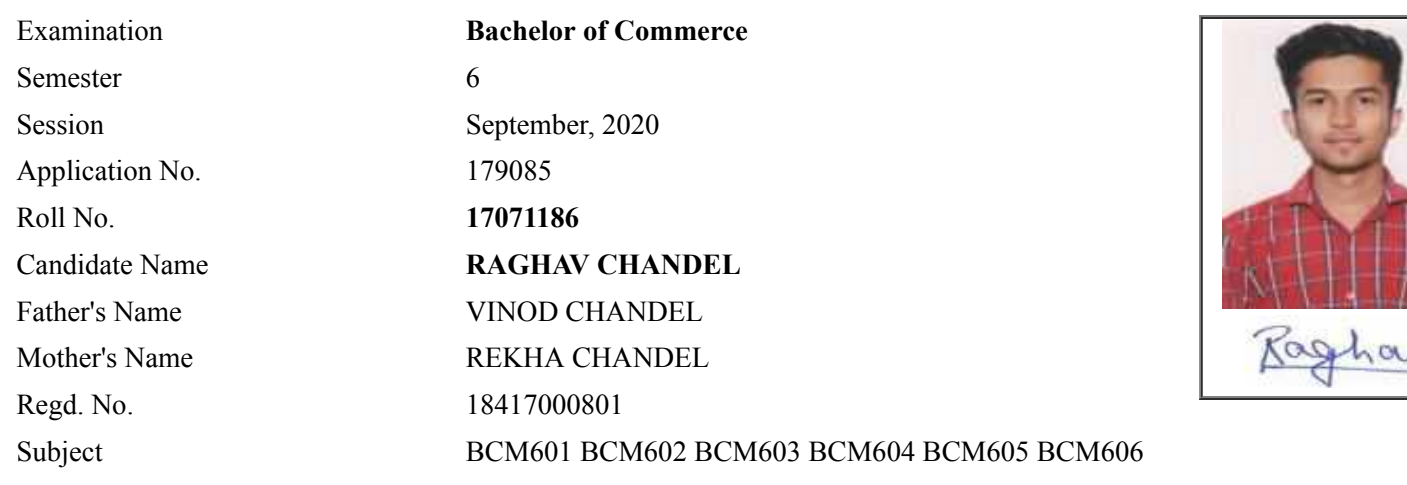

## **Note:=>Candidates must check and verify the Date-sheet/Revised date-sheet available on P.U. Website http://exams.puchd.ac.in/datesheet.php before appearing in the Examination**

#### **Important Instructions:**

1. Regular College/Department/Regional Centre Students shall receive the Question Paper/s as per Date-sheet for a particular day from their respective College/Department/Regional Centre using different electronic modes.

2. Private/USOL students shall download Question Paper/s as per Date-sheet for a particular day after successful Login on UG/PG Website.

3. All students can Download Question Paper/s by **[Clicking here](http://ugexam.puchd.ac.in/USOLAdmitCard.aspx)** Question Paper/s as per Date-sheet for a particular day will be available on UG /PG Exam website as follows:

- 8:40 AM for Slot # 1 i.e. (9 AM to 11 AM) -Refer DateSheet
- 9:40 AM for Slot # 2 i.e. (10 AM to 12 noon) -Refer DateSheet
- 1:40 PM for Slot # 3 i.e. (2 PM to 4 PM) -Refer DateSheet

In case any student doesn't have mobile or facing network problem etc., he/she can seek help from the nearest Nodal centre of their area/city.

4. Candidate must attempt the question paper in blue ball-point pen and in his own handwriting.

5. Candidate will solve the question paper from their remote location on A4 size printable sheets (preferably lined) in his/her own handwriting. **The maximum page limit is 12 sheets of which only one side has to be used.** 

6. Candidate will not be asked to attempt any compulsory question.

8. Candidate will be required to write the following information on the first page of answer sheet:

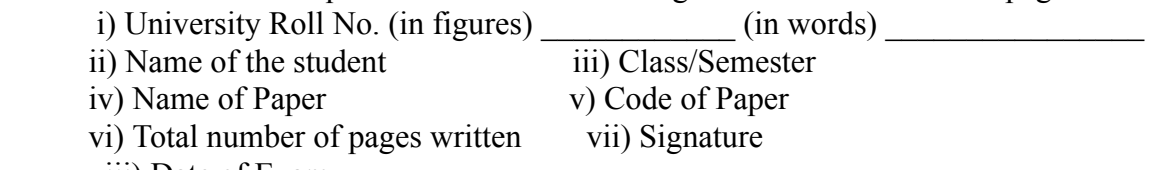

viii) Date of Exam

9. Candidate will be required to scan all the attempted sheets in a serial order along with Admit card and merge them into a single PDF file. **The first page of PDF file should be Admit card (Compulsory)**.

#### 10. **Answer-Sheet Submission**

 a. Regular College/Department/Regional Centre Students Candidate will be required to submit PDF file of his/her Answer-sheet to the College E-mail/Website/Hard Copy through Registered Post/Speed Post to their respective College/Department/Regional Centre within 4 hours from the start of examination.

 b. Private/USOL students will be required to submit PDF file of his/her Answer-sheet to the University by Email on **[ugexampu@gmail.com](mailto:ugexampu@gmail.com)** within 4 hours from the start of examination.

c. **Candidate must specify Class Name,University RollNo and Paper Name in the subject line of Email.**

11. Candidate must have own personal Email ID which will be used to send/upload the Answer-Sheet.

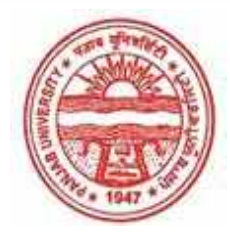

**Provisional Admit Card for Under Graduate Examinations (Semester) - September,2020** 

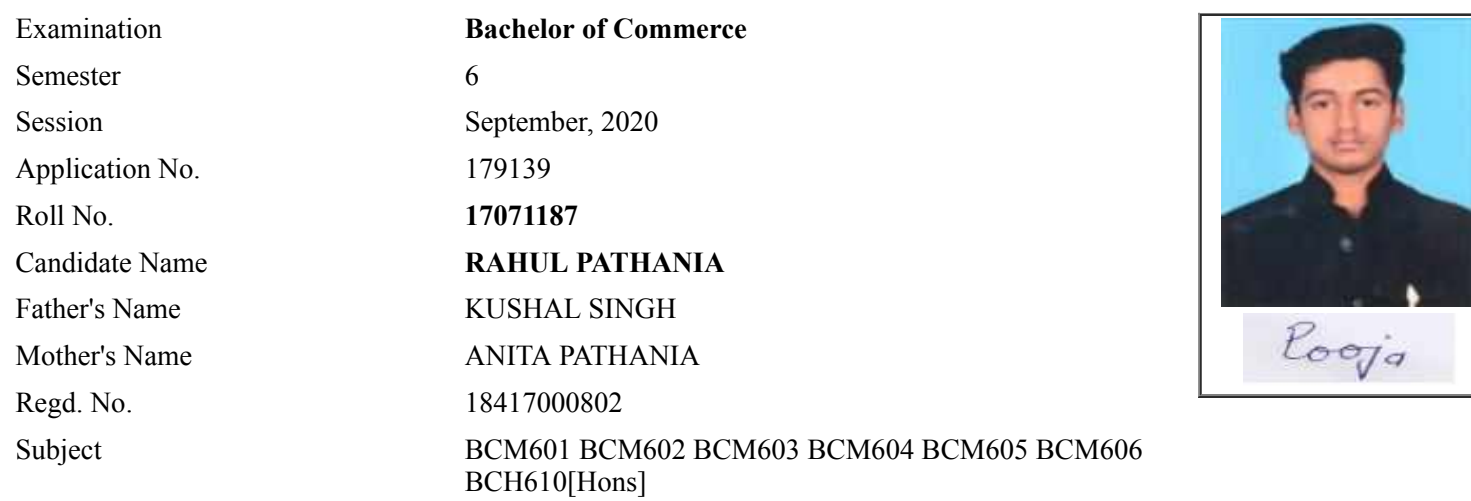

## **Note:=>Candidates must check and verify the Date-sheet/Revised date-sheet available on P.U. Website http://exams.puchd.ac.in/datesheet.php before appearing in the Examination**

### **Important Instructions:**

1. Regular College/Department/Regional Centre Students shall receive the Question Paper/s as per Date-sheet for a particular day from their respective College/Department/Regional Centre using different electronic modes.

2. Private/USOL students shall download Question Paper/s as per Date-sheet for a particular day after successful Login on UG/PG Website.

3. All students can Download Question Paper/s by **[Clicking here](http://ugexam.puchd.ac.in/USOLAdmitCard.aspx)** Question Paper/s as per Date-sheet for a particular day will be available on UG /PG Exam website as follows:

- 8:40 AM for Slot # 1 i.e. (9 AM to 11 AM) -Refer DateSheet
- 9:40 AM for Slot # 2 i.e. (10 AM to 12 noon) -Refer DateSheet
- 1:40 PM for Slot # 3 i.e. (2 PM to 4 PM) -Refer DateSheet

In case any student doesn't have mobile or facing network problem etc., he/she can seek help from the nearest Nodal centre of their area/city.

4. Candidate must attempt the question paper in blue ball-point pen and in his own handwriting.

5. Candidate will solve the question paper from their remote location on A4 size printable sheets (preferably lined) in his/her own handwriting. **The maximum page limit is 12 sheets of which only one side has to be used.** 

- 6. Candidate will not be asked to attempt any compulsory question.
- 7. Candidate will be required to attempt 50% of the question paper by choosing any questions. However, the

candidate shall ensure that he/she has attempted an answer carrying 50% of the maximum marks where 50% is fraction (2.5 will be 2). The answer should be reasonable/specific and to be covered within time limit of 2 hours.

- 8. Candidate will be required to write the following information on the first page of answer sheet:
	- i) University Roll No. (in figures)  $\qquad \qquad$  (in words) ii) Name of the student iii) Class/Semester iv) Name of Paper v) Code of Paper vi) Total number of pages written vii) Signature
		- viii) Date of Exam

9. Candidate will be required to scan all the attempted sheets in a serial order along with Admit card and merge them into a single PDF file. **The first page of PDF file should be Admit card (Compulsory)**.

#### 10. **Answer-Sheet Submission**

 a. Regular College/Department/Regional Centre Students Candidate will be required to submit PDF file of his/her Answer-sheet to the College E-mail/Website/Hard Copy through Registered Post/Speed Post to their respective College/Department/Regional Centre within 4 hours from the start of examination.

 b. Private/USOL students will be required to submit PDF file of his/her Answer-sheet to the University by Email on **[ugexampu@gmail.com](mailto:ugexampu@gmail.com)** within 4 hours from the start of examination.

c. **Candidate must specify Class Name,University RollNo and Paper Name in the subject line of Email.**

11. Candidate must have own personal Email ID which will be used to send/upload the Answer-Sheet.
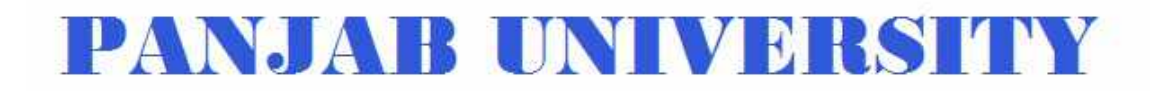

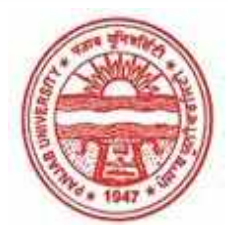

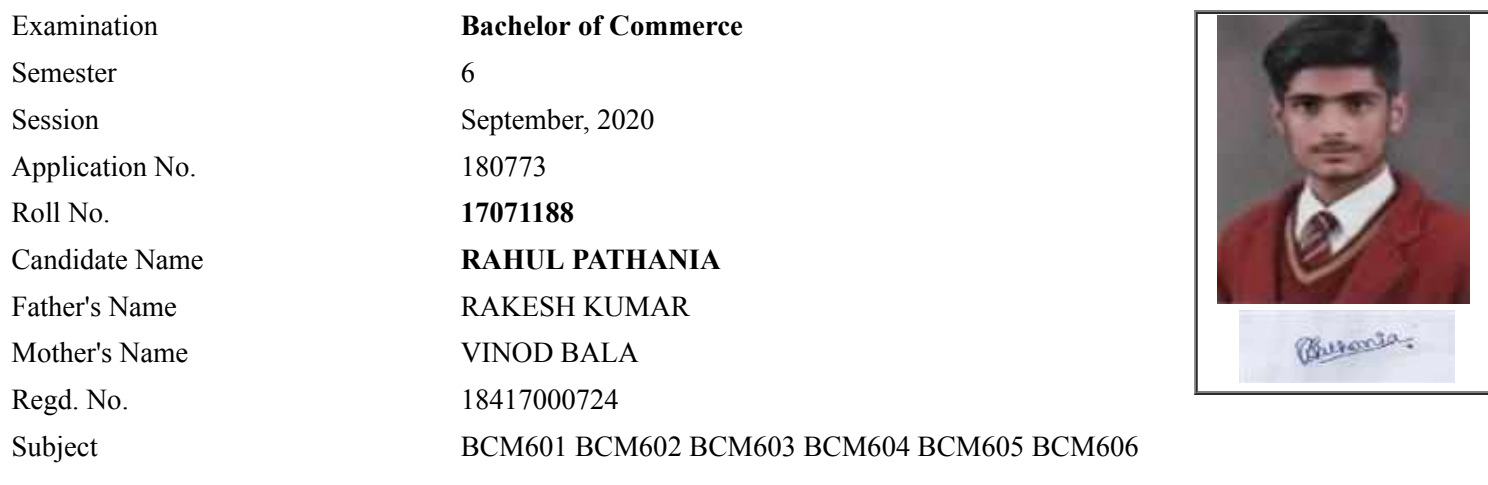

# **Note:=>Candidates must check and verify the Date-sheet/Revised date-sheet available on P.U. Website http://exams.puchd.ac.in/datesheet.php before appearing in the Examination**

## **Important Instructions:**

1. Regular College/Department/Regional Centre Students shall receive the Question Paper/s as per Date-sheet for a particular day from their respective College/Department/Regional Centre using different electronic modes.

2. Private/USOL students shall download Question Paper/s as per Date-sheet for a particular day after successful Login on UG/PG Website.

3. All students can Download Question Paper/s by **[Clicking here](http://ugexam.puchd.ac.in/USOLAdmitCard.aspx)** Question Paper/s as per Date-sheet for a particular day will be available on UG /PG Exam website as follows:

- 8:40 AM for Slot # 1 i.e. (9 AM to 11 AM) -Refer DateSheet
- 9:40 AM for Slot # 2 i.e. (10 AM to 12 noon) -Refer DateSheet
- 1:40 PM for Slot # 3 i.e. (2 PM to 4 PM) -Refer DateSheet

In case any student doesn't have mobile or facing network problem etc., he/she can seek help from the nearest Nodal centre of their area/city.

4. Candidate must attempt the question paper in blue ball-point pen and in his own handwriting.

5. Candidate will solve the question paper from their remote location on A4 size printable sheets (preferably lined) in his/her own handwriting. **The maximum page limit is 12 sheets of which only one side has to be used.** 

6. Candidate will not be asked to attempt any compulsory question.

8. Candidate will be required to write the following information on the first page of answer sheet:

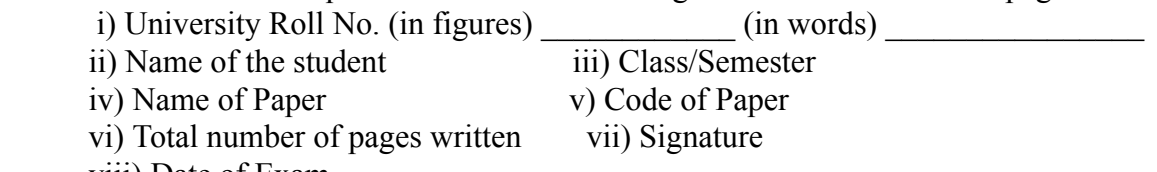

viii) Date of Exam

9. Candidate will be required to scan all the attempted sheets in a serial order along with Admit card and merge them into a single PDF file. **The first page of PDF file should be Admit card (Compulsory)**.

## 10. **Answer-Sheet Submission**

 a. Regular College/Department/Regional Centre Students Candidate will be required to submit PDF file of his/her Answer-sheet to the College E-mail/Website/Hard Copy through Registered Post/Speed Post to their respective College/Department/Regional Centre within 4 hours from the start of examination.

 b. Private/USOL students will be required to submit PDF file of his/her Answer-sheet to the University by Email on **[ugexampu@gmail.com](mailto:ugexampu@gmail.com)** within 4 hours from the start of examination.

c. **Candidate must specify Class Name,University RollNo and Paper Name in the subject line of Email.**

11. Candidate must have own personal Email ID which will be used to send/upload the Answer-Sheet.

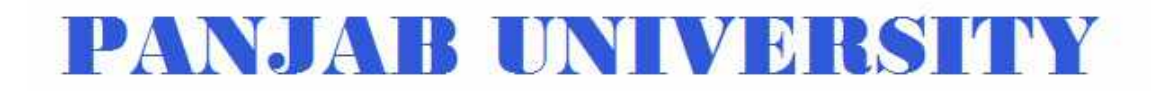

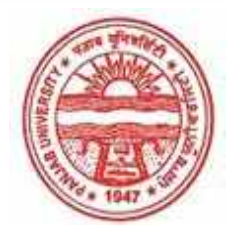

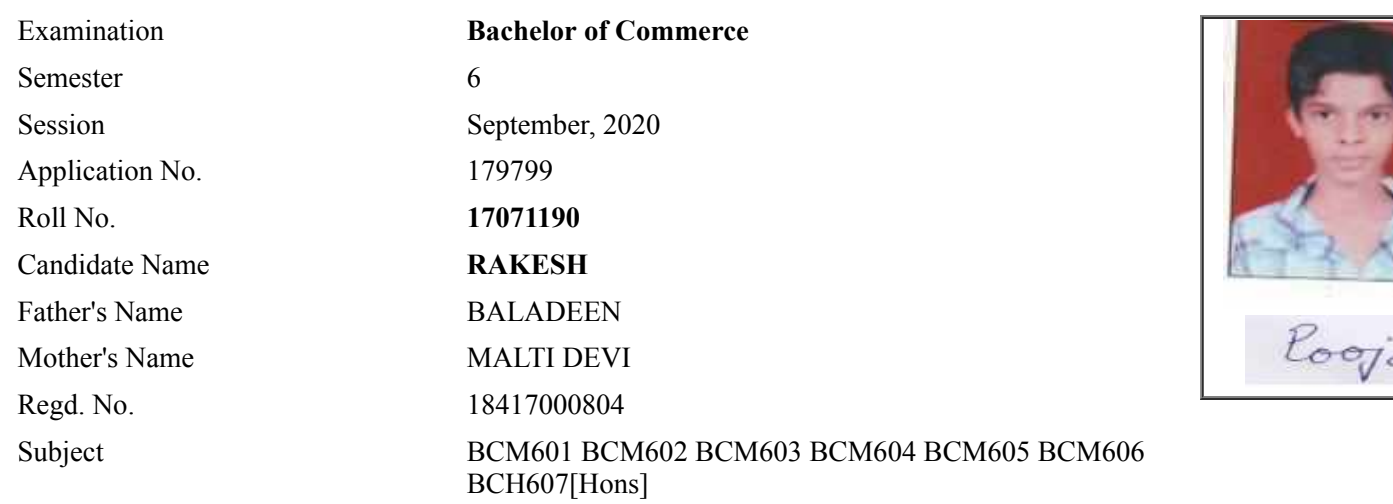

**Note:=>Candidates must check and verify the Date-sheet/Revised date-sheet available on P.U. Website http://exams.puchd.ac.in/datesheet.php before appearing in the Examination**

### **Important Instructions:**

1. Regular College/Department/Regional Centre Students shall receive the Question Paper/s as per Date-sheet for a particular day from their respective College/Department/Regional Centre using different electronic modes.

2. Private/USOL students shall download Question Paper/s as per Date-sheet for a particular day after successful Login on UG/PG Website.

3. All students can Download Question Paper/s by **[Clicking here](http://ugexam.puchd.ac.in/USOLAdmitCard.aspx)** Question Paper/s as per Date-sheet for a particular day will be available on UG /PG Exam website as follows:

- 8:40 AM for Slot # 1 i.e. (9 AM to 11 AM) -Refer DateSheet
- 9:40 AM for Slot # 2 i.e. (10 AM to 12 noon) -Refer DateSheet
- 1:40 PM for Slot # 3 i.e. (2 PM to 4 PM) -Refer DateSheet

In case any student doesn't have mobile or facing network problem etc., he/she can seek help from the nearest Nodal centre of their area/city.

4. Candidate must attempt the question paper in blue ball-point pen and in his own handwriting.

5. Candidate will solve the question paper from their remote location on A4 size printable sheets (preferably lined) in his/her own handwriting. **The maximum page limit is 12 sheets of which only one side has to be used.** 

6. Candidate will not be asked to attempt any compulsory question.

7. Candidate will be required to attempt 50% of the question paper by choosing any questions. However, the

- 8. Candidate will be required to write the following information on the first page of answer sheet:
	- i) University Roll No. (in figures) (in words) ii) Name of the student iii) Class/Semester iv) Name of Paper v) Code of Paper vi) Total number of pages written vii) Signature
		- viii) Date of Exam

9. Candidate will be required to scan all the attempted sheets in a serial order along with Admit card and merge them into a single PDF file. **The first page of PDF file should be Admit card (Compulsory)**.

## 10. **Answer-Sheet Submission**

 a. Regular College/Department/Regional Centre Students Candidate will be required to submit PDF file of his/her Answer-sheet to the College E-mail/Website/Hard Copy through Registered Post/Speed Post to their respective College/Department/Regional Centre within 4 hours from the start of examination.

 b. Private/USOL students will be required to submit PDF file of his/her Answer-sheet to the University by Email on **[ugexampu@gmail.com](mailto:ugexampu@gmail.com)** within 4 hours from the start of examination.

c. **Candidate must specify Class Name,University RollNo and Paper Name in the subject line of Email.**

11. Candidate must have own personal Email ID which will be used to send/upload the Answer-Sheet.

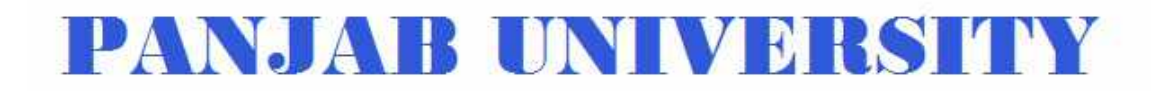

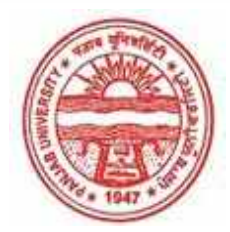

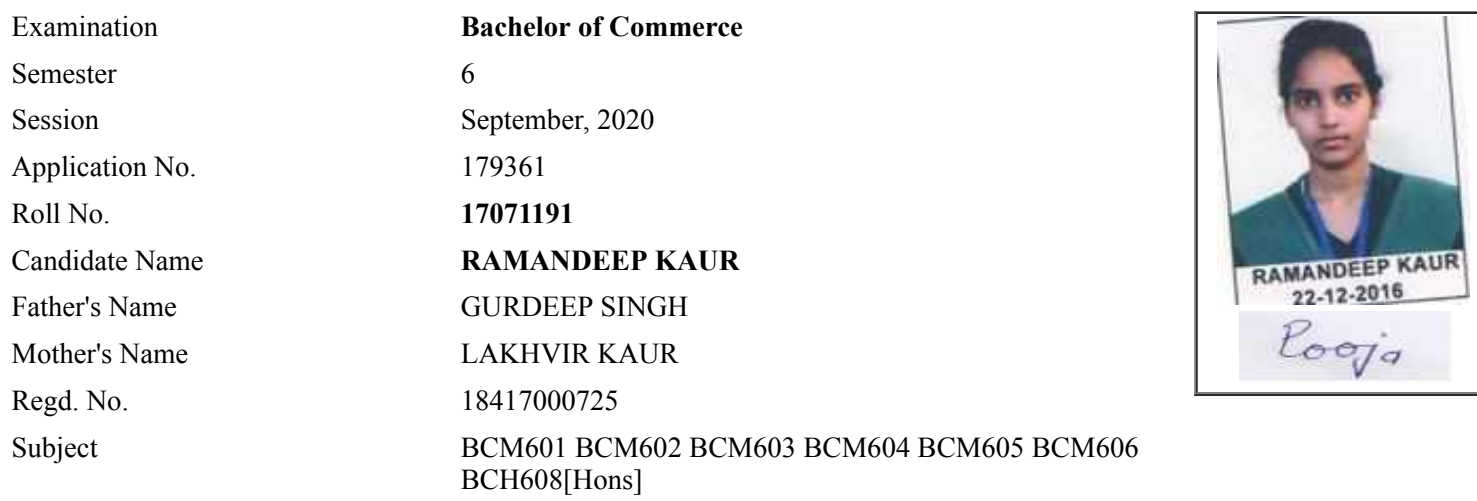

## **Note:=>Candidates must check and verify the Date-sheet/Revised date-sheet available on P.U. Website http://exams.puchd.ac.in/datesheet.php before appearing in the Examination**

### **Important Instructions:**

1. Regular College/Department/Regional Centre Students shall receive the Question Paper/s as per Date-sheet for a particular day from their respective College/Department/Regional Centre using different electronic modes.

2. Private/USOL students shall download Question Paper/s as per Date-sheet for a particular day after successful Login on UG/PG Website.

3. All students can Download Question Paper/s by **[Clicking here](http://ugexam.puchd.ac.in/USOLAdmitCard.aspx)** Question Paper/s as per Date-sheet for a particular day will be available on UG /PG Exam website as follows:

- 8:40 AM for Slot # 1 i.e. (9 AM to 11 AM) -Refer DateSheet
- 9:40 AM for Slot # 2 i.e. (10 AM to 12 noon) -Refer DateSheet
- 1:40 PM for Slot # 3 i.e. (2 PM to 4 PM) -Refer DateSheet

In case any student doesn't have mobile or facing network problem etc., he/she can seek help from the nearest Nodal centre of their area/city.

4. Candidate must attempt the question paper in blue ball-point pen and in his own handwriting.

5. Candidate will solve the question paper from their remote location on A4 size printable sheets (preferably lined) in his/her own handwriting. **The maximum page limit is 12 sheets of which only one side has to be used.** 

6. Candidate will not be asked to attempt any compulsory question.

7. Candidate will be required to attempt 50% of the question paper by choosing any questions. However, the

- 8. Candidate will be required to write the following information on the first page of answer sheet:
	- i) University Roll No. (in figures)  $\qquad \qquad$  (in words) ii) Name of the student iii) Class/Semester iv) Name of Paper v) Code of Paper vi) Total number of pages written vii) Signature
		- viii) Date of Exam

9. Candidate will be required to scan all the attempted sheets in a serial order along with Admit card and merge them into a single PDF file. **The first page of PDF file should be Admit card (Compulsory)**.

## 10. **Answer-Sheet Submission**

 a. Regular College/Department/Regional Centre Students Candidate will be required to submit PDF file of his/her Answer-sheet to the College E-mail/Website/Hard Copy through Registered Post/Speed Post to their respective College/Department/Regional Centre within 4 hours from the start of examination.

 b. Private/USOL students will be required to submit PDF file of his/her Answer-sheet to the University by Email on **[ugexampu@gmail.com](mailto:ugexampu@gmail.com)** within 4 hours from the start of examination.

c. **Candidate must specify Class Name,University RollNo and Paper Name in the subject line of Email.**

11. Candidate must have own personal Email ID which will be used to send/upload the Answer-Sheet.

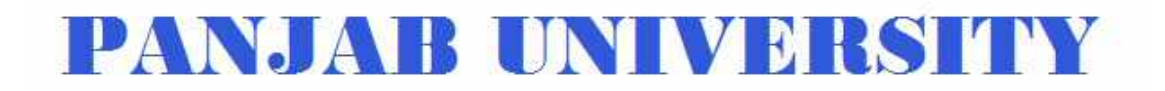

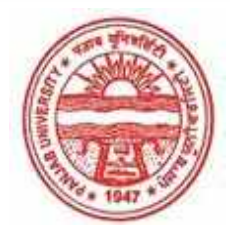

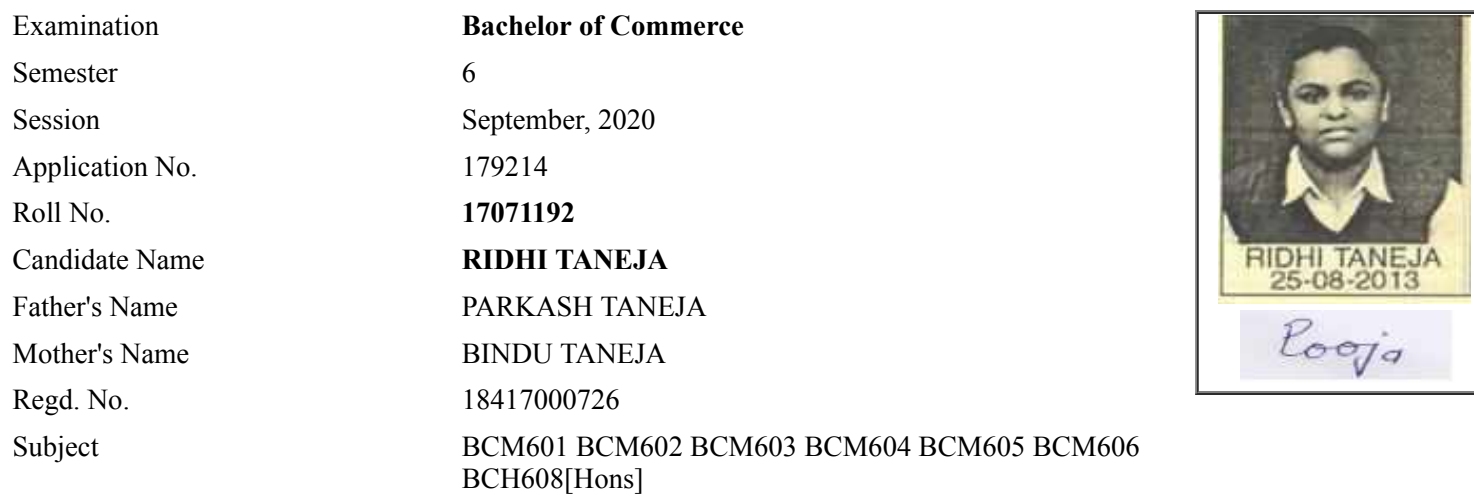

## **Note:=>Candidates must check and verify the Date-sheet/Revised date-sheet available on P.U. Website http://exams.puchd.ac.in/datesheet.php before appearing in the Examination**

### **Important Instructions:**

1. Regular College/Department/Regional Centre Students shall receive the Question Paper/s as per Date-sheet for a particular day from their respective College/Department/Regional Centre using different electronic modes.

2. Private/USOL students shall download Question Paper/s as per Date-sheet for a particular day after successful Login on UG/PG Website.

3. All students can Download Question Paper/s by **[Clicking here](http://ugexam.puchd.ac.in/USOLAdmitCard.aspx)** Question Paper/s as per Date-sheet for a particular day will be available on UG /PG Exam website as follows:

- 8:40 AM for Slot # 1 i.e. (9 AM to 11 AM) -Refer DateSheet
- 9:40 AM for Slot # 2 i.e. (10 AM to 12 noon) -Refer DateSheet
- 1:40 PM for Slot # 3 i.e. (2 PM to 4 PM) -Refer DateSheet

In case any student doesn't have mobile or facing network problem etc., he/she can seek help from the nearest Nodal centre of their area/city.

4. Candidate must attempt the question paper in blue ball-point pen and in his own handwriting.

5. Candidate will solve the question paper from their remote location on A4 size printable sheets (preferably lined) in his/her own handwriting. **The maximum page limit is 12 sheets of which only one side has to be used.** 

6. Candidate will not be asked to attempt any compulsory question.

7. Candidate will be required to attempt 50% of the question paper by choosing any questions. However, the

- 8. Candidate will be required to write the following information on the first page of answer sheet:
	- i) University Roll No. (in figures) (in words) ii) Name of the student iii) Class/Semester iv) Name of Paper v) Code of Paper vi) Total number of pages written vii) Signature
		- viii) Date of Exam

9. Candidate will be required to scan all the attempted sheets in a serial order along with Admit card and merge them into a single PDF file. **The first page of PDF file should be Admit card (Compulsory)**.

## 10. **Answer-Sheet Submission**

 a. Regular College/Department/Regional Centre Students Candidate will be required to submit PDF file of his/her Answer-sheet to the College E-mail/Website/Hard Copy through Registered Post/Speed Post to their respective College/Department/Regional Centre within 4 hours from the start of examination.

 b. Private/USOL students will be required to submit PDF file of his/her Answer-sheet to the University by Email on **[ugexampu@gmail.com](mailto:ugexampu@gmail.com)** within 4 hours from the start of examination.

c. **Candidate must specify Class Name,University RollNo and Paper Name in the subject line of Email.**

11. Candidate must have own personal Email ID which will be used to send/upload the Answer-Sheet.

# PANJA BUNI VERSITY

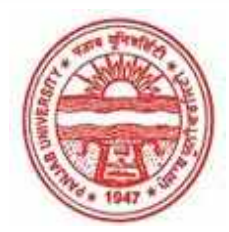

**Provisional Admit Card for Under Graduate Examinations (Semester) - September,2020** 

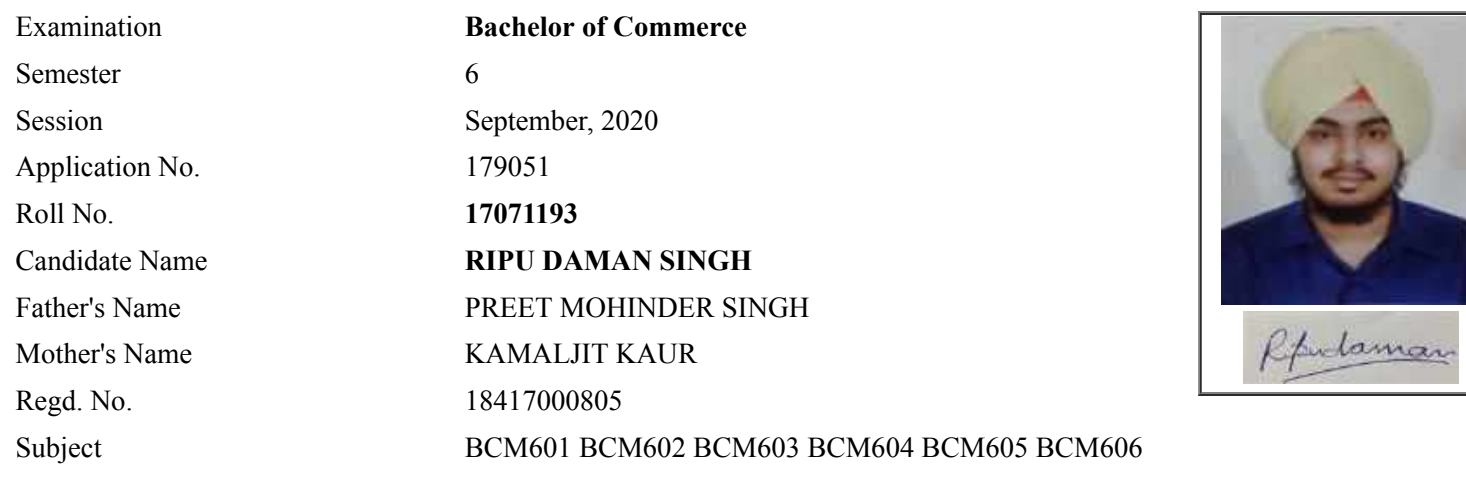

## **Note:=>Candidates must check and verify the Date-sheet/Revised date-sheet available on P.U. Website http://exams.puchd.ac.in/datesheet.php before appearing in the Examination**

## **Important Instructions:**

1. Regular College/Department/Regional Centre Students shall receive the Question Paper/s as per Date-sheet for a particular day from their respective College/Department/Regional Centre using different electronic modes.

2. Private/USOL students shall download Question Paper/s as per Date-sheet for a particular day after successful Login on UG/PG Website.

3. All students can Download Question Paper/s by **[Clicking here](http://ugexam.puchd.ac.in/USOLAdmitCard.aspx)** Question Paper/s as per Date-sheet for a particular day will be available on UG /PG Exam website as follows:

- 8:40 AM for Slot # 1 i.e. (9 AM to 11 AM) -Refer DateSheet
- 9:40 AM for Slot # 2 i.e. (10 AM to 12 noon) -Refer DateSheet
- 1:40 PM for Slot # 3 i.e. (2 PM to 4 PM) -Refer DateSheet

In case any student doesn't have mobile or facing network problem etc., he/she can seek help from the nearest Nodal centre of their area/city.

4. Candidate must attempt the question paper in blue ball-point pen and in his own handwriting.

5. Candidate will solve the question paper from their remote location on A4 size printable sheets (preferably lined) in his/her own handwriting. **The maximum page limit is 12 sheets of which only one side has to be used.** 

6. Candidate will not be asked to attempt any compulsory question.

8. Candidate will be required to write the following information on the first page of answer sheet:

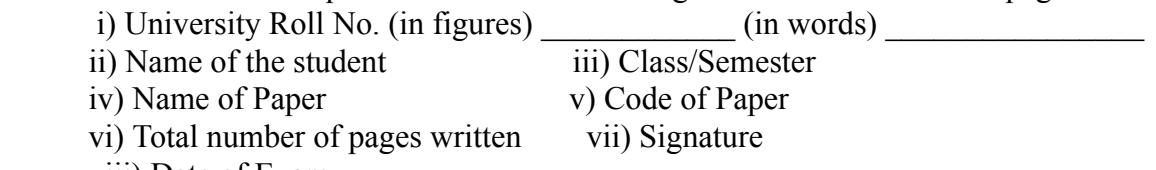

viii) Date of Exam

9. Candidate will be required to scan all the attempted sheets in a serial order along with Admit card and merge them into a single PDF file. **The first page of PDF file should be Admit card (Compulsory)**.

## 10. **Answer-Sheet Submission**

 a. Regular College/Department/Regional Centre Students Candidate will be required to submit PDF file of his/her Answer-sheet to the College E-mail/Website/Hard Copy through Registered Post/Speed Post to their respective College/Department/Regional Centre within 4 hours from the start of examination.

 b. Private/USOL students will be required to submit PDF file of his/her Answer-sheet to the University by Email on **[ugexampu@gmail.com](mailto:ugexampu@gmail.com)** within 4 hours from the start of examination.

c. **Candidate must specify Class Name,University RollNo and Paper Name in the subject line of Email.**

11. Candidate must have own personal Email ID which will be used to send/upload the Answer-Sheet.

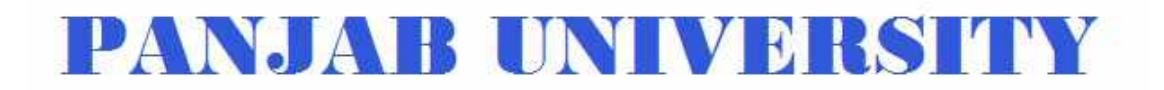

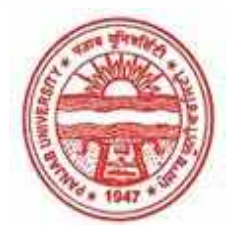

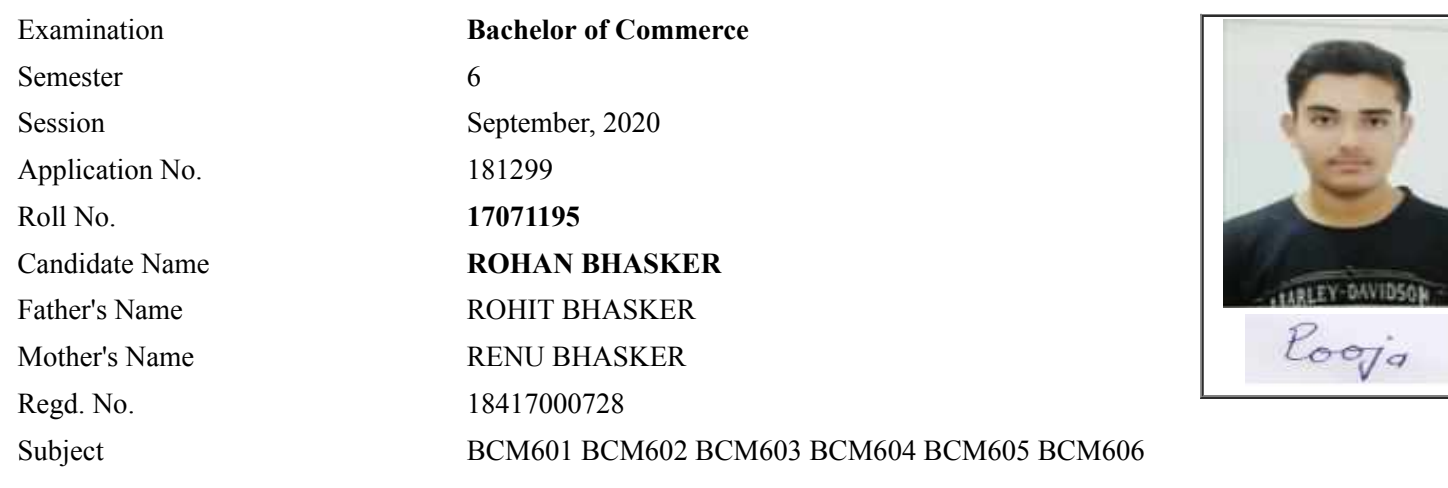

## **Note:=>Candidates must check and verify the Date-sheet/Revised date-sheet available on P.U. Website http://exams.puchd.ac.in/datesheet.php before appearing in the Examination**

### **Important Instructions:**

1. Regular College/Department/Regional Centre Students shall receive the Question Paper/s as per Date-sheet for a particular day from their respective College/Department/Regional Centre using different electronic modes.

2. Private/USOL students shall download Question Paper/s as per Date-sheet for a particular day after successful Login on UG/PG Website.

3. All students can Download Question Paper/s by **[Clicking here](http://ugexam.puchd.ac.in/USOLAdmitCard.aspx)** Question Paper/s as per Date-sheet for a particular day will be available on UG /PG Exam website as follows:

- 8:40 AM for Slot # 1 i.e. (9 AM to 11 AM) -Refer DateSheet
- 9:40 AM for Slot # 2 i.e. (10 AM to 12 noon) -Refer DateSheet
- 1:40 PM for Slot # 3 i.e. (2 PM to 4 PM) -Refer DateSheet

In case any student doesn't have mobile or facing network problem etc., he/she can seek help from the nearest Nodal centre of their area/city.

4. Candidate must attempt the question paper in blue ball-point pen and in his own handwriting.

5. Candidate will solve the question paper from their remote location on A4 size printable sheets (preferably lined) in his/her own handwriting. **The maximum page limit is 12 sheets of which only one side has to be used.** 

6. Candidate will not be asked to attempt any compulsory question.

8. Candidate will be required to write the following information on the first page of answer sheet:

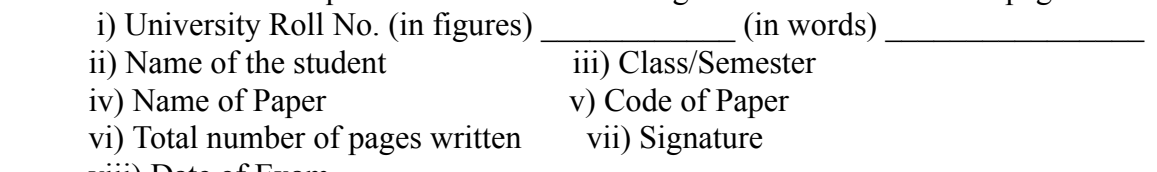

viii) Date of Exam

9. Candidate will be required to scan all the attempted sheets in a serial order along with Admit card and merge them into a single PDF file. **The first page of PDF file should be Admit card (Compulsory)**.

### 10. **Answer-Sheet Submission**

 a. Regular College/Department/Regional Centre Students Candidate will be required to submit PDF file of his/her Answer-sheet to the College E-mail/Website/Hard Copy through Registered Post/Speed Post to their respective College/Department/Regional Centre within 4 hours from the start of examination.

 b. Private/USOL students will be required to submit PDF file of his/her Answer-sheet to the University by Email on **[ugexampu@gmail.com](mailto:ugexampu@gmail.com)** within 4 hours from the start of examination.

c. **Candidate must specify Class Name,University RollNo and Paper Name in the subject line of Email.**

11. Candidate must have own personal Email ID which will be used to send/upload the Answer-Sheet.

# PANJA BUNI VERSIYY

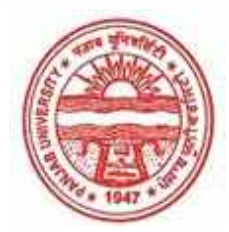

**Provisional Admit Card for Under Graduate Examinations (Semester) - September,2020** 

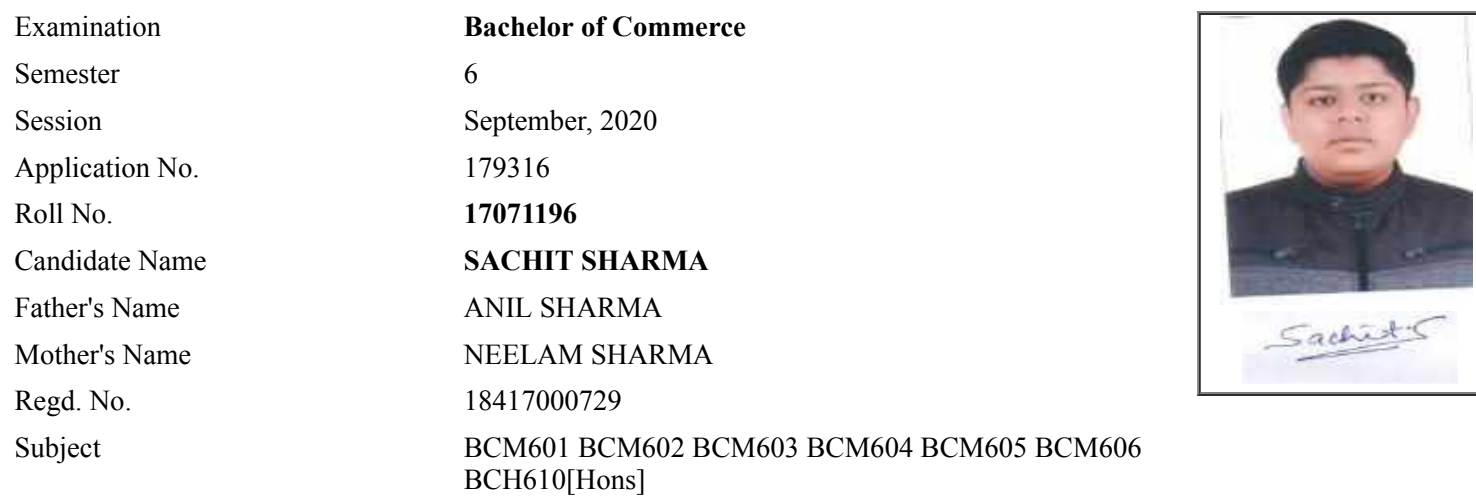

# **Note:=>Candidates must check and verify the Date-sheet/Revised date-sheet available on P.U. Website http://exams.puchd.ac.in/datesheet.php before appearing in the Examination**

## **Important Instructions:**

1. Regular College/Department/Regional Centre Students shall receive the Question Paper/s as per Date-sheet for a particular day from their respective College/Department/Regional Centre using different electronic modes.

2. Private/USOL students shall download Question Paper/s as per Date-sheet for a particular day after successful Login on UG/PG Website.

3. All students can Download Question Paper/s by **[Clicking here](http://ugexam.puchd.ac.in/USOLAdmitCard.aspx)** Question Paper/s as per Date-sheet for a particular day will be available on UG /PG Exam website as follows:

- 8:40 AM for Slot # 1 i.e. (9 AM to 11 AM) -Refer DateSheet
- 9:40 AM for Slot # 2 i.e. (10 AM to 12 noon) -Refer DateSheet
- 1:40 PM for Slot # 3 i.e. (2 PM to 4 PM) -Refer DateSheet

In case any student doesn't have mobile or facing network problem etc., he/she can seek help from the nearest Nodal centre of their area/city.

4. Candidate must attempt the question paper in blue ball-point pen and in his own handwriting.

5. Candidate will solve the question paper from their remote location on A4 size printable sheets (preferably lined) in his/her own handwriting. **The maximum page limit is 12 sheets of which only one side has to be used.** 

6. Candidate will not be asked to attempt any compulsory question.

7. Candidate will be required to attempt 50% of the question paper by choosing any questions. However, the

- 8. Candidate will be required to write the following information on the first page of answer sheet:
	- i) University Roll No. (in figures) (in words) ii) Name of the student iii) Class/Semester iv) Name of Paper v) Code of Paper vi) Total number of pages written vii) Signature
		- viii) Date of Exam

9. Candidate will be required to scan all the attempted sheets in a serial order along with Admit card and merge them into a single PDF file. **The first page of PDF file should be Admit card (Compulsory)**.

## 10. **Answer-Sheet Submission**

 a. Regular College/Department/Regional Centre Students Candidate will be required to submit PDF file of his/her Answer-sheet to the College E-mail/Website/Hard Copy through Registered Post/Speed Post to their respective College/Department/Regional Centre within 4 hours from the start of examination.

 b. Private/USOL students will be required to submit PDF file of his/her Answer-sheet to the University by Email on **[ugexampu@gmail.com](mailto:ugexampu@gmail.com)** within 4 hours from the start of examination.

c. **Candidate must specify Class Name,University RollNo and Paper Name in the subject line of Email.**

11. Candidate must have own personal Email ID which will be used to send/upload the Answer-Sheet.

# PANJA BUNI VERSITY

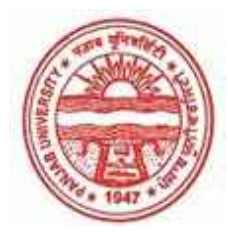

**Provisional Admit Card for Under Graduate Examinations (Semester) - September,2020** 

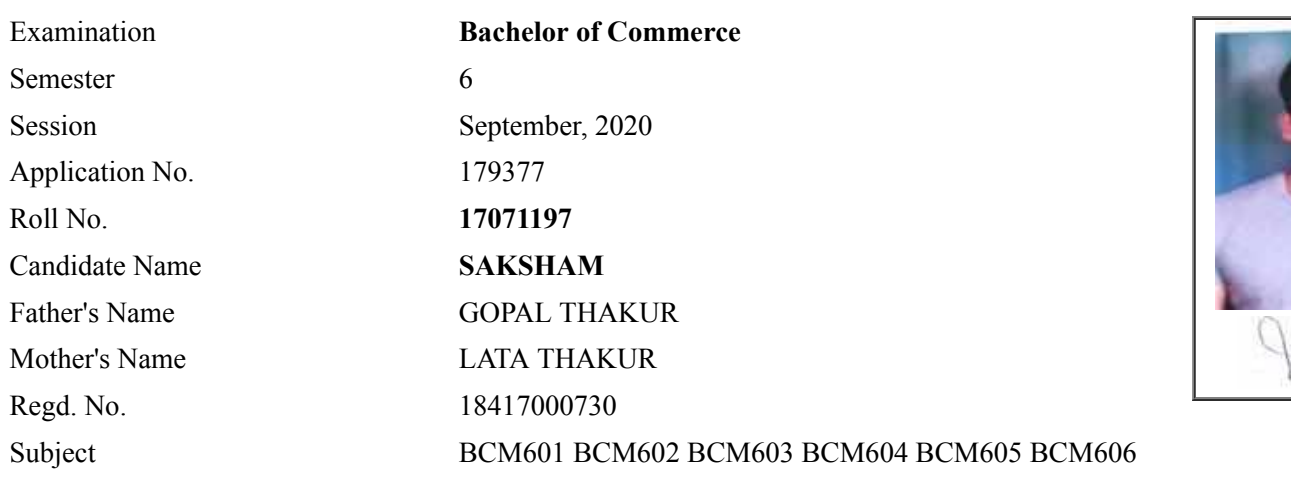

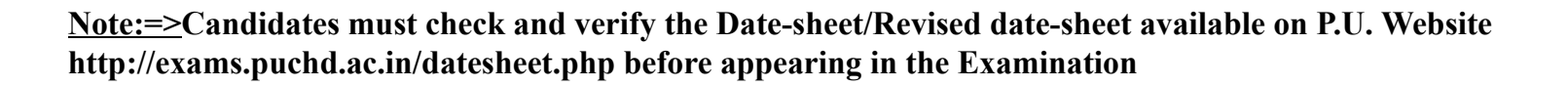

### **Important Instructions:**

1. Regular College/Department/Regional Centre Students shall receive the Question Paper/s as per Date-sheet for a particular day from their respective College/Department/Regional Centre using different electronic modes.

2. Private/USOL students shall download Question Paper/s as per Date-sheet for a particular day after successful Login on UG/PG Website.

3. All students can Download Question Paper/s by **[Clicking here](http://ugexam.puchd.ac.in/USOLAdmitCard.aspx)** Question Paper/s as per Date-sheet for a particular day will be available on UG /PG Exam website as follows:

- 8:40 AM for Slot # 1 i.e. (9 AM to 11 AM) -Refer DateSheet
- 9:40 AM for Slot # 2 i.e. (10 AM to 12 noon) -Refer DateSheet
- 1:40 PM for Slot # 3 i.e. (2 PM to 4 PM) -Refer DateSheet

In case any student doesn't have mobile or facing network problem etc., he/she can seek help from the nearest Nodal centre of their area/city.

4. Candidate must attempt the question paper in blue ball-point pen and in his own handwriting.

5. Candidate will solve the question paper from their remote location on A4 size printable sheets (preferably lined) in his/her own handwriting. **The maximum page limit is 12 sheets of which only one side has to be used.** 

6. Candidate will not be asked to attempt any compulsory question.

8. Candidate will be required to write the following information on the first page of answer sheet:

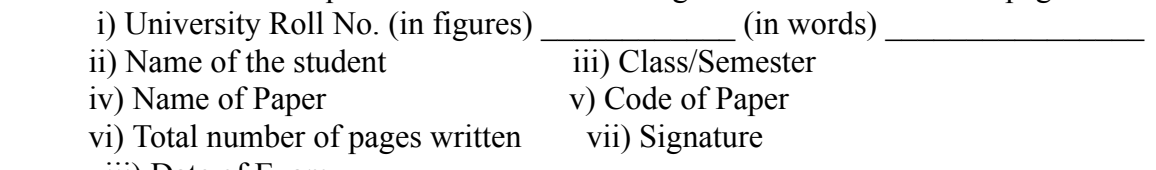

viii) Date of Exam

9. Candidate will be required to scan all the attempted sheets in a serial order along with Admit card and merge them into a single PDF file. **The first page of PDF file should be Admit card (Compulsory)**.

## 10. **Answer-Sheet Submission**

 a. Regular College/Department/Regional Centre Students Candidate will be required to submit PDF file of his/her Answer-sheet to the College E-mail/Website/Hard Copy through Registered Post/Speed Post to their respective College/Department/Regional Centre within 4 hours from the start of examination.

 b. Private/USOL students will be required to submit PDF file of his/her Answer-sheet to the University by Email on **[ugexampu@gmail.com](mailto:ugexampu@gmail.com)** within 4 hours from the start of examination.

c. **Candidate must specify Class Name,University RollNo and Paper Name in the subject line of Email.**

11. Candidate must have own personal Email ID which will be used to send/upload the Answer-Sheet.

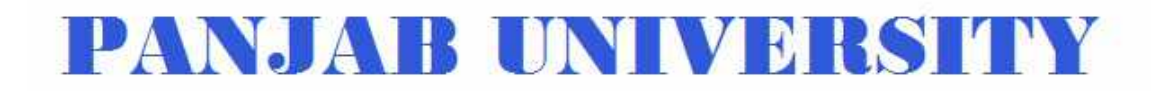

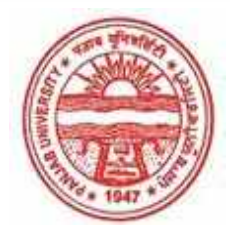

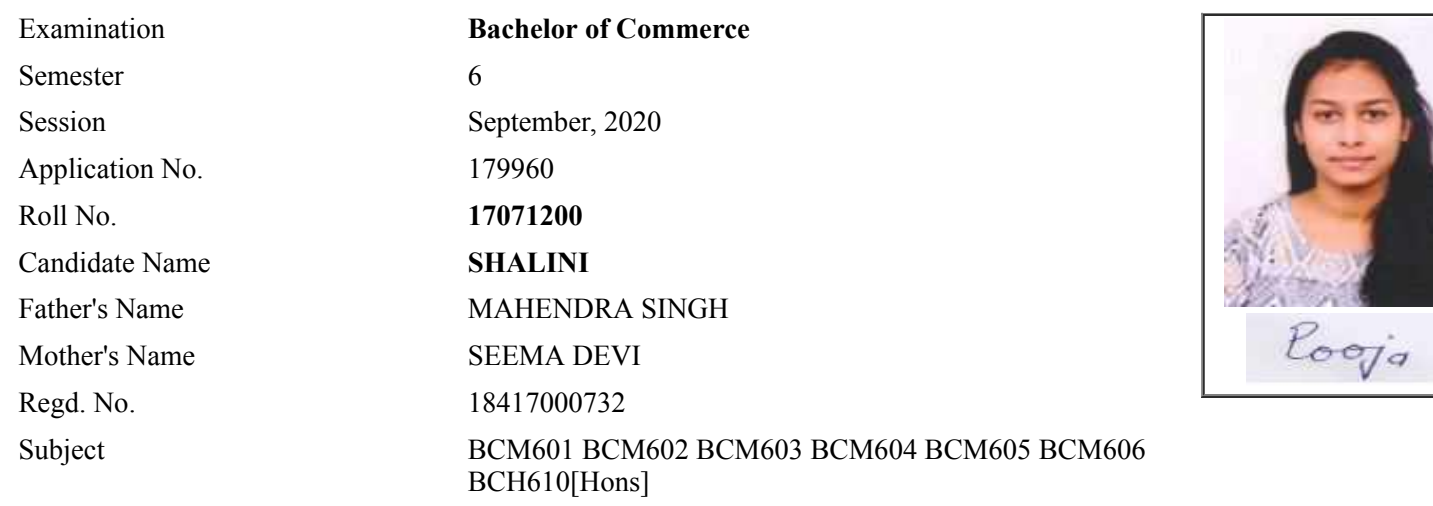

## **Note:=>Candidates must check and verify the Date-sheet/Revised date-sheet available on P.U. Website http://exams.puchd.ac.in/datesheet.php before appearing in the Examination**

### **Important Instructions:**

1. Regular College/Department/Regional Centre Students shall receive the Question Paper/s as per Date-sheet for a particular day from their respective College/Department/Regional Centre using different electronic modes.

2. Private/USOL students shall download Question Paper/s as per Date-sheet for a particular day after successful Login on UG/PG Website.

3. All students can Download Question Paper/s by **[Clicking here](http://ugexam.puchd.ac.in/USOLAdmitCard.aspx)** Question Paper/s as per Date-sheet for a particular day will be available on UG /PG Exam website as follows:

- 8:40 AM for Slot # 1 i.e. (9 AM to 11 AM) -Refer DateSheet
- 9:40 AM for Slot # 2 i.e. (10 AM to 12 noon) -Refer DateSheet
- 1:40 PM for Slot # 3 i.e. (2 PM to 4 PM) -Refer DateSheet

In case any student doesn't have mobile or facing network problem etc., he/she can seek help from the nearest Nodal centre of their area/city.

4. Candidate must attempt the question paper in blue ball-point pen and in his own handwriting.

5. Candidate will solve the question paper from their remote location on A4 size printable sheets (preferably lined) in his/her own handwriting. **The maximum page limit is 12 sheets of which only one side has to be used.** 

6. Candidate will not be asked to attempt any compulsory question.

7. Candidate will be required to attempt 50% of the question paper by choosing any questions. However, the

- 8. Candidate will be required to write the following information on the first page of answer sheet:
	- i) University Roll No. (in figures)  $\qquad \qquad$  (in words) ii) Name of the student iii) Class/Semester iv) Name of Paper v) Code of Paper vi) Total number of pages written vii) Signature
		- viii) Date of Exam

9. Candidate will be required to scan all the attempted sheets in a serial order along with Admit card and merge them into a single PDF file. **The first page of PDF file should be Admit card (Compulsory)**.

## 10. **Answer-Sheet Submission**

 a. Regular College/Department/Regional Centre Students Candidate will be required to submit PDF file of his/her Answer-sheet to the College E-mail/Website/Hard Copy through Registered Post/Speed Post to their respective College/Department/Regional Centre within 4 hours from the start of examination.

 b. Private/USOL students will be required to submit PDF file of his/her Answer-sheet to the University by Email on **[ugexampu@gmail.com](mailto:ugexampu@gmail.com)** within 4 hours from the start of examination.

c. **Candidate must specify Class Name,University RollNo and Paper Name in the subject line of Email.**

11. Candidate must have own personal Email ID which will be used to send/upload the Answer-Sheet.

# PANJA BUNI VERSITY

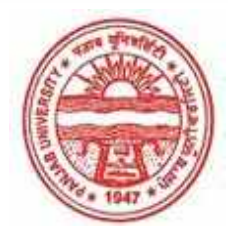

**Provisional Admit Card for Under Graduate Examinations (Semester) - September,2020** 

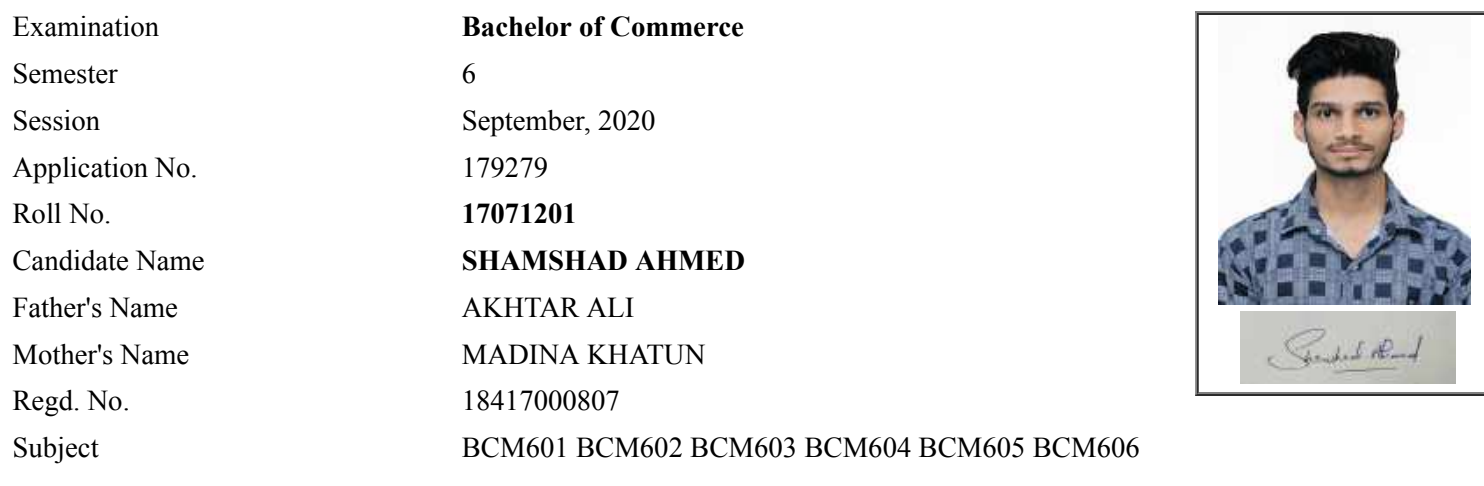

# **Note:=>Candidates must check and verify the Date-sheet/Revised date-sheet available on P.U. Website http://exams.puchd.ac.in/datesheet.php before appearing in the Examination**

## **Important Instructions:**

1. Regular College/Department/Regional Centre Students shall receive the Question Paper/s as per Date-sheet for a particular day from their respective College/Department/Regional Centre using different electronic modes.

2. Private/USOL students shall download Question Paper/s as per Date-sheet for a particular day after successful Login on UG/PG Website.

3. All students can Download Question Paper/s by **[Clicking here](http://ugexam.puchd.ac.in/USOLAdmitCard.aspx)** Question Paper/s as per Date-sheet for a particular day will be available on UG /PG Exam website as follows:

- 8:40 AM for Slot # 1 i.e. (9 AM to 11 AM) -Refer DateSheet
- 9:40 AM for Slot # 2 i.e. (10 AM to 12 noon) -Refer DateSheet
- 1:40 PM for Slot # 3 i.e. (2 PM to 4 PM) -Refer DateSheet

In case any student doesn't have mobile or facing network problem etc., he/she can seek help from the nearest Nodal centre of their area/city.

4. Candidate must attempt the question paper in blue ball-point pen and in his own handwriting.

5. Candidate will solve the question paper from their remote location on A4 size printable sheets (preferably lined) in his/her own handwriting. **The maximum page limit is 12 sheets of which only one side has to be used.** 

6. Candidate will not be asked to attempt any compulsory question.

8. Candidate will be required to write the following information on the first page of answer sheet:

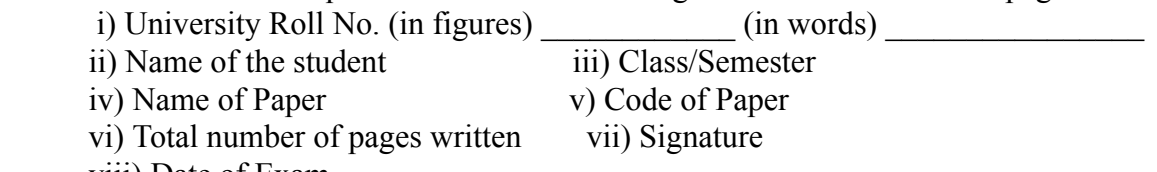

viii) Date of Exam

9. Candidate will be required to scan all the attempted sheets in a serial order along with Admit card and merge them into a single PDF file. **The first page of PDF file should be Admit card (Compulsory)**.

## 10. **Answer-Sheet Submission**

 a. Regular College/Department/Regional Centre Students Candidate will be required to submit PDF file of his/her Answer-sheet to the College E-mail/Website/Hard Copy through Registered Post/Speed Post to their respective College/Department/Regional Centre within 4 hours from the start of examination.

 b. Private/USOL students will be required to submit PDF file of his/her Answer-sheet to the University by Email on **[ugexampu@gmail.com](mailto:ugexampu@gmail.com)** within 4 hours from the start of examination.

c. **Candidate must specify Class Name,University RollNo and Paper Name in the subject line of Email.**

11. Candidate must have own personal Email ID which will be used to send/upload the Answer-Sheet.

# PANJA BUNI VERSITY

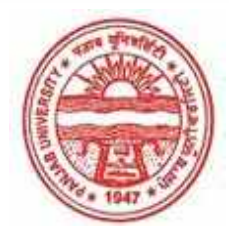

**Provisional Admit Card for Under Graduate Examinations (Semester) - September,2020** 

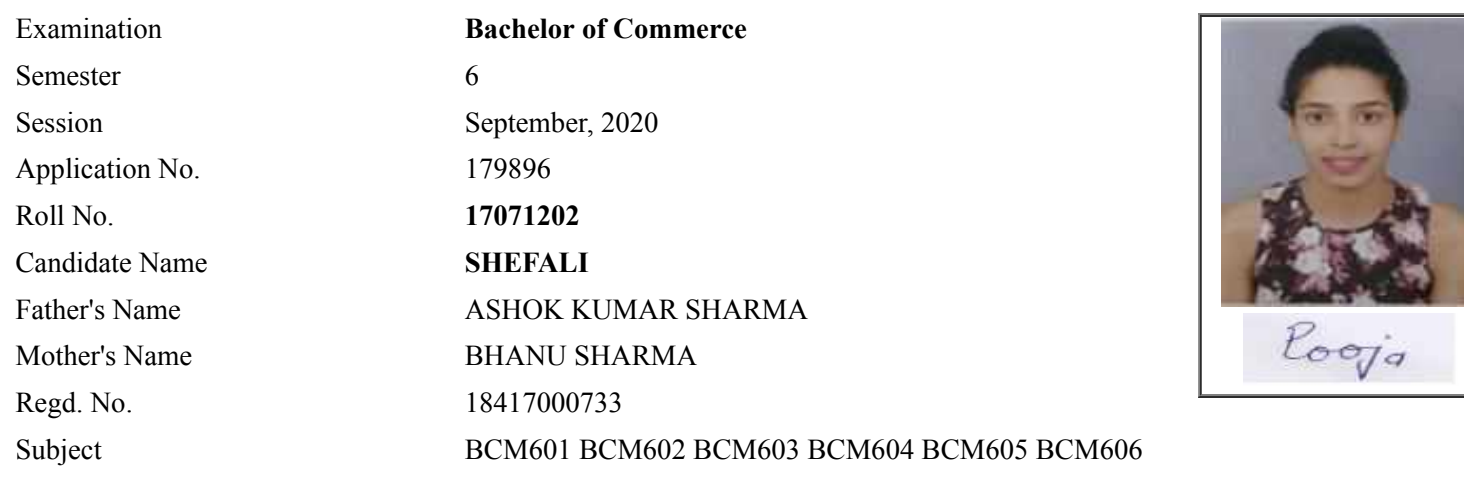

# **Note:=>Candidates must check and verify the Date-sheet/Revised date-sheet available on P.U. Website http://exams.puchd.ac.in/datesheet.php before appearing in the Examination**

## **Important Instructions:**

1. Regular College/Department/Regional Centre Students shall receive the Question Paper/s as per Date-sheet for a particular day from their respective College/Department/Regional Centre using different electronic modes.

2. Private/USOL students shall download Question Paper/s as per Date-sheet for a particular day after successful Login on UG/PG Website.

3. All students can Download Question Paper/s by **[Clicking here](http://ugexam.puchd.ac.in/USOLAdmitCard.aspx)** Question Paper/s as per Date-sheet for a particular day will be available on UG /PG Exam website as follows:

- 8:40 AM for Slot # 1 i.e. (9 AM to 11 AM) -Refer DateSheet
- 9:40 AM for Slot # 2 i.e. (10 AM to 12 noon) -Refer DateSheet
- 1:40 PM for Slot # 3 i.e. (2 PM to 4 PM) -Refer DateSheet

In case any student doesn't have mobile or facing network problem etc., he/she can seek help from the nearest Nodal centre of their area/city.

4. Candidate must attempt the question paper in blue ball-point pen and in his own handwriting.

5. Candidate will solve the question paper from their remote location on A4 size printable sheets (preferably lined) in his/her own handwriting. **The maximum page limit is 12 sheets of which only one side has to be used.** 

6. Candidate will not be asked to attempt any compulsory question.

8. Candidate will be required to write the following information on the first page of answer sheet:

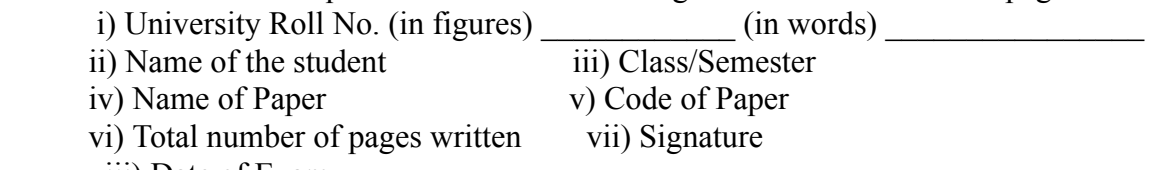

viii) Date of Exam

9. Candidate will be required to scan all the attempted sheets in a serial order along with Admit card and merge them into a single PDF file. **The first page of PDF file should be Admit card (Compulsory)**.

## 10. **Answer-Sheet Submission**

 a. Regular College/Department/Regional Centre Students Candidate will be required to submit PDF file of his/her Answer-sheet to the College E-mail/Website/Hard Copy through Registered Post/Speed Post to their respective College/Department/Regional Centre within 4 hours from the start of examination.

 b. Private/USOL students will be required to submit PDF file of his/her Answer-sheet to the University by Email on **[ugexampu@gmail.com](mailto:ugexampu@gmail.com)** within 4 hours from the start of examination.

c. **Candidate must specify Class Name,University RollNo and Paper Name in the subject line of Email.**

11. Candidate must have own personal Email ID which will be used to send/upload the Answer-Sheet.

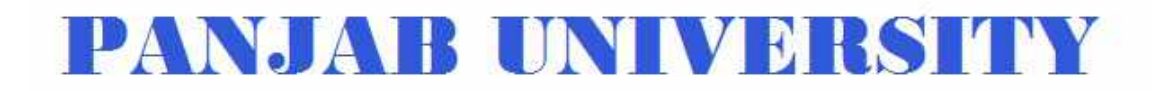

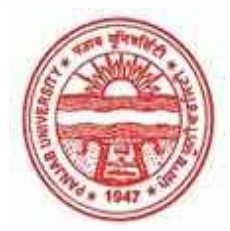

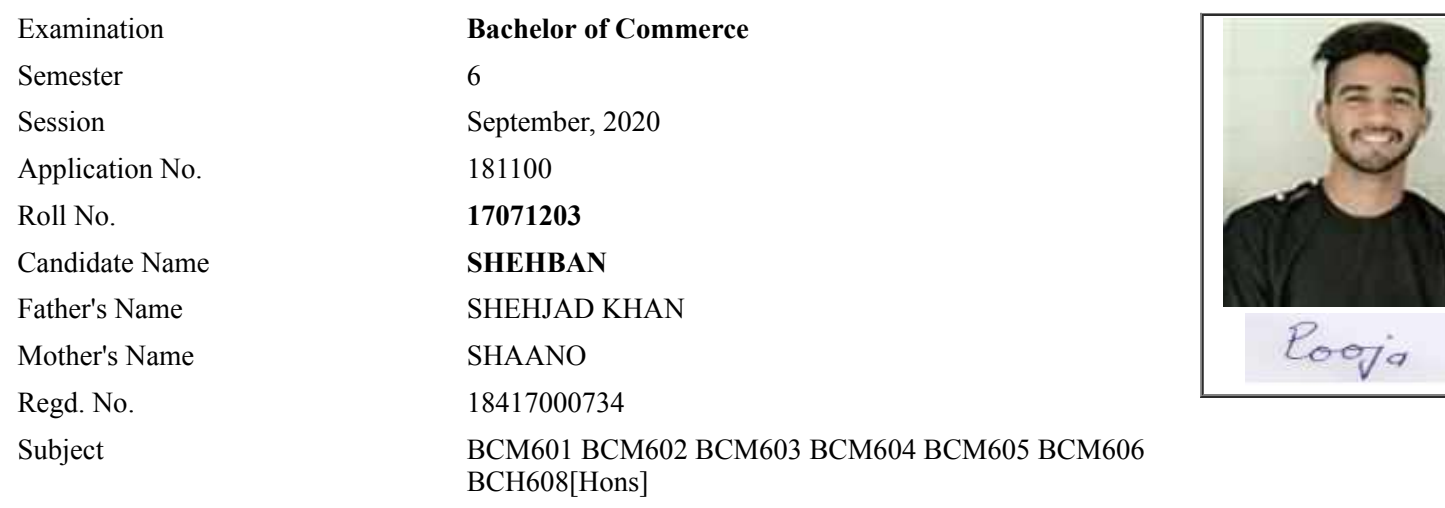

## **Note:=>Candidates must check and verify the Date-sheet/Revised date-sheet available on P.U. Website http://exams.puchd.ac.in/datesheet.php before appearing in the Examination**

## **Important Instructions:**

1. Regular College/Department/Regional Centre Students shall receive the Question Paper/s as per Date-sheet for a particular day from their respective College/Department/Regional Centre using different electronic modes.

2. Private/USOL students shall download Question Paper/s as per Date-sheet for a particular day after successful Login on UG/PG Website.

3. All students can Download Question Paper/s by **[Clicking here](http://ugexam.puchd.ac.in/USOLAdmitCard.aspx)** Question Paper/s as per Date-sheet for a particular day will be available on UG /PG Exam website as follows:

- 8:40 AM for Slot # 1 i.e. (9 AM to 11 AM) -Refer DateSheet
- 9:40 AM for Slot # 2 i.e. (10 AM to 12 noon) -Refer DateSheet
- 1:40 PM for Slot # 3 i.e. (2 PM to 4 PM) -Refer DateSheet

In case any student doesn't have mobile or facing network problem etc., he/she can seek help from the nearest Nodal centre of their area/city.

4. Candidate must attempt the question paper in blue ball-point pen and in his own handwriting.

5. Candidate will solve the question paper from their remote location on A4 size printable sheets (preferably lined) in his/her own handwriting. **The maximum page limit is 12 sheets of which only one side has to be used.** 

6. Candidate will not be asked to attempt any compulsory question.

7. Candidate will be required to attempt 50% of the question paper by choosing any questions. However, the

- 8. Candidate will be required to write the following information on the first page of answer sheet:
	- i) University Roll No. (in figures)  $\qquad \qquad$  (in words) ii) Name of the student iii) Class/Semester iv) Name of Paper v) Code of Paper vi) Total number of pages written vii) Signature
		- viii) Date of Exam

9. Candidate will be required to scan all the attempted sheets in a serial order along with Admit card and merge them into a single PDF file. **The first page of PDF file should be Admit card (Compulsory)**.

## 10. **Answer-Sheet Submission**

 a. Regular College/Department/Regional Centre Students Candidate will be required to submit PDF file of his/her Answer-sheet to the College E-mail/Website/Hard Copy through Registered Post/Speed Post to their respective College/Department/Regional Centre within 4 hours from the start of examination.

 b. Private/USOL students will be required to submit PDF file of his/her Answer-sheet to the University by Email on **[ugexampu@gmail.com](mailto:ugexampu@gmail.com)** within 4 hours from the start of examination.

c. **Candidate must specify Class Name,University RollNo and Paper Name in the subject line of Email.**

11. Candidate must have own personal Email ID which will be used to send/upload the Answer-Sheet.

# PANJA BUNI VERSITY

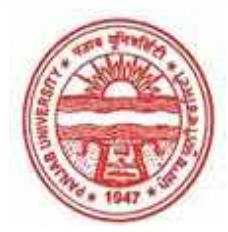

**Provisional Admit Card for Under Graduate Examinations (Semester) - September,2020** 

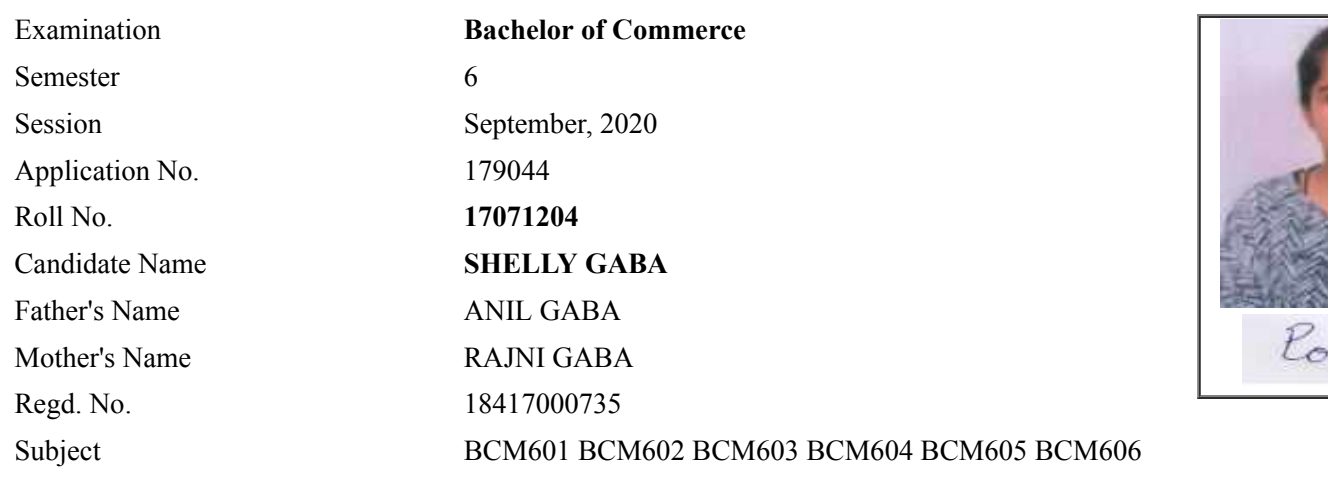

# **Note:=>Candidates must check and verify the Date-sheet/Revised date-sheet available on P.U. Website http://exams.puchd.ac.in/datesheet.php before appearing in the Examination**

### **Important Instructions:**

1. Regular College/Department/Regional Centre Students shall receive the Question Paper/s as per Date-sheet for a particular day from their respective College/Department/Regional Centre using different electronic modes.

2. Private/USOL students shall download Question Paper/s as per Date-sheet for a particular day after successful Login on UG/PG Website.

3. All students can Download Question Paper/s by **[Clicking here](http://ugexam.puchd.ac.in/USOLAdmitCard.aspx)** Question Paper/s as per Date-sheet for a particular day will be available on UG /PG Exam website as follows:

- 8:40 AM for Slot # 1 i.e. (9 AM to 11 AM) -Refer DateSheet
- 9:40 AM for Slot # 2 i.e. (10 AM to 12 noon) -Refer DateSheet
- 1:40 PM for Slot # 3 i.e. (2 PM to 4 PM) -Refer DateSheet

In case any student doesn't have mobile or facing network problem etc., he/she can seek help from the nearest Nodal centre of their area/city.

4. Candidate must attempt the question paper in blue ball-point pen and in his own handwriting.

5. Candidate will solve the question paper from their remote location on A4 size printable sheets (preferably lined) in his/her own handwriting. **The maximum page limit is 12 sheets of which only one side has to be used.** 

6. Candidate will not be asked to attempt any compulsory question.

8. Candidate will be required to write the following information on the first page of answer sheet:

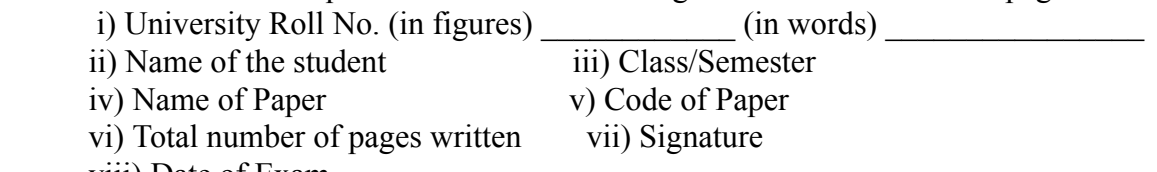

viii) Date of Exam

9. Candidate will be required to scan all the attempted sheets in a serial order along with Admit card and merge them into a single PDF file. **The first page of PDF file should be Admit card (Compulsory)**.

## 10. **Answer-Sheet Submission**

 a. Regular College/Department/Regional Centre Students Candidate will be required to submit PDF file of his/her Answer-sheet to the College E-mail/Website/Hard Copy through Registered Post/Speed Post to their respective College/Department/Regional Centre within 4 hours from the start of examination.

 b. Private/USOL students will be required to submit PDF file of his/her Answer-sheet to the University by Email on **[ugexampu@gmail.com](mailto:ugexampu@gmail.com)** within 4 hours from the start of examination.

c. **Candidate must specify Class Name,University RollNo and Paper Name in the subject line of Email.**

11. Candidate must have own personal Email ID which will be used to send/upload the Answer-Sheet.

# PANJA BUNI VERSITY

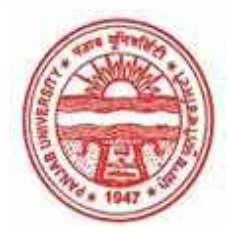

**Provisional Admit Card for Under Graduate Examinations (Semester) - September,2020** 

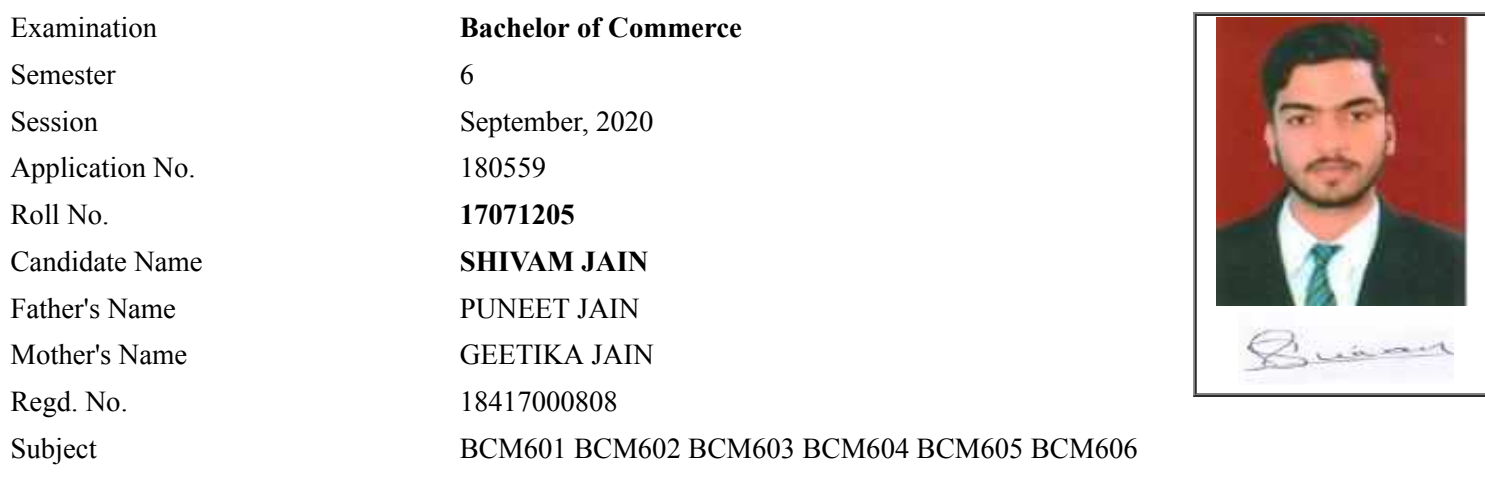

# **Note:=>Candidates must check and verify the Date-sheet/Revised date-sheet available on P.U. Website http://exams.puchd.ac.in/datesheet.php before appearing in the Examination**

### **Important Instructions:**

1. Regular College/Department/Regional Centre Students shall receive the Question Paper/s as per Date-sheet for a particular day from their respective College/Department/Regional Centre using different electronic modes.

2. Private/USOL students shall download Question Paper/s as per Date-sheet for a particular day after successful Login on UG/PG Website.

3. All students can Download Question Paper/s by **[Clicking here](http://ugexam.puchd.ac.in/USOLAdmitCard.aspx)** Question Paper/s as per Date-sheet for a particular day will be available on UG /PG Exam website as follows:

- 8:40 AM for Slot # 1 i.e. (9 AM to 11 AM) -Refer DateSheet
- 9:40 AM for Slot # 2 i.e. (10 AM to 12 noon) -Refer DateSheet
- 1:40 PM for Slot # 3 i.e. (2 PM to 4 PM) -Refer DateSheet

In case any student doesn't have mobile or facing network problem etc., he/she can seek help from the nearest Nodal centre of their area/city.

4. Candidate must attempt the question paper in blue ball-point pen and in his own handwriting.

5. Candidate will solve the question paper from their remote location on A4 size printable sheets (preferably lined) in his/her own handwriting. **The maximum page limit is 12 sheets of which only one side has to be used.** 

6. Candidate will not be asked to attempt any compulsory question.

8. Candidate will be required to write the following information on the first page of answer sheet:

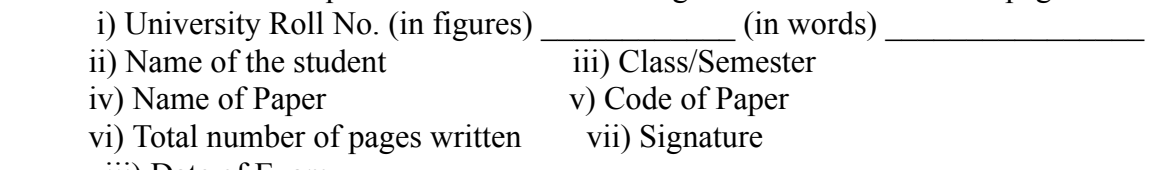

viii) Date of Exam

9. Candidate will be required to scan all the attempted sheets in a serial order along with Admit card and merge them into a single PDF file. **The first page of PDF file should be Admit card (Compulsory)**.

## 10. **Answer-Sheet Submission**

 a. Regular College/Department/Regional Centre Students Candidate will be required to submit PDF file of his/her Answer-sheet to the College E-mail/Website/Hard Copy through Registered Post/Speed Post to their respective College/Department/Regional Centre within 4 hours from the start of examination.

 b. Private/USOL students will be required to submit PDF file of his/her Answer-sheet to the University by Email on **[ugexampu@gmail.com](mailto:ugexampu@gmail.com)** within 4 hours from the start of examination.

c. **Candidate must specify Class Name,University RollNo and Paper Name in the subject line of Email.**

11. Candidate must have own personal Email ID which will be used to send/upload the Answer-Sheet.

# PANJA BUNI VERSIYY

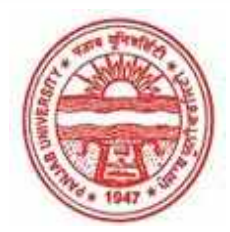

**Provisional Admit Card for Under Graduate Examinations (Semester) - September,2020** 

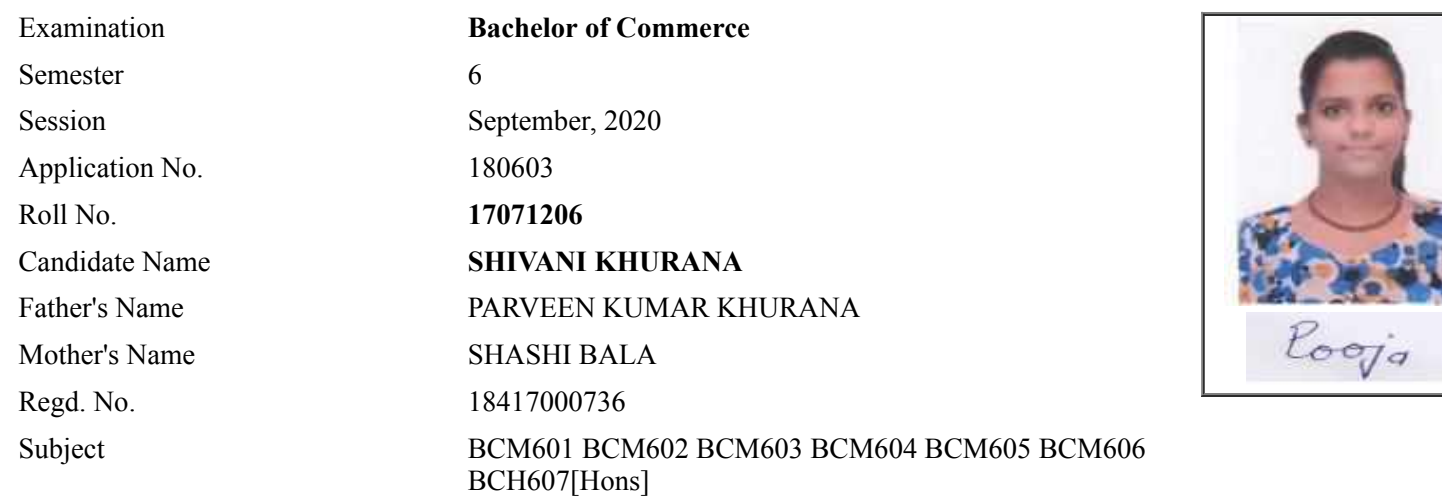

# **Note:=>Candidates must check and verify the Date-sheet/Revised date-sheet available on P.U. Website http://exams.puchd.ac.in/datesheet.php before appearing in the Examination**

## **Important Instructions:**

1. Regular College/Department/Regional Centre Students shall receive the Question Paper/s as per Date-sheet for a particular day from their respective College/Department/Regional Centre using different electronic modes.

2. Private/USOL students shall download Question Paper/s as per Date-sheet for a particular day after successful Login on UG/PG Website.

3. All students can Download Question Paper/s by **[Clicking here](http://ugexam.puchd.ac.in/USOLAdmitCard.aspx)** Question Paper/s as per Date-sheet for a particular day will be available on UG /PG Exam website as follows:

- 8:40 AM for Slot # 1 i.e. (9 AM to 11 AM) -Refer DateSheet
- 9:40 AM for Slot # 2 i.e. (10 AM to 12 noon) -Refer DateSheet
- 1:40 PM for Slot # 3 i.e. (2 PM to 4 PM) -Refer DateSheet

In case any student doesn't have mobile or facing network problem etc., he/she can seek help from the nearest Nodal centre of their area/city.

4. Candidate must attempt the question paper in blue ball-point pen and in his own handwriting.

5. Candidate will solve the question paper from their remote location on A4 size printable sheets (preferably lined) in his/her own handwriting. **The maximum page limit is 12 sheets of which only one side has to be used.** 

- 6. Candidate will not be asked to attempt any compulsory question.
- 7. Candidate will be required to attempt 50% of the question paper by choosing any questions. However, the

- 8. Candidate will be required to write the following information on the first page of answer sheet:
	- i) University Roll No. (in figures)  $\qquad \qquad$  (in words) ii) Name of the student iii) Class/Semester iv) Name of Paper v) Code of Paper vi) Total number of pages written vii) Signature
		- viii) Date of Exam

9. Candidate will be required to scan all the attempted sheets in a serial order along with Admit card and merge them into a single PDF file. **The first page of PDF file should be Admit card (Compulsory)**.

## 10. **Answer-Sheet Submission**

 a. Regular College/Department/Regional Centre Students Candidate will be required to submit PDF file of his/her Answer-sheet to the College E-mail/Website/Hard Copy through Registered Post/Speed Post to their respective College/Department/Regional Centre within 4 hours from the start of examination.

 b. Private/USOL students will be required to submit PDF file of his/her Answer-sheet to the University by Email on **[ugexampu@gmail.com](mailto:ugexampu@gmail.com)** within 4 hours from the start of examination.

c. **Candidate must specify Class Name,University RollNo and Paper Name in the subject line of Email.**

11. Candidate must have own personal Email ID which will be used to send/upload the Answer-Sheet.

# PANJA BUNI VERSITY

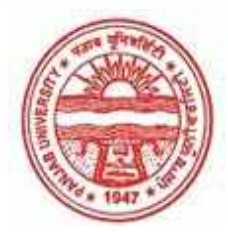

**Provisional Admit Card for Under Graduate Examinations (Semester) - September,2020** 

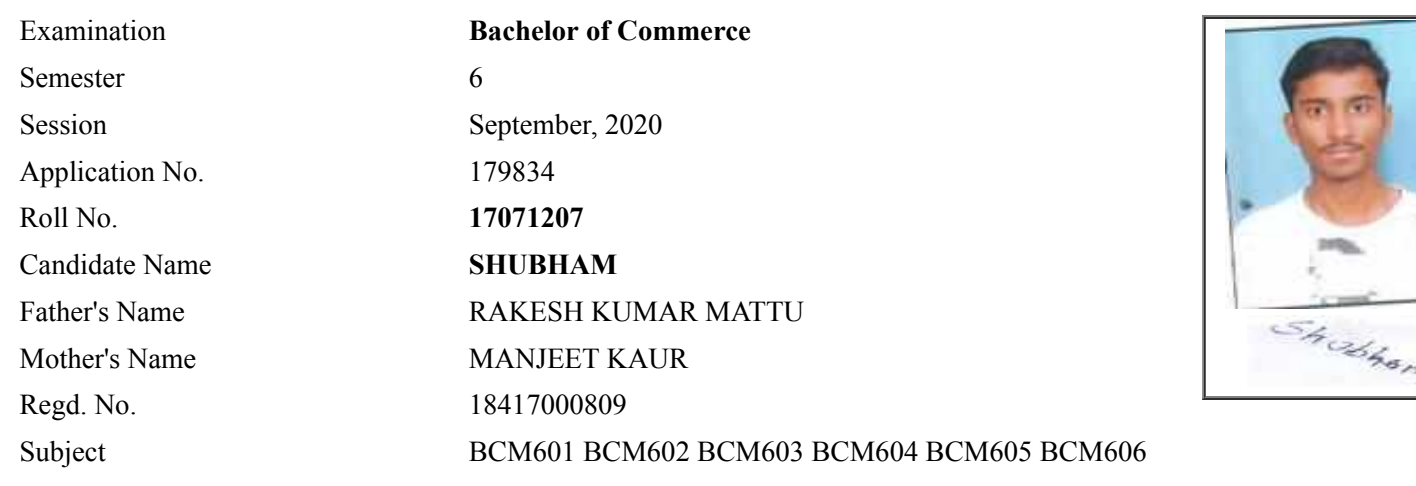

# **Note:=>Candidates must check and verify the Date-sheet/Revised date-sheet available on P.U. Website http://exams.puchd.ac.in/datesheet.php before appearing in the Examination**

## **Important Instructions:**

1. Regular College/Department/Regional Centre Students shall receive the Question Paper/s as per Date-sheet for a particular day from their respective College/Department/Regional Centre using different electronic modes.

2. Private/USOL students shall download Question Paper/s as per Date-sheet for a particular day after successful Login on UG/PG Website.

3. All students can Download Question Paper/s by **[Clicking here](http://ugexam.puchd.ac.in/USOLAdmitCard.aspx)** Question Paper/s as per Date-sheet for a particular day will be available on UG /PG Exam website as follows:

- 8:40 AM for Slot # 1 i.e. (9 AM to 11 AM) -Refer DateSheet
- 9:40 AM for Slot # 2 i.e. (10 AM to 12 noon) -Refer DateSheet
- 1:40 PM for Slot # 3 i.e. (2 PM to 4 PM) -Refer DateSheet

In case any student doesn't have mobile or facing network problem etc., he/she can seek help from the nearest Nodal centre of their area/city.

4. Candidate must attempt the question paper in blue ball-point pen and in his own handwriting.

5. Candidate will solve the question paper from their remote location on A4 size printable sheets (preferably lined) in his/her own handwriting. **The maximum page limit is 12 sheets of which only one side has to be used.** 

6. Candidate will not be asked to attempt any compulsory question.

8. Candidate will be required to write the following information on the first page of answer sheet:

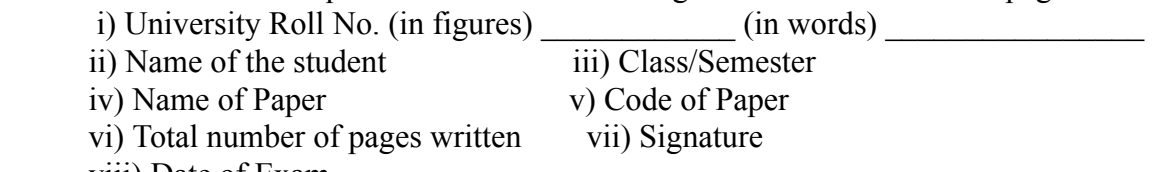

viii) Date of Exam

9. Candidate will be required to scan all the attempted sheets in a serial order along with Admit card and merge them into a single PDF file. **The first page of PDF file should be Admit card (Compulsory)**.

## 10. **Answer-Sheet Submission**

 a. Regular College/Department/Regional Centre Students Candidate will be required to submit PDF file of his/her Answer-sheet to the College E-mail/Website/Hard Copy through Registered Post/Speed Post to their respective College/Department/Regional Centre within 4 hours from the start of examination.

 b. Private/USOL students will be required to submit PDF file of his/her Answer-sheet to the University by Email on **[ugexampu@gmail.com](mailto:ugexampu@gmail.com)** within 4 hours from the start of examination.

c. **Candidate must specify Class Name,University RollNo and Paper Name in the subject line of Email.**

11. Candidate must have own personal Email ID which will be used to send/upload the Answer-Sheet.

# PANJA BUNI VERSIYY

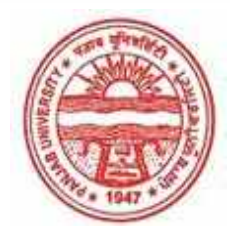

**Provisional Admit Card for Under Graduate Examinations (Semester) - September,2020** 

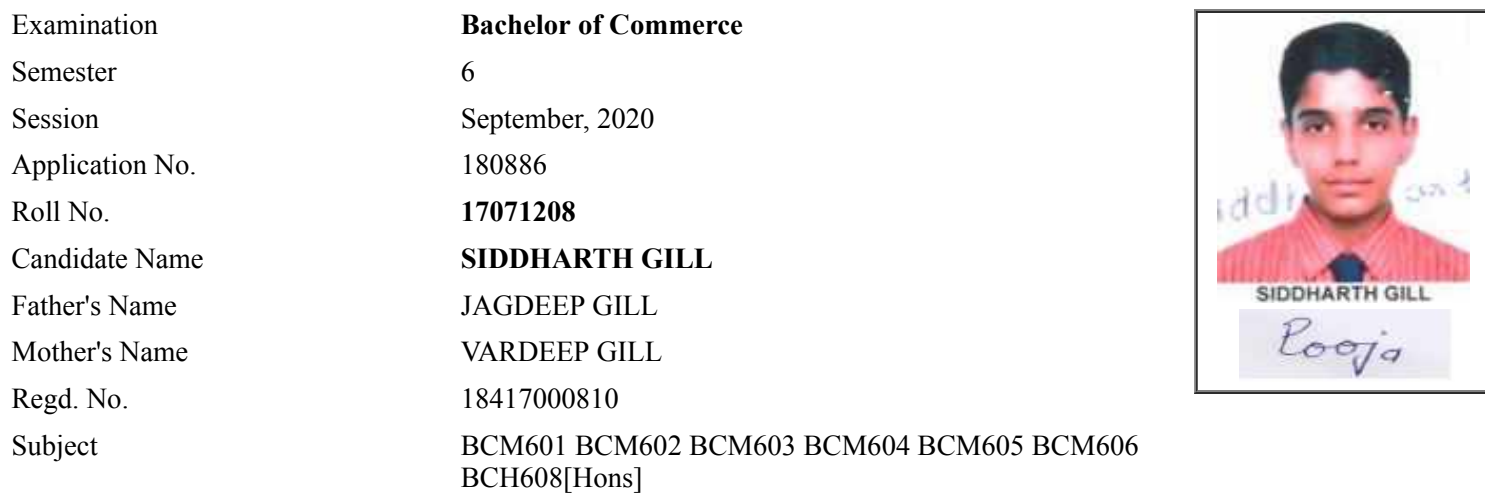

# **Note:=>Candidates must check and verify the Date-sheet/Revised date-sheet available on P.U. Website http://exams.puchd.ac.in/datesheet.php before appearing in the Examination**

## **Important Instructions:**

1. Regular College/Department/Regional Centre Students shall receive the Question Paper/s as per Date-sheet for a particular day from their respective College/Department/Regional Centre using different electronic modes.

2. Private/USOL students shall download Question Paper/s as per Date-sheet for a particular day after successful Login on UG/PG Website.

3. All students can Download Question Paper/s by **[Clicking here](http://ugexam.puchd.ac.in/USOLAdmitCard.aspx)** Question Paper/s as per Date-sheet for a particular day will be available on UG /PG Exam website as follows:

- 8:40 AM for Slot # 1 i.e. (9 AM to 11 AM) -Refer DateSheet
- 9:40 AM for Slot # 2 i.e. (10 AM to 12 noon) -Refer DateSheet
- 1:40 PM for Slot # 3 i.e. (2 PM to 4 PM) -Refer DateSheet

In case any student doesn't have mobile or facing network problem etc., he/she can seek help from the nearest Nodal centre of their area/city.

4. Candidate must attempt the question paper in blue ball-point pen and in his own handwriting.

5. Candidate will solve the question paper from their remote location on A4 size printable sheets (preferably lined) in his/her own handwriting. **The maximum page limit is 12 sheets of which only one side has to be used.** 

- 6. Candidate will not be asked to attempt any compulsory question.
- 7. Candidate will be required to attempt 50% of the question paper by choosing any questions. However, the

- 8. Candidate will be required to write the following information on the first page of answer sheet:
	- i) University Roll No. (in figures) (in words) ii) Name of the student iii) Class/Semester iv) Name of Paper v) Code of Paper vi) Total number of pages written vii) Signature
		- viii) Date of Exam

9. Candidate will be required to scan all the attempted sheets in a serial order along with Admit card and merge them into a single PDF file. **The first page of PDF file should be Admit card (Compulsory)**.

## 10. **Answer-Sheet Submission**

 a. Regular College/Department/Regional Centre Students Candidate will be required to submit PDF file of his/her Answer-sheet to the College E-mail/Website/Hard Copy through Registered Post/Speed Post to their respective College/Department/Regional Centre within 4 hours from the start of examination.

 b. Private/USOL students will be required to submit PDF file of his/her Answer-sheet to the University by Email on **[ugexampu@gmail.com](mailto:ugexampu@gmail.com)** within 4 hours from the start of examination.

c. **Candidate must specify Class Name,University RollNo and Paper Name in the subject line of Email.**

11. Candidate must have own personal Email ID which will be used to send/upload the Answer-Sheet.

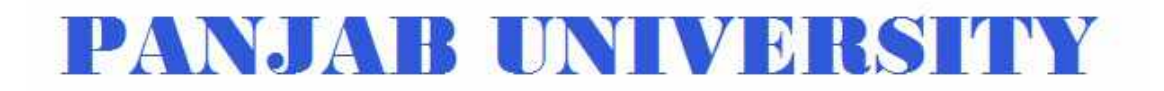

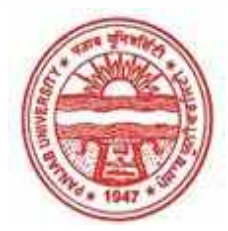

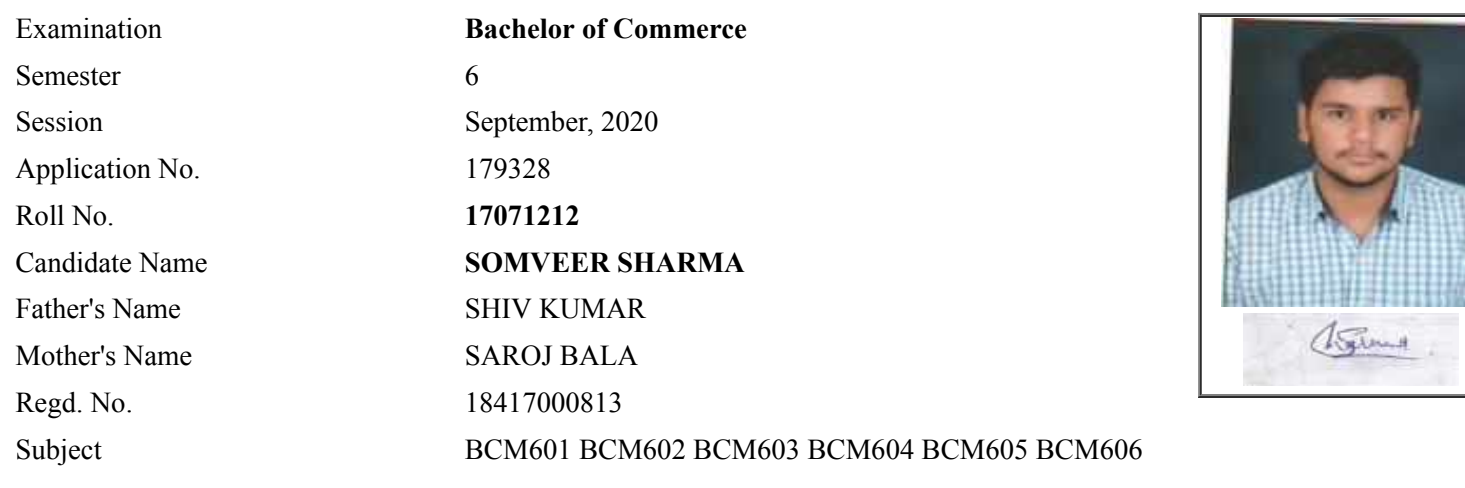

## **Note:=>Candidates must check and verify the Date-sheet/Revised date-sheet available on P.U. Website http://exams.puchd.ac.in/datesheet.php before appearing in the Examination**

### **Important Instructions:**

1. Regular College/Department/Regional Centre Students shall receive the Question Paper/s as per Date-sheet for a particular day from their respective College/Department/Regional Centre using different electronic modes.

2. Private/USOL students shall download Question Paper/s as per Date-sheet for a particular day after successful Login on UG/PG Website.

3. All students can Download Question Paper/s by **[Clicking here](http://ugexam.puchd.ac.in/USOLAdmitCard.aspx)** Question Paper/s as per Date-sheet for a particular day will be available on UG /PG Exam website as follows:

- 8:40 AM for Slot # 1 i.e. (9 AM to 11 AM) -Refer DateSheet
- 9:40 AM for Slot # 2 i.e. (10 AM to 12 noon) -Refer DateSheet
- 1:40 PM for Slot # 3 i.e. (2 PM to 4 PM) -Refer DateSheet

In case any student doesn't have mobile or facing network problem etc., he/she can seek help from the nearest Nodal centre of their area/city.

4. Candidate must attempt the question paper in blue ball-point pen and in his own handwriting.

5. Candidate will solve the question paper from their remote location on A4 size printable sheets (preferably lined) in his/her own handwriting. **The maximum page limit is 12 sheets of which only one side has to be used.** 

6. Candidate will not be asked to attempt any compulsory question.

8. Candidate will be required to write the following information on the first page of answer sheet:

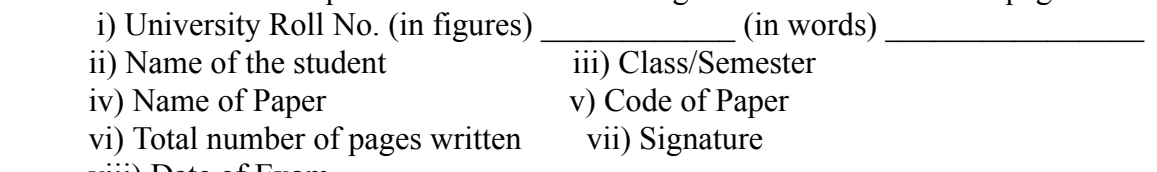

viii) Date of Exam

9. Candidate will be required to scan all the attempted sheets in a serial order along with Admit card and merge them into a single PDF file. **The first page of PDF file should be Admit card (Compulsory)**.

### 10. **Answer-Sheet Submission**

 a. Regular College/Department/Regional Centre Students Candidate will be required to submit PDF file of his/her Answer-sheet to the College E-mail/Website/Hard Copy through Registered Post/Speed Post to their respective College/Department/Regional Centre within 4 hours from the start of examination.

 b. Private/USOL students will be required to submit PDF file of his/her Answer-sheet to the University by Email on **[ugexampu@gmail.com](mailto:ugexampu@gmail.com)** within 4 hours from the start of examination.

c. **Candidate must specify Class Name,University RollNo and Paper Name in the subject line of Email.**

11. Candidate must have own personal Email ID which will be used to send/upload the Answer-Sheet.
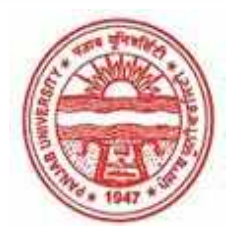

**Provisional Admit Card for Under Graduate Examinations (Semester) - September,2020** 

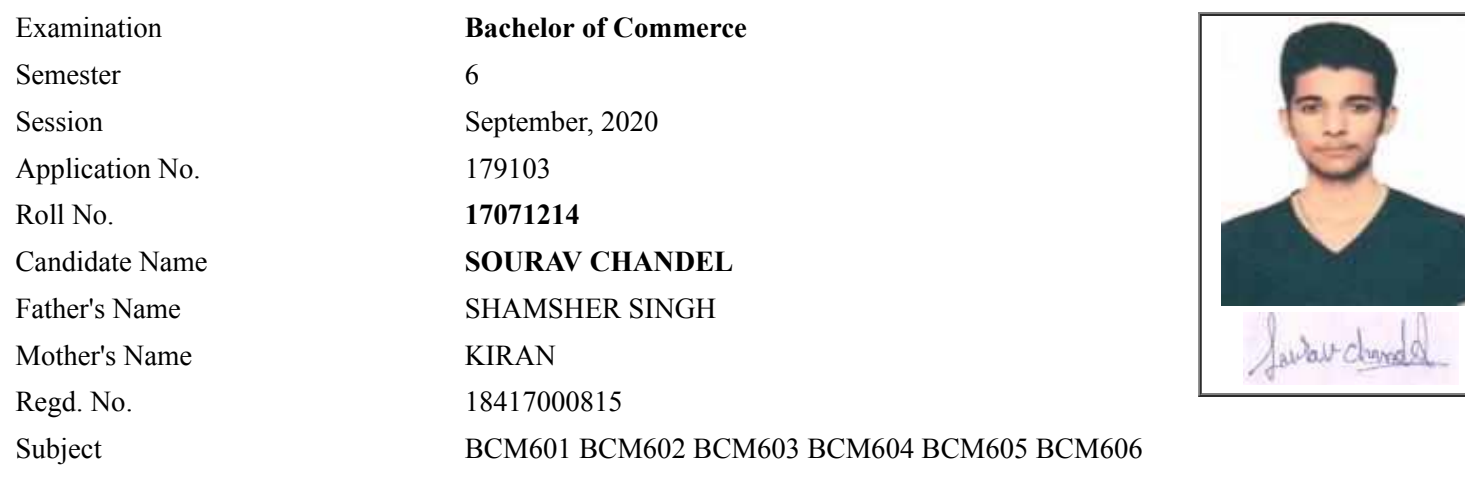

# **Note:=>Candidates must check and verify the Date-sheet/Revised date-sheet available on P.U. Website http://exams.puchd.ac.in/datesheet.php before appearing in the Examination**

## **Important Instructions:**

1. Regular College/Department/Regional Centre Students shall receive the Question Paper/s as per Date-sheet for a particular day from their respective College/Department/Regional Centre using different electronic modes.

2. Private/USOL students shall download Question Paper/s as per Date-sheet for a particular day after successful Login on UG/PG Website.

3. All students can Download Question Paper/s by **[Clicking here](http://ugexam.puchd.ac.in/USOLAdmitCard.aspx)** Question Paper/s as per Date-sheet for a particular day will be available on UG /PG Exam website as follows:

- 8:40 AM for Slot # 1 i.e. (9 AM to 11 AM) -Refer DateSheet
- 9:40 AM for Slot # 2 i.e. (10 AM to 12 noon) -Refer DateSheet
- 1:40 PM for Slot # 3 i.e. (2 PM to 4 PM) -Refer DateSheet

In case any student doesn't have mobile or facing network problem etc., he/she can seek help from the nearest Nodal centre of their area/city.

4. Candidate must attempt the question paper in blue ball-point pen and in his own handwriting.

5. Candidate will solve the question paper from their remote location on A4 size printable sheets (preferably lined) in his/her own handwriting. **The maximum page limit is 12 sheets of which only one side has to be used.** 

6. Candidate will not be asked to attempt any compulsory question.

8. Candidate will be required to write the following information on the first page of answer sheet:

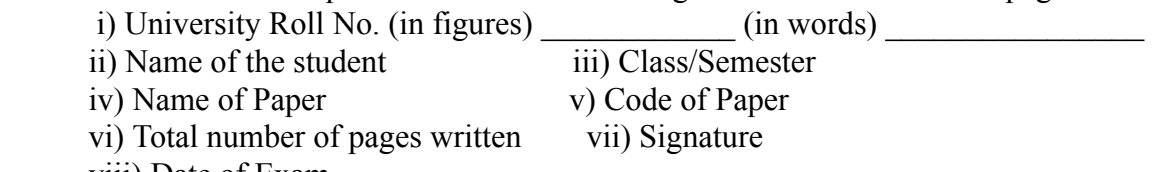

viii) Date of Exam

9. Candidate will be required to scan all the attempted sheets in a serial order along with Admit card and merge them into a single PDF file. **The first page of PDF file should be Admit card (Compulsory)**.

### 10. **Answer-Sheet Submission**

 a. Regular College/Department/Regional Centre Students Candidate will be required to submit PDF file of his/her Answer-sheet to the College E-mail/Website/Hard Copy through Registered Post/Speed Post to their respective College/Department/Regional Centre within 4 hours from the start of examination.

 b. Private/USOL students will be required to submit PDF file of his/her Answer-sheet to the University by Email on **[ugexampu@gmail.com](mailto:ugexampu@gmail.com)** within 4 hours from the start of examination.

c. **Candidate must specify Class Name,University RollNo and Paper Name in the subject line of Email.**

11. Candidate must have own personal Email ID which will be used to send/upload the Answer-Sheet.

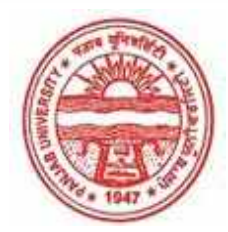

**Provisional Admit Card for Under Graduate Examinations (Semester) - September,2020** 

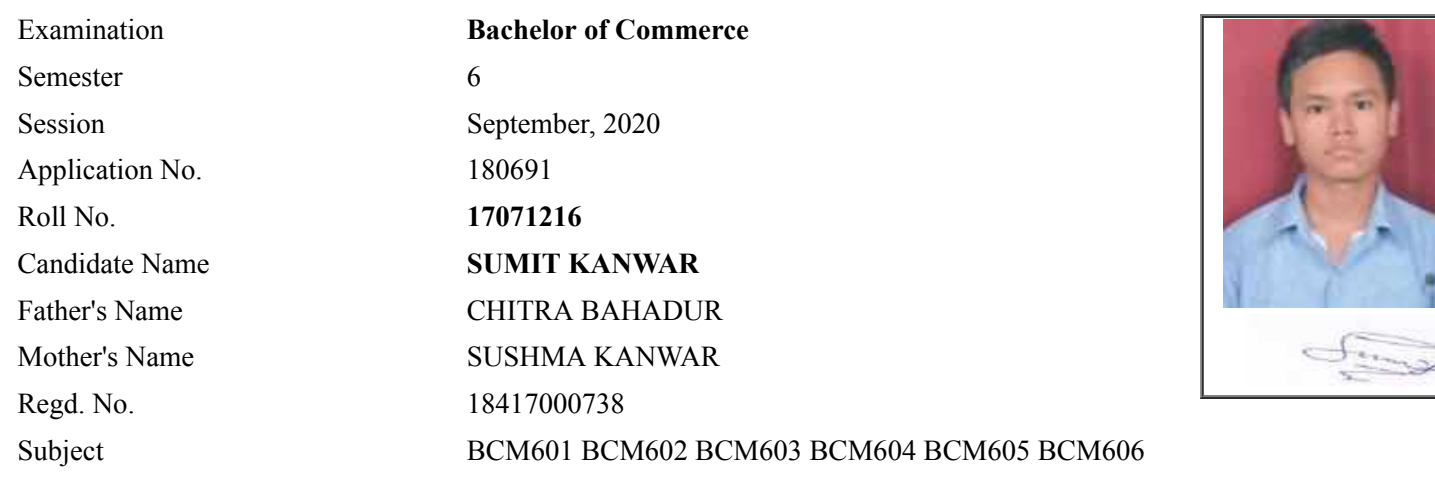

# **Note:=>Candidates must check and verify the Date-sheet/Revised date-sheet available on P.U. Website http://exams.puchd.ac.in/datesheet.php before appearing in the Examination**

## **Important Instructions:**

1. Regular College/Department/Regional Centre Students shall receive the Question Paper/s as per Date-sheet for a particular day from their respective College/Department/Regional Centre using different electronic modes.

2. Private/USOL students shall download Question Paper/s as per Date-sheet for a particular day after successful Login on UG/PG Website.

3. All students can Download Question Paper/s by **[Clicking here](http://ugexam.puchd.ac.in/USOLAdmitCard.aspx)** Question Paper/s as per Date-sheet for a particular day will be available on UG /PG Exam website as follows:

- 8:40 AM for Slot # 1 i.e. (9 AM to 11 AM) -Refer DateSheet
- 9:40 AM for Slot # 2 i.e. (10 AM to 12 noon) -Refer DateSheet
- 1:40 PM for Slot # 3 i.e. (2 PM to 4 PM) -Refer DateSheet

In case any student doesn't have mobile or facing network problem etc., he/she can seek help from the nearest Nodal centre of their area/city.

4. Candidate must attempt the question paper in blue ball-point pen and in his own handwriting.

5. Candidate will solve the question paper from their remote location on A4 size printable sheets (preferably lined) in his/her own handwriting. **The maximum page limit is 12 sheets of which only one side has to be used.** 

6. Candidate will not be asked to attempt any compulsory question.

8. Candidate will be required to write the following information on the first page of answer sheet:

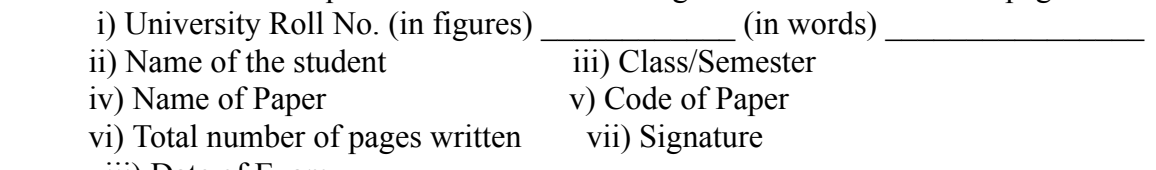

viii) Date of Exam

9. Candidate will be required to scan all the attempted sheets in a serial order along with Admit card and merge them into a single PDF file. **The first page of PDF file should be Admit card (Compulsory)**.

### 10. **Answer-Sheet Submission**

 a. Regular College/Department/Regional Centre Students Candidate will be required to submit PDF file of his/her Answer-sheet to the College E-mail/Website/Hard Copy through Registered Post/Speed Post to their respective College/Department/Regional Centre within 4 hours from the start of examination.

 b. Private/USOL students will be required to submit PDF file of his/her Answer-sheet to the University by Email on **[ugexampu@gmail.com](mailto:ugexampu@gmail.com)** within 4 hours from the start of examination.

c. **Candidate must specify Class Name,University RollNo and Paper Name in the subject line of Email.**

11. Candidate must have own personal Email ID which will be used to send/upload the Answer-Sheet.

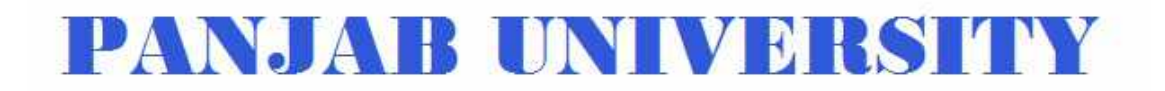

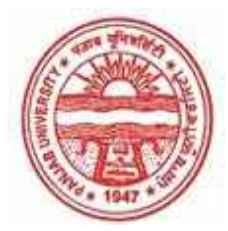

**Provisional Admit Card for Under Graduate Examinations (Semester) - September,2020** 

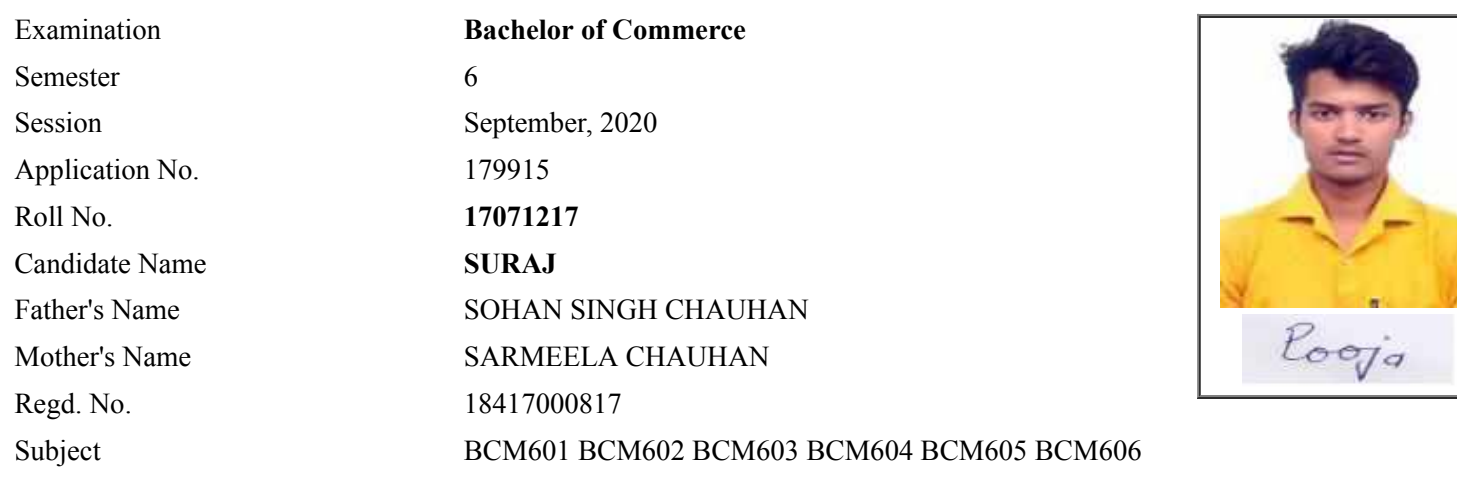

# **Note:=>Candidates must check and verify the Date-sheet/Revised date-sheet available on P.U. Website http://exams.puchd.ac.in/datesheet.php before appearing in the Examination**

#### **Important Instructions:**

1. Regular College/Department/Regional Centre Students shall receive the Question Paper/s as per Date-sheet for a particular day from their respective College/Department/Regional Centre using different electronic modes.

2. Private/USOL students shall download Question Paper/s as per Date-sheet for a particular day after successful Login on UG/PG Website.

3. All students can Download Question Paper/s by **[Clicking here](http://ugexam.puchd.ac.in/USOLAdmitCard.aspx)** Question Paper/s as per Date-sheet for a particular day will be available on UG /PG Exam website as follows:

- 8:40 AM for Slot # 1 i.e. (9 AM to 11 AM) -Refer DateSheet
- 9:40 AM for Slot # 2 i.e. (10 AM to 12 noon) -Refer DateSheet
- 1:40 PM for Slot # 3 i.e. (2 PM to 4 PM) -Refer DateSheet

In case any student doesn't have mobile or facing network problem etc., he/she can seek help from the nearest Nodal centre of their area/city.

4. Candidate must attempt the question paper in blue ball-point pen and in his own handwriting.

5. Candidate will solve the question paper from their remote location on A4 size printable sheets (preferably lined) in his/her own handwriting. **The maximum page limit is 12 sheets of which only one side has to be used.** 

6. Candidate will not be asked to attempt any compulsory question.

8. Candidate will be required to write the following information on the first page of answer sheet:

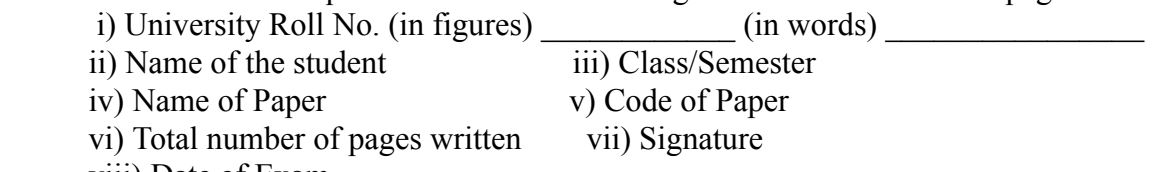

viii) Date of Exam

9. Candidate will be required to scan all the attempted sheets in a serial order along with Admit card and merge them into a single PDF file. **The first page of PDF file should be Admit card (Compulsory)**.

#### 10. **Answer-Sheet Submission**

 a. Regular College/Department/Regional Centre Students Candidate will be required to submit PDF file of his/her Answer-sheet to the College E-mail/Website/Hard Copy through Registered Post/Speed Post to their respective College/Department/Regional Centre within 4 hours from the start of examination.

 b. Private/USOL students will be required to submit PDF file of his/her Answer-sheet to the University by Email on **[ugexampu@gmail.com](mailto:ugexampu@gmail.com)** within 4 hours from the start of examination.

c. **Candidate must specify Class Name,University RollNo and Paper Name in the subject line of Email.**

11. Candidate must have own personal Email ID which will be used to send/upload the Answer-Sheet.

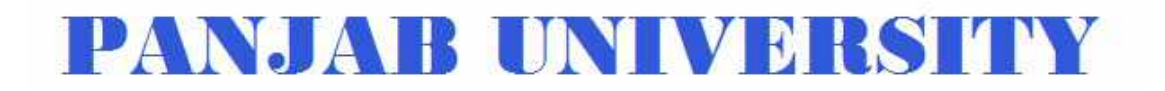

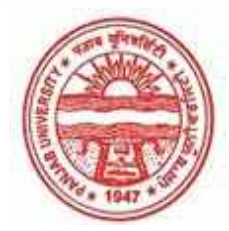

**Provisional Admit Card for Under Graduate Examinations (Semester) - September,2020** 

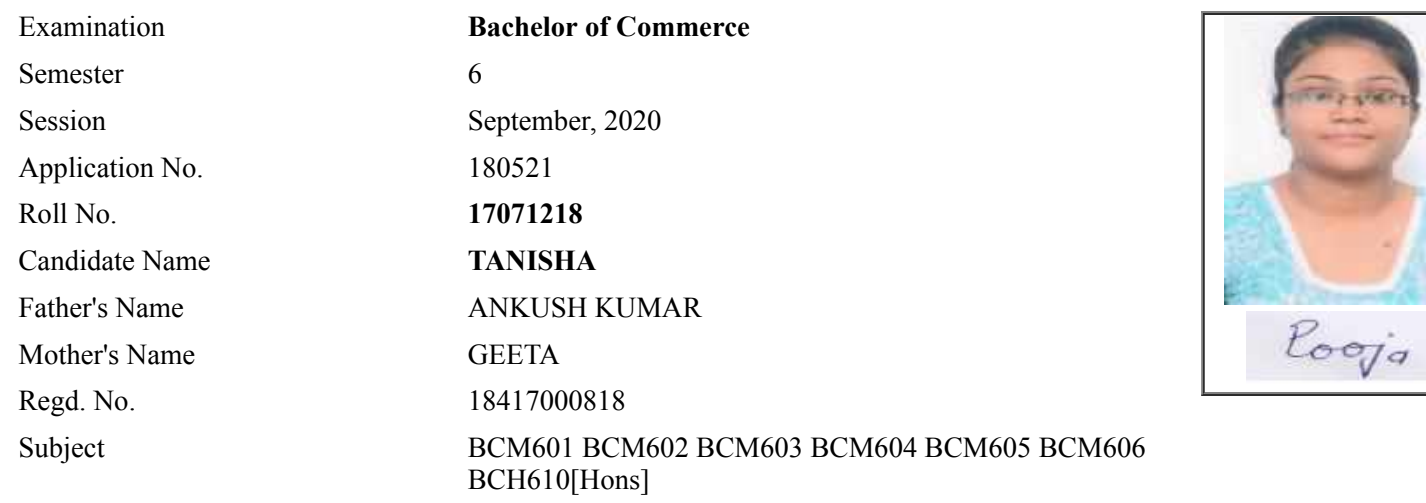

# **Note:=>Candidates must check and verify the Date-sheet/Revised date-sheet available on P.U. Website http://exams.puchd.ac.in/datesheet.php before appearing in the Examination**

#### **Important Instructions:**

1. Regular College/Department/Regional Centre Students shall receive the Question Paper/s as per Date-sheet for a particular day from their respective College/Department/Regional Centre using different electronic modes.

2. Private/USOL students shall download Question Paper/s as per Date-sheet for a particular day after successful Login on UG/PG Website.

3. All students can Download Question Paper/s by **[Clicking here](http://ugexam.puchd.ac.in/USOLAdmitCard.aspx)** Question Paper/s as per Date-sheet for a particular day will be available on UG /PG Exam website as follows:

- 8:40 AM for Slot # 1 i.e. (9 AM to 11 AM) -Refer DateSheet
- 9:40 AM for Slot # 2 i.e. (10 AM to 12 noon) -Refer DateSheet
- 1:40 PM for Slot # 3 i.e. (2 PM to 4 PM) -Refer DateSheet

In case any student doesn't have mobile or facing network problem etc., he/she can seek help from the nearest Nodal centre of their area/city.

4. Candidate must attempt the question paper in blue ball-point pen and in his own handwriting.

5. Candidate will solve the question paper from their remote location on A4 size printable sheets (preferably lined) in his/her own handwriting. **The maximum page limit is 12 sheets of which only one side has to be used.** 

6. Candidate will not be asked to attempt any compulsory question.

7. Candidate will be required to attempt 50% of the question paper by choosing any questions. However, the

candidate shall ensure that he/she has attempted an answer carrying 50% of the maximum marks where 50% is fraction (2.5 will be 2). The answer should be reasonable/specific and to be covered within time limit of 2 hours.

- 8. Candidate will be required to write the following information on the first page of answer sheet:
	- i) University Roll No. (in figures) (in words) ii) Name of the student iii) Class/Semester iv) Name of Paper v) Code of Paper vi) Total number of pages written vii) Signature
		- viii) Date of Exam

9. Candidate will be required to scan all the attempted sheets in a serial order along with Admit card and merge them into a single PDF file. **The first page of PDF file should be Admit card (Compulsory)**.

### 10. **Answer-Sheet Submission**

 a. Regular College/Department/Regional Centre Students Candidate will be required to submit PDF file of his/her Answer-sheet to the College E-mail/Website/Hard Copy through Registered Post/Speed Post to their respective College/Department/Regional Centre within 4 hours from the start of examination.

 b. Private/USOL students will be required to submit PDF file of his/her Answer-sheet to the University by Email on **[ugexampu@gmail.com](mailto:ugexampu@gmail.com)** within 4 hours from the start of examination.

c. **Candidate must specify Class Name,University RollNo and Paper Name in the subject line of Email.**

11. Candidate must have own personal Email ID which will be used to send/upload the Answer-Sheet.

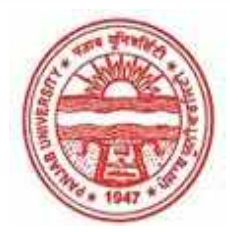

**Provisional Admit Card for Under Graduate Examinations (Semester) - September,2020** 

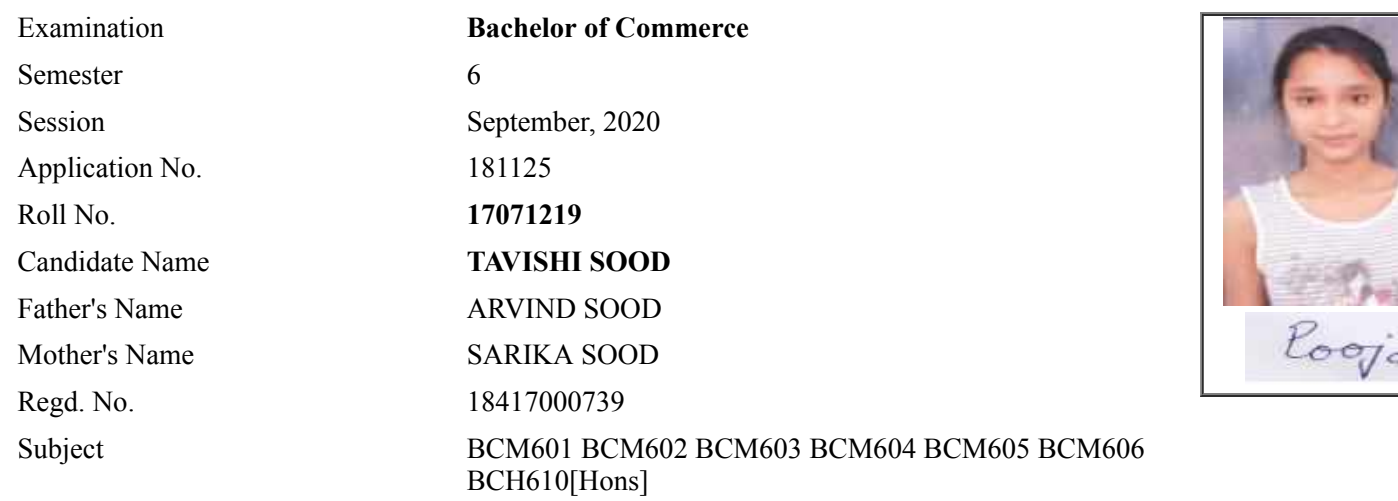

# **Note:=>Candidates must check and verify the Date-sheet/Revised date-sheet available on P.U. Website http://exams.puchd.ac.in/datesheet.php before appearing in the Examination**

## **Important Instructions:**

1. Regular College/Department/Regional Centre Students shall receive the Question Paper/s as per Date-sheet for a particular day from their respective College/Department/Regional Centre using different electronic modes.

2. Private/USOL students shall download Question Paper/s as per Date-sheet for a particular day after successful Login on UG/PG Website.

3. All students can Download Question Paper/s by **[Clicking here](http://ugexam.puchd.ac.in/USOLAdmitCard.aspx)** Question Paper/s as per Date-sheet for a particular day will be available on UG /PG Exam website as follows:

- 8:40 AM for Slot # 1 i.e. (9 AM to 11 AM) -Refer DateSheet
- 9:40 AM for Slot # 2 i.e. (10 AM to 12 noon) -Refer DateSheet
- 1:40 PM for Slot # 3 i.e. (2 PM to 4 PM) -Refer DateSheet

In case any student doesn't have mobile or facing network problem etc., he/she can seek help from the nearest Nodal centre of their area/city.

4. Candidate must attempt the question paper in blue ball-point pen and in his own handwriting.

5. Candidate will solve the question paper from their remote location on A4 size printable sheets (preferably lined) in his/her own handwriting. **The maximum page limit is 12 sheets of which only one side has to be used.** 

6. Candidate will not be asked to attempt any compulsory question.

7. Candidate will be required to attempt 50% of the question paper by choosing any questions. However, the

candidate shall ensure that he/she has attempted an answer carrying 50% of the maximum marks where 50% is fraction (2.5 will be 2). The answer should be reasonable/specific and to be covered within time limit of 2 hours.

- 8. Candidate will be required to write the following information on the first page of answer sheet:
	- i) University Roll No. (in figures) (in words) ii) Name of the student iii) Class/Semester iv) Name of Paper v) Code of Paper vi) Total number of pages written vii) Signature
		- viii) Date of Exam

9. Candidate will be required to scan all the attempted sheets in a serial order along with Admit card and merge them into a single PDF file. **The first page of PDF file should be Admit card (Compulsory)**.

### 10. **Answer-Sheet Submission**

 a. Regular College/Department/Regional Centre Students Candidate will be required to submit PDF file of his/her Answer-sheet to the College E-mail/Website/Hard Copy through Registered Post/Speed Post to their respective College/Department/Regional Centre within 4 hours from the start of examination.

 b. Private/USOL students will be required to submit PDF file of his/her Answer-sheet to the University by Email on **[ugexampu@gmail.com](mailto:ugexampu@gmail.com)** within 4 hours from the start of examination.

c. **Candidate must specify Class Name,University RollNo and Paper Name in the subject line of Email.**

11. Candidate must have own personal Email ID which will be used to send/upload the Answer-Sheet.

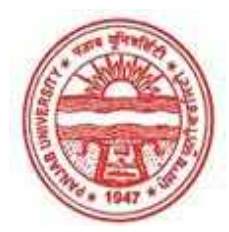

**Provisional Admit Card for Under Graduate Examinations (Semester) - September,2020** 

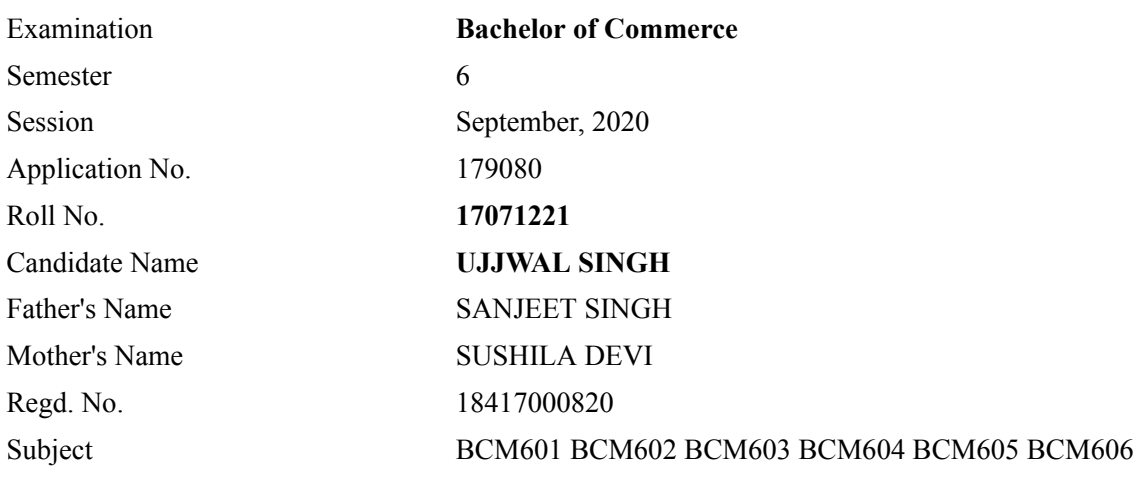

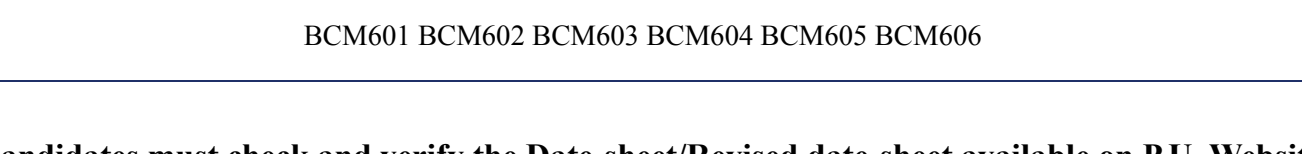

# **Note:=>Candidates must check and verify the Date-sheet/Revised date-sheet available on P.U. Website http://exams.puchd.ac.in/datesheet.php before appearing in the Examination**

#### **Important Instructions:**

1. Regular College/Department/Regional Centre Students shall receive the Question Paper/s as per Date-sheet for a particular day from their respective College/Department/Regional Centre using different electronic modes.

2. Private/USOL students shall download Question Paper/s as per Date-sheet for a particular day after successful Login on UG/PG Website.

3. All students can Download Question Paper/s by **[Clicking here](http://ugexam.puchd.ac.in/USOLAdmitCard.aspx)** Question Paper/s as per Date-sheet for a particular day will be available on UG /PG Exam website as follows:

- 8:40 AM for Slot # 1 i.e. (9 AM to 11 AM) -Refer DateSheet
- 9:40 AM for Slot # 2 i.e. (10 AM to 12 noon) -Refer DateSheet
- 1:40 PM for Slot # 3 i.e. (2 PM to 4 PM) -Refer DateSheet

In case any student doesn't have mobile or facing network problem etc., he/she can seek help from the nearest Nodal centre of their area/city.

4. Candidate must attempt the question paper in blue ball-point pen and in his own handwriting.

5. Candidate will solve the question paper from their remote location on A4 size printable sheets (preferably lined) in his/her own handwriting. **The maximum page limit is 12 sheets of which only one side has to be used.** 

6. Candidate will not be asked to attempt any compulsory question.

8. Candidate will be required to write the following information on the first page of answer sheet:

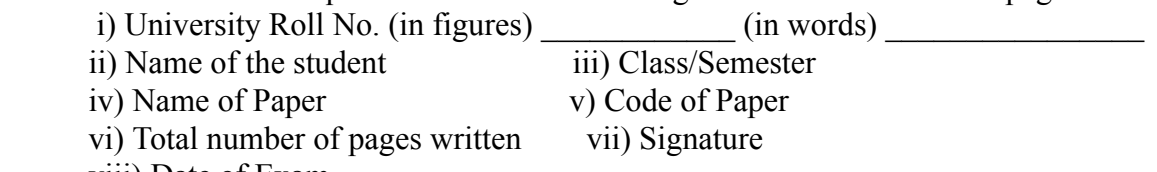

viii) Date of Exam

9. Candidate will be required to scan all the attempted sheets in a serial order along with Admit card and merge them into a single PDF file. **The first page of PDF file should be Admit card (Compulsory)**.

#### 10. **Answer-Sheet Submission**

 a. Regular College/Department/Regional Centre Students Candidate will be required to submit PDF file of his/her Answer-sheet to the College E-mail/Website/Hard Copy through Registered Post/Speed Post to their respective College/Department/Regional Centre within 4 hours from the start of examination.

 b. Private/USOL students will be required to submit PDF file of his/her Answer-sheet to the University by Email on **[ugexampu@gmail.com](mailto:ugexampu@gmail.com)** within 4 hours from the start of examination.

c. **Candidate must specify Class Name,University RollNo and Paper Name in the subject line of Email.**

11. Candidate must have own personal Email ID which will be used to send/upload the Answer-Sheet.

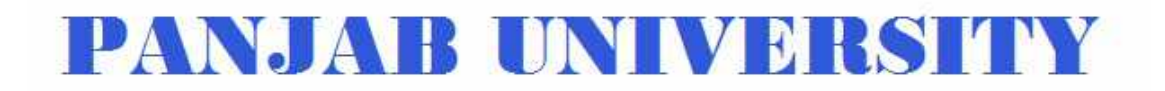

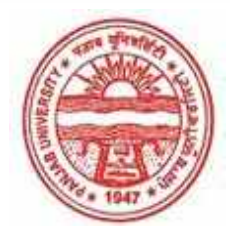

**Provisional Admit Card for Under Graduate Examinations (Semester) - September,2020** 

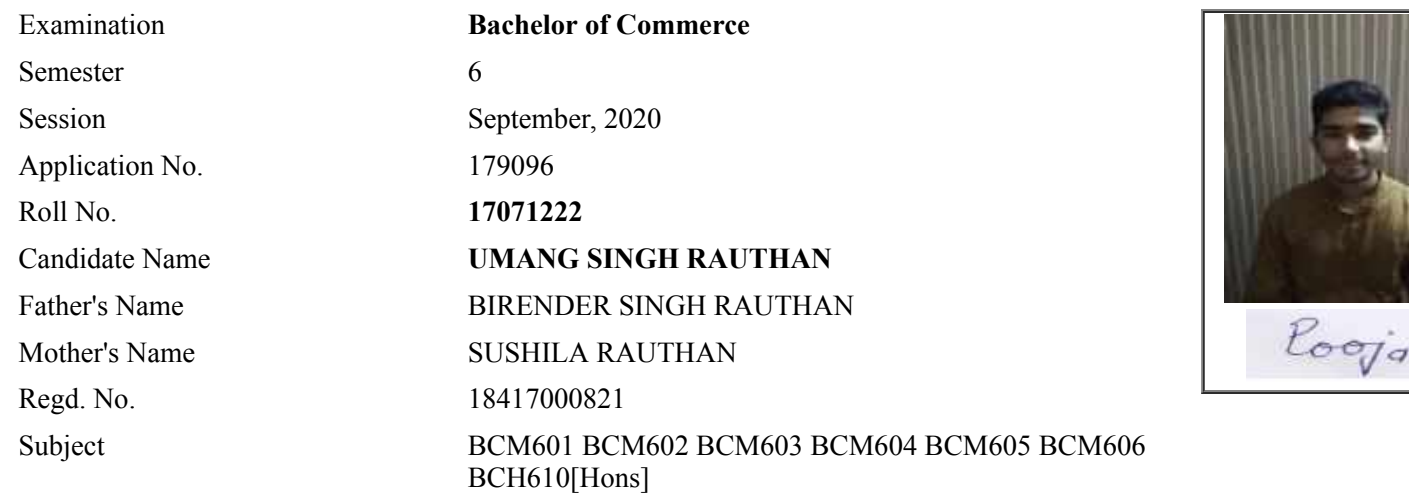

# **Note:=>Candidates must check and verify the Date-sheet/Revised date-sheet available on P.U. Website http://exams.puchd.ac.in/datesheet.php before appearing in the Examination**

#### **Important Instructions:**

1. Regular College/Department/Regional Centre Students shall receive the Question Paper/s as per Date-sheet for a particular day from their respective College/Department/Regional Centre using different electronic modes.

2. Private/USOL students shall download Question Paper/s as per Date-sheet for a particular day after successful Login on UG/PG Website.

3. All students can Download Question Paper/s by **[Clicking here](http://ugexam.puchd.ac.in/USOLAdmitCard.aspx)** Question Paper/s as per Date-sheet for a particular day will be available on UG /PG Exam website as follows:

- 8:40 AM for Slot # 1 i.e. (9 AM to 11 AM) -Refer DateSheet
- 9:40 AM for Slot # 2 i.e. (10 AM to 12 noon) -Refer DateSheet
- 1:40 PM for Slot # 3 i.e. (2 PM to 4 PM) -Refer DateSheet

In case any student doesn't have mobile or facing network problem etc., he/she can seek help from the nearest Nodal centre of their area/city.

4. Candidate must attempt the question paper in blue ball-point pen and in his own handwriting.

5. Candidate will solve the question paper from their remote location on A4 size printable sheets (preferably lined) in his/her own handwriting. **The maximum page limit is 12 sheets of which only one side has to be used.** 

6. Candidate will not be asked to attempt any compulsory question.

7. Candidate will be required to attempt 50% of the question paper by choosing any questions. However, the

candidate shall ensure that he/she has attempted an answer carrying 50% of the maximum marks where 50% is fraction (2.5 will be 2). The answer should be reasonable/specific and to be covered within time limit of 2 hours.

- 8. Candidate will be required to write the following information on the first page of answer sheet:
	- i) University Roll No. (in figures) (in words) ii) Name of the student iii) Class/Semester iv) Name of Paper v) Code of Paper vi) Total number of pages written vii) Signature
		- viii) Date of Exam

9. Candidate will be required to scan all the attempted sheets in a serial order along with Admit card and merge them into a single PDF file. **The first page of PDF file should be Admit card (Compulsory)**.

### 10. **Answer-Sheet Submission**

 a. Regular College/Department/Regional Centre Students Candidate will be required to submit PDF file of his/her Answer-sheet to the College E-mail/Website/Hard Copy through Registered Post/Speed Post to their respective College/Department/Regional Centre within 4 hours from the start of examination.

 b. Private/USOL students will be required to submit PDF file of his/her Answer-sheet to the University by Email on **[ugexampu@gmail.com](mailto:ugexampu@gmail.com)** within 4 hours from the start of examination.

c. **Candidate must specify Class Name,University RollNo and Paper Name in the subject line of Email.**

11. Candidate must have own personal Email ID which will be used to send/upload the Answer-Sheet.

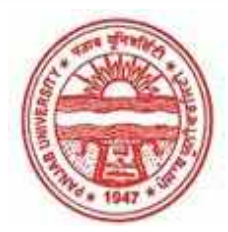

**Provisional Admit Card for Under Graduate Examinations (Semester) - September,2020** 

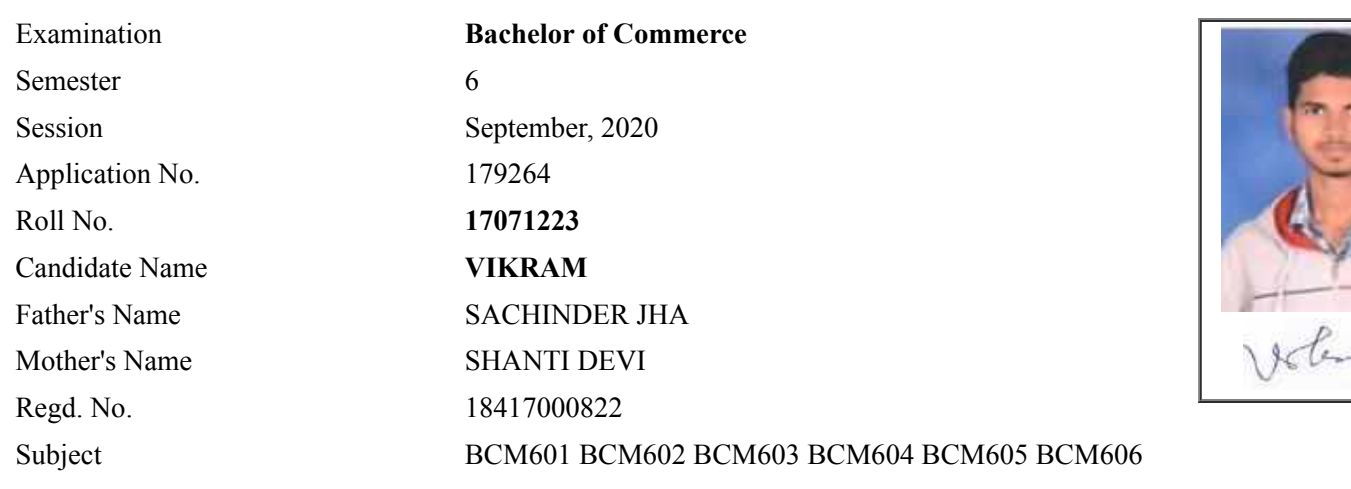

# **Note:=>Candidates must check and verify the Date-sheet/Revised date-sheet available on P.U. Website http://exams.puchd.ac.in/datesheet.php before appearing in the Examination**

#### **Important Instructions:**

1. Regular College/Department/Regional Centre Students shall receive the Question Paper/s as per Date-sheet for a particular day from their respective College/Department/Regional Centre using different electronic modes.

2. Private/USOL students shall download Question Paper/s as per Date-sheet for a particular day after successful Login on UG/PG Website.

3. All students can Download Question Paper/s by **[Clicking here](http://ugexam.puchd.ac.in/USOLAdmitCard.aspx)** Question Paper/s as per Date-sheet for a particular day will be available on UG /PG Exam website as follows:

- 8:40 AM for Slot # 1 i.e. (9 AM to 11 AM) -Refer DateSheet
- 9:40 AM for Slot # 2 i.e. (10 AM to 12 noon) -Refer DateSheet
- 1:40 PM for Slot # 3 i.e. (2 PM to 4 PM) -Refer DateSheet

In case any student doesn't have mobile or facing network problem etc., he/she can seek help from the nearest Nodal centre of their area/city.

4. Candidate must attempt the question paper in blue ball-point pen and in his own handwriting.

5. Candidate will solve the question paper from their remote location on A4 size printable sheets (preferably lined) in his/her own handwriting. **The maximum page limit is 12 sheets of which only one side has to be used.** 

6. Candidate will not be asked to attempt any compulsory question.

8. Candidate will be required to write the following information on the first page of answer sheet:

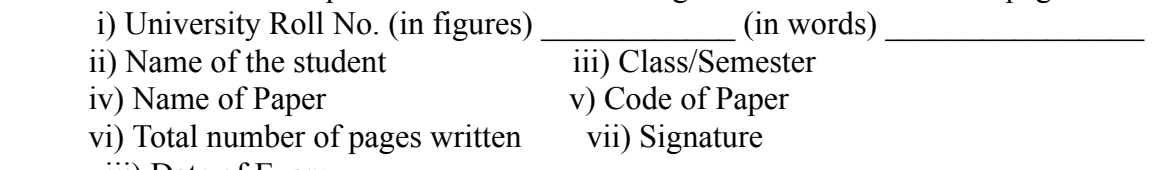

viii) Date of Exam

9. Candidate will be required to scan all the attempted sheets in a serial order along with Admit card and merge them into a single PDF file. **The first page of PDF file should be Admit card (Compulsory)**.

### 10. **Answer-Sheet Submission**

 a. Regular College/Department/Regional Centre Students Candidate will be required to submit PDF file of his/her Answer-sheet to the College E-mail/Website/Hard Copy through Registered Post/Speed Post to their respective College/Department/Regional Centre within 4 hours from the start of examination.

 b. Private/USOL students will be required to submit PDF file of his/her Answer-sheet to the University by Email on **[ugexampu@gmail.com](mailto:ugexampu@gmail.com)** within 4 hours from the start of examination.

c. **Candidate must specify Class Name,University RollNo and Paper Name in the subject line of Email.**

11. Candidate must have own personal Email ID which will be used to send/upload the Answer-Sheet.

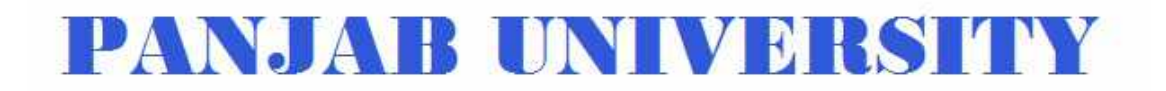

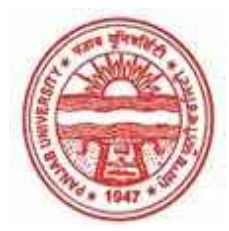

**Provisional Admit Card for Under Graduate Examinations (Semester) - September,2020** 

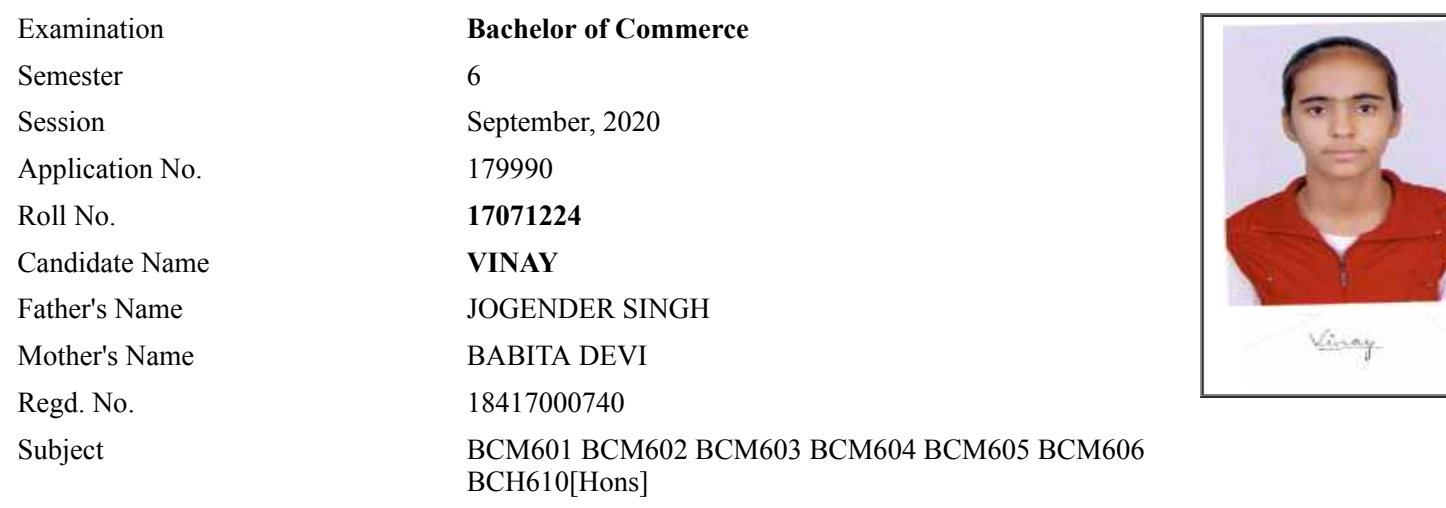

# **Note:=>Candidates must check and verify the Date-sheet/Revised date-sheet available on P.U. Website http://exams.puchd.ac.in/datesheet.php before appearing in the Examination**

## **Important Instructions:**

1. Regular College/Department/Regional Centre Students shall receive the Question Paper/s as per Date-sheet for a particular day from their respective College/Department/Regional Centre using different electronic modes.

2. Private/USOL students shall download Question Paper/s as per Date-sheet for a particular day after successful Login on UG/PG Website.

3. All students can Download Question Paper/s by **[Clicking here](http://ugexam.puchd.ac.in/USOLAdmitCard.aspx)** Question Paper/s as per Date-sheet for a particular day will be available on UG /PG Exam website as follows:

- 8:40 AM for Slot # 1 i.e. (9 AM to 11 AM) -Refer DateSheet
- 9:40 AM for Slot # 2 i.e. (10 AM to 12 noon) -Refer DateSheet
- 1:40 PM for Slot # 3 i.e. (2 PM to 4 PM) -Refer DateSheet

In case any student doesn't have mobile or facing network problem etc., he/she can seek help from the nearest Nodal centre of their area/city.

4. Candidate must attempt the question paper in blue ball-point pen and in his own handwriting.

5. Candidate will solve the question paper from their remote location on A4 size printable sheets (preferably lined) in his/her own handwriting. **The maximum page limit is 12 sheets of which only one side has to be used.** 

6. Candidate will not be asked to attempt any compulsory question.

7. Candidate will be required to attempt 50% of the question paper by choosing any questions. However, the

candidate shall ensure that he/she has attempted an answer carrying 50% of the maximum marks where 50% is fraction (2.5 will be 2). The answer should be reasonable/specific and to be covered within time limit of 2 hours.

- 8. Candidate will be required to write the following information on the first page of answer sheet:
	- i) University Roll No. (in figures)  $\qquad \qquad$  (in words) ii) Name of the student iii) Class/Semester iv) Name of Paper v) Code of Paper vi) Total number of pages written vii) Signature
		- viii) Date of Exam

9. Candidate will be required to scan all the attempted sheets in a serial order along with Admit card and merge them into a single PDF file. **The first page of PDF file should be Admit card (Compulsory)**.

### 10. **Answer-Sheet Submission**

 a. Regular College/Department/Regional Centre Students Candidate will be required to submit PDF file of his/her Answer-sheet to the College E-mail/Website/Hard Copy through Registered Post/Speed Post to their respective College/Department/Regional Centre within 4 hours from the start of examination.

 b. Private/USOL students will be required to submit PDF file of his/her Answer-sheet to the University by Email on **[ugexampu@gmail.com](mailto:ugexampu@gmail.com)** within 4 hours from the start of examination.

c. **Candidate must specify Class Name,University RollNo and Paper Name in the subject line of Email.**

11. Candidate must have own personal Email ID which will be used to send/upload the Answer-Sheet.

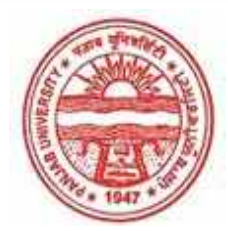

**Provisional Admit Card for Under Graduate Examinations (Semester) - September,2020** 

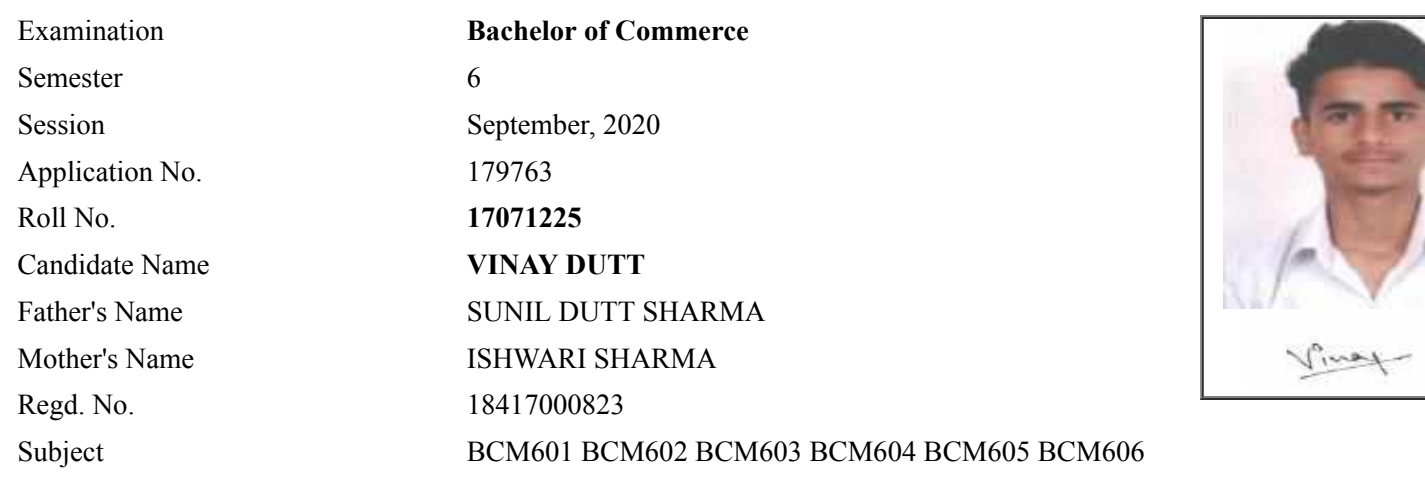

# **Note:=>Candidates must check and verify the Date-sheet/Revised date-sheet available on P.U. Website http://exams.puchd.ac.in/datesheet.php before appearing in the Examination**

## **Important Instructions:**

1. Regular College/Department/Regional Centre Students shall receive the Question Paper/s as per Date-sheet for a particular day from their respective College/Department/Regional Centre using different electronic modes.

2. Private/USOL students shall download Question Paper/s as per Date-sheet for a particular day after successful Login on UG/PG Website.

3. All students can Download Question Paper/s by **[Clicking here](http://ugexam.puchd.ac.in/USOLAdmitCard.aspx)** Question Paper/s as per Date-sheet for a particular day will be available on UG /PG Exam website as follows:

- 8:40 AM for Slot # 1 i.e. (9 AM to 11 AM) -Refer DateSheet
- 9:40 AM for Slot # 2 i.e. (10 AM to 12 noon) -Refer DateSheet
- 1:40 PM for Slot # 3 i.e. (2 PM to 4 PM) -Refer DateSheet

In case any student doesn't have mobile or facing network problem etc., he/she can seek help from the nearest Nodal centre of their area/city.

4. Candidate must attempt the question paper in blue ball-point pen and in his own handwriting.

5. Candidate will solve the question paper from their remote location on A4 size printable sheets (preferably lined) in his/her own handwriting. **The maximum page limit is 12 sheets of which only one side has to be used.** 

6. Candidate will not be asked to attempt any compulsory question.

8. Candidate will be required to write the following information on the first page of answer sheet:

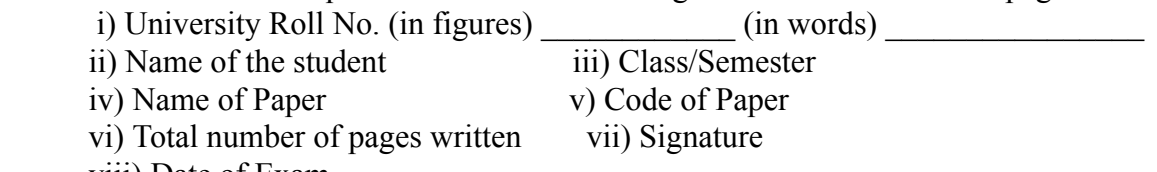

viii) Date of Exam

9. Candidate will be required to scan all the attempted sheets in a serial order along with Admit card and merge them into a single PDF file. **The first page of PDF file should be Admit card (Compulsory)**.

### 10. **Answer-Sheet Submission**

 a. Regular College/Department/Regional Centre Students Candidate will be required to submit PDF file of his/her Answer-sheet to the College E-mail/Website/Hard Copy through Registered Post/Speed Post to their respective College/Department/Regional Centre within 4 hours from the start of examination.

 b. Private/USOL students will be required to submit PDF file of his/her Answer-sheet to the University by Email on **[ugexampu@gmail.com](mailto:ugexampu@gmail.com)** within 4 hours from the start of examination.

c. **Candidate must specify Class Name,University RollNo and Paper Name in the subject line of Email.**

11. Candidate must have own personal Email ID which will be used to send/upload the Answer-Sheet.

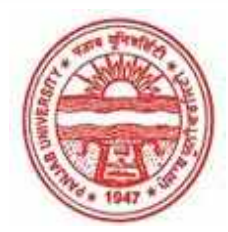

**Provisional Admit Card for Under Graduate Examinations (Semester) - September,2020** 

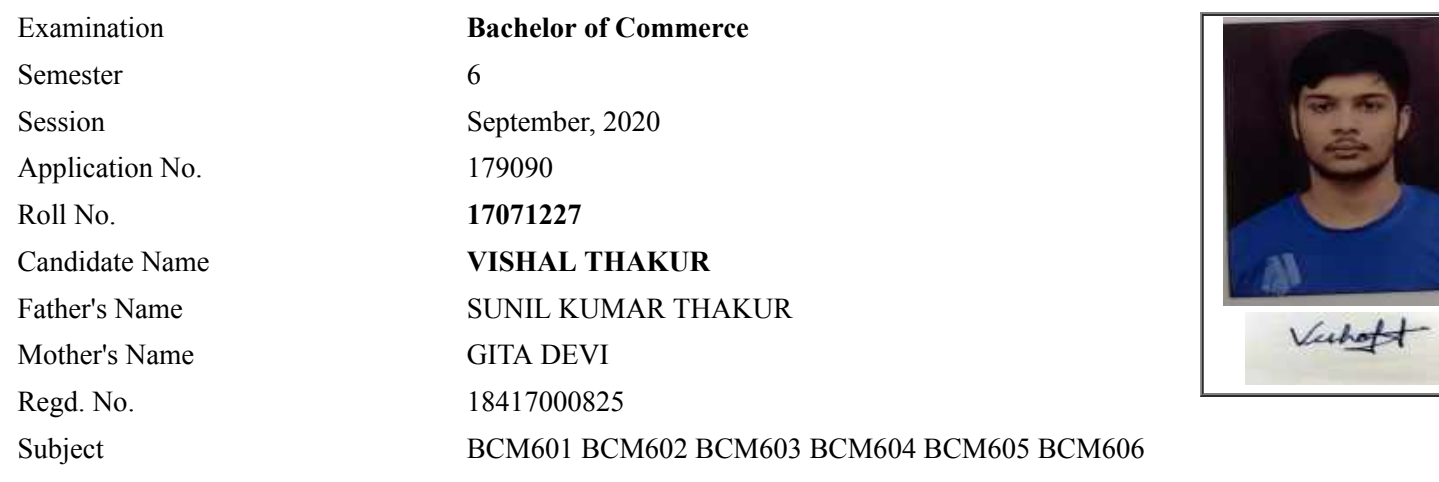

# **Note:=>Candidates must check and verify the Date-sheet/Revised date-sheet available on P.U. Website http://exams.puchd.ac.in/datesheet.php before appearing in the Examination**

## **Important Instructions:**

1. Regular College/Department/Regional Centre Students shall receive the Question Paper/s as per Date-sheet for a particular day from their respective College/Department/Regional Centre using different electronic modes.

2. Private/USOL students shall download Question Paper/s as per Date-sheet for a particular day after successful Login on UG/PG Website.

3. All students can Download Question Paper/s by **[Clicking here](http://ugexam.puchd.ac.in/USOLAdmitCard.aspx)** Question Paper/s as per Date-sheet for a particular day will be available on UG /PG Exam website as follows:

- 8:40 AM for Slot # 1 i.e. (9 AM to 11 AM) -Refer DateSheet
- 9:40 AM for Slot # 2 i.e. (10 AM to 12 noon) -Refer DateSheet
- 1:40 PM for Slot # 3 i.e. (2 PM to 4 PM) -Refer DateSheet

In case any student doesn't have mobile or facing network problem etc., he/she can seek help from the nearest Nodal centre of their area/city.

4. Candidate must attempt the question paper in blue ball-point pen and in his own handwriting.

5. Candidate will solve the question paper from their remote location on A4 size printable sheets (preferably lined) in his/her own handwriting. **The maximum page limit is 12 sheets of which only one side has to be used.** 

6. Candidate will not be asked to attempt any compulsory question.

8. Candidate will be required to write the following information on the first page of answer sheet:

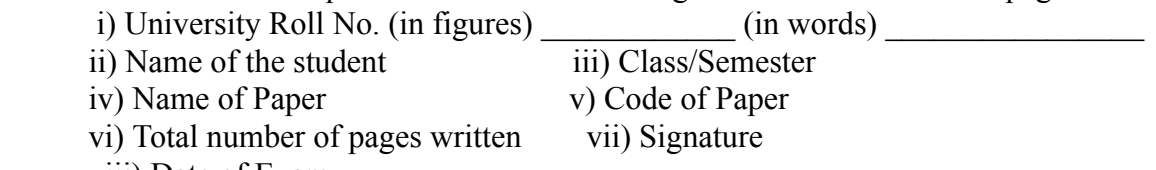

viii) Date of Exam

9. Candidate will be required to scan all the attempted sheets in a serial order along with Admit card and merge them into a single PDF file. **The first page of PDF file should be Admit card (Compulsory)**.

### 10. **Answer-Sheet Submission**

 a. Regular College/Department/Regional Centre Students Candidate will be required to submit PDF file of his/her Answer-sheet to the College E-mail/Website/Hard Copy through Registered Post/Speed Post to their respective College/Department/Regional Centre within 4 hours from the start of examination.

 b. Private/USOL students will be required to submit PDF file of his/her Answer-sheet to the University by Email on **[ugexampu@gmail.com](mailto:ugexampu@gmail.com)** within 4 hours from the start of examination.

c. **Candidate must specify Class Name,University RollNo and Paper Name in the subject line of Email.**

11. Candidate must have own personal Email ID which will be used to send/upload the Answer-Sheet.

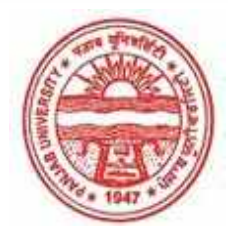

**Provisional Admit Card for Under Graduate Examinations (Semester) - September,2020** 

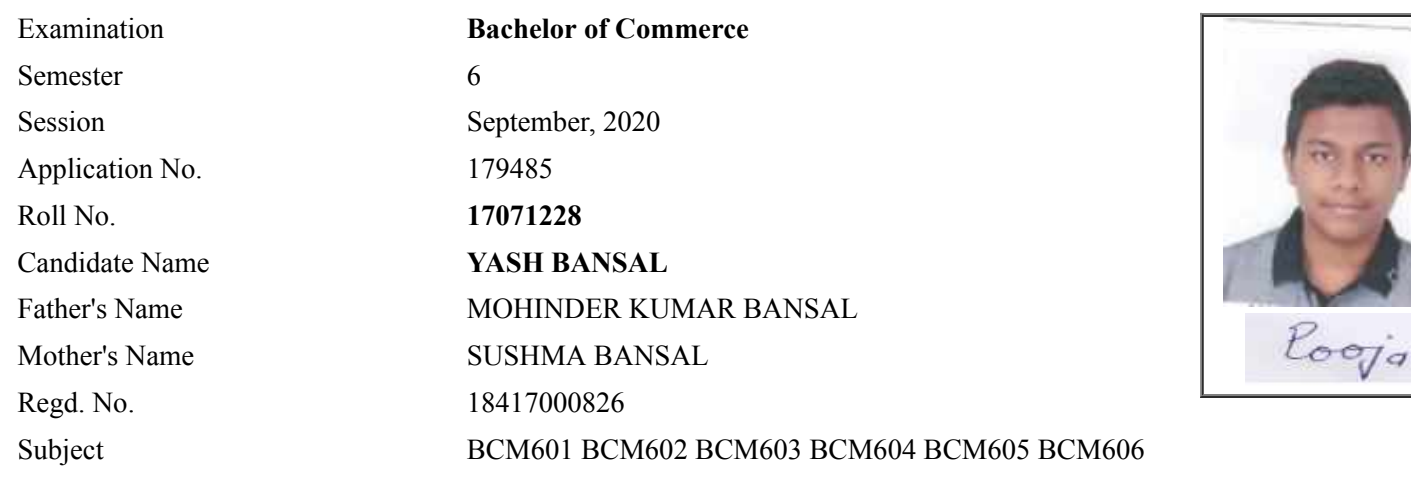

# **Note:=>Candidates must check and verify the Date-sheet/Revised date-sheet available on P.U. Website http://exams.puchd.ac.in/datesheet.php before appearing in the Examination**

## **Important Instructions:**

1. Regular College/Department/Regional Centre Students shall receive the Question Paper/s as per Date-sheet for a particular day from their respective College/Department/Regional Centre using different electronic modes.

2. Private/USOL students shall download Question Paper/s as per Date-sheet for a particular day after successful Login on UG/PG Website.

3. All students can Download Question Paper/s by **[Clicking here](http://ugexam.puchd.ac.in/USOLAdmitCard.aspx)** Question Paper/s as per Date-sheet for a particular day will be available on UG /PG Exam website as follows:

- 8:40 AM for Slot # 1 i.e. (9 AM to 11 AM) -Refer DateSheet
- 9:40 AM for Slot # 2 i.e. (10 AM to 12 noon) -Refer DateSheet
- 1:40 PM for Slot # 3 i.e. (2 PM to 4 PM) -Refer DateSheet

In case any student doesn't have mobile or facing network problem etc., he/she can seek help from the nearest Nodal centre of their area/city.

4. Candidate must attempt the question paper in blue ball-point pen and in his own handwriting.

5. Candidate will solve the question paper from their remote location on A4 size printable sheets (preferably lined) in his/her own handwriting. **The maximum page limit is 12 sheets of which only one side has to be used.** 

6. Candidate will not be asked to attempt any compulsory question.

8. Candidate will be required to write the following information on the first page of answer sheet:

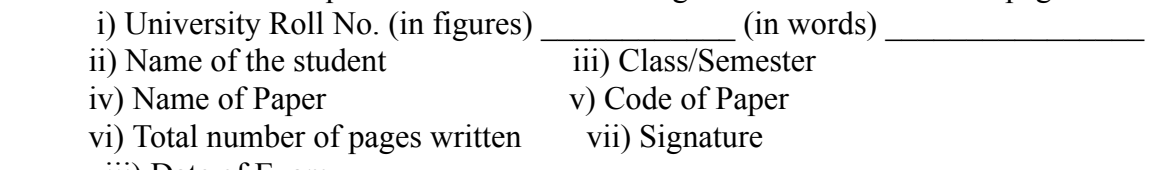

viii) Date of Exam

9. Candidate will be required to scan all the attempted sheets in a serial order along with Admit card and merge them into a single PDF file. **The first page of PDF file should be Admit card (Compulsory)**.

### 10. **Answer-Sheet Submission**

 a. Regular College/Department/Regional Centre Students Candidate will be required to submit PDF file of his/her Answer-sheet to the College E-mail/Website/Hard Copy through Registered Post/Speed Post to their respective College/Department/Regional Centre within 4 hours from the start of examination.

 b. Private/USOL students will be required to submit PDF file of his/her Answer-sheet to the University by Email on **[ugexampu@gmail.com](mailto:ugexampu@gmail.com)** within 4 hours from the start of examination.

c. **Candidate must specify Class Name,University RollNo and Paper Name in the subject line of Email.**

11. Candidate must have own personal Email ID which will be used to send/upload the Answer-Sheet.

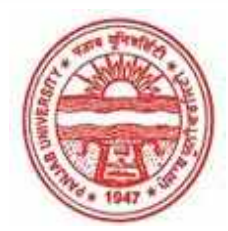

**Provisional Admit Card for Under Graduate Examinations (Semester) - September,2020** 

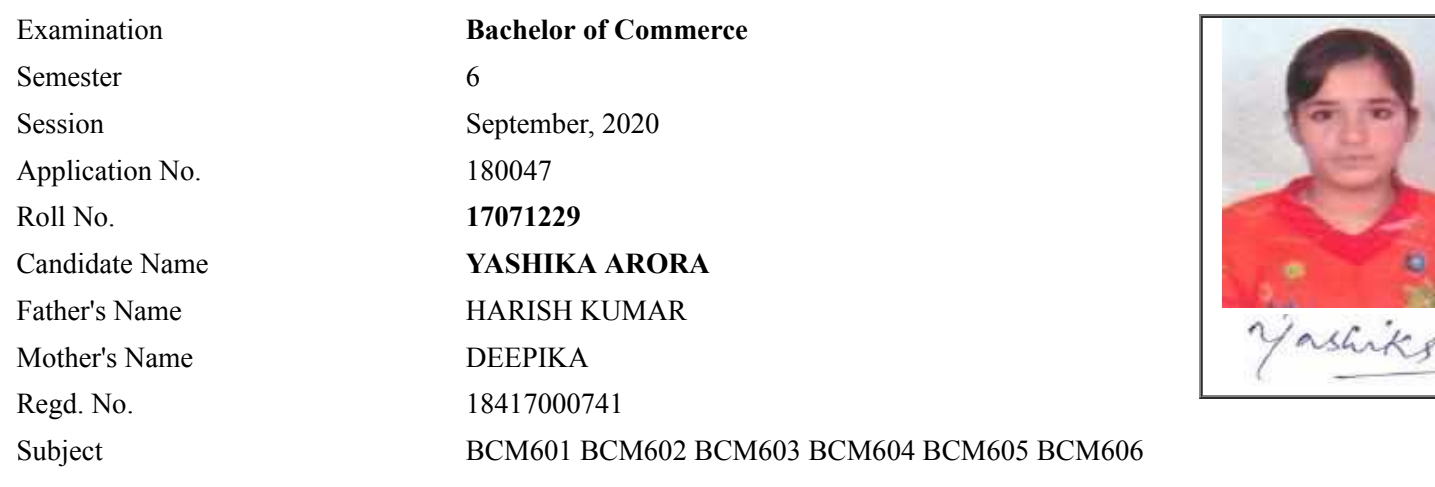

# **Note:=>Candidates must check and verify the Date-sheet/Revised date-sheet available on P.U. Website http://exams.puchd.ac.in/datesheet.php before appearing in the Examination**

## **Important Instructions:**

1. Regular College/Department/Regional Centre Students shall receive the Question Paper/s as per Date-sheet for a particular day from their respective College/Department/Regional Centre using different electronic modes.

2. Private/USOL students shall download Question Paper/s as per Date-sheet for a particular day after successful Login on UG/PG Website.

3. All students can Download Question Paper/s by **[Clicking here](http://ugexam.puchd.ac.in/USOLAdmitCard.aspx)** Question Paper/s as per Date-sheet for a particular day will be available on UG /PG Exam website as follows:

- 8:40 AM for Slot # 1 i.e. (9 AM to 11 AM) -Refer DateSheet
- 9:40 AM for Slot # 2 i.e. (10 AM to 12 noon) -Refer DateSheet
- 1:40 PM for Slot # 3 i.e. (2 PM to 4 PM) -Refer DateSheet

In case any student doesn't have mobile or facing network problem etc., he/she can seek help from the nearest Nodal centre of their area/city.

4. Candidate must attempt the question paper in blue ball-point pen and in his own handwriting.

5. Candidate will solve the question paper from their remote location on A4 size printable sheets (preferably lined) in his/her own handwriting. **The maximum page limit is 12 sheets of which only one side has to be used.** 

6. Candidate will not be asked to attempt any compulsory question.

8. Candidate will be required to write the following information on the first page of answer sheet:

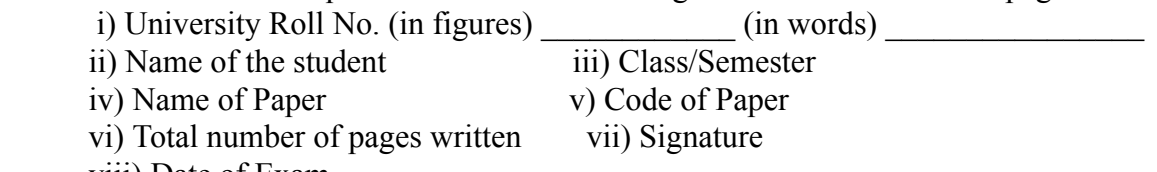

viii) Date of Exam

9. Candidate will be required to scan all the attempted sheets in a serial order along with Admit card and merge them into a single PDF file. **The first page of PDF file should be Admit card (Compulsory)**.

### 10. **Answer-Sheet Submission**

 a. Regular College/Department/Regional Centre Students Candidate will be required to submit PDF file of his/her Answer-sheet to the College E-mail/Website/Hard Copy through Registered Post/Speed Post to their respective College/Department/Regional Centre within 4 hours from the start of examination.

 b. Private/USOL students will be required to submit PDF file of his/her Answer-sheet to the University by Email on **[ugexampu@gmail.com](mailto:ugexampu@gmail.com)** within 4 hours from the start of examination.

c. **Candidate must specify Class Name,University RollNo and Paper Name in the subject line of Email.**

11. Candidate must have own personal Email ID which will be used to send/upload the Answer-Sheet.

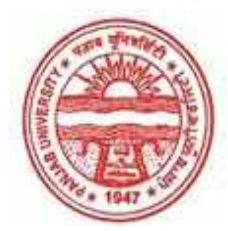

**Provisional Admit Card for Under Graduate Examinations (Semester) - September,2020** 

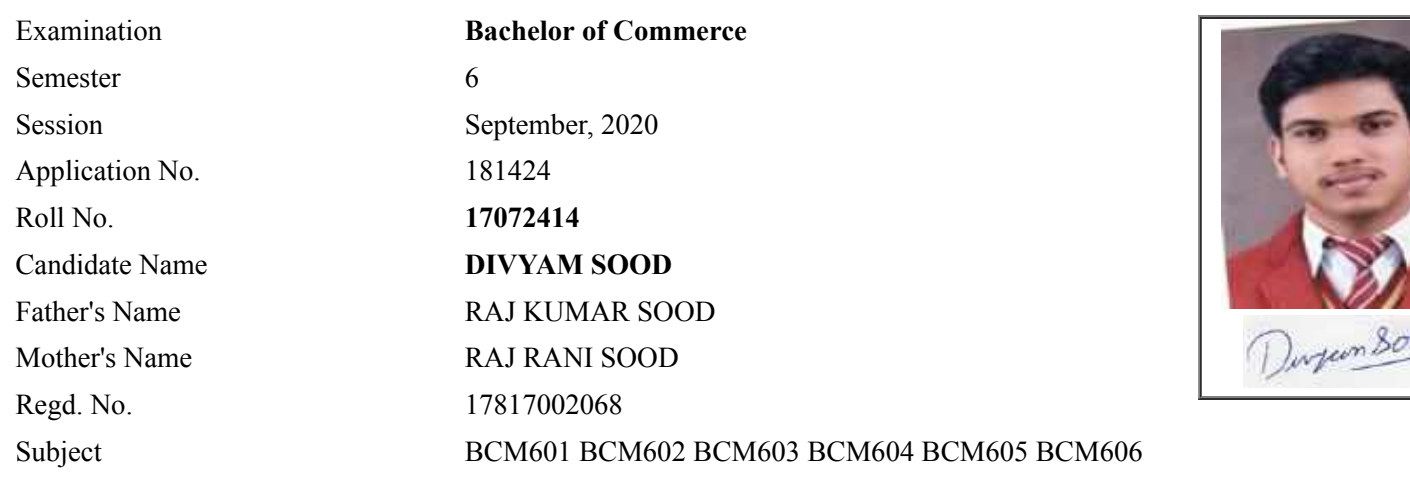

# **Note:=>Candidates must check and verify the Date-sheet/Revised date-sheet available on P.U. Website http://exams.puchd.ac.in/datesheet.php before appearing in the Examination**

## **Important Instructions:**

1. Regular College/Department/Regional Centre Students shall receive the Question Paper/s as per Date-sheet for a particular day from their respective College/Department/Regional Centre using different electronic modes.

2. Private/USOL students shall download Question Paper/s as per Date-sheet for a particular day after successful Login on UG/PG Website.

3. All students can Download Question Paper/s by **[Clicking here](http://ugexam.puchd.ac.in/USOLAdmitCard.aspx)** Question Paper/s as per Date-sheet for a particular day will be available on UG /PG Exam website as follows:

- 8:40 AM for Slot # 1 i.e. (9 AM to 11 AM) -Refer DateSheet
- 9:40 AM for Slot # 2 i.e. (10 AM to 12 noon) -Refer DateSheet
- 1:40 PM for Slot # 3 i.e. (2 PM to 4 PM) -Refer DateSheet

In case any student doesn't have mobile or facing network problem etc., he/she can seek help from the nearest Nodal centre of their area/city.

4. Candidate must attempt the question paper in blue ball-point pen and in his own handwriting.

5. Candidate will solve the question paper from their remote location on A4 size printable sheets (preferably lined) in his/her own handwriting. **The maximum page limit is 12 sheets of which only one side has to be used.** 

6. Candidate will not be asked to attempt any compulsory question.

8. Candidate will be required to write the following information on the first page of answer sheet:

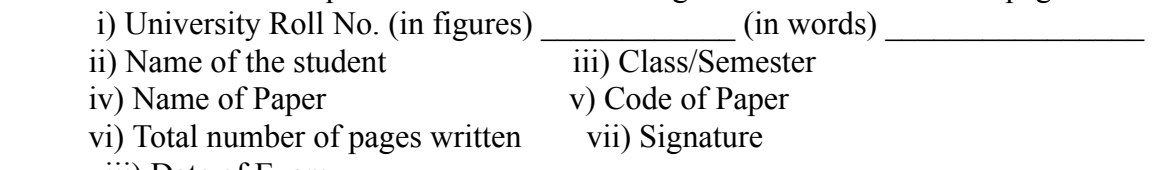

viii) Date of Exam

9. Candidate will be required to scan all the attempted sheets in a serial order along with Admit card and merge them into a single PDF file. **The first page of PDF file should be Admit card (Compulsory)**.

### 10. **Answer-Sheet Submission**

 a. Regular College/Department/Regional Centre Students Candidate will be required to submit PDF file of his/her Answer-sheet to the College E-mail/Website/Hard Copy through Registered Post/Speed Post to their respective College/Department/Regional Centre within 4 hours from the start of examination.

 b. Private/USOL students will be required to submit PDF file of his/her Answer-sheet to the University by Email on **[ugexampu@gmail.com](mailto:ugexampu@gmail.com)** within 4 hours from the start of examination.

c. **Candidate must specify Class Name,University RollNo and Paper Name in the subject line of Email.**

11. Candidate must have own personal Email ID which will be used to send/upload the Answer-Sheet.

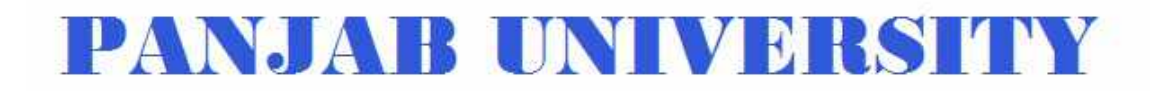

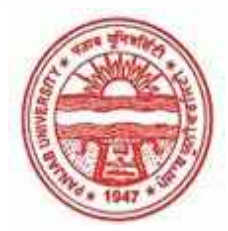

**Provisional Admit Card for Under Graduate Examinations (Semester) - September,2020** 

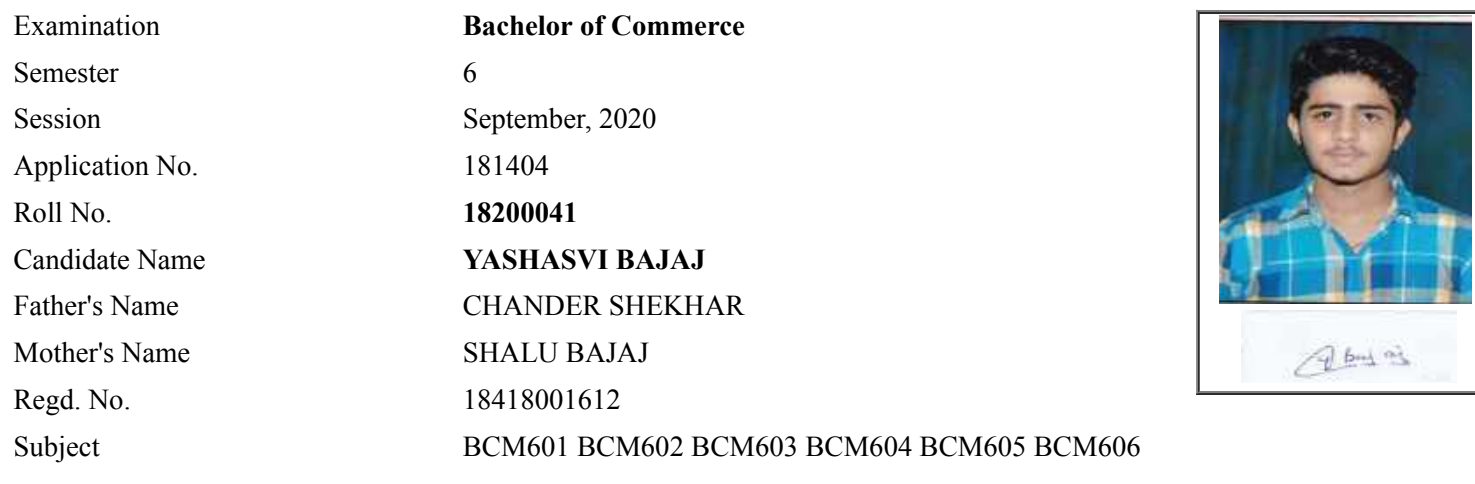

# **Note:=>Candidates must check and verify the Date-sheet/Revised date-sheet available on P.U. Website http://exams.puchd.ac.in/datesheet.php before appearing in the Examination**

#### **Important Instructions:**

1. Regular College/Department/Regional Centre Students shall receive the Question Paper/s as per Date-sheet for a particular day from their respective College/Department/Regional Centre using different electronic modes.

2. Private/USOL students shall download Question Paper/s as per Date-sheet for a particular day after successful Login on UG/PG Website.

3. All students can Download Question Paper/s by **[Clicking here](http://ugexam.puchd.ac.in/USOLAdmitCard.aspx)** Question Paper/s as per Date-sheet for a particular day will be available on UG /PG Exam website as follows:

- 8:40 AM for Slot # 1 i.e. (9 AM to 11 AM) -Refer DateSheet
- 9:40 AM for Slot # 2 i.e. (10 AM to 12 noon) -Refer DateSheet
- 1:40 PM for Slot # 3 i.e. (2 PM to 4 PM) -Refer DateSheet

In case any student doesn't have mobile or facing network problem etc., he/she can seek help from the nearest Nodal centre of their area/city.

4. Candidate must attempt the question paper in blue ball-point pen and in his own handwriting.

5. Candidate will solve the question paper from their remote location on A4 size printable sheets (preferably lined) in his/her own handwriting. **The maximum page limit is 12 sheets of which only one side has to be used.** 

6. Candidate will not be asked to attempt any compulsory question.

8. Candidate will be required to write the following information on the first page of answer sheet:

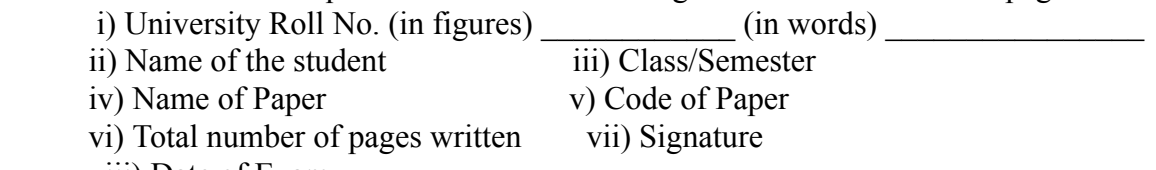

viii) Date of Exam

9. Candidate will be required to scan all the attempted sheets in a serial order along with Admit card and merge them into a single PDF file. **The first page of PDF file should be Admit card (Compulsory)**.

### 10. **Answer-Sheet Submission**

 a. Regular College/Department/Regional Centre Students Candidate will be required to submit PDF file of his/her Answer-sheet to the College E-mail/Website/Hard Copy through Registered Post/Speed Post to their respective College/Department/Regional Centre within 4 hours from the start of examination.

 b. Private/USOL students will be required to submit PDF file of his/her Answer-sheet to the University by Email on **[ugexampu@gmail.com](mailto:ugexampu@gmail.com)** within 4 hours from the start of examination.

c. **Candidate must specify Class Name,University RollNo and Paper Name in the subject line of Email.**

11. Candidate must have own personal Email ID which will be used to send/upload the Answer-Sheet.

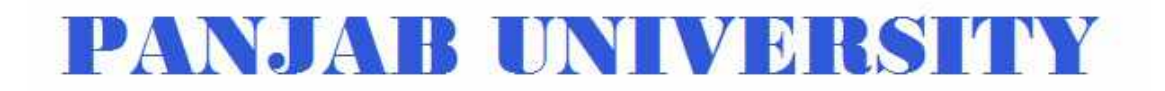

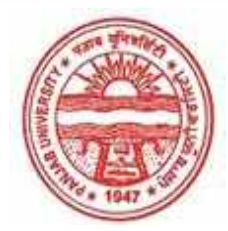

**Provisional Admit Card for Under Graduate Examinations (Semester) - September,2020** 

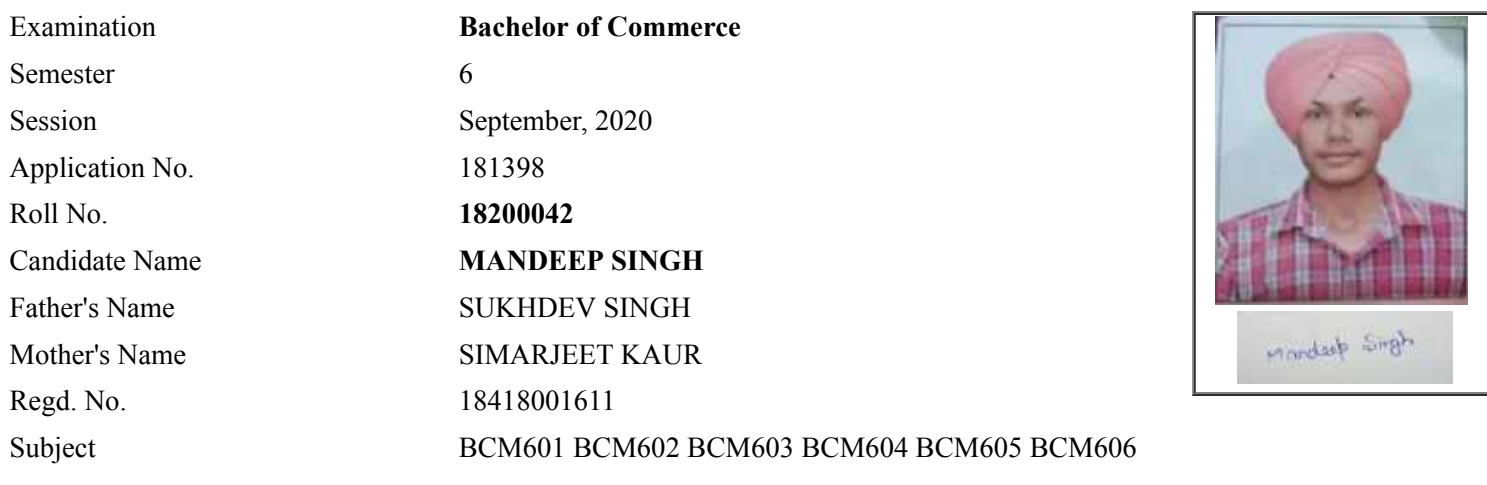

# **Note:=>Candidates must check and verify the Date-sheet/Revised date-sheet available on P.U. Website http://exams.puchd.ac.in/datesheet.php before appearing in the Examination**

## **Important Instructions:**

1. Regular College/Department/Regional Centre Students shall receive the Question Paper/s as per Date-sheet for a particular day from their respective College/Department/Regional Centre using different electronic modes.

2. Private/USOL students shall download Question Paper/s as per Date-sheet for a particular day after successful Login on UG/PG Website.

3. All students can Download Question Paper/s by **[Clicking here](http://ugexam.puchd.ac.in/USOLAdmitCard.aspx)** Question Paper/s as per Date-sheet for a particular day will be available on UG /PG Exam website as follows:

- 8:40 AM for Slot # 1 i.e. (9 AM to 11 AM) -Refer DateSheet
- 9:40 AM for Slot # 2 i.e. (10 AM to 12 noon) -Refer DateSheet
- 1:40 PM for Slot # 3 i.e. (2 PM to 4 PM) -Refer DateSheet

In case any student doesn't have mobile or facing network problem etc., he/she can seek help from the nearest Nodal centre of their area/city.

4. Candidate must attempt the question paper in blue ball-point pen and in his own handwriting.

5. Candidate will solve the question paper from their remote location on A4 size printable sheets (preferably lined) in his/her own handwriting. **The maximum page limit is 12 sheets of which only one side has to be used.** 

6. Candidate will not be asked to attempt any compulsory question.

8. Candidate will be required to write the following information on the first page of answer sheet:

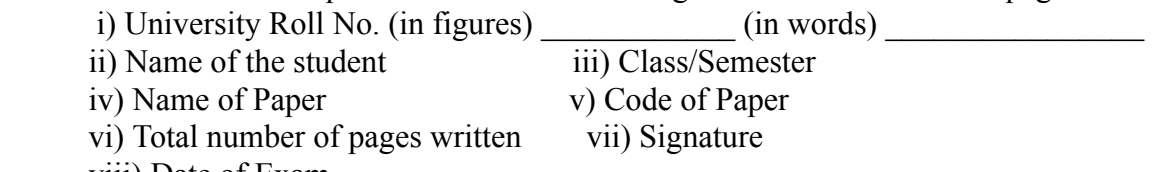

viii) Date of Exam

9. Candidate will be required to scan all the attempted sheets in a serial order along with Admit card and merge them into a single PDF file. **The first page of PDF file should be Admit card (Compulsory)**.

### 10. **Answer-Sheet Submission**

 a. Regular College/Department/Regional Centre Students Candidate will be required to submit PDF file of his/her Answer-sheet to the College E-mail/Website/Hard Copy through Registered Post/Speed Post to their respective College/Department/Regional Centre within 4 hours from the start of examination.

 b. Private/USOL students will be required to submit PDF file of his/her Answer-sheet to the University by Email on **[ugexampu@gmail.com](mailto:ugexampu@gmail.com)** within 4 hours from the start of examination.

c. **Candidate must specify Class Name,University RollNo and Paper Name in the subject line of Email.**

11. Candidate must have own personal Email ID which will be used to send/upload the Answer-Sheet.